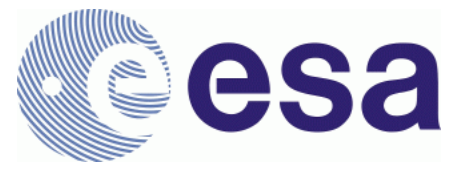

# **FRM4SM – Fiducial Reference Measurements for Soil Moisture**

**QA4SM Verification Report DT4-3 Version 2.1** 13 March 2023

Prepared by

**Angewandte Wissenschaft, Software und Technologie GmbH**

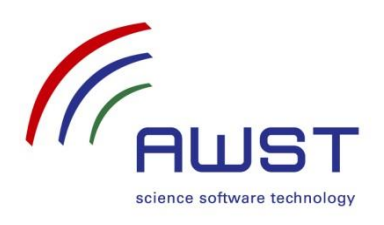

in cooperation with

**Vienna University of Technology CESBIO**

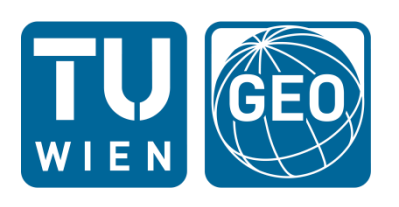

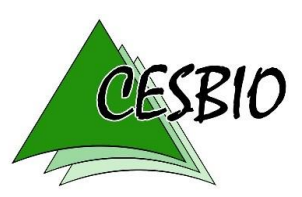

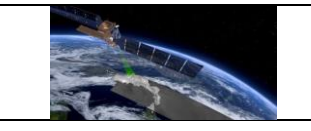

# Document Revision History:

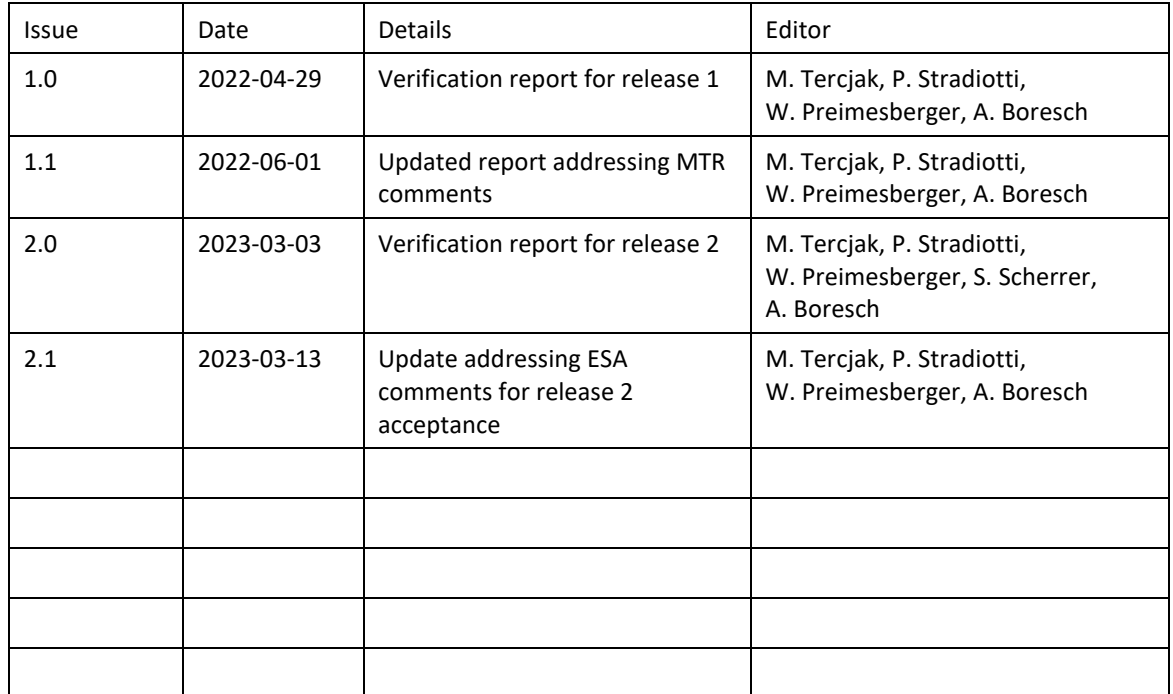

For any clarifications, please contact support@qa4sm.eu.

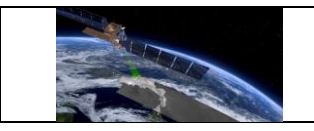

# **Table of Contents**

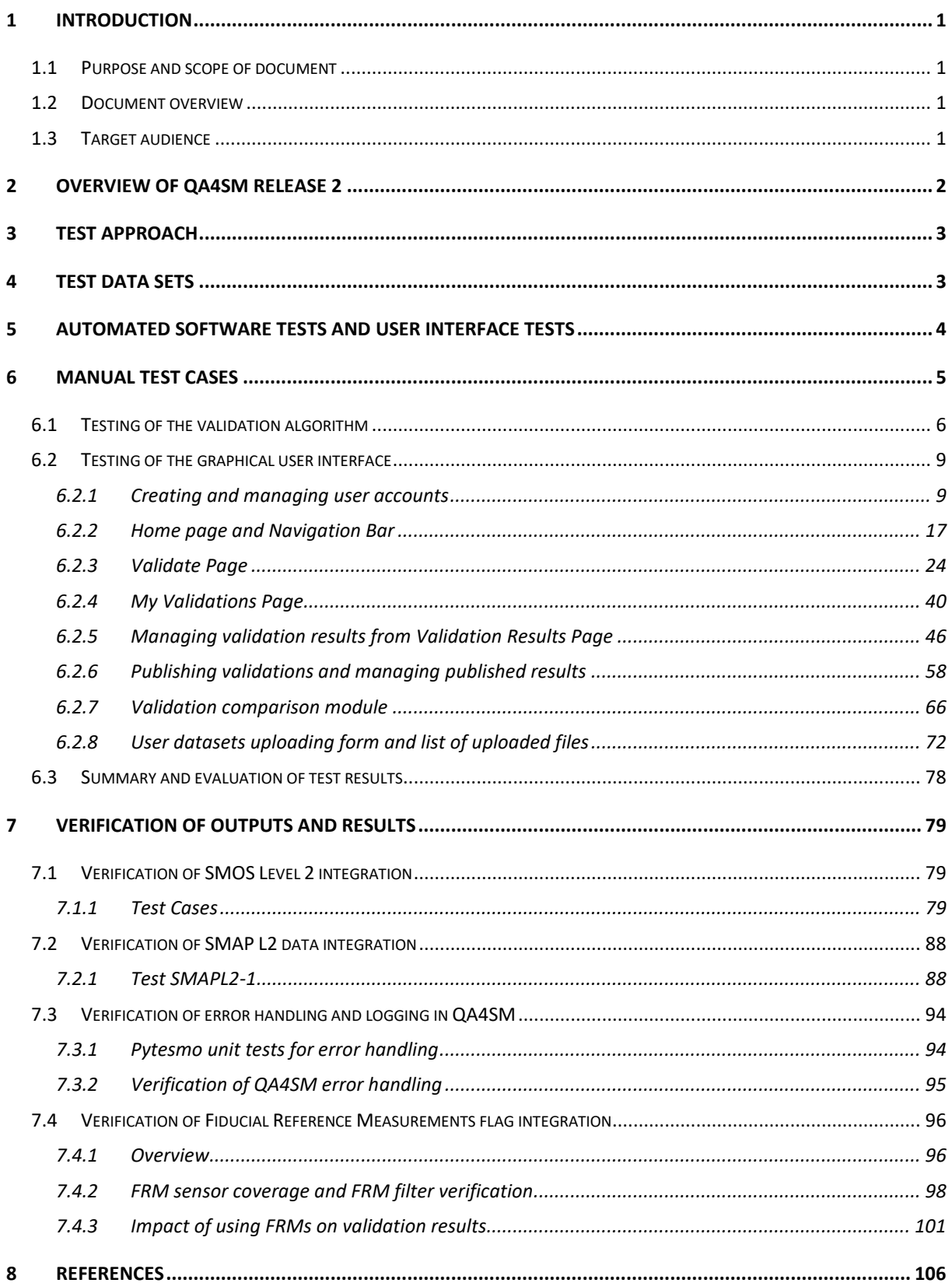

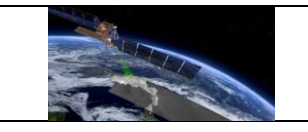

# *Acronyms*

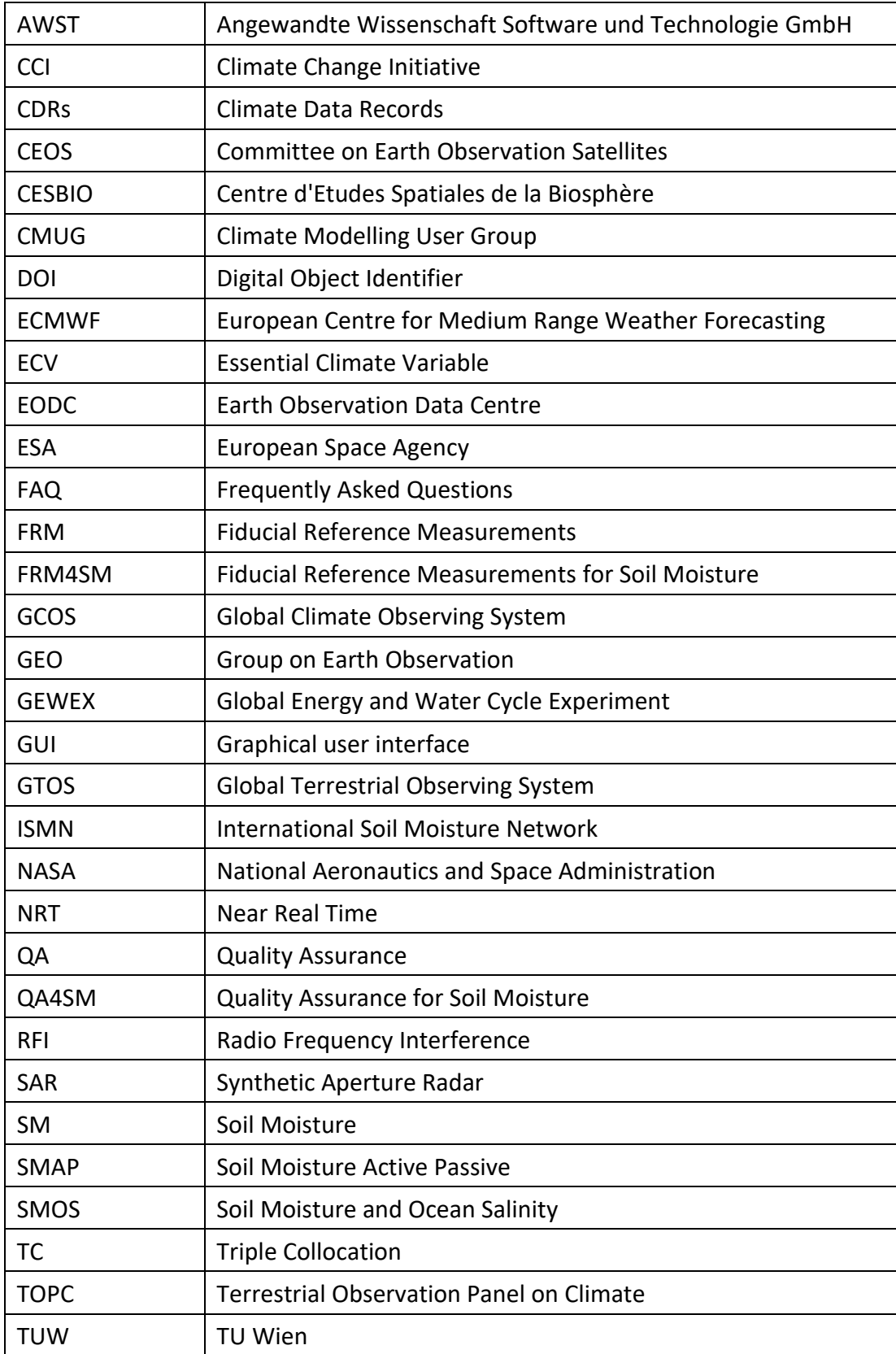

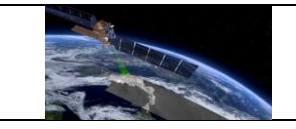

## <span id="page-4-0"></span>**1 Introduction**

### <span id="page-4-1"></span>**1.1 Purpose and scope of document**

The QA4SM Evolution Verification Report documents the technical software testing and scientific validation activities, which have been performed to verify QA4SM release 2. Verification results and specific observations made during verification are reported for each pertinent verification activity. The test and validation activities have been performed following the associated QA4SM Evolution Test Plan for release 2. The report also serves as input for the Acceptance Review to approve the subsequent deployment of release 2 in the publicly available QA4SM service.

The previous Versions 1 of the Test Plan and Verification Report pertain to QA4SM release 1.

Software issues determined during verification have been fixed and re-tested. Relevant observations in this context are documented in this report for each affected test case.

### <span id="page-4-2"></span>**1.2 Document overview**

Sections [1](#page-4-0) through [4](#page-6-1) are introductory sections to introduce the document, provide an overview of QA4SM release 2, describe the test approach and to identify required test data.

Sections [5](#page-7-0) and [6](#page-8-0) report on the technical software testing which has been performed. This includes both automatic unit testing, which was continuously performed during development, and manual test cases, which were designed to cover all relevant user features of QA4SM.

Section [7](#page-82-0) reports on the scientific evaluation activities of QA4SM results, which were performed for all integrated datasets with respect to independently obtained validation results which were generated by other groups. In particular, CESBIO contributed independent SMOS Level 2 validation results for comparison with validation results generated with QA4SM.

Section [8](#page-109-0) concludes the document with references.

# <span id="page-4-3"></span>**1.3 Target audience**

This document is primarily addressed to ESA stakeholders who participate in the acceptance review of QA4SM release 2. It also serves for all interested QA4SM users to get informed about the testing and verification which was performed for release 2 and to compare the verification results with their own observations. Relevant observations and questions can be sent to the QA4SM help desk at [support@qa4sm.eu](mailto:support@qa4sm.eu) to obtain clarifications and dedicated support.

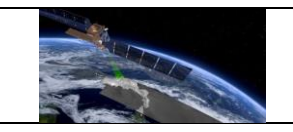

### <span id="page-5-0"></span>**2 Overview of QA4SM release 2**

QA4SM evolution within the FRM4SM project started from a publicly available baseline version of the QA4SM service, which was developed in predecessor projects funded by the Austrian research promotion agency FFG [\(www.ffg.at/en,](https://www.ffg.at/en) project numbers 878929, 866004).

This baseline version is comprehensively described in the QA4SM Service User Manual, v1.1 (FRM4SM deliverable D3-1), which is available at [https://qa4sm.eu.](https://qa4sm.eu/) Enhancements, which were added in release 1, are described in Version 1 of this Verification Report.

The following major technical and scientific enhancements have been implemented in the evolution towards release 2 within the FRM4SM project:

- SMOS and SMAP Level 2 data were integrated.
- A new feature for users to upload, manage and validate their own soil moisture data has been implemented.
- The user options to define reference datasets were enhanced, so that users can independently select spatial, temporal and scaling references.
- An FRM indicator was introduced to identify representative ISMN sensors. The FRM flag can be used to restrict validation results to representative sensors.
- Handling of validation errors per grid point has been improved to provide better information about the underlying problems which have led to the errors.

The release 2 enhancements are covered by the tests described in sections [6](#page-8-0) as summarised in the following tracking table:

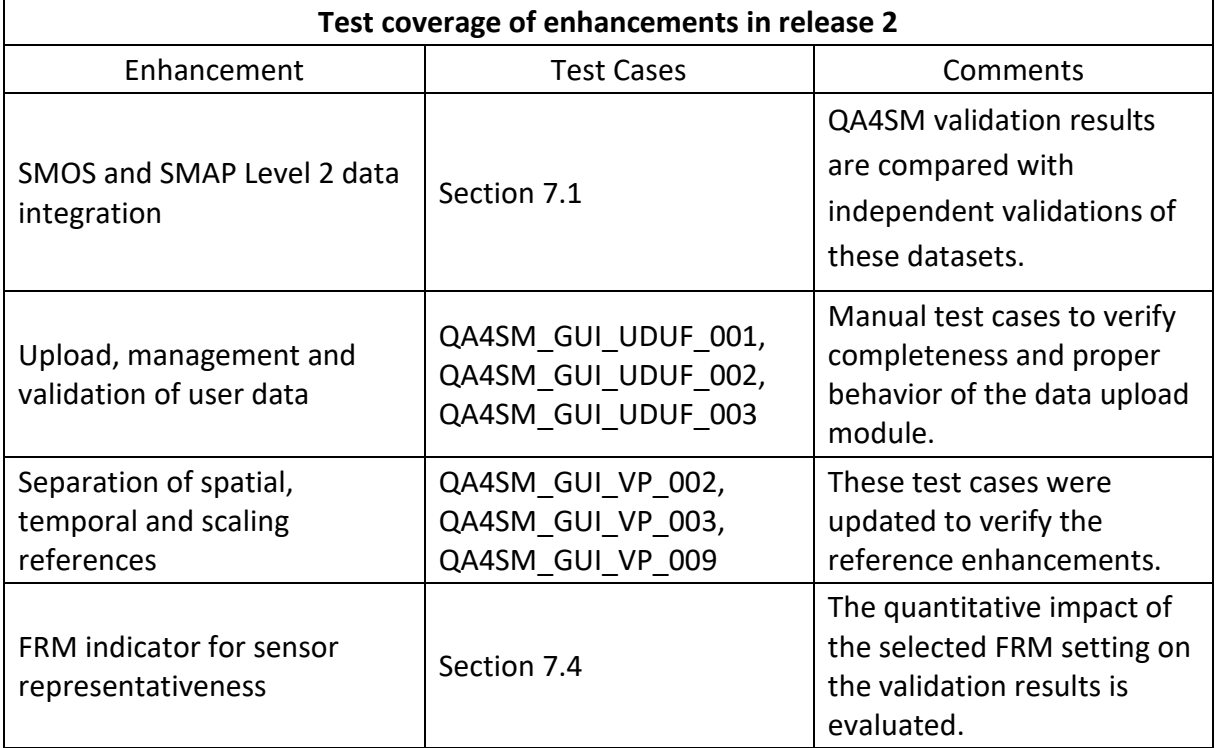

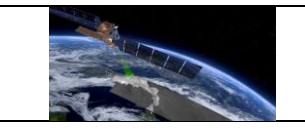

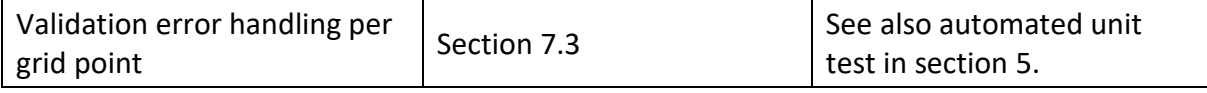

### <span id="page-6-0"></span>**3 Test approach**

The following general types of testing and validation activities have been performed:

- Automated tests were continuously performed during incremental development. Software issues caught by these tests were fixed early in the ongoing development process. The automated tests also assured that the software was always kept in a deployable state in the sense that it builds and executes correctly. The performed automatic test activities are described in in section [5.](#page-7-0)
- Interactive manual tests have been performed after deployment of each new QA4SM version in a dedicated test service instance with limited accessibility for the development team. The manual test cases were performed to systematically verify the correct execution of all QA4SM features from a user perspective. Dedicated test cases have been included for newly implemented enhancements for release 2. The individual test cases, along with the test results and relevant observations made during test execution, are described in section [6.](#page-8-0) Additional testing was performed to verify the proper execution of validations for all integrated datasets.
- Additional random testing has been performed by internal non-developer users within the project team to catch usability issues, which may otherwise be overlooked by testers who already are fully familiar with the QA4SM service.
- Verification of validation results beyond technical testing has been performed by evaluating QA4SM validation results in comparison with independently produced validation results. The following activities specifically performed within the scope of release 2 are described in section [7:](#page-82-0) QA4SM validation results for the newly integrated SMOS and SMAP Level 2 datasets were compared against independently produced validation results for these datasets. The impact of the selected FRM indicator on the QA4SM validation results was quantitatively evaluated. New unit tests were implemented to cover the improved validation error handling per grid point.

# <span id="page-6-1"></span>**4 Test data sets**

All required test data for automatic and manual software tests are available within the QA4SM services and its source code repositories.

Automated tests use test data which are stored in the relevant test directories in the QA4SM and Pytesmo GitHub repositories. Newly required test data were integrated together with the implementation of the pertinent test cases, which require these data. Hence, all automatic tests can be repeated directly in the repositories, with no need of additional resources.

All manual test cases exclusively use datasets which are integrated into QA4SM for validation by users. Each test case refers to the specific datasets which are used in the test. No additional data are required to independently repeat the described manual tests.

The activities to compare quantitative validation results were based on

- validation results that were generated with QA4SM for each integrated dataset, and
- externally available independent comparison results. For the integrated SMOS Level 2 dataset, CESBIO contributed independently generated validation results which were used for comparison with QA4SM.

The input data to generate QA4SM results are the same integrated datasets, which are available to all QA4SM users in release 2. The selected literature results and validation studies for external comparison are referenced in section [7.](#page-82-0)

#### <span id="page-7-0"></span>**5 Automated software tests and user interface tests**

Unit tests are directly integrated into the [QA4SM](https://github.com/awst-austria/qa4sm) and [Pytesmo](https://github.com/TUW-GEO/pytesmo/actions) software repositories on GitHub. They test both individual functions or software features in the back-end and functions related to the data flow between the front-end and back-end parts of the QA4SM software. New unit tests have been added together with the development of new software features during release 2 evolution. In total, more than 140 QA4SM unit tests and 230 Pytesmo unit tests have been set up and executed for release 2.

These automated tests were run by developers each time when new functionality was added to the service, before committing code changes to the master branch of repository. Depending on the individual situation, the tests were executed either collectively or individually to test selected features. All tests have also been executed automatically once per day and additionally upon every pull request to integrate software changes. This test automation was done using Github Actions. The results for executed unit tests are publicly available in the GitHub [repository.](https://github.com/awst-austria/qa4sm/actions) Issues detected via failed unit tests were resolved before continuing further development. New internal test releases of Pytesmo and QA4SM and the eventual release 2 were created only after all tests on the master branch had passed successfully.

The graphical user interface (GUI) of the QA4SM application was primarily tested manually as described in section [6.](#page-8-0) Dedicated automated unit tests verify, though, that the individual components of the GUI are properly created. These GUI tests were run in the local development environment during the software development process.

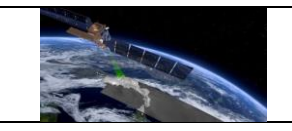

#### <span id="page-8-0"></span>**6 Manual test cases**

The test cases described in the test plan have been designed to systematically verify the correct performance of all components of the QA4SM user interface and of the interactions between interdependent components. They also verify that the navigation to the individual service pages components works correctly and that the same results are consistently produced for fixed predefined settings.

All test cases have been performed and verified in the release 2 validation phase, after completion of the evolution activities. The results per test case are reported below, along with relevant observations made during testing. Issues, which were identified during testing, have been fixed and the affected test cases have been repeated to verify the successful solution. All tests were performed on the internal test instance of the QA4SM service: test.qa4sm.eu. Upon successful acceptance review, the verified QA4SM release 2 will be deployed in the public QA4SM service instance.

The specification of each test case includes the following points:

- Description: The purpose of the test case indicating which functionality is verified.
- Test data: The input or auxiliary data which is required to execute the test case. Typically, all test data is already available in the tested service. Exceptions are explicitly specified.
- Preconditions: Technical requirements or preparatory actions which are needed to start the test.
- Requirements to be tested: Where explicit software requirements have been specified, which are verified by the test case, they are listed.
- Test Steps and Expected Results: The interactive test procedure is described in the form of a step-by-step execution of the test including detailed user activities in the QA4SM user interface.
	- o The expected results describe the expected QA4SM interface responses for each test step.
	- o In some cases, failures for specific test steps may imply that the remaining steps cannot be executed and the test case cannot successfully be completed. Each test case is complete when all described test steps have sequentially been executed and the results of each step have been observed.
- Pass/Fail: Each test case passes if the expected results have consistently been observed for all test steps. The test case fails if at least one test step fails in the sense that the actually observed results indicate a failure relative to the specified expected results. In special cases a deviation from the expected result may be acceptable, for example, if the deviation is due to changed circumstances which were not originally foreseen when the test case was developed, the cause of the deviation is understood, a software

failure can be excluded and the functionality of the software is not impaired. In such cases the specific situation and understanding are described in the comments to the test case.

• Comments: Relevant observations during test execution are described in this field. This specifically includes test cases with non-trivial pass/fail results as described above. In such situations the comments describe the observed deviations, the understanding of the situation, the origins of the deviation and the rational for the pass or fail conclusion which was taken.

### <span id="page-9-0"></span>**6.1 Testing of the validation algorithm**

#### **Test Case QA4SM\_VA\_metrics - Test self-validation**

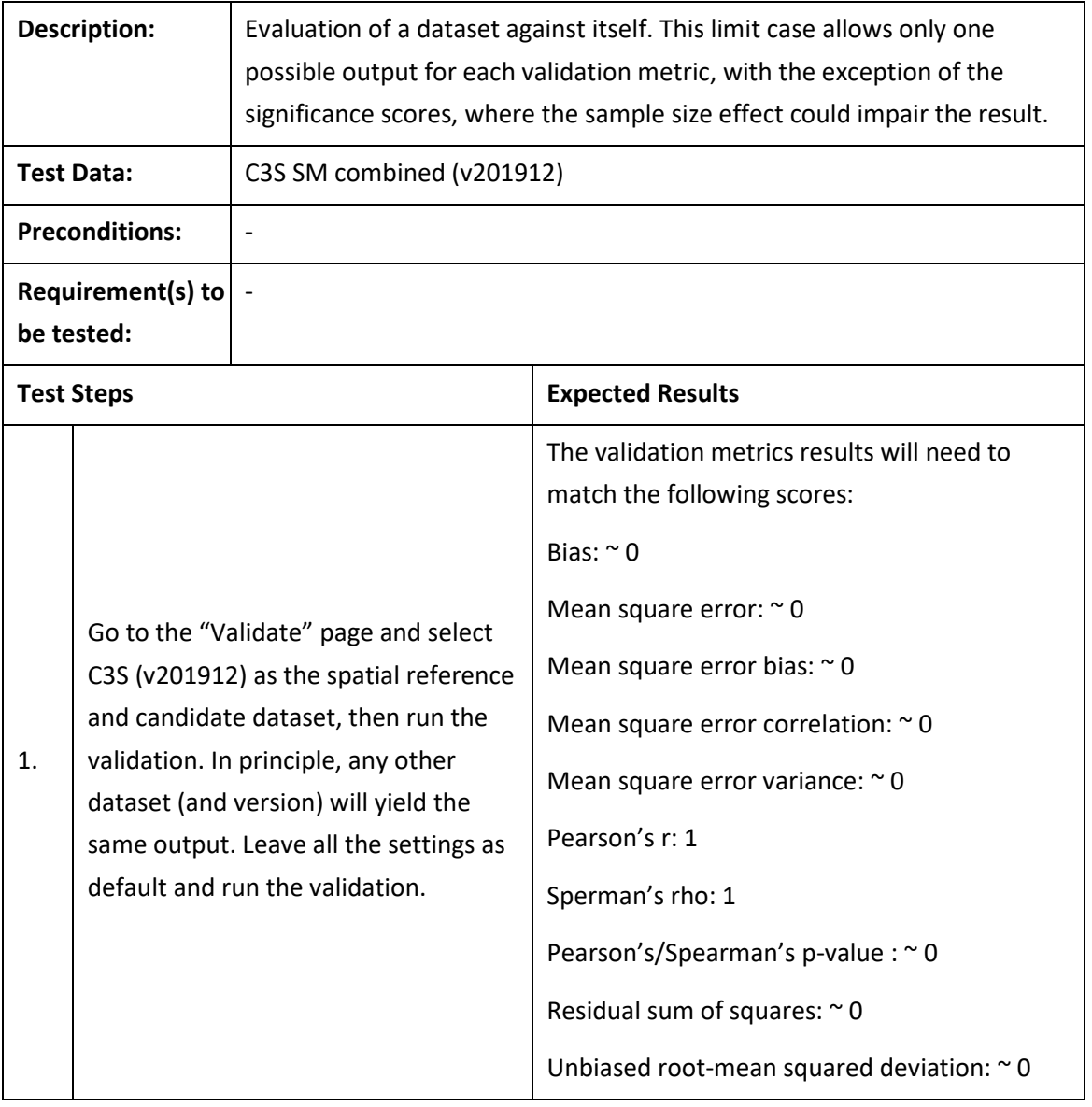

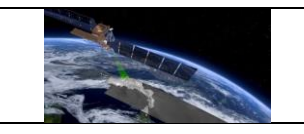

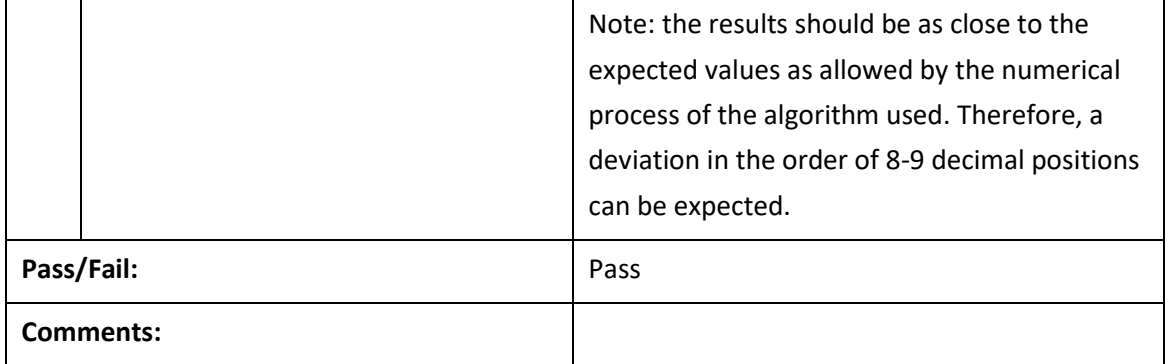

#### **Test Case QA4SM\_VA\_metrics - Test invalid validation period**

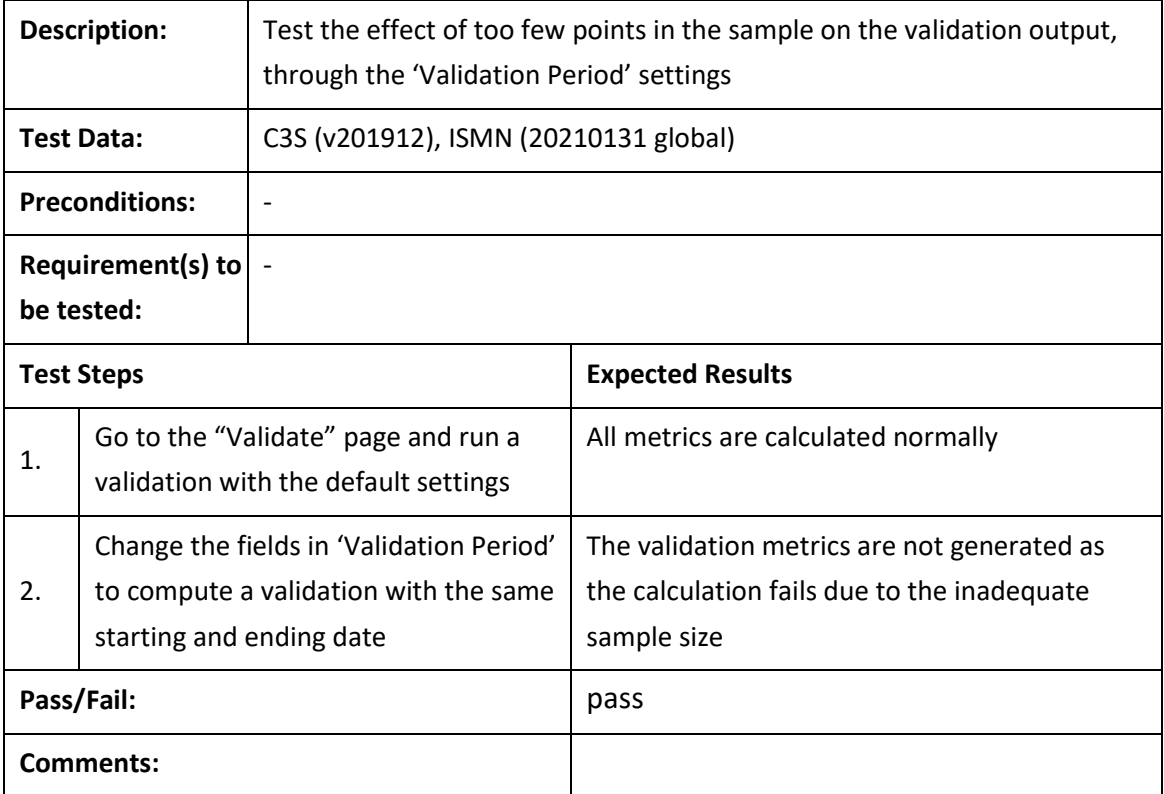

### **Test Case QA4SM\_VA\_metrics - Test scaling**

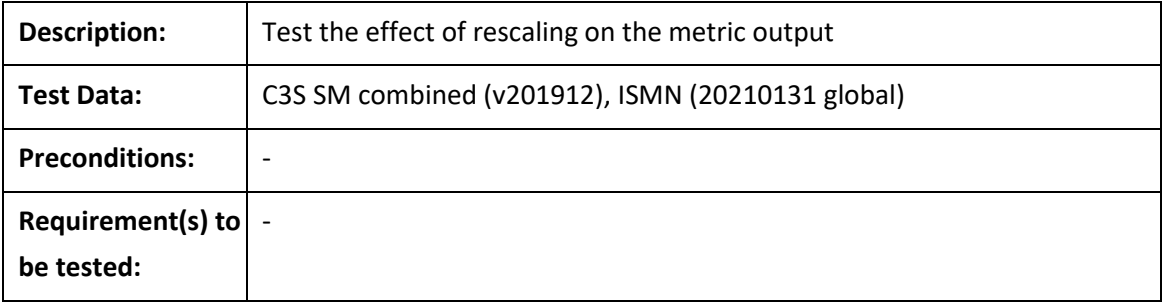

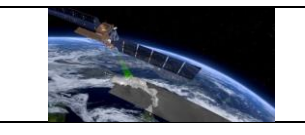

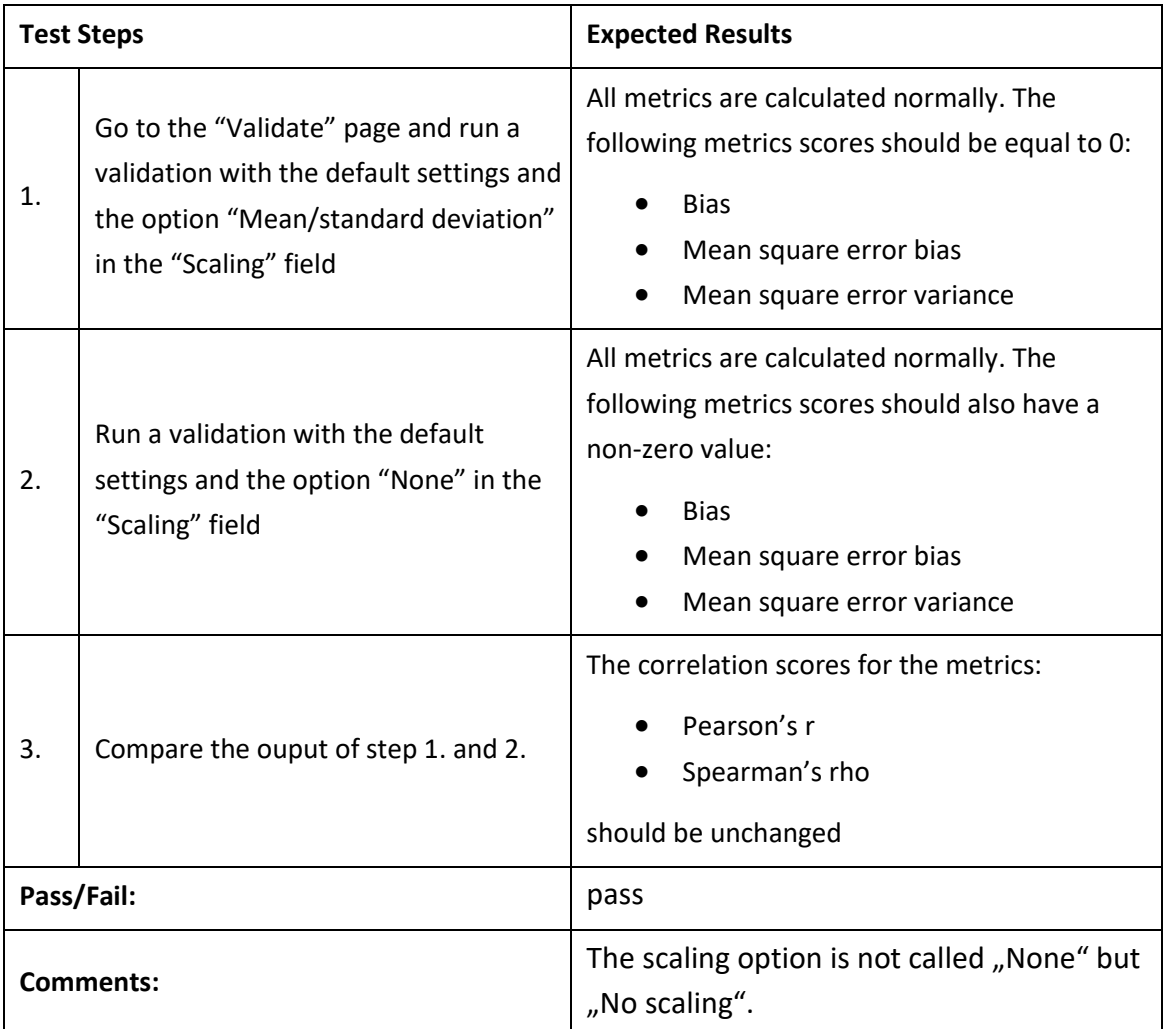

# **Test Case QA4SM\_VA\_metrics - Test anomalies calculation**

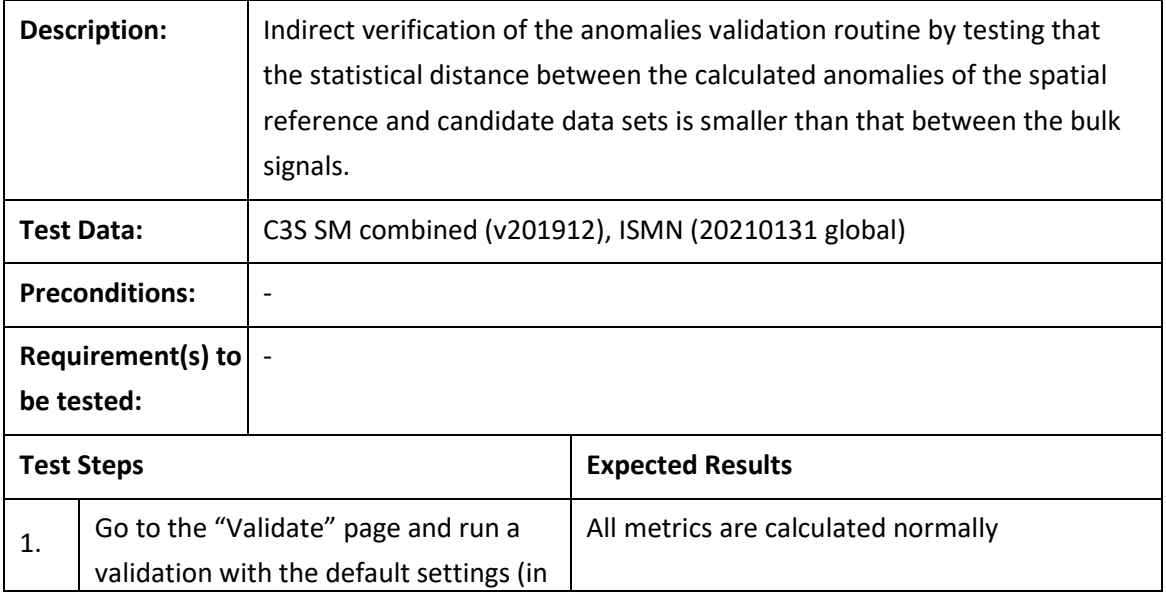

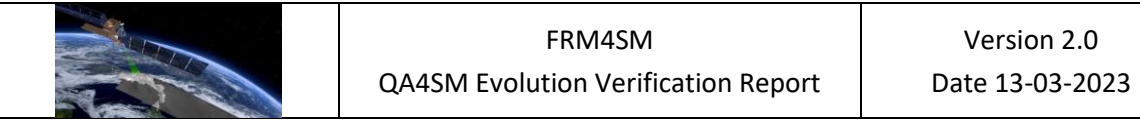

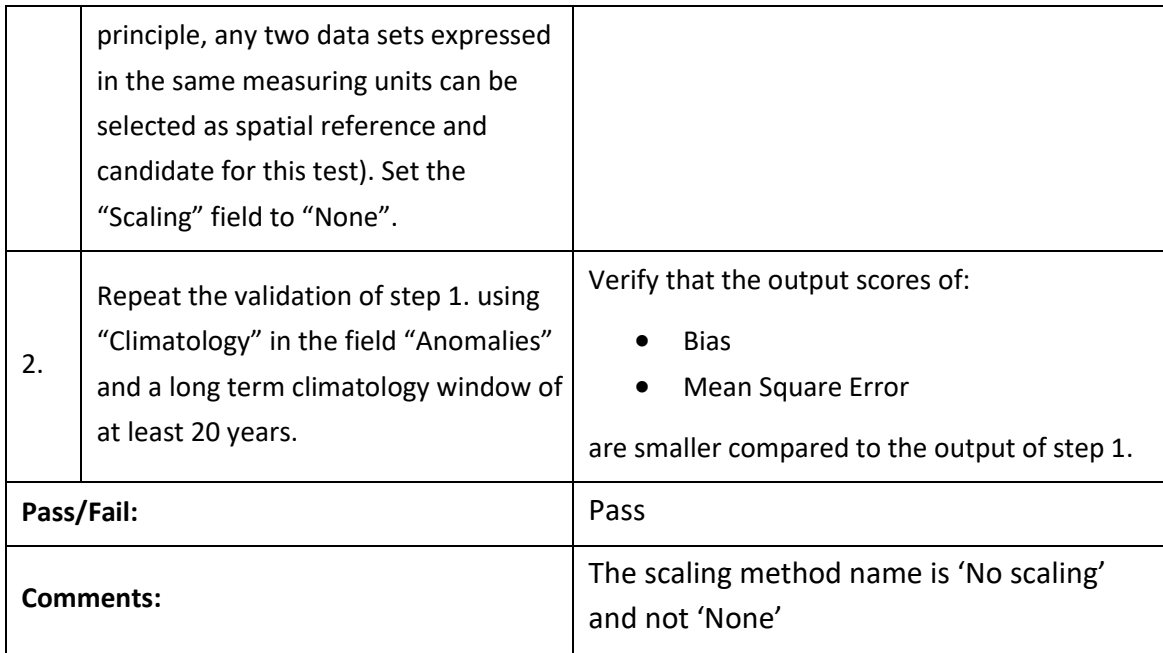

# <span id="page-12-0"></span>**6.2 Testing of the graphical user interface**

# <span id="page-12-1"></span>*6.2.1 Creating and managing user accounts*

### **Test Case QA4SM\_GUI\_CMUA\_001 - Test Sign-up Form**

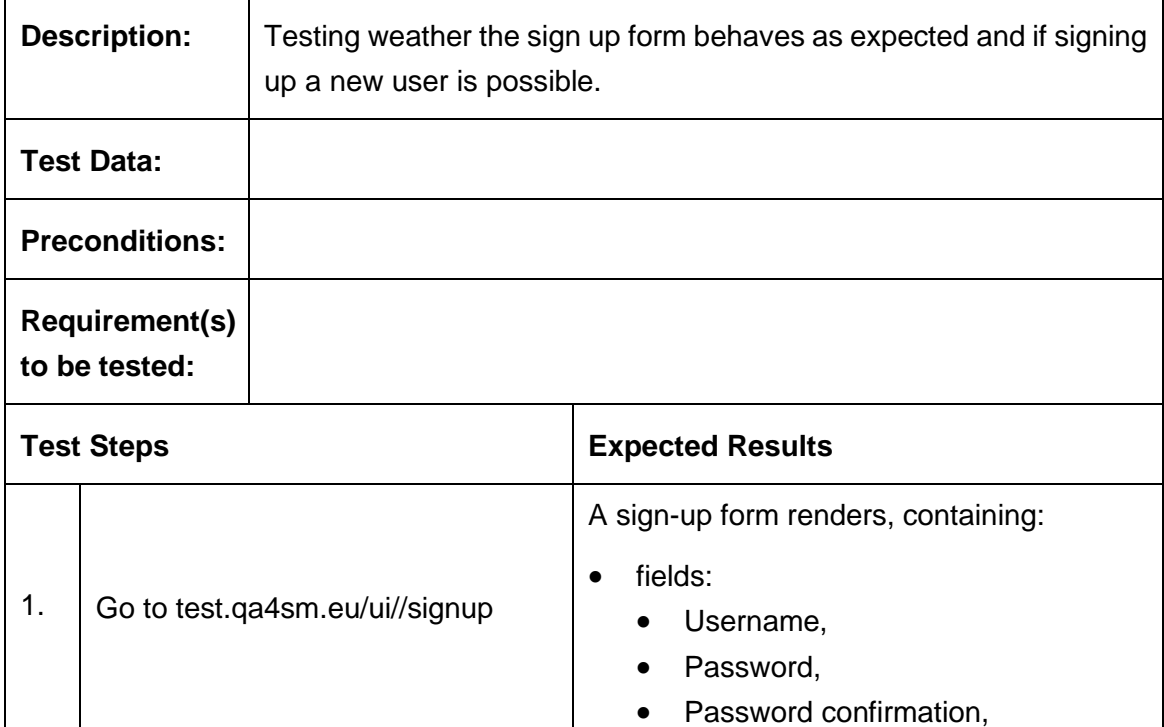

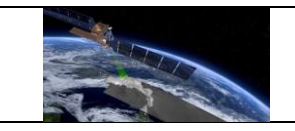

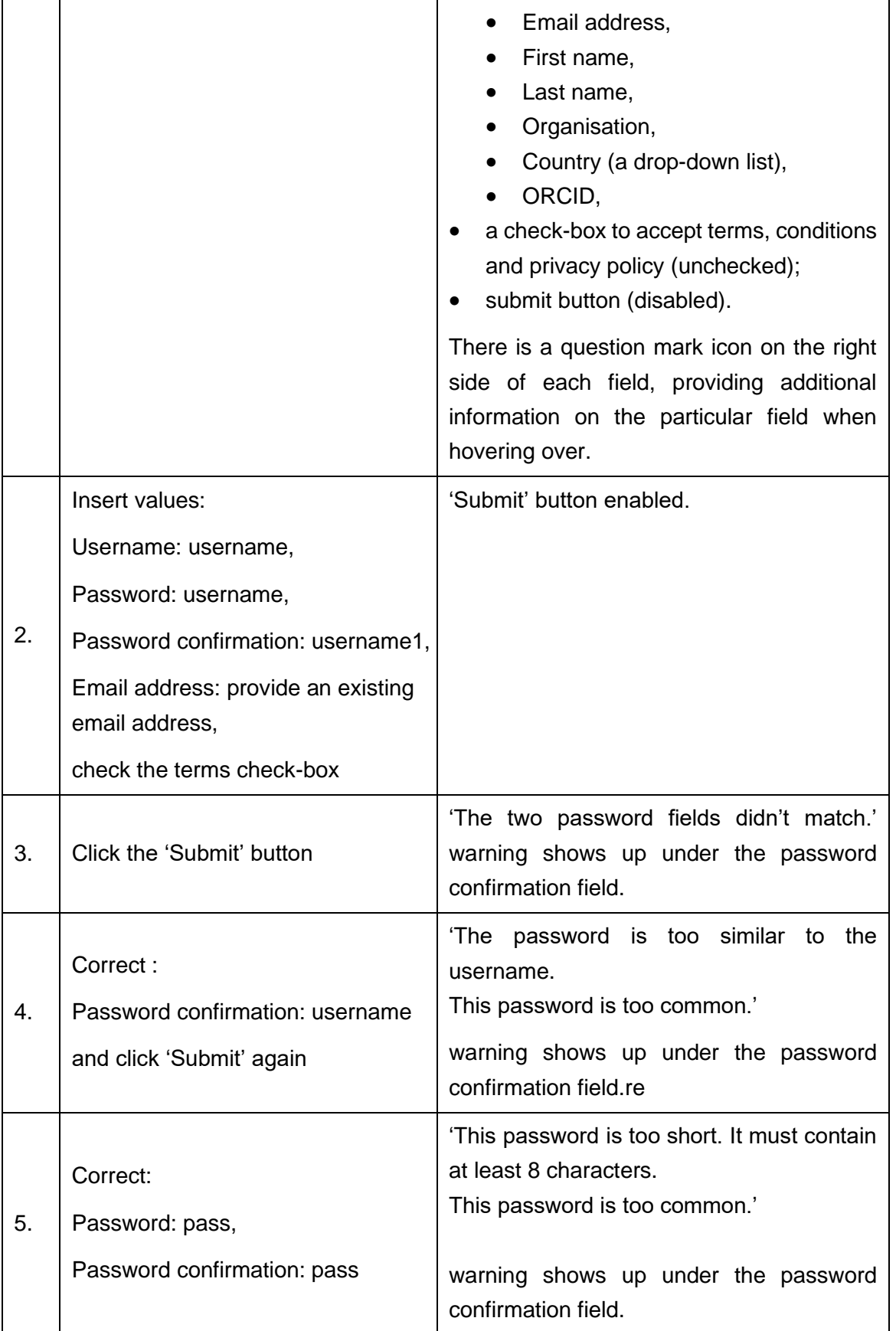

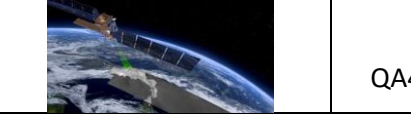

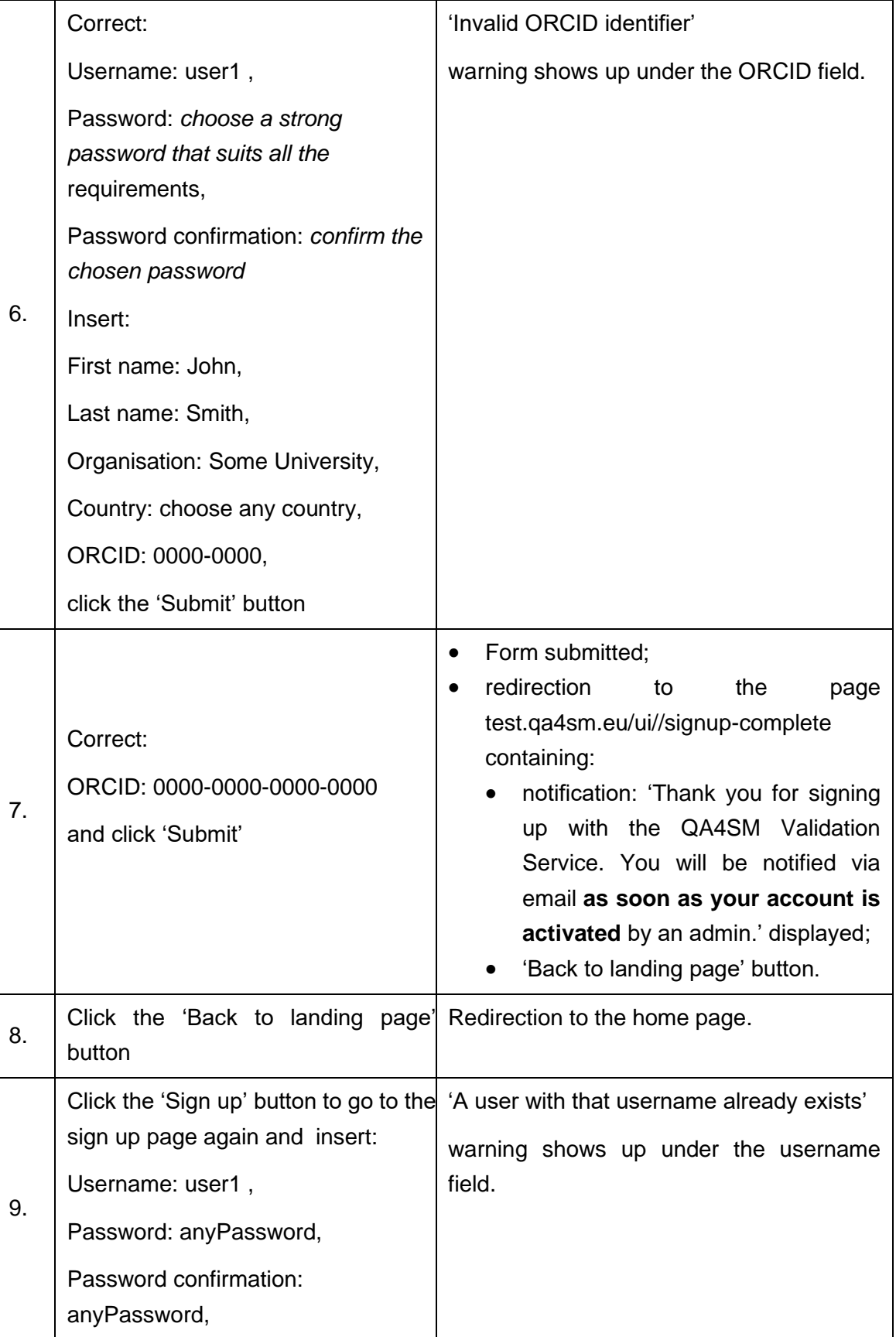

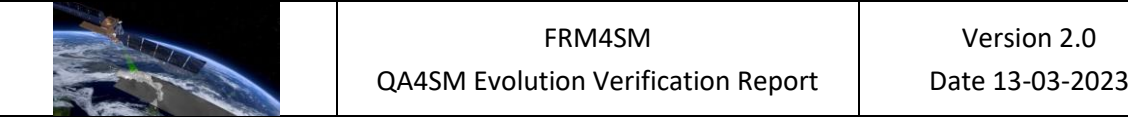

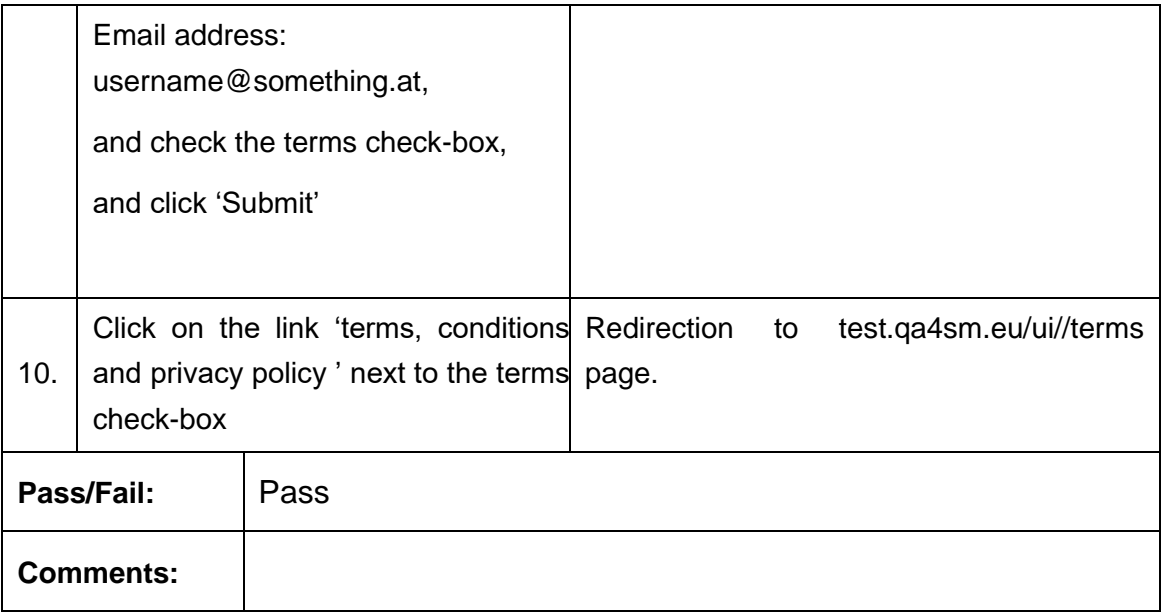

# **Test Case QA4SM\_GUI\_CMUA\_002 - Test Log in page**

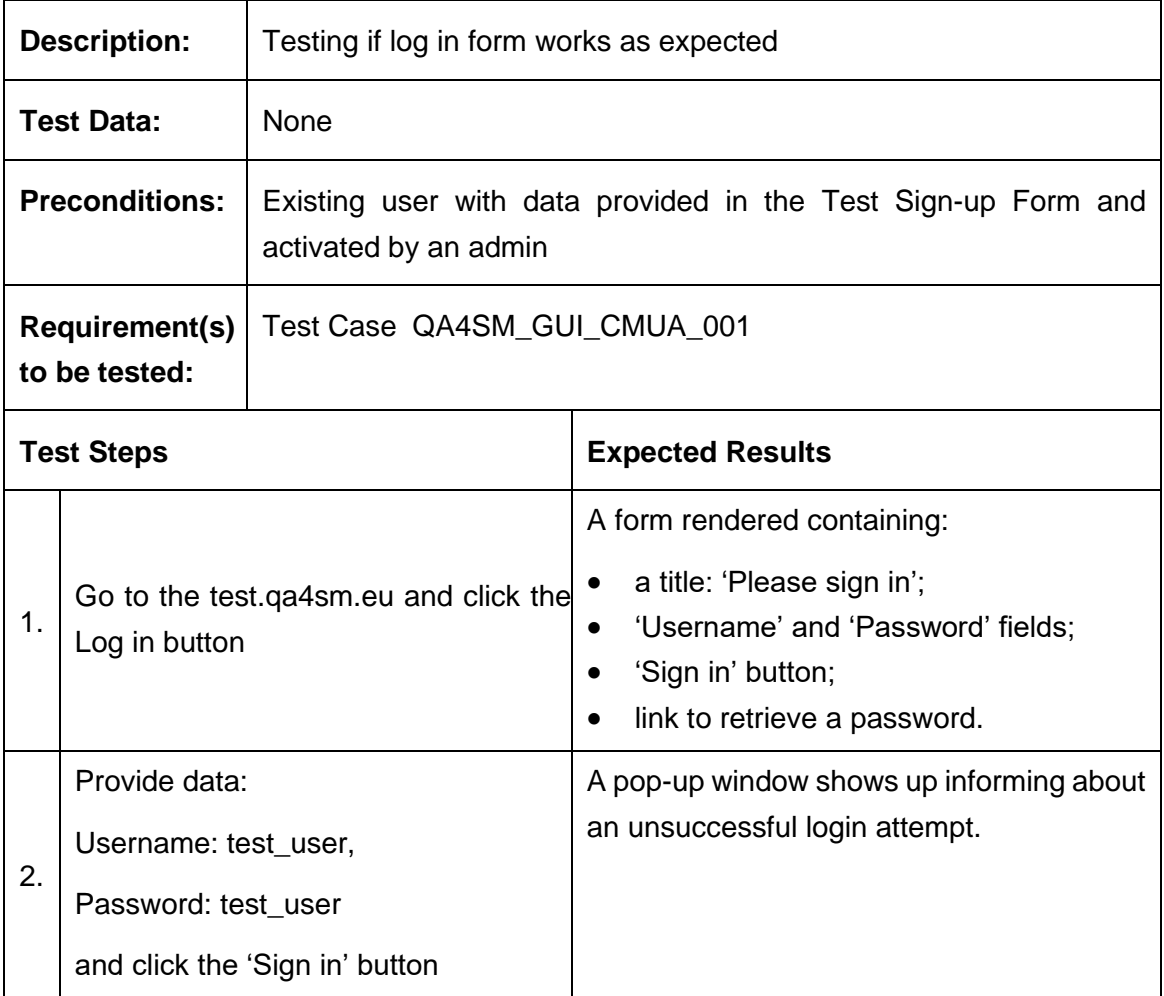

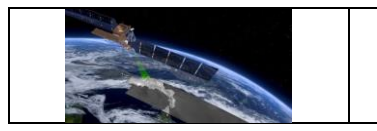

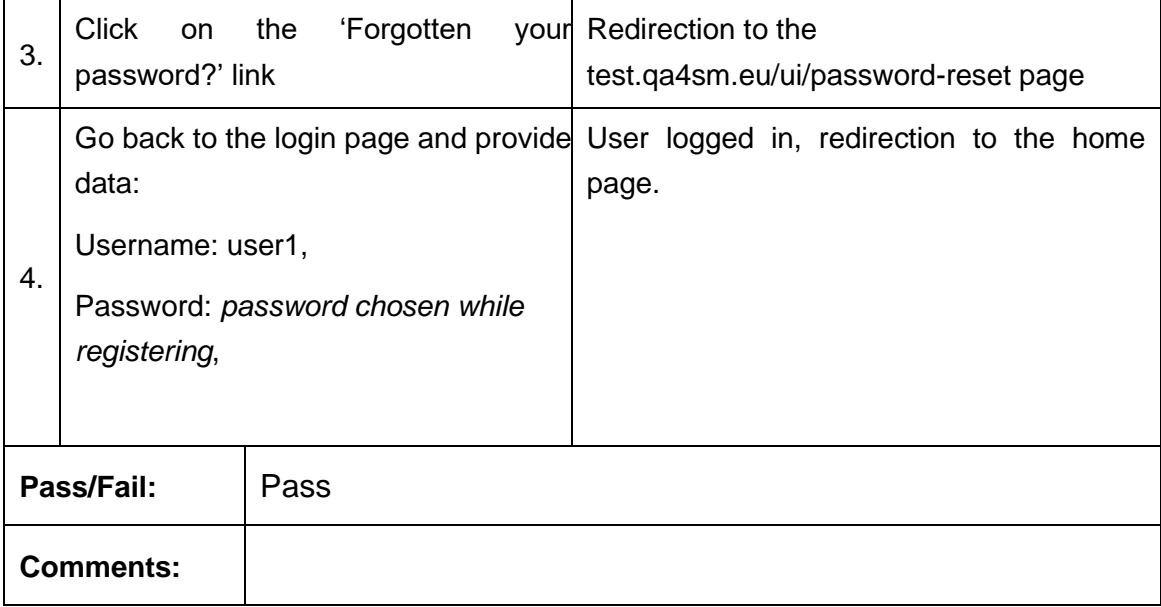

# **Test Case QA4SM\_GUI\_CMUA\_003 - Test Password Reset**

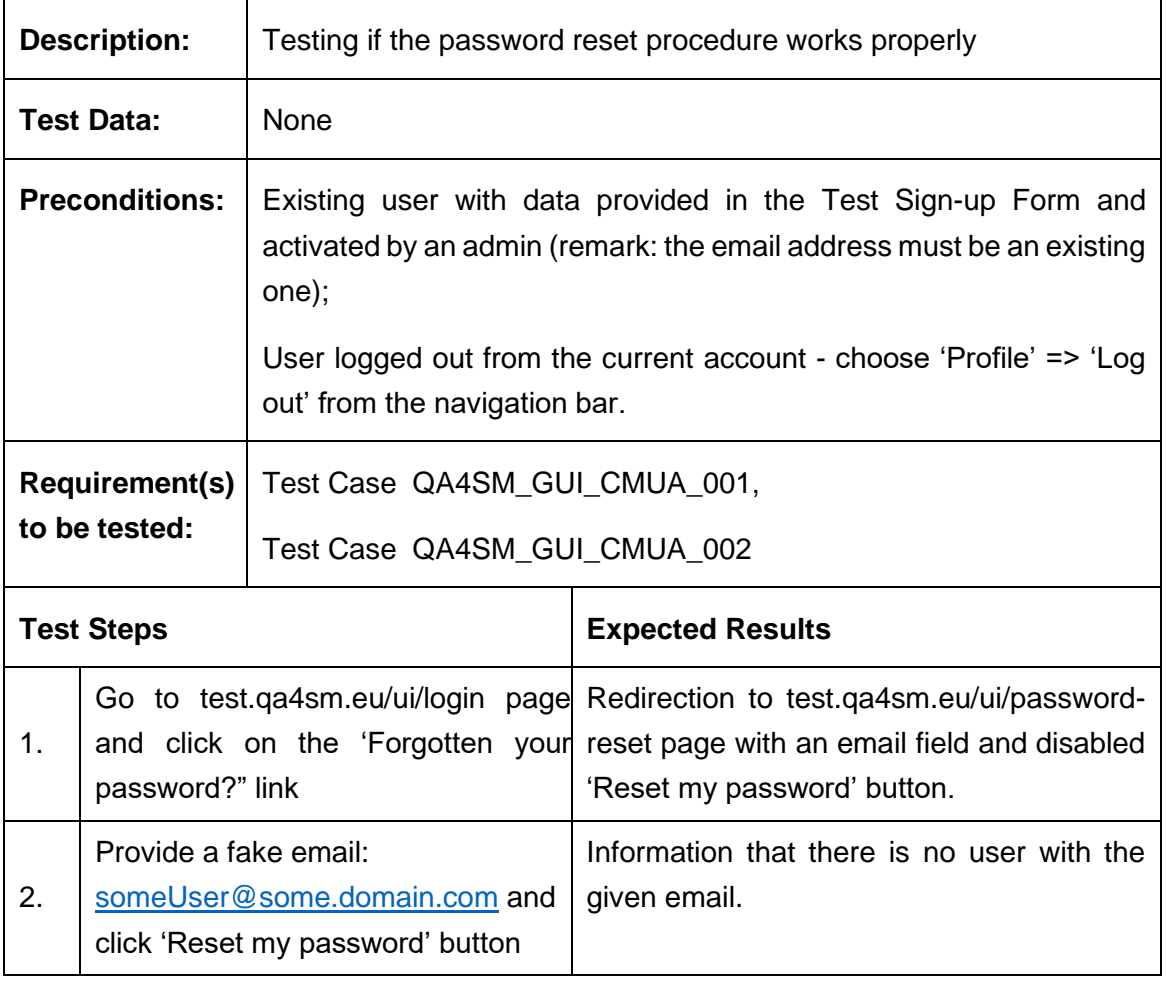

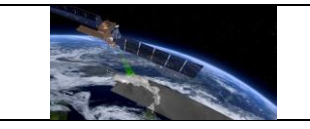

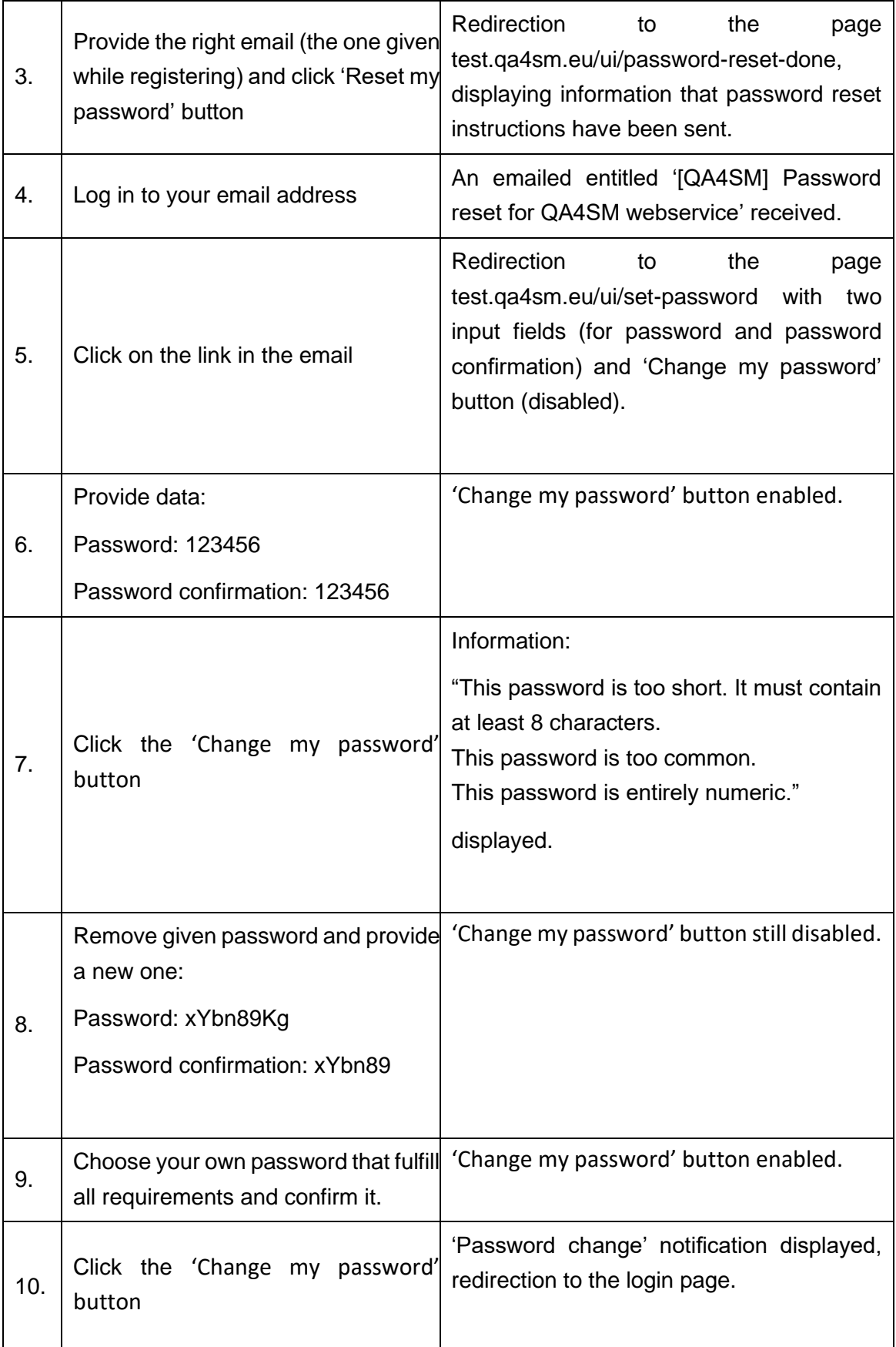

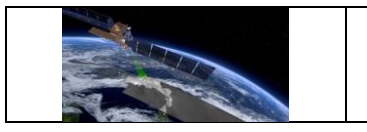

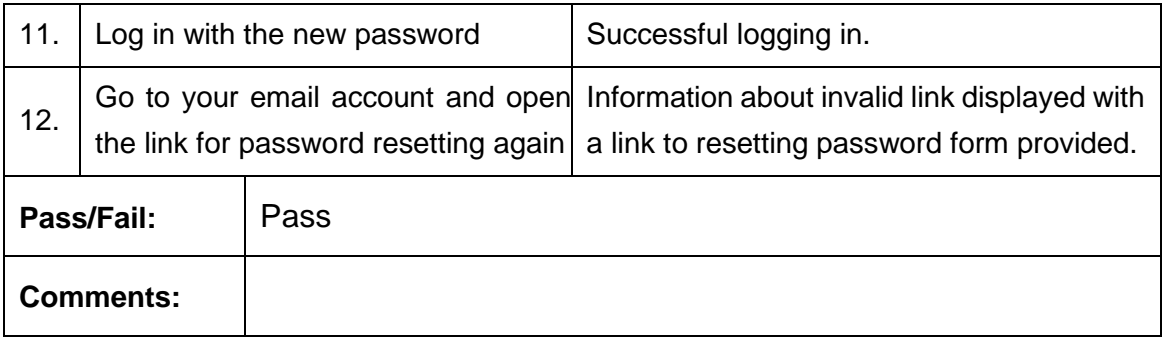

### **Test Case QA4SM\_GUI\_CMUA\_004 - Test User Profile page**

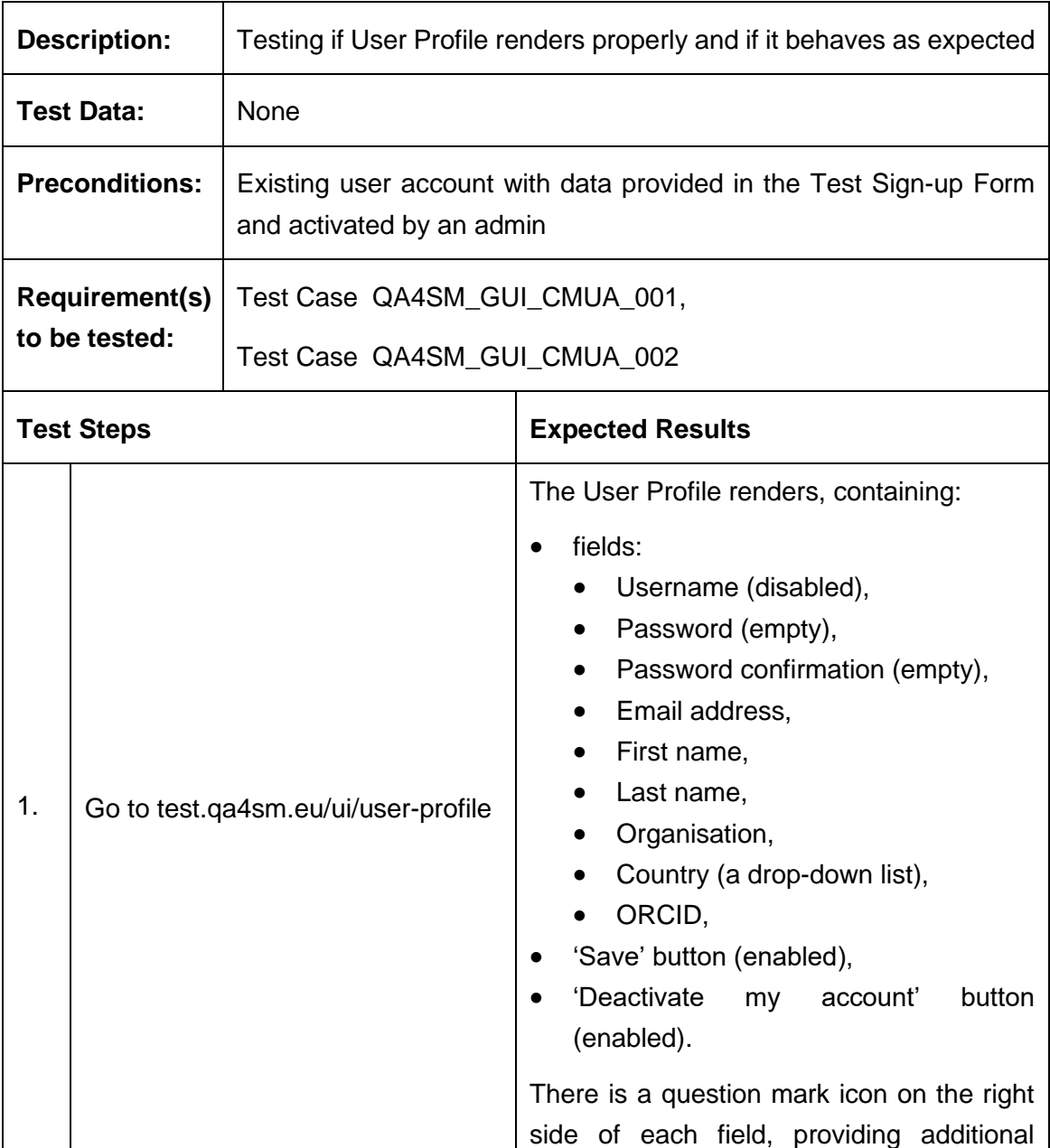

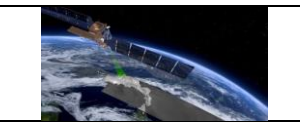

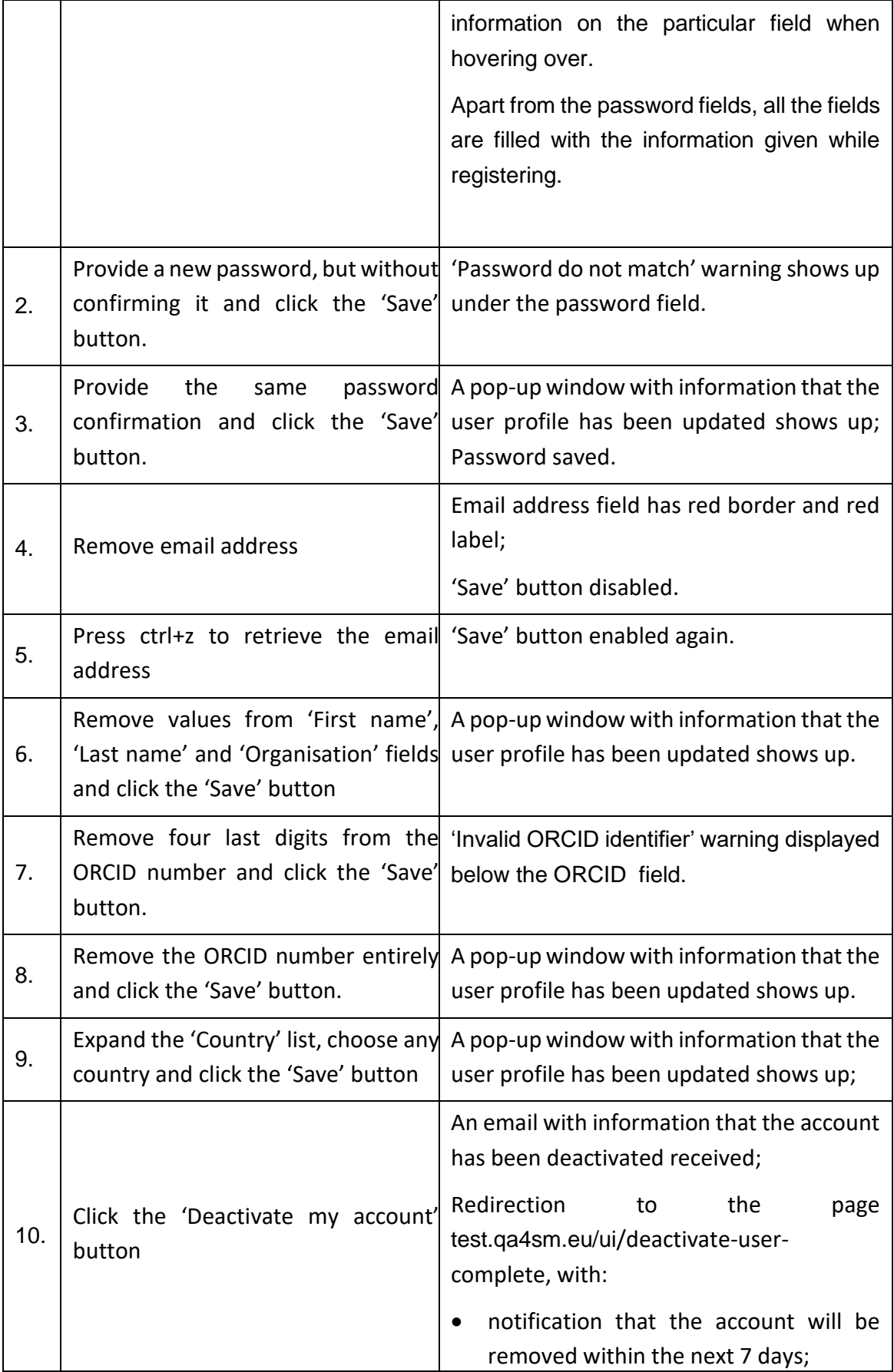

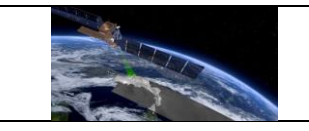

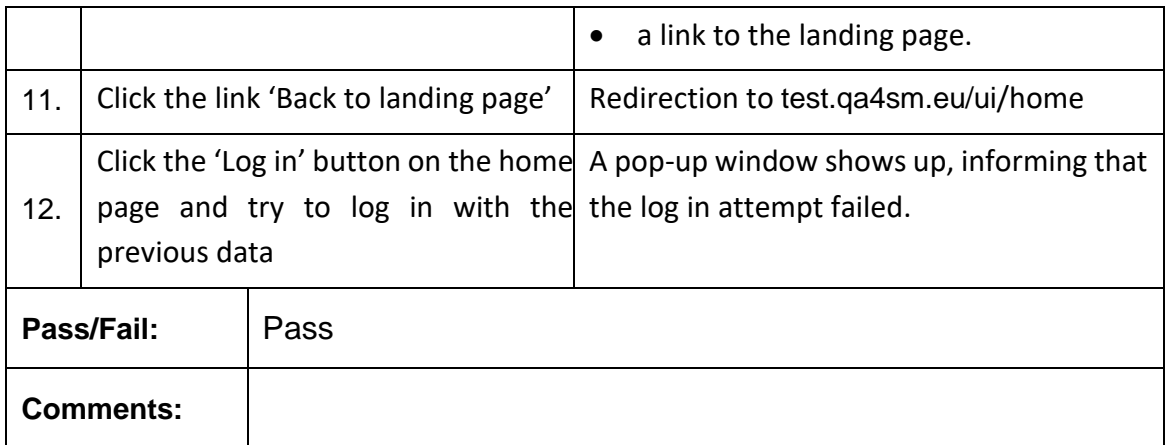

# <span id="page-20-0"></span>*6.2.2 Home page and Navigation Bar*

# **Test Case QA4SM\_GUI\_HPNB\_001 - Test Home Page - as a not logged in user**

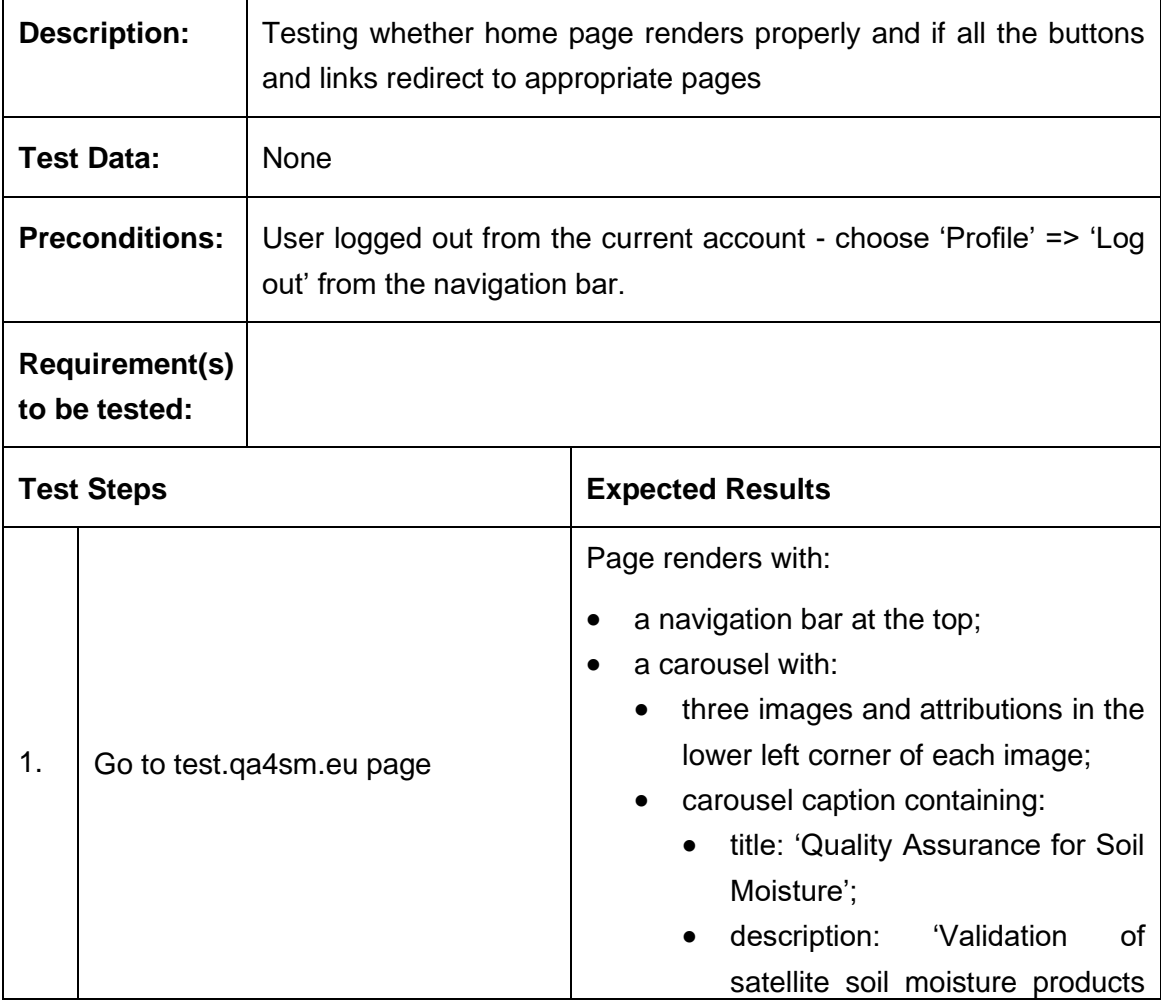

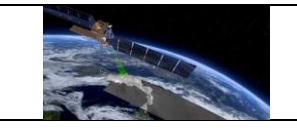

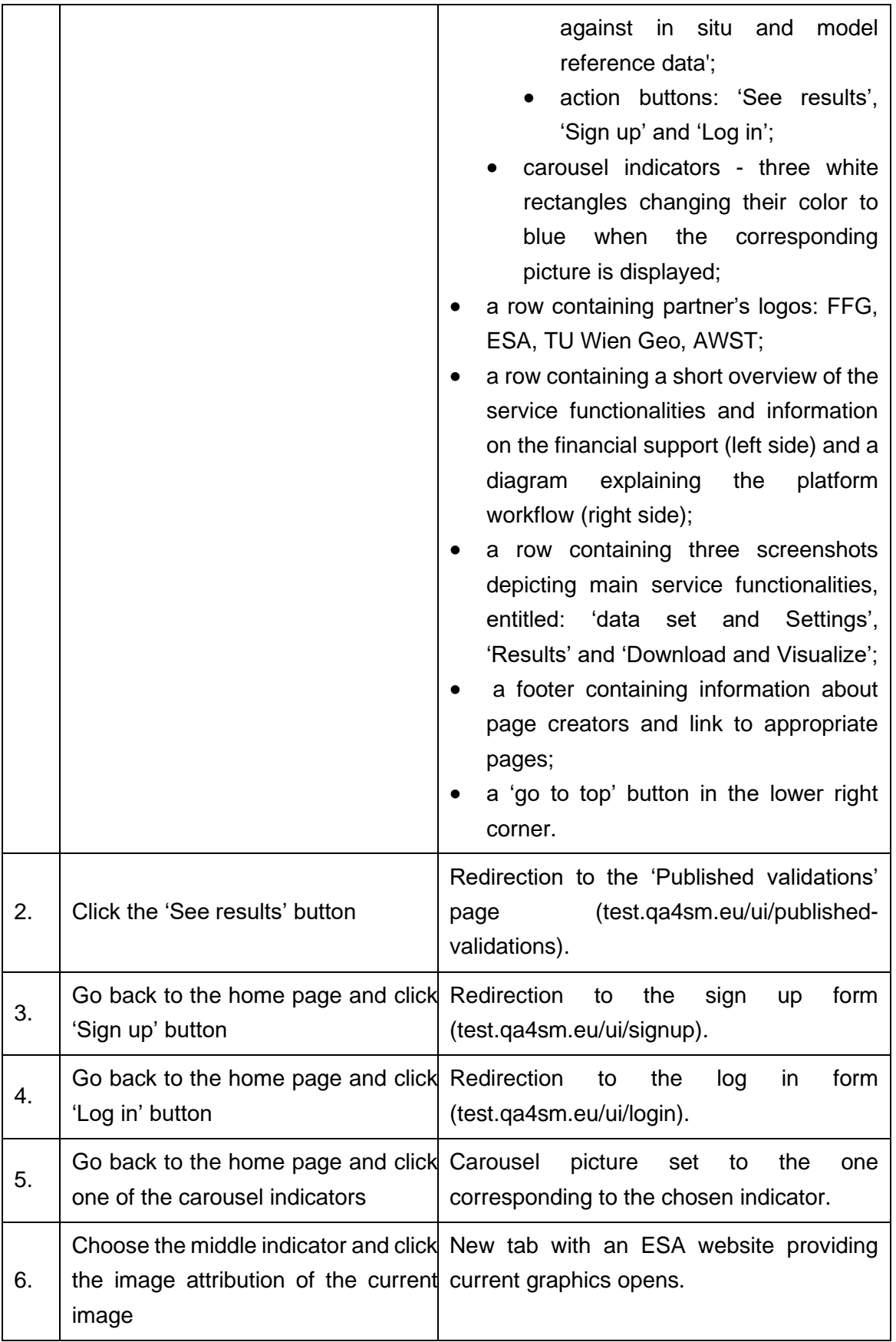

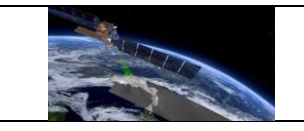

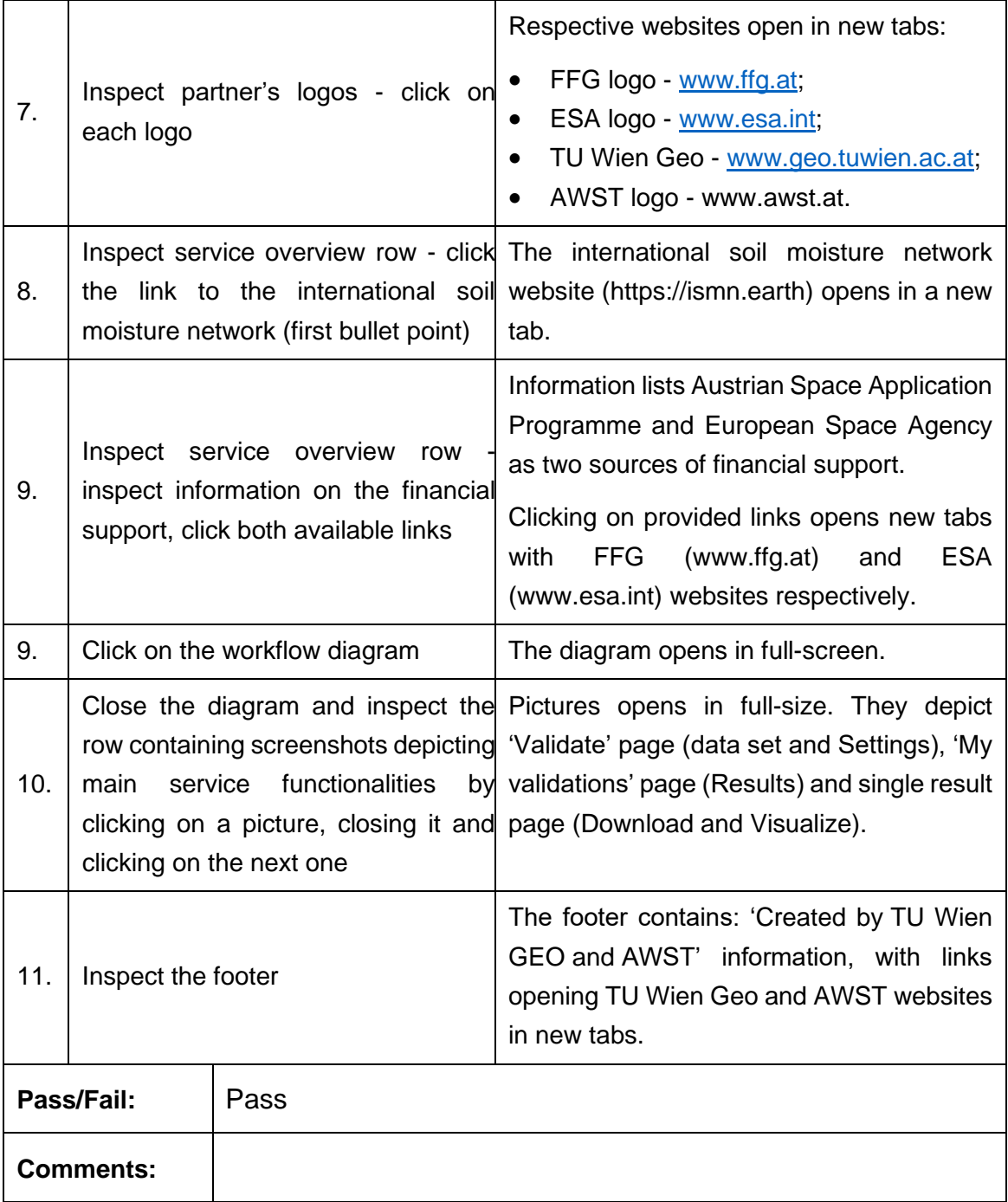

### **Test Case QA4SM\_GUI\_HPNB\_002 - Test Navigation Bar**

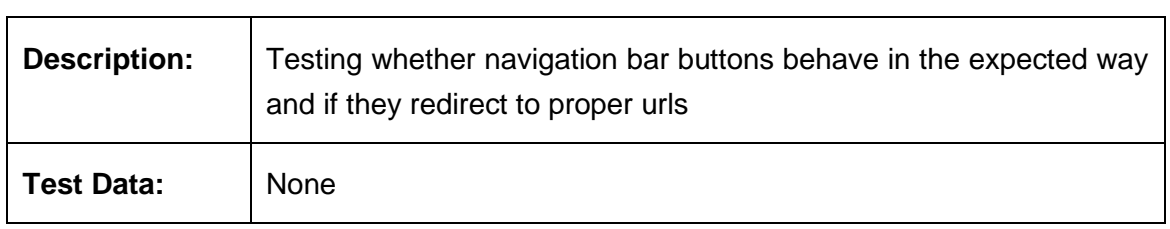

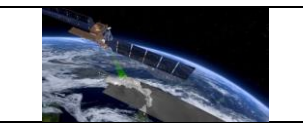

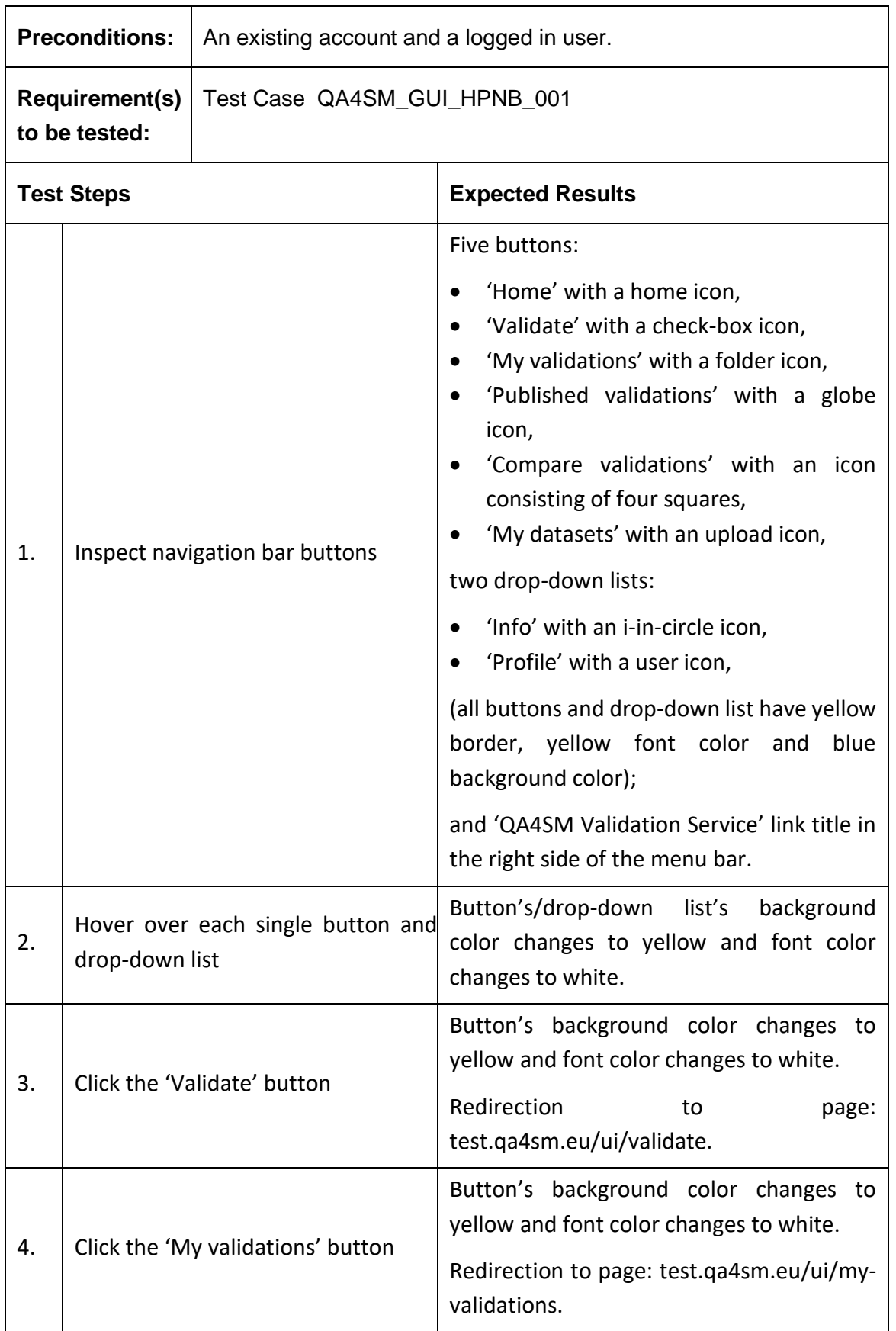

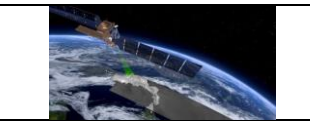

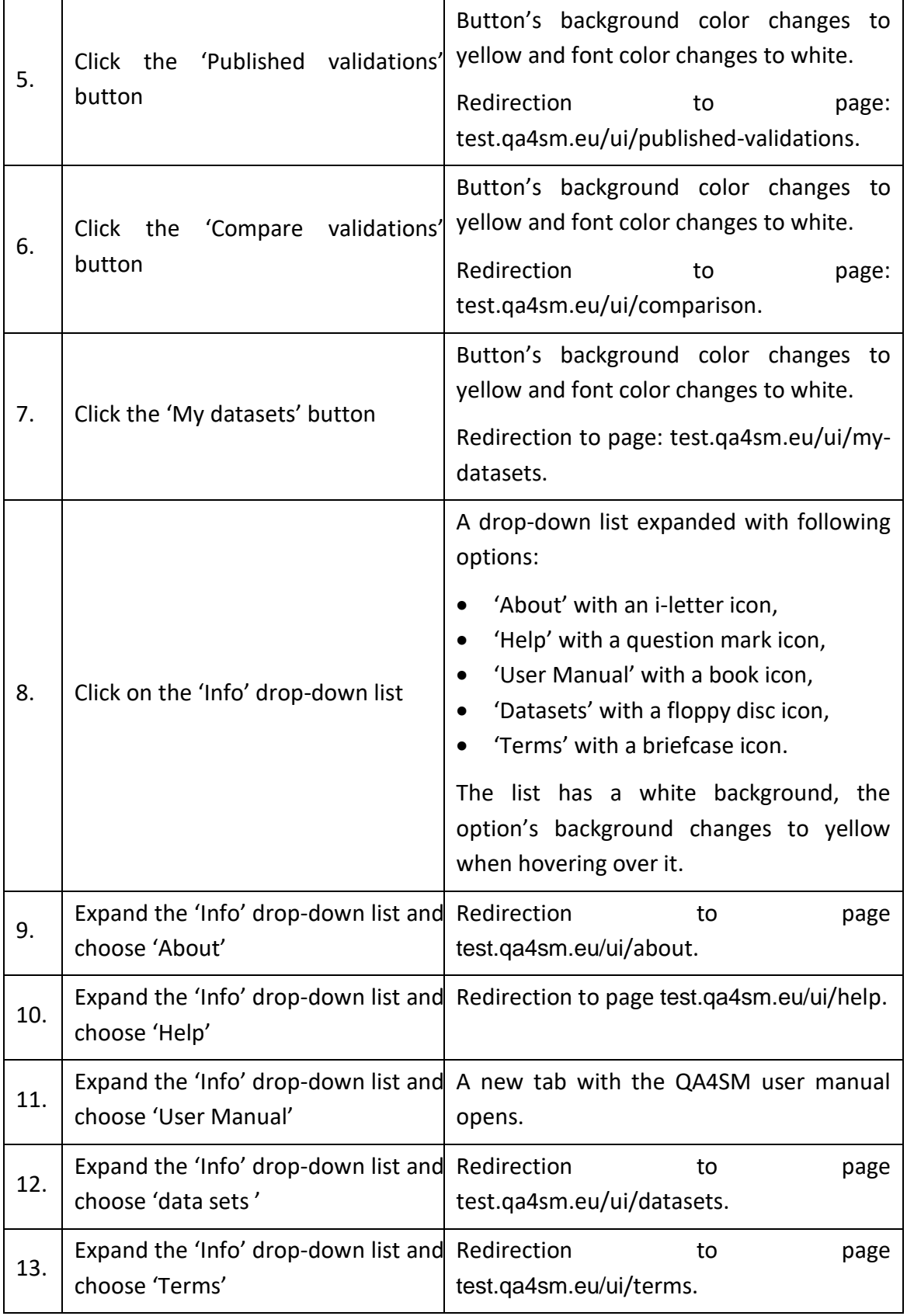

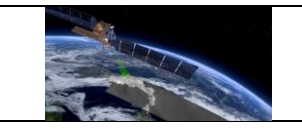

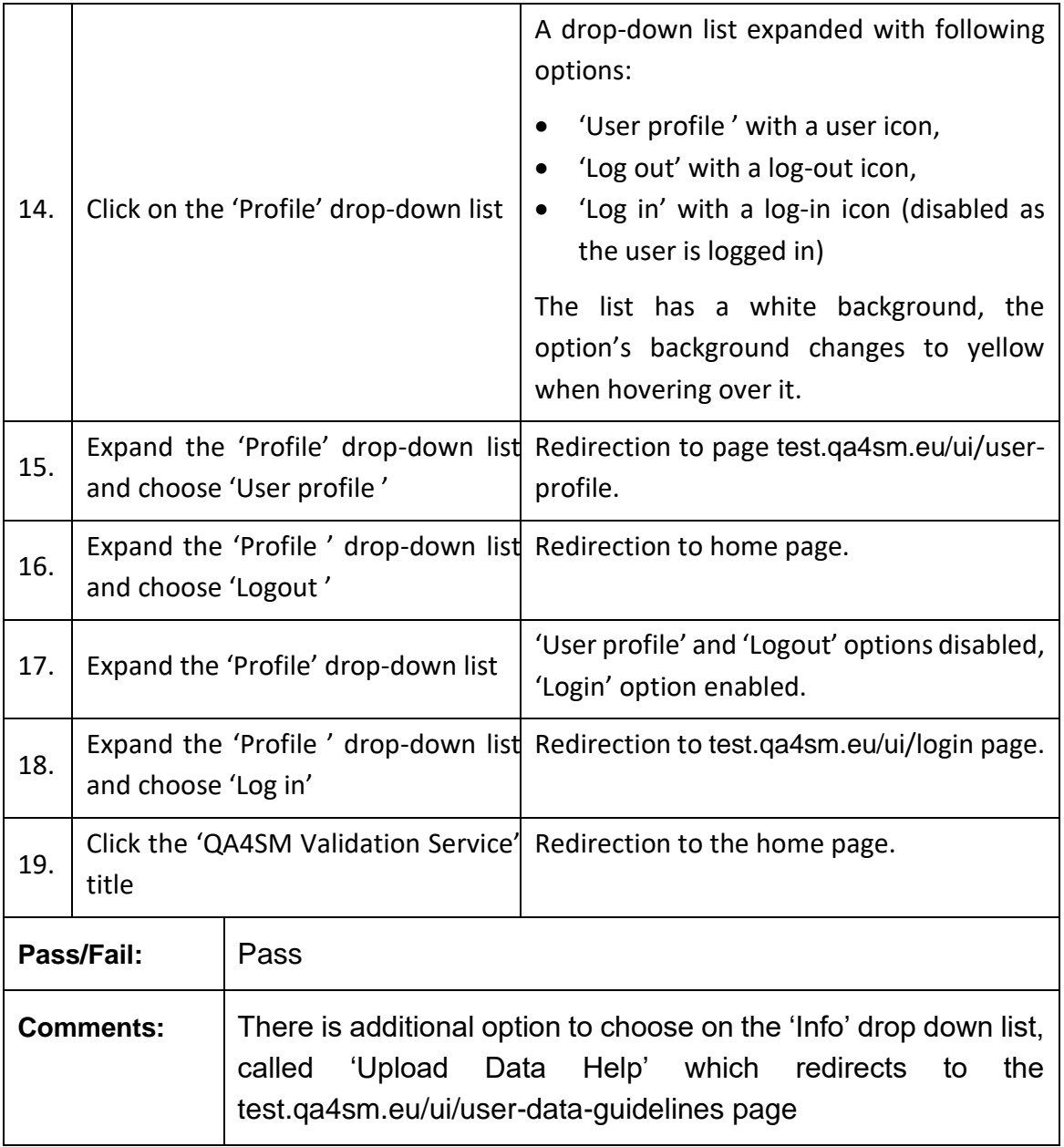

# **Test GUI - Test Log in page - redirection after logging in**

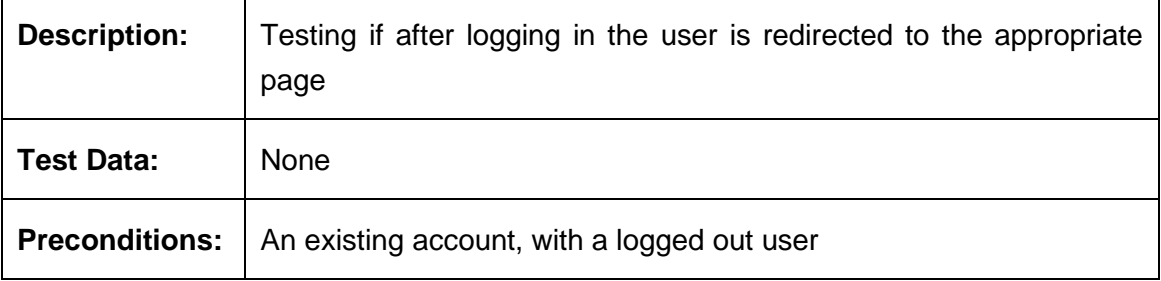

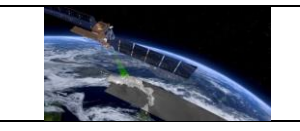

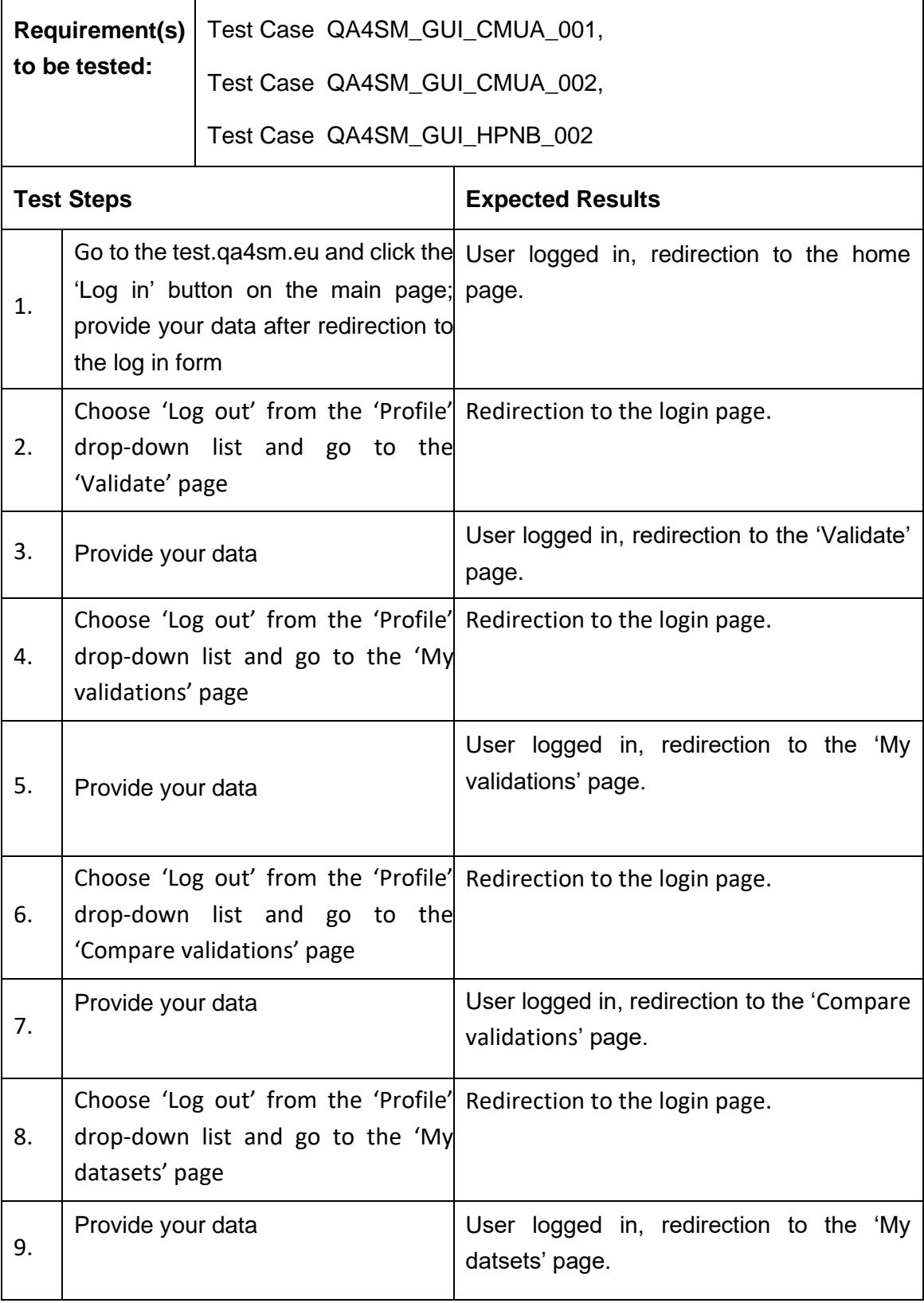

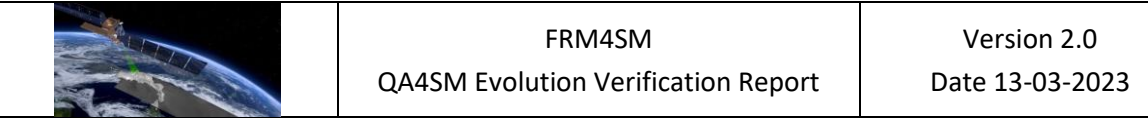

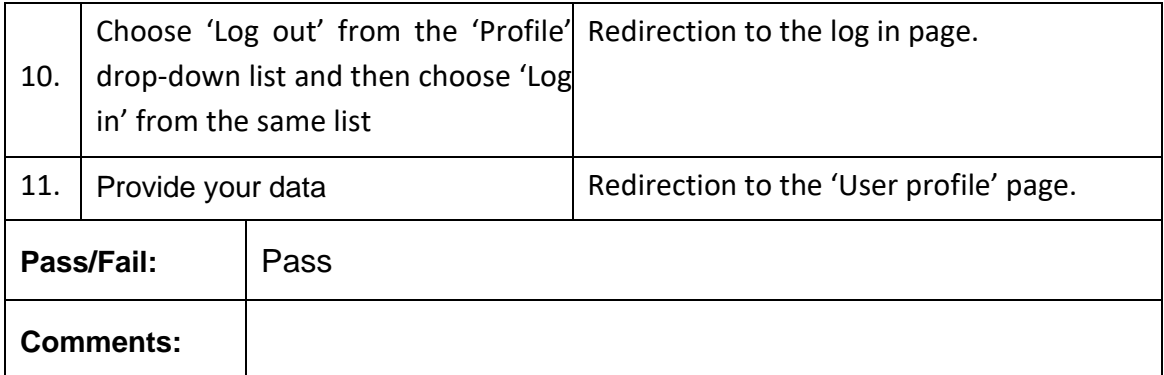

# <span id="page-27-0"></span>*6.2.3 Validate Page*

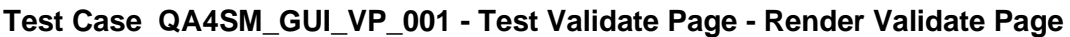

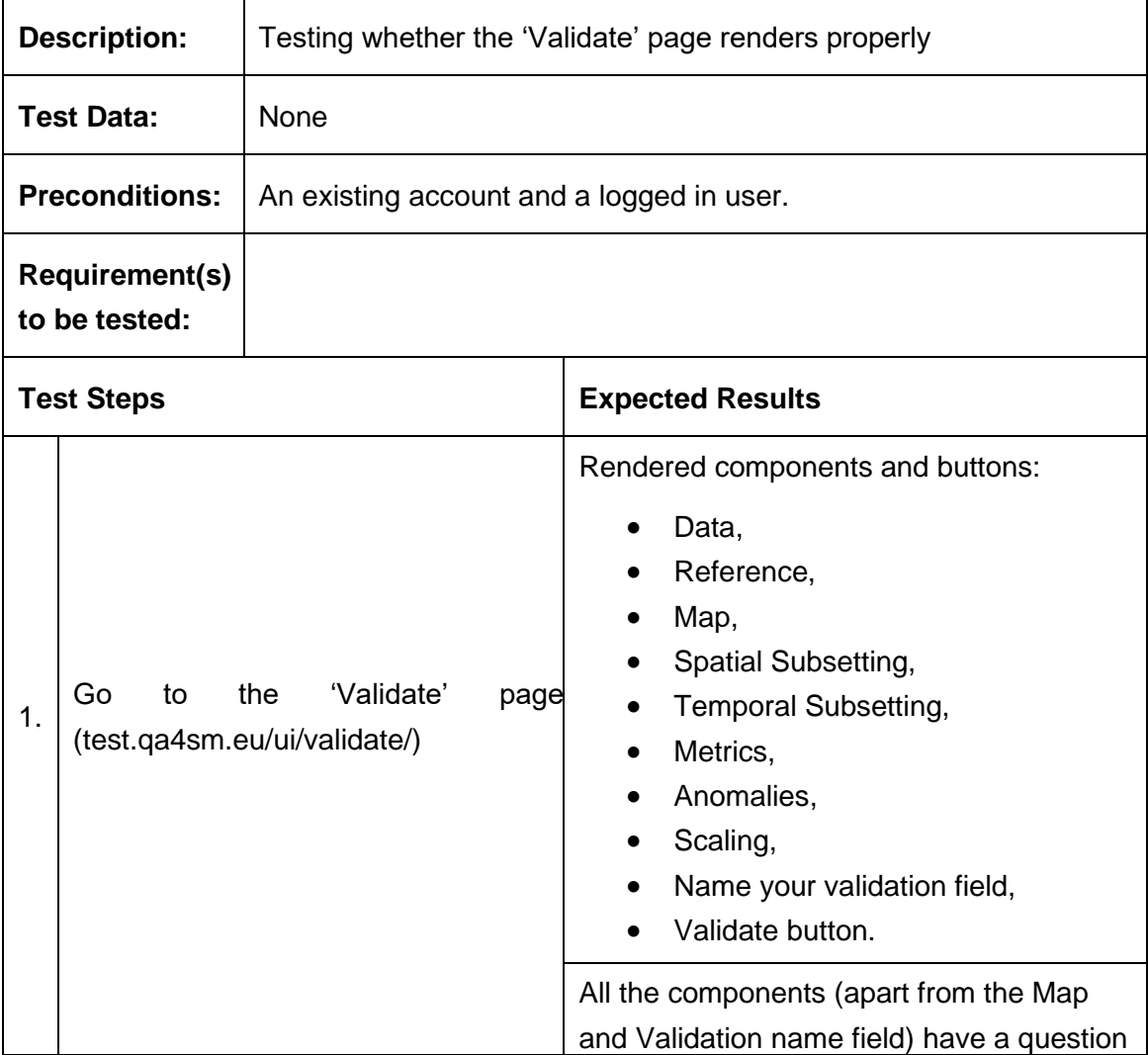

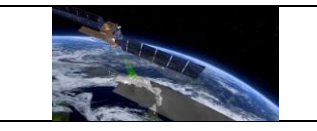

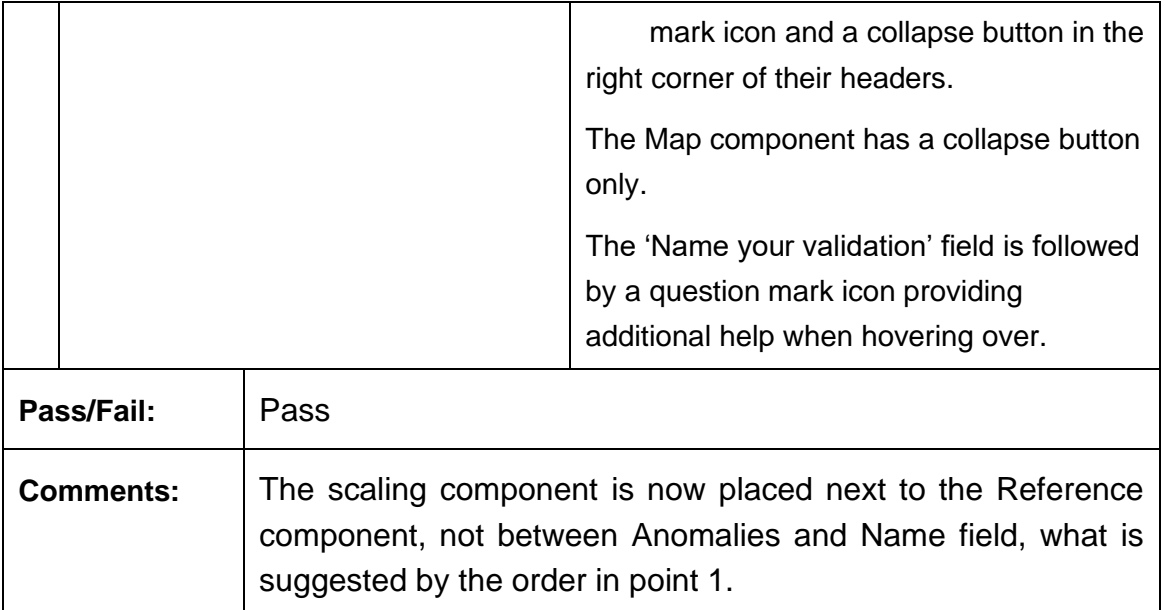

## **Test Case QA4SM\_GUI\_VP\_002 - Test Validate Page - Render Validate Page: Inspect Data Component**

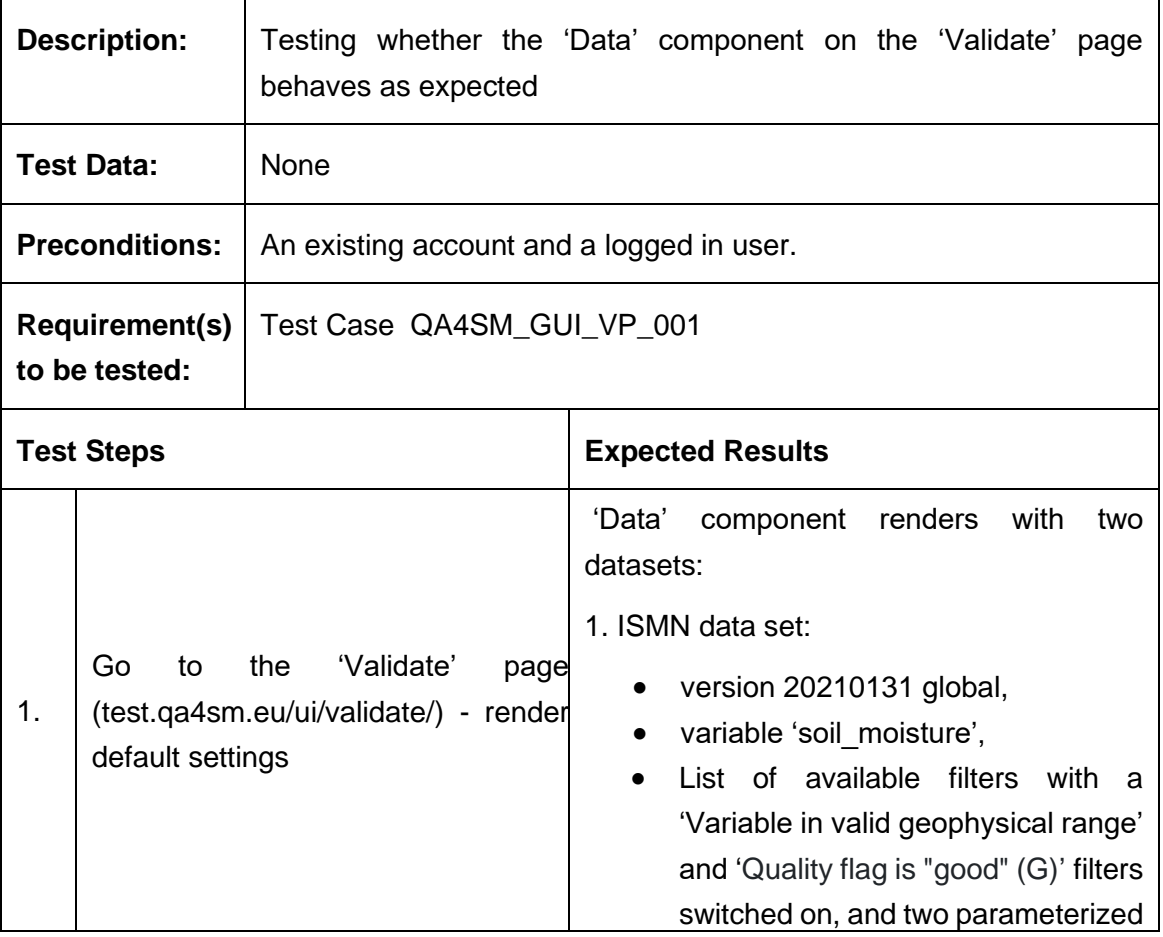

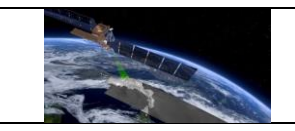

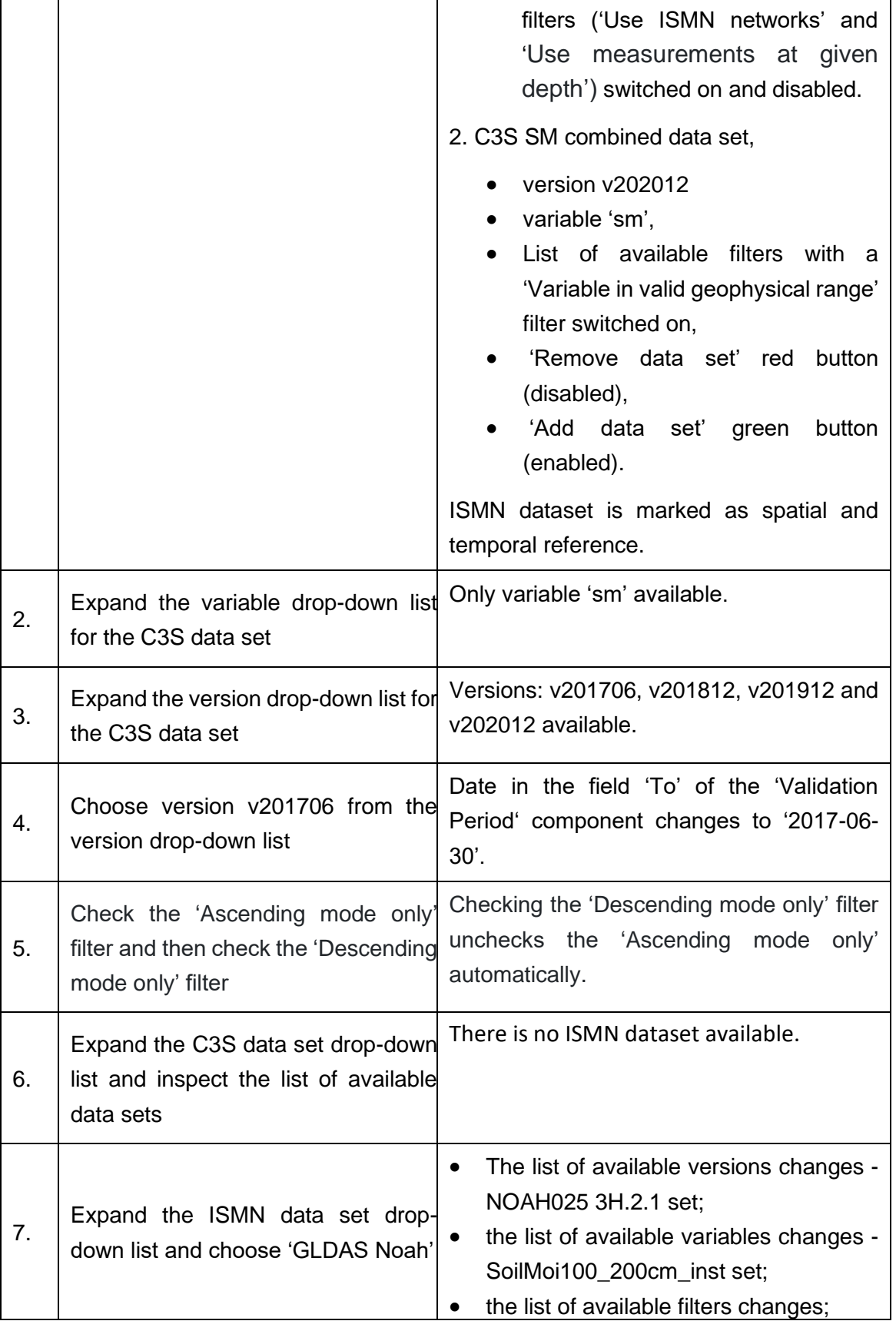

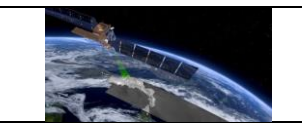

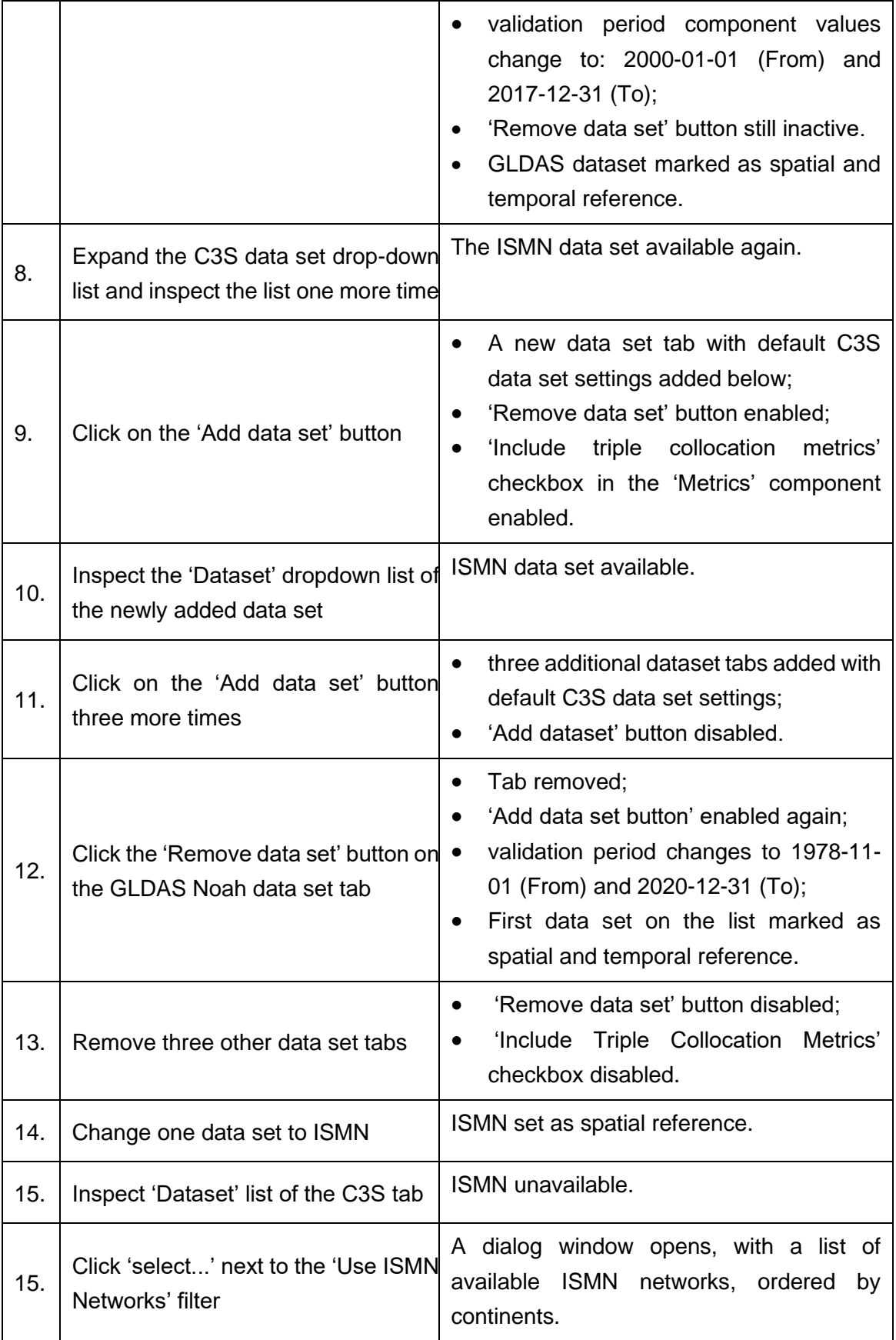

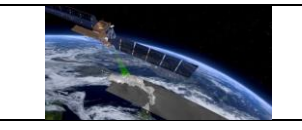

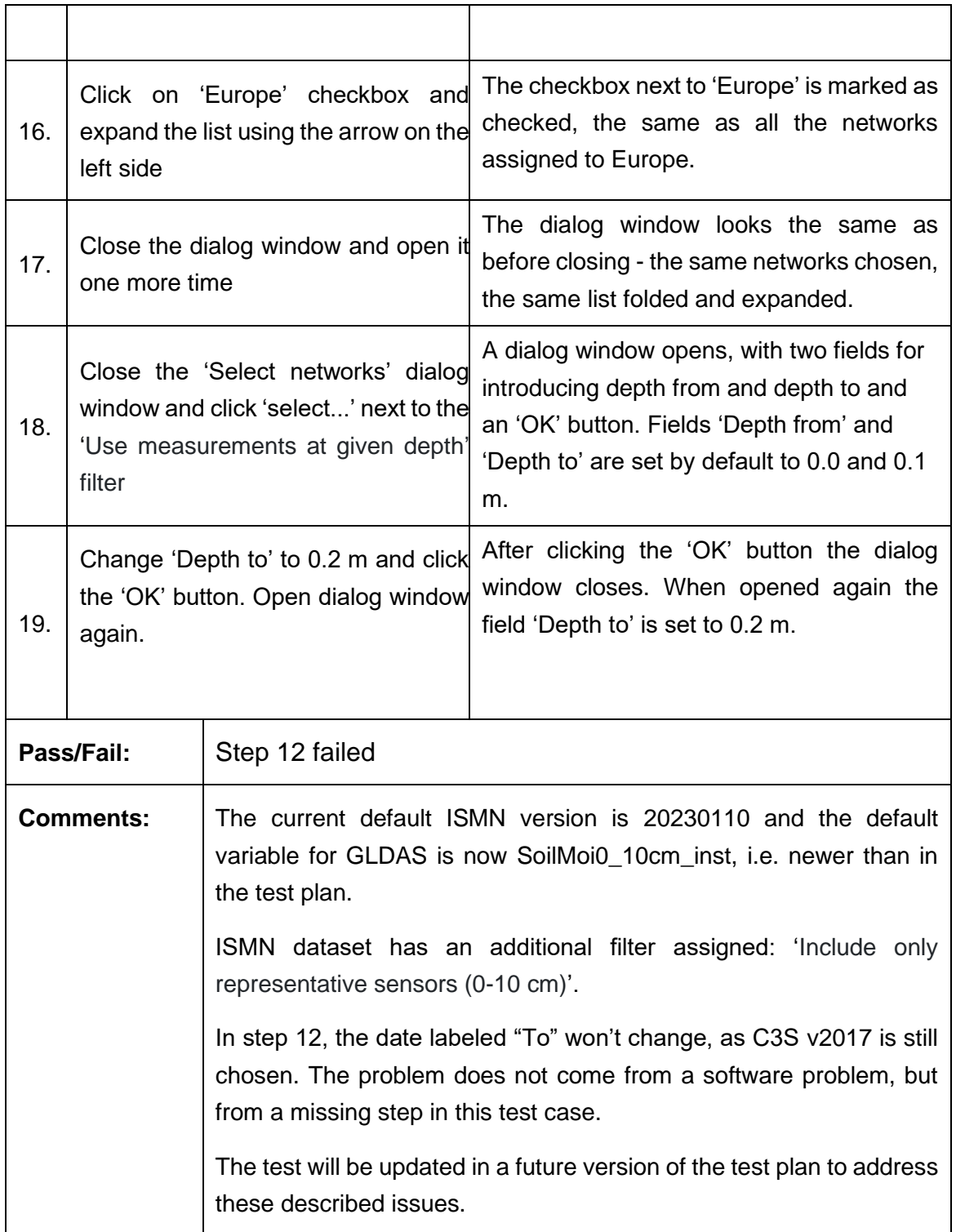

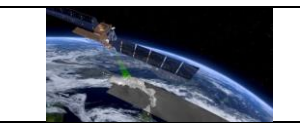

## **Test Case QA4SM\_GUI\_VP\_003 - Test Validate Page - Render Validate Page: Inspect Reference Component**

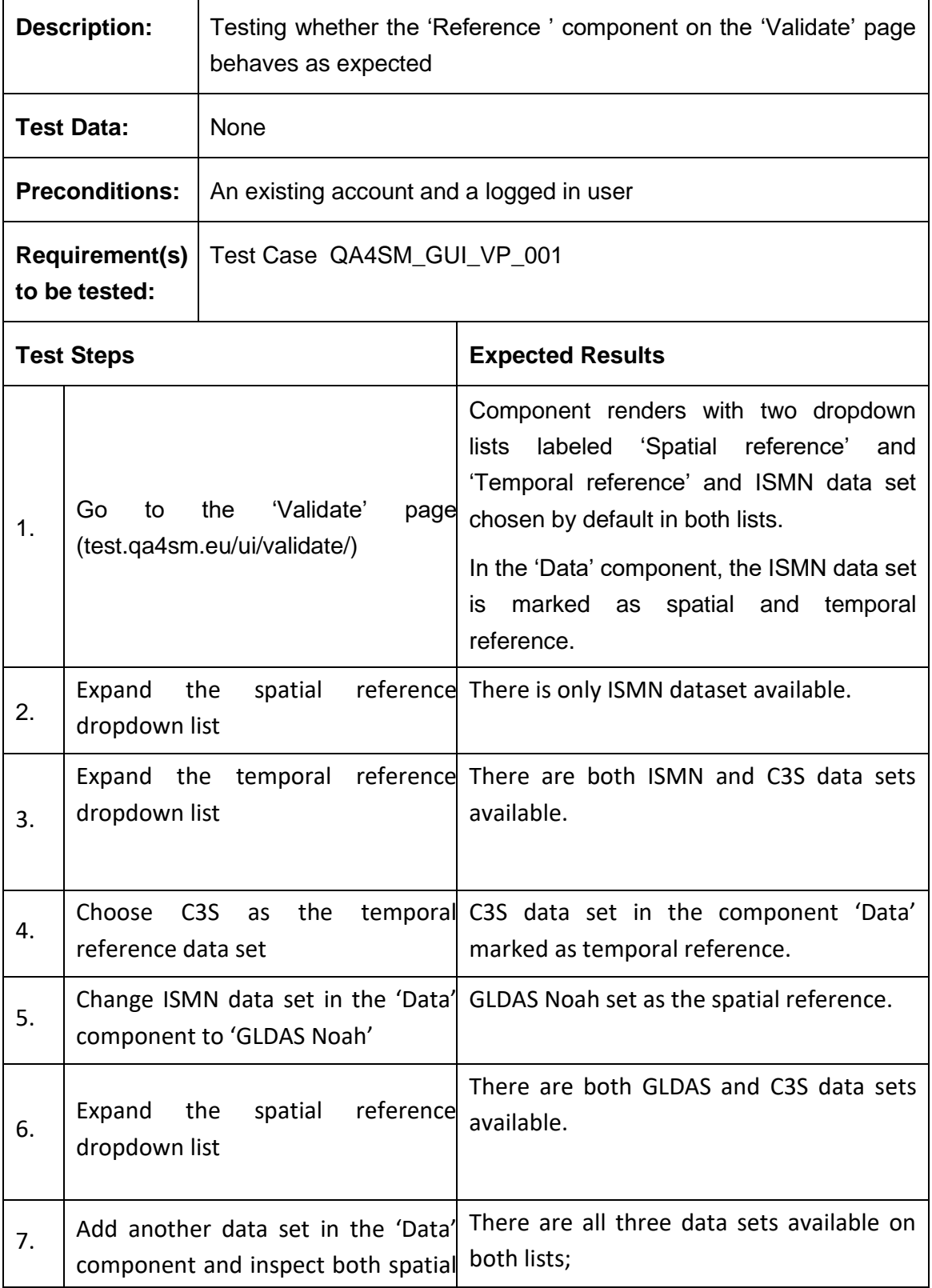

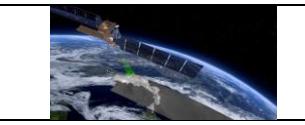

<u> 1980 - Johann Barbara, martxa alemani</u>ar a

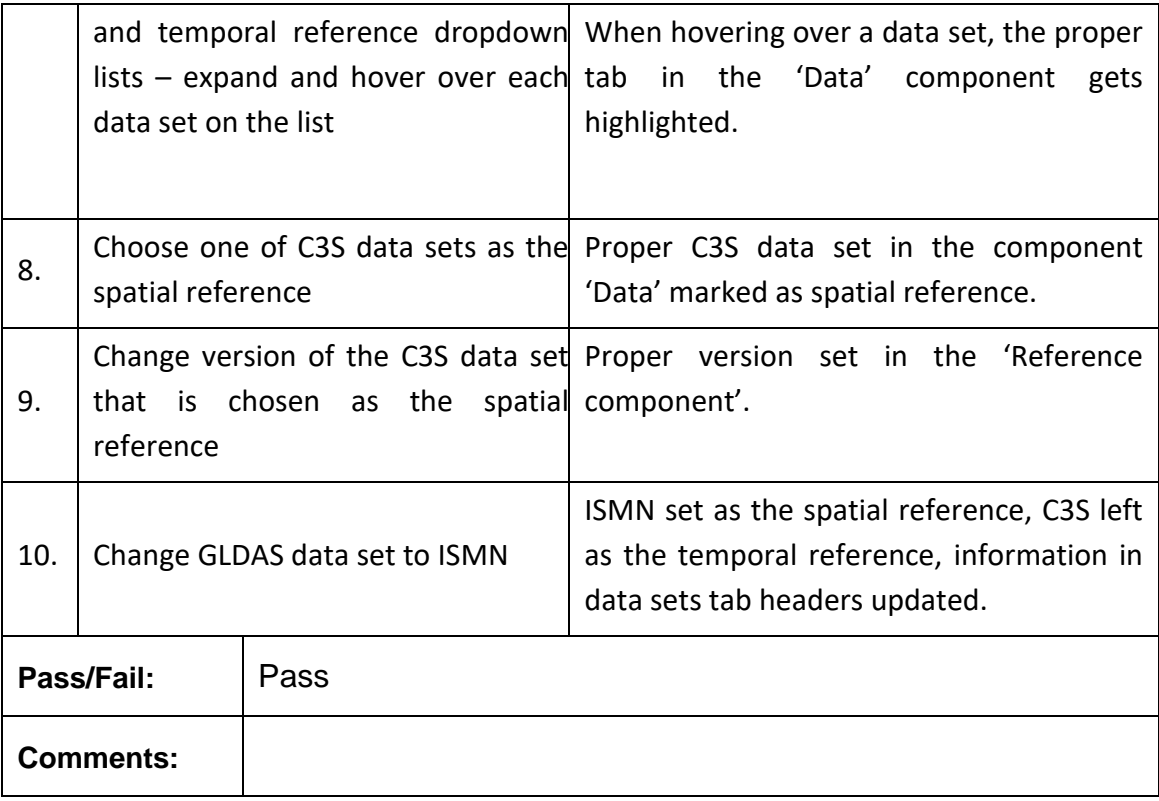

# **Test Case QA4SM\_GUI\_VP\_004 - Test Validate Page - Render Validate Page: Inspect Map Component**

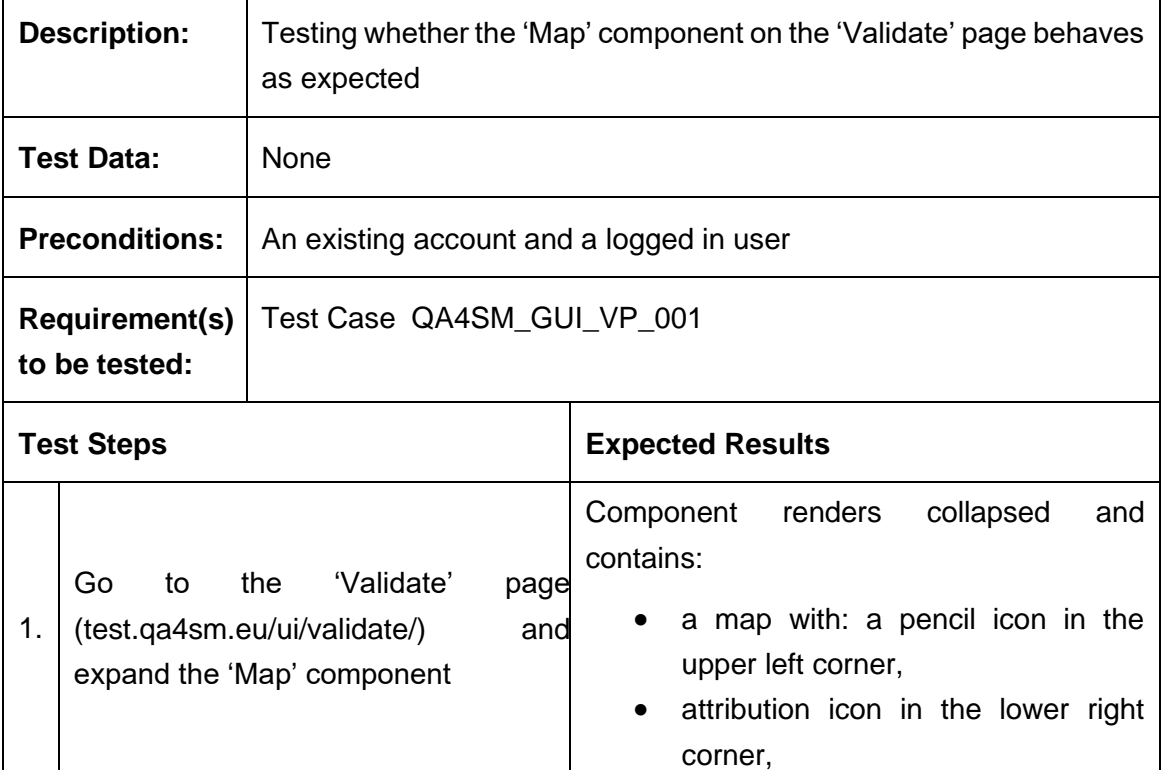

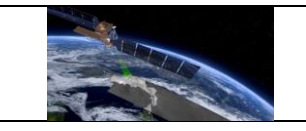

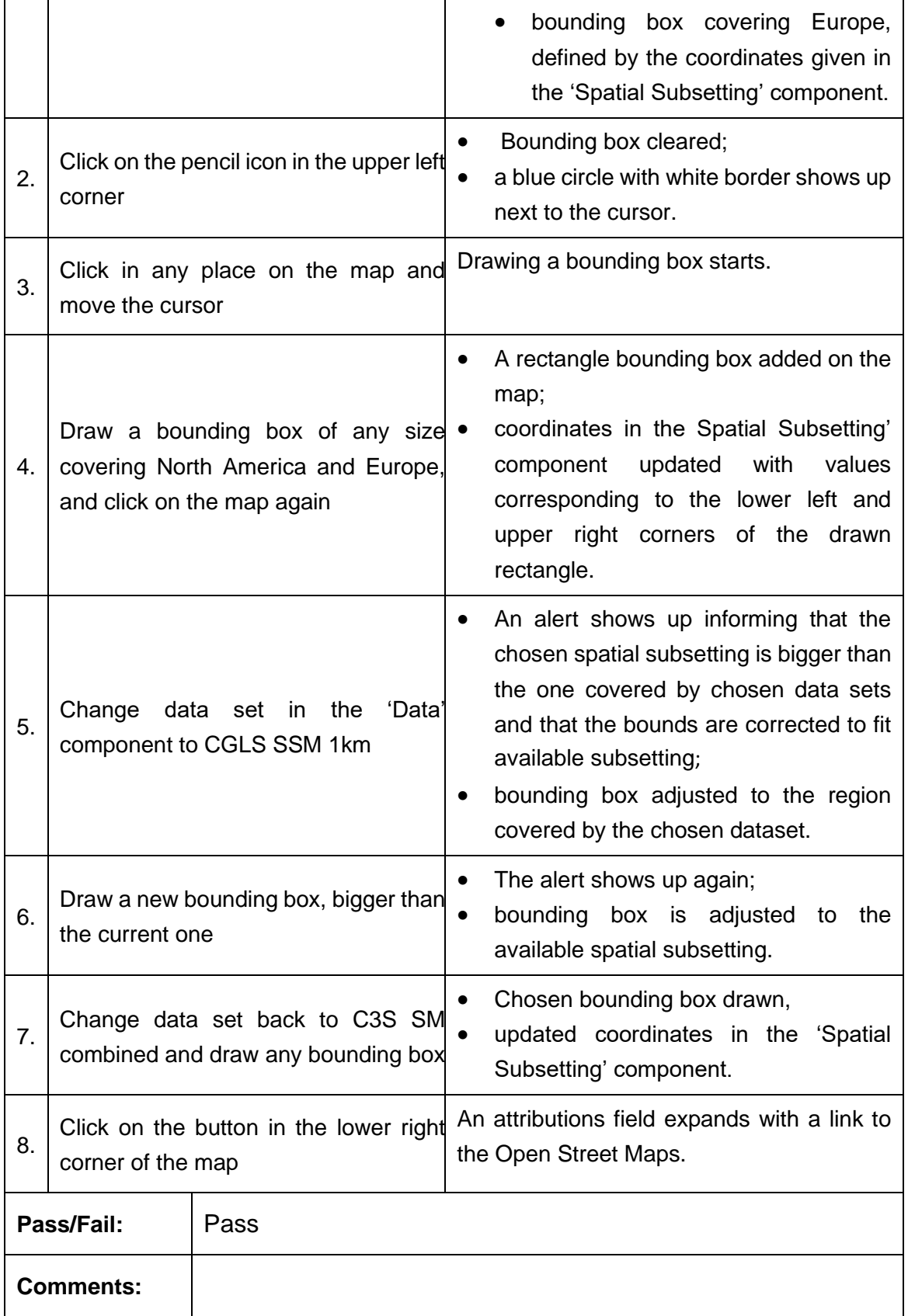

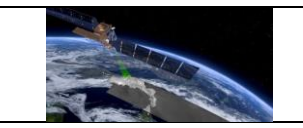

## **Test Case QA4SM\_GUI\_VP\_005 - Test Validate Page - Render Validate Page: Inspect Spatial Subsetting Component**

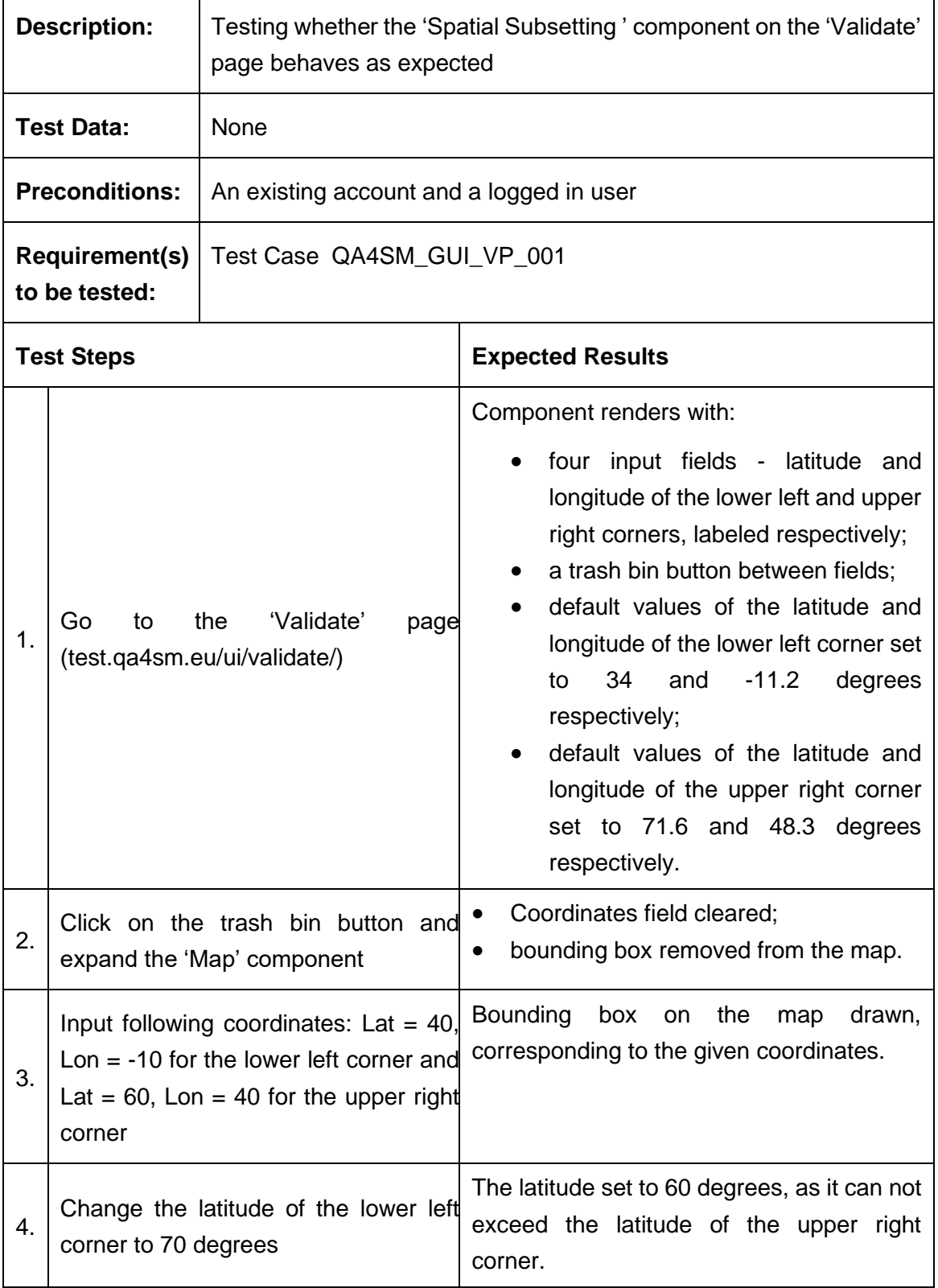
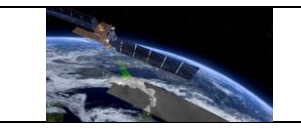

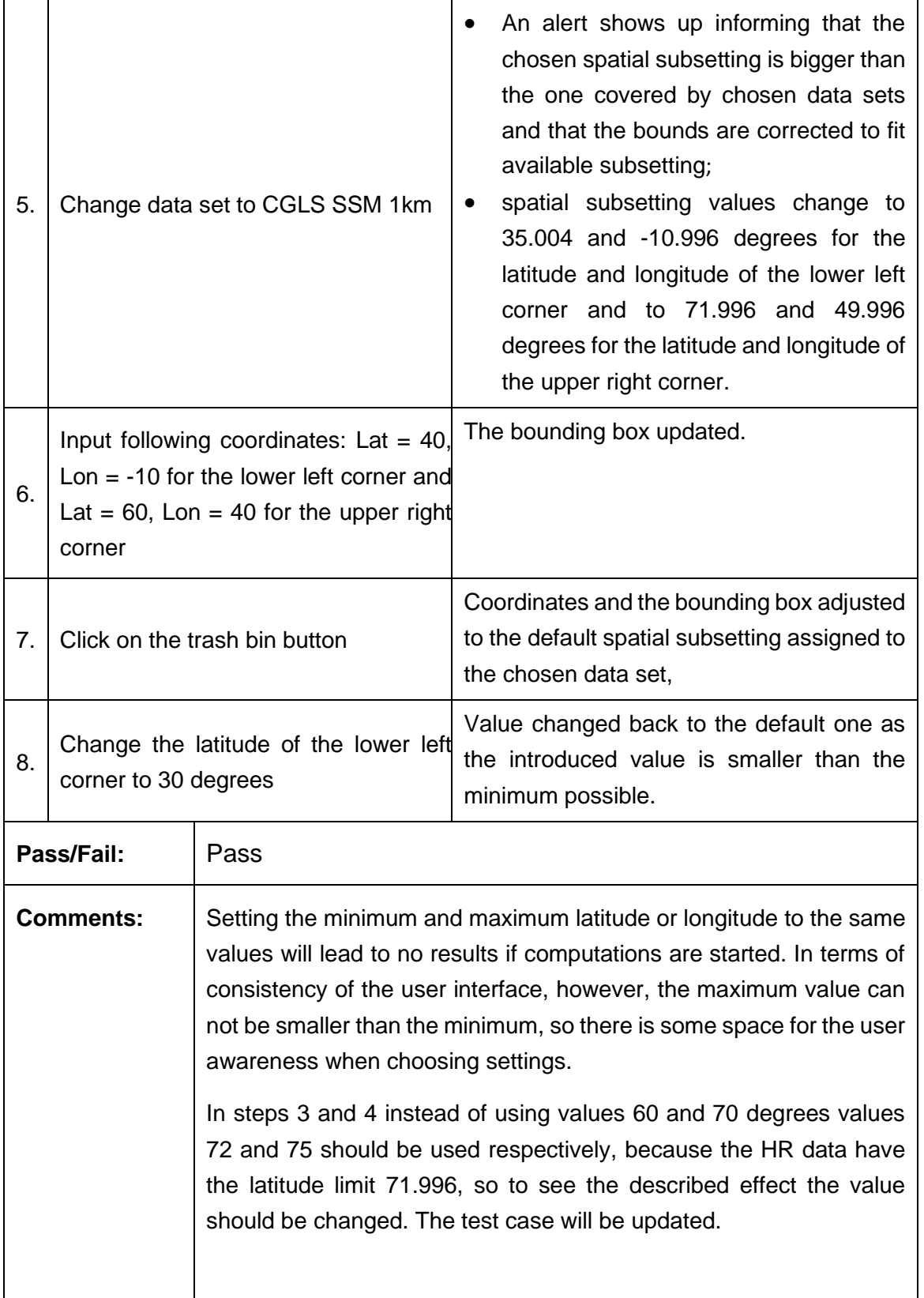

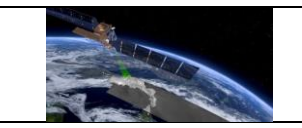

#### **Test Case QA4SM\_GUI\_VP\_006 - Test Validate Page - Render Validate Page: Inspect Validation Period Component**

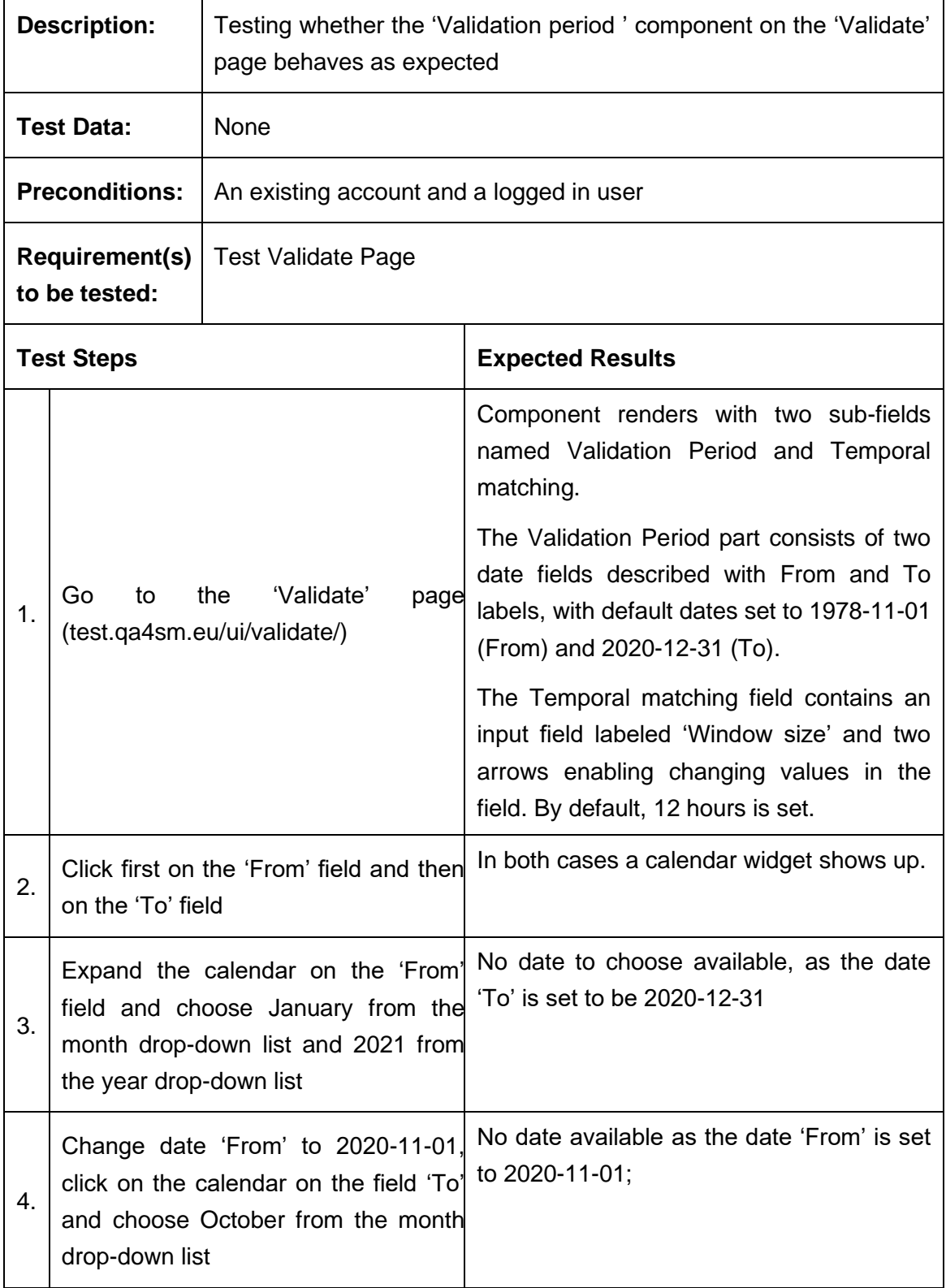

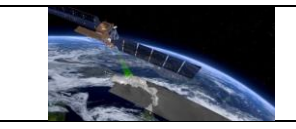

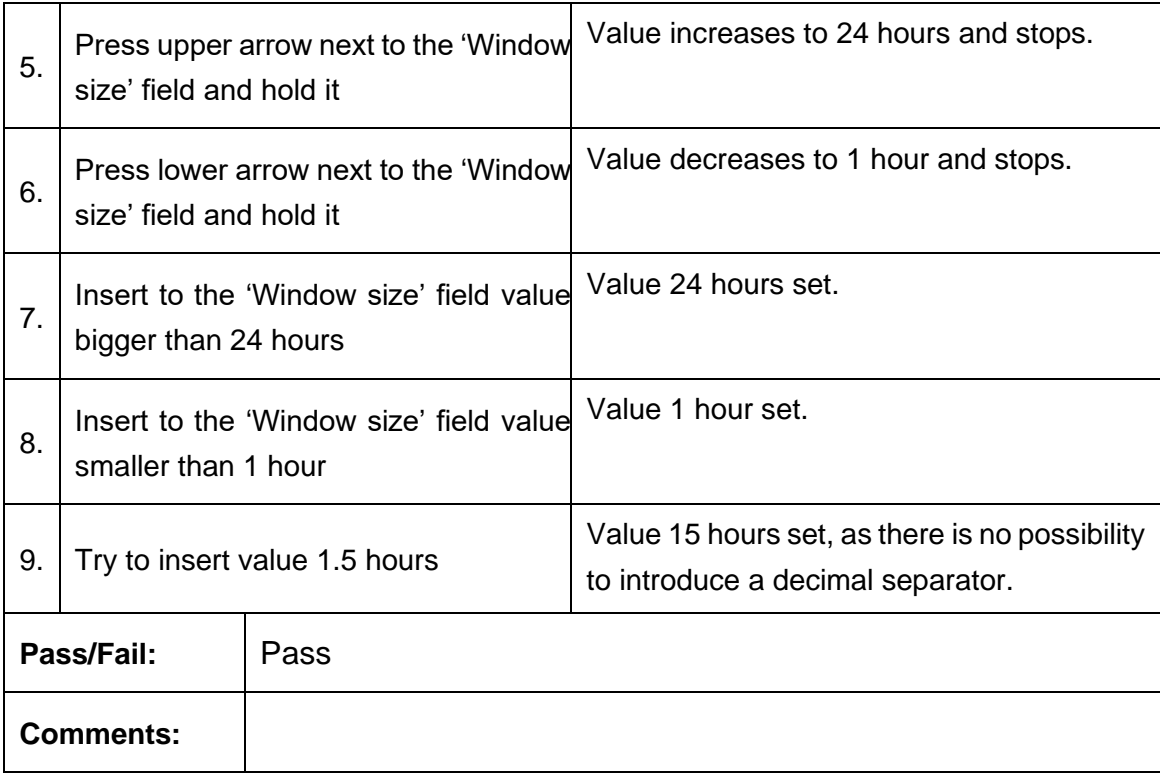

# **Test Case QA4SM\_GUI\_VP\_007 - Test Validate Page - Render Validate Page: Inspect Metrics Component**

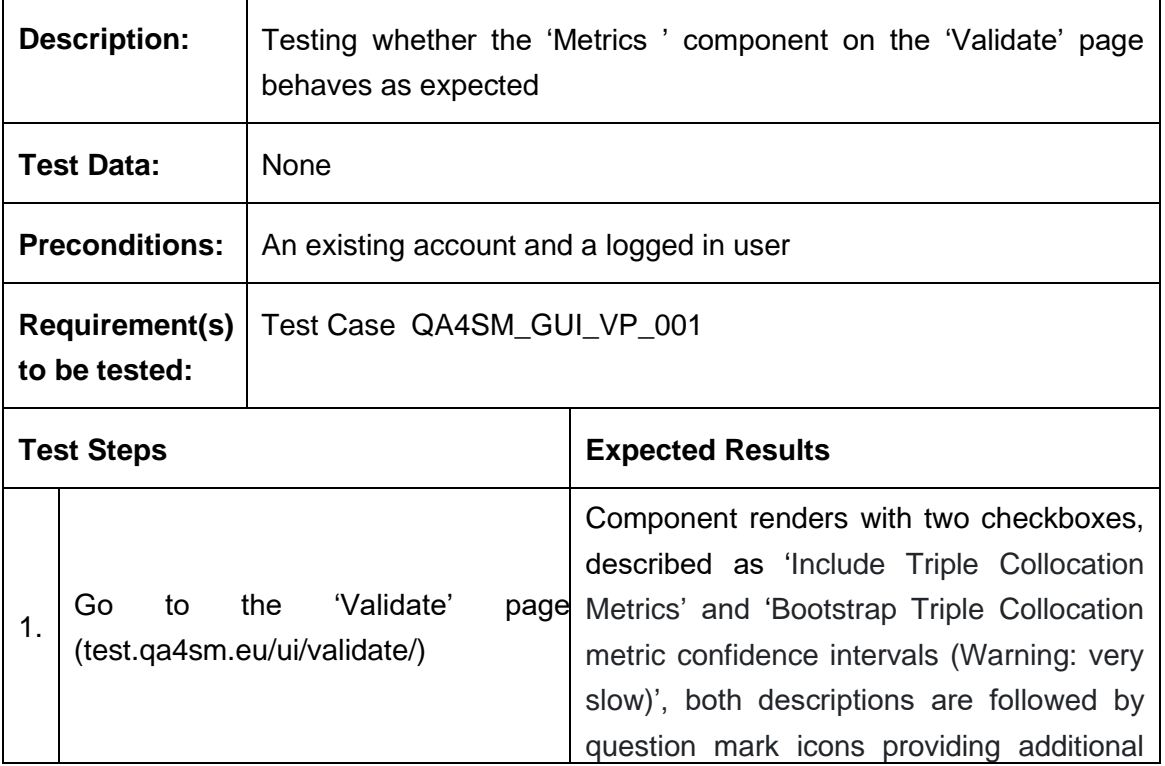

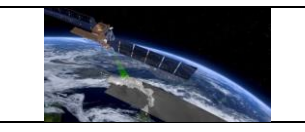

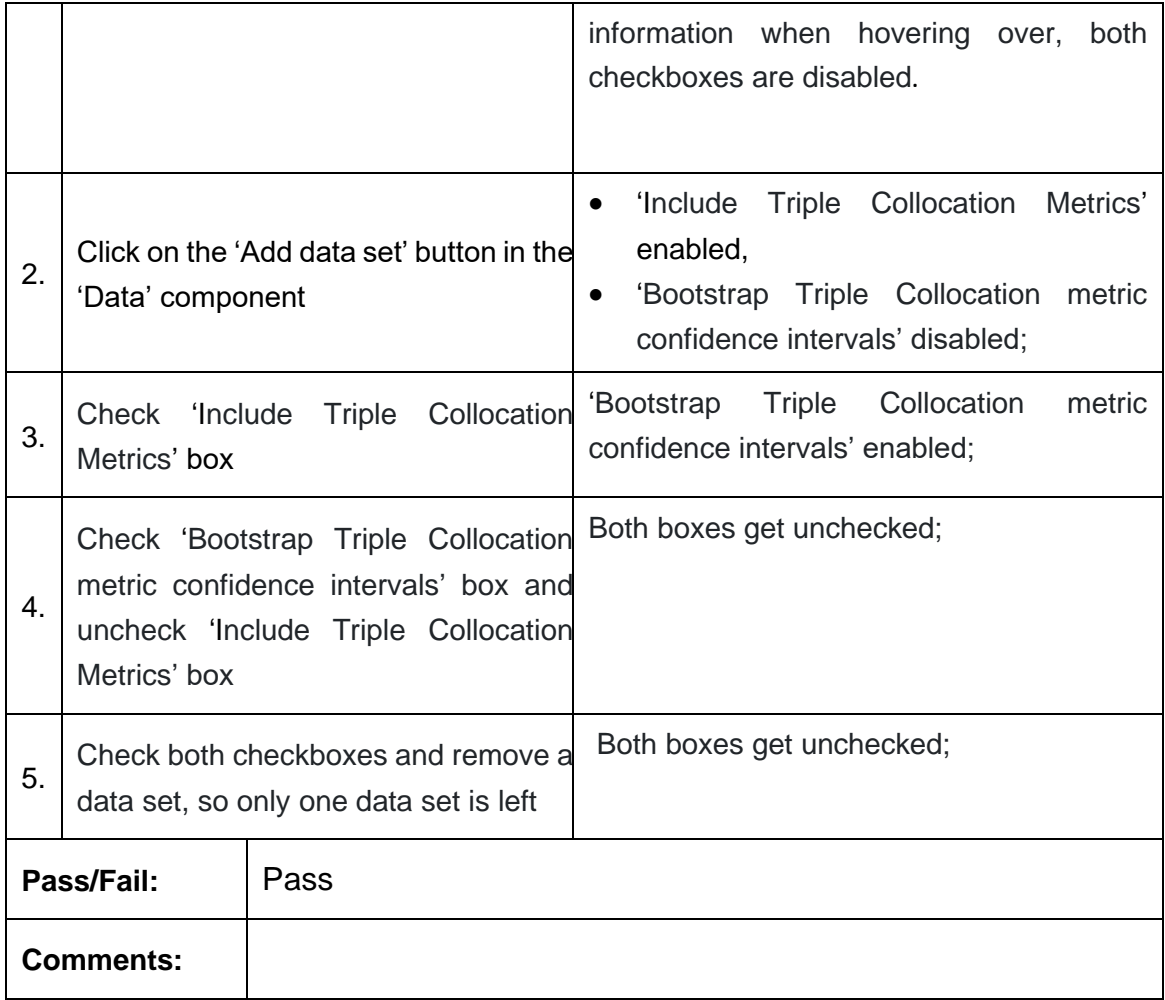

# **Test Case QA4SM\_GUI\_VP\_008 - Test Validate Page - Render Validate Page: Inspect Anomalies Component**

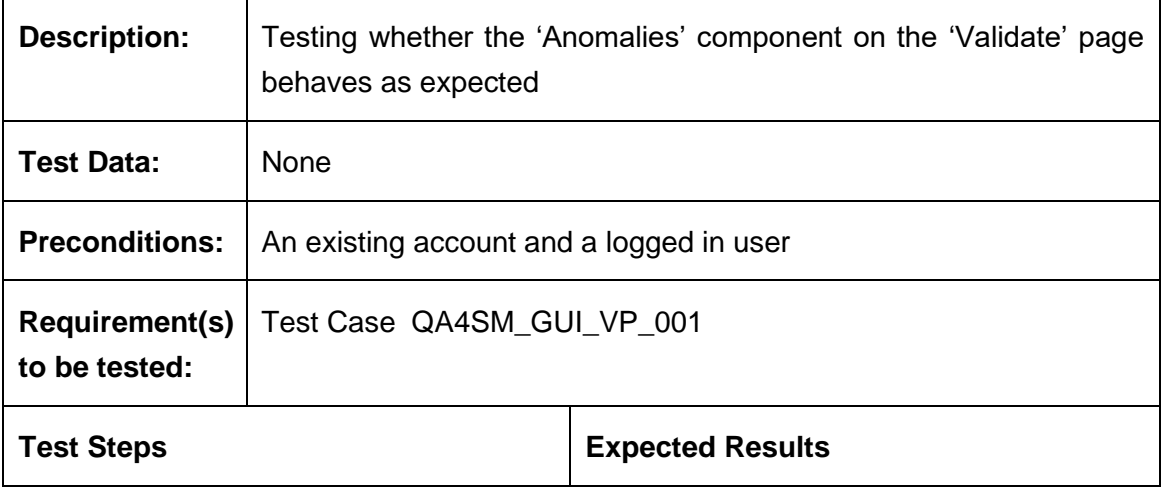

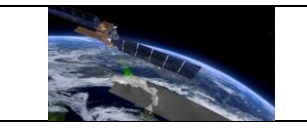

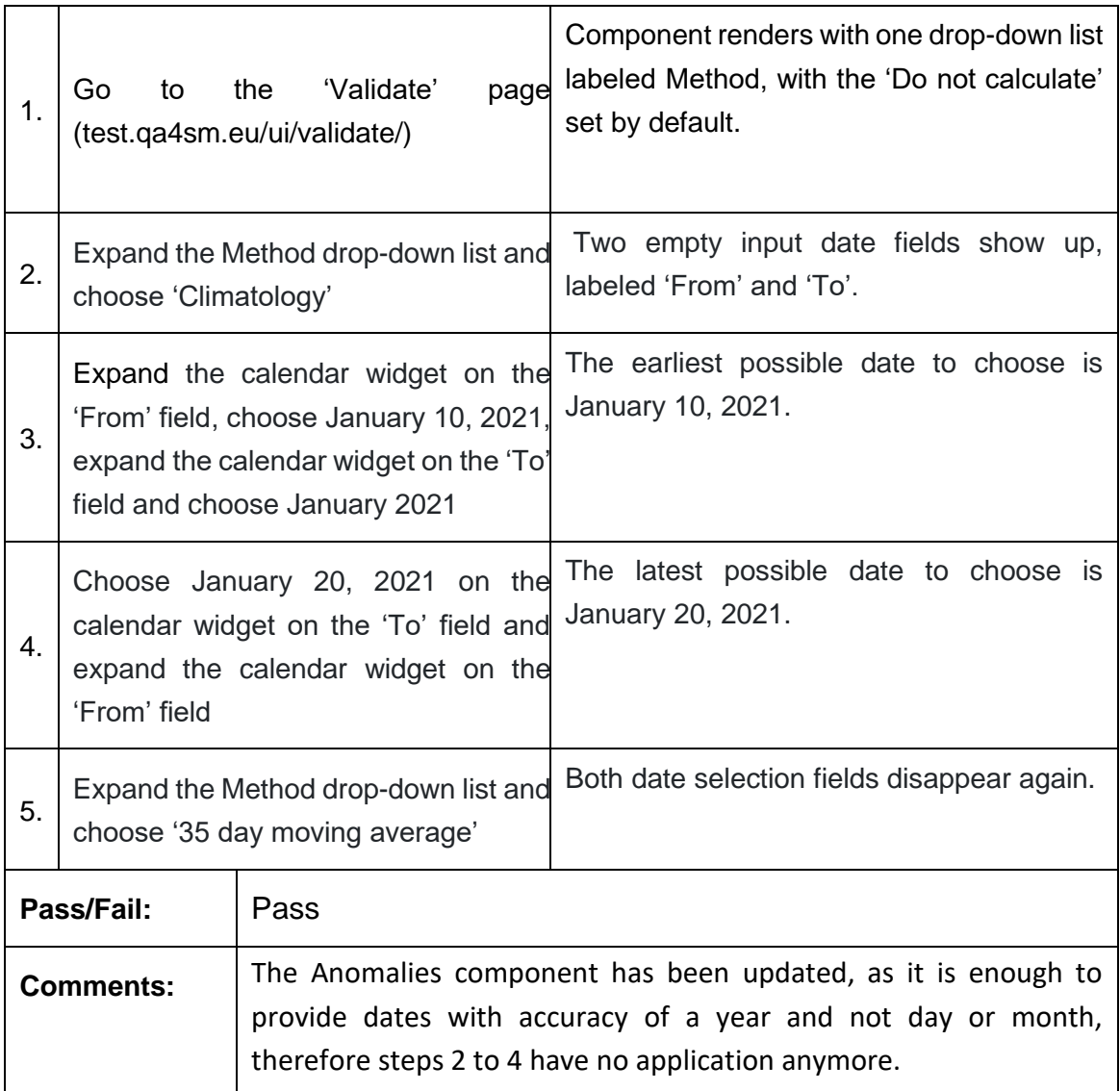

### **Test Case QA4SM\_GUI\_VP\_009 - Test Validate Page - Render Validate Page: Inspect Scaling Component**

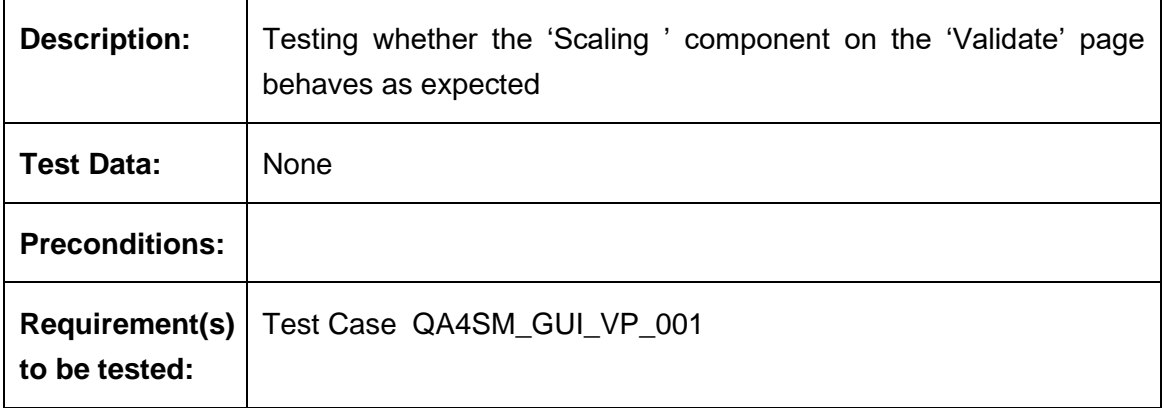

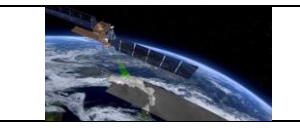

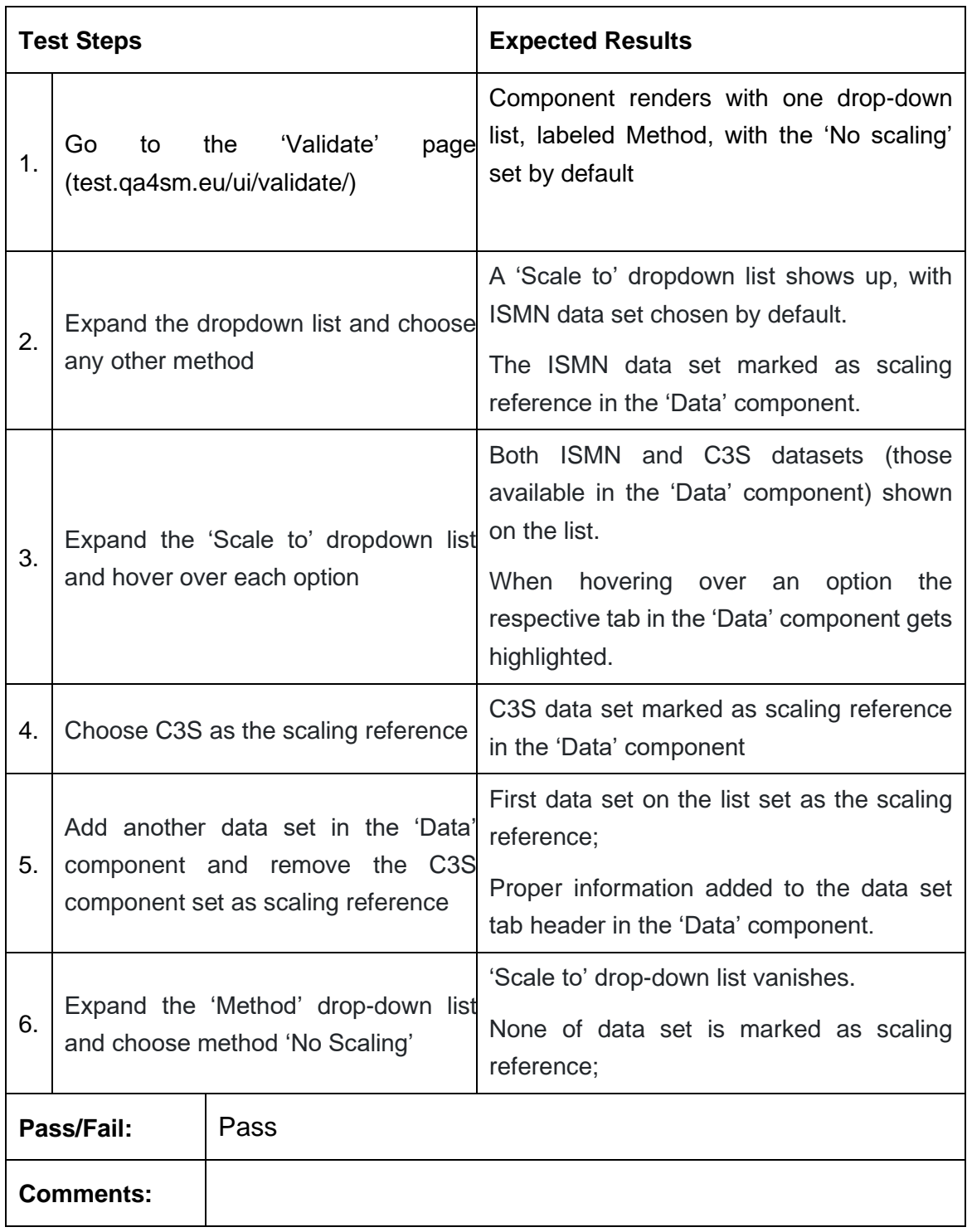

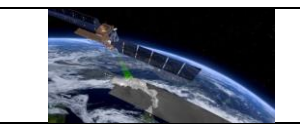

# **Test Case QA4SM\_GUI\_VP\_010 - Test Validate Page - Start a default validation**

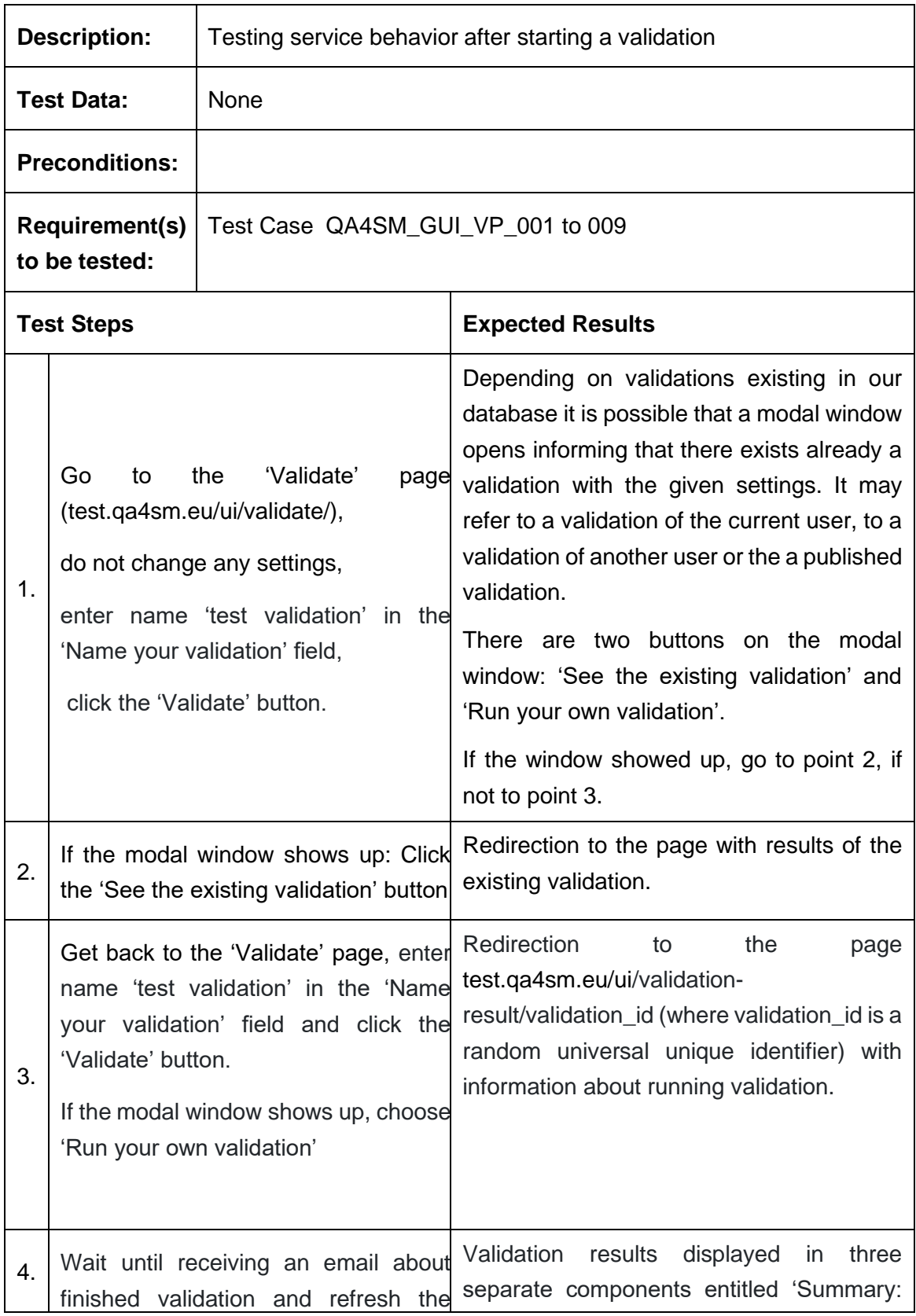

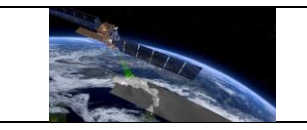

L,

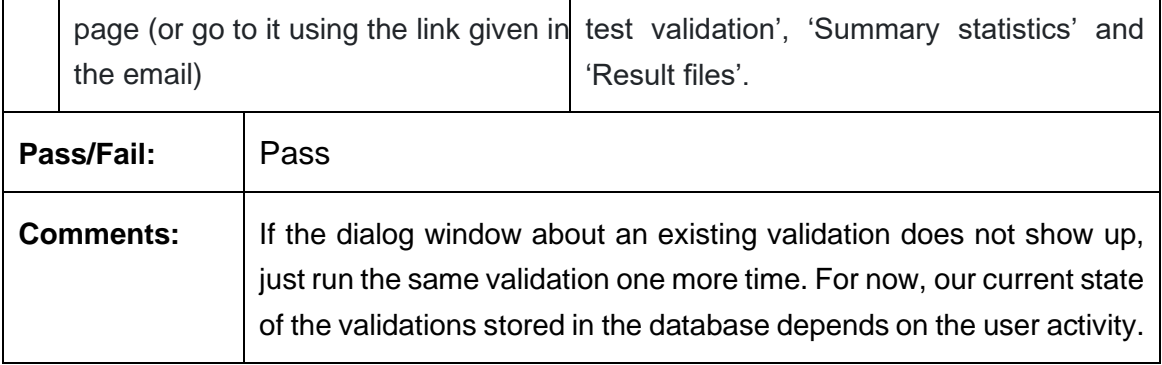

# *6.2.4 My Validations Page*

#### **Test Case QA4SM\_GUI\_MVP\_001 - Test My Validations Page - Render My Validations Page**

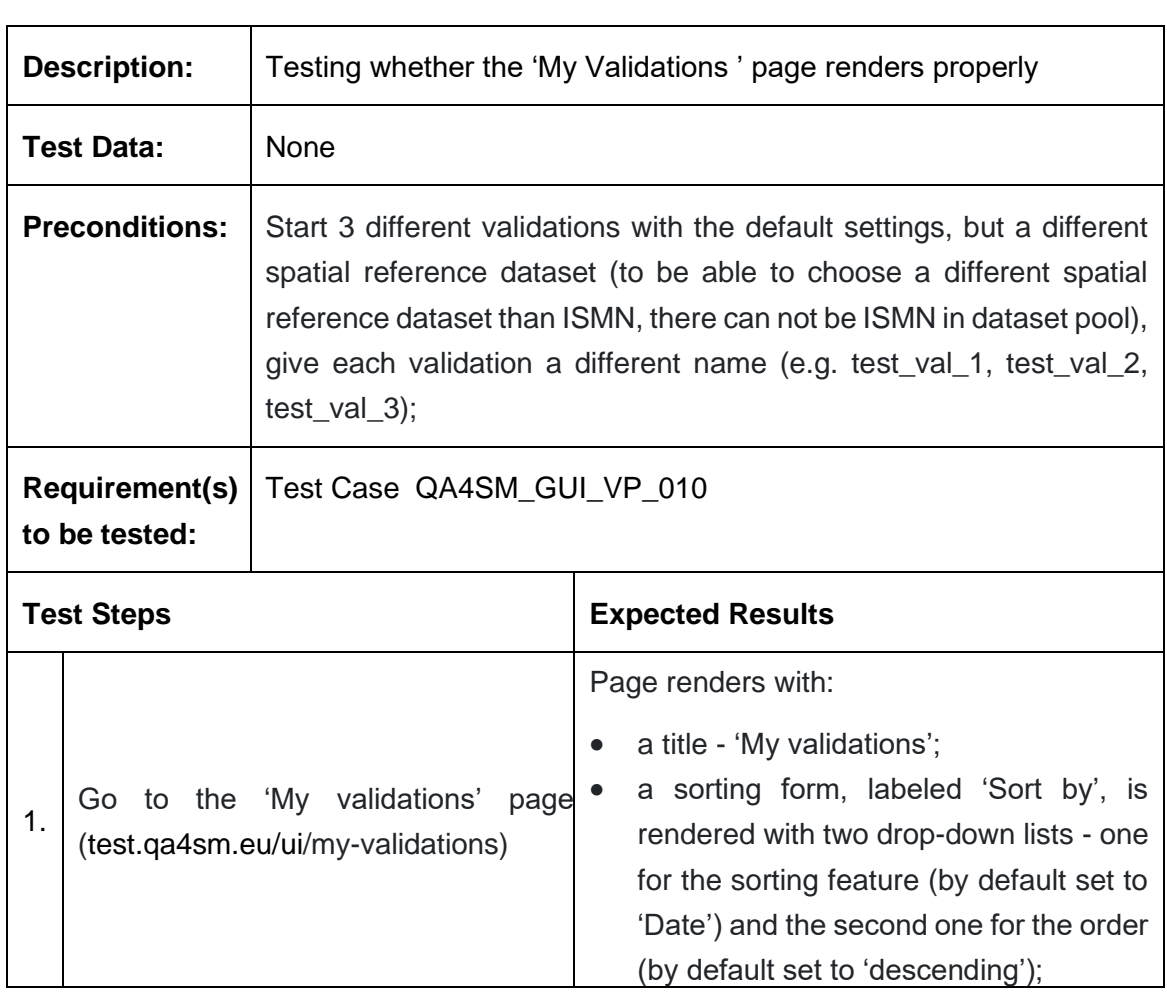

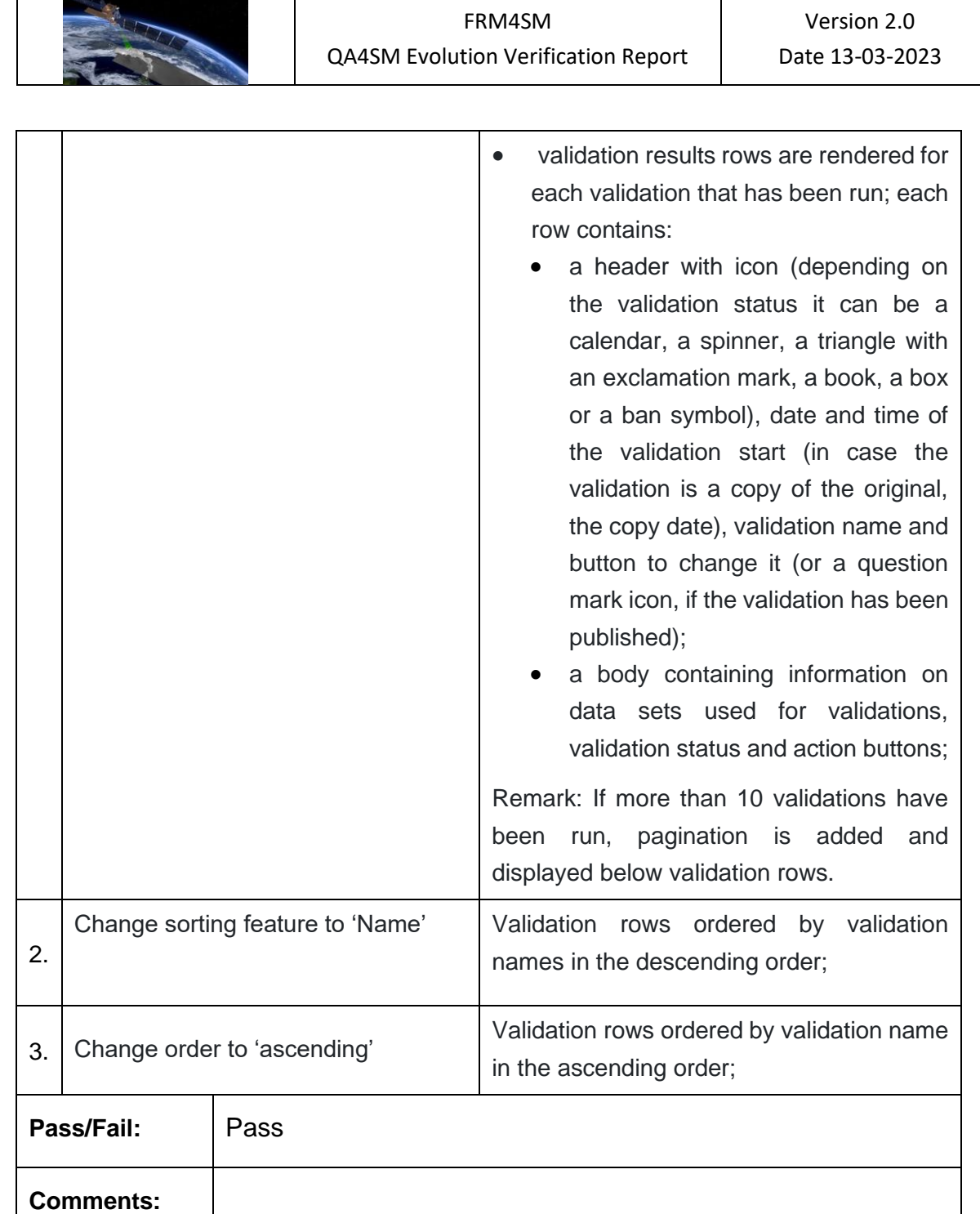

 $\mathbf{I}$ 

 $\sim$ 

 $\blacksquare$ 

 $\overline{\phantom{a}}$ 

#### **Test Case QA4SM\_GUI\_MVP\_002 - Test My Validations Page - Inspect Validation Results Row**

 $\overline{\phantom{0}}$ 

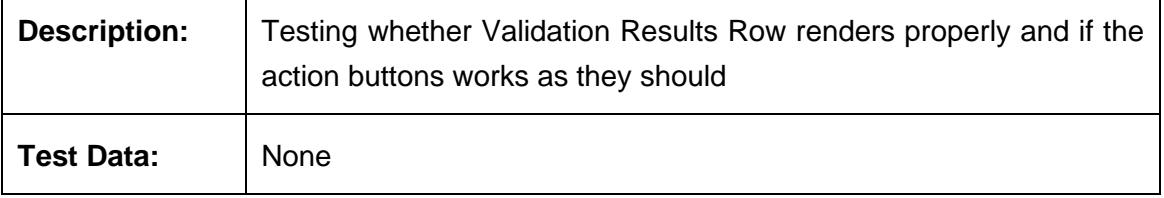

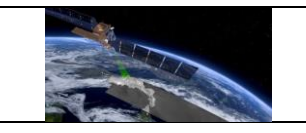

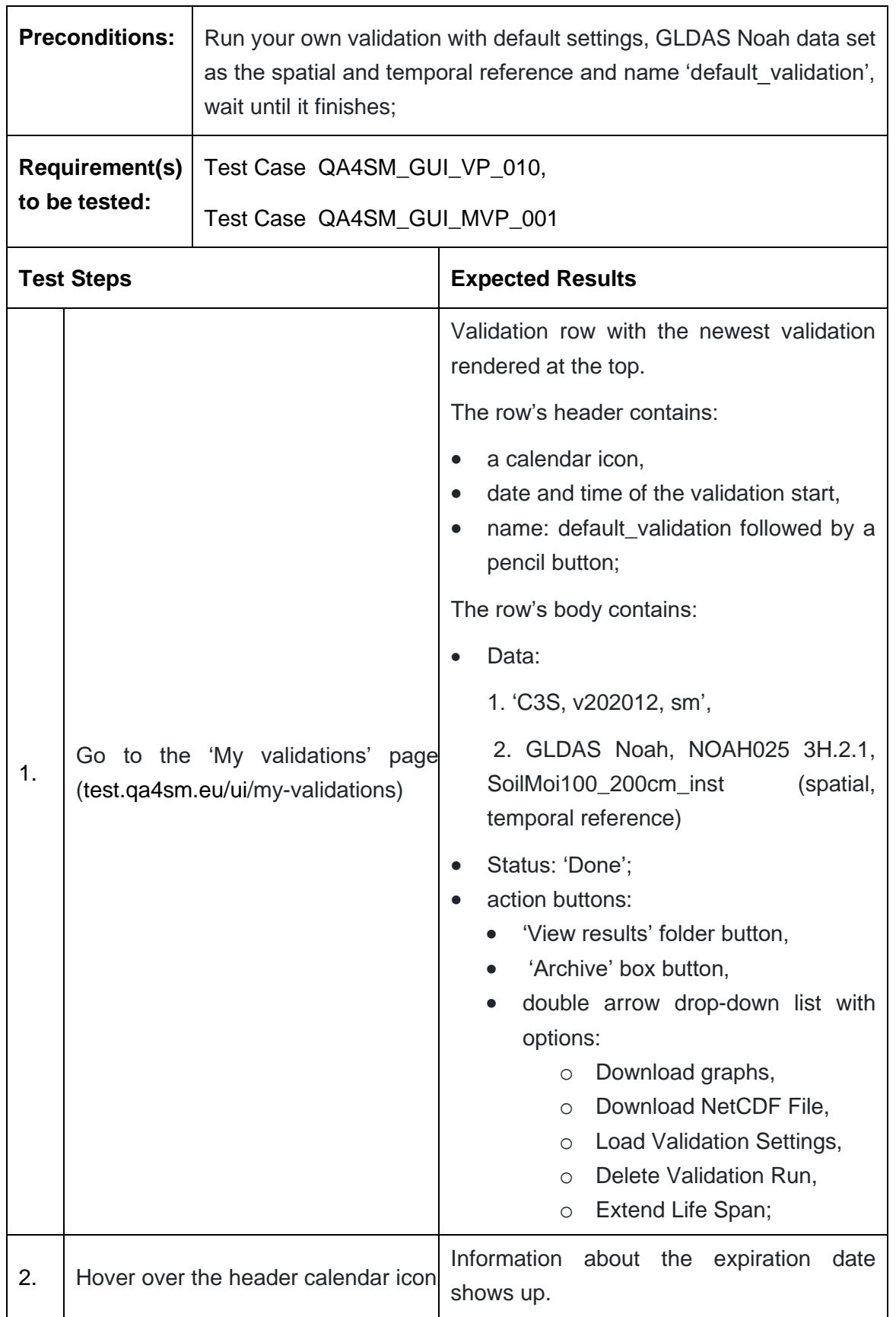

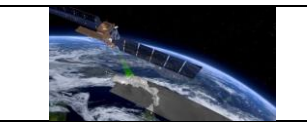

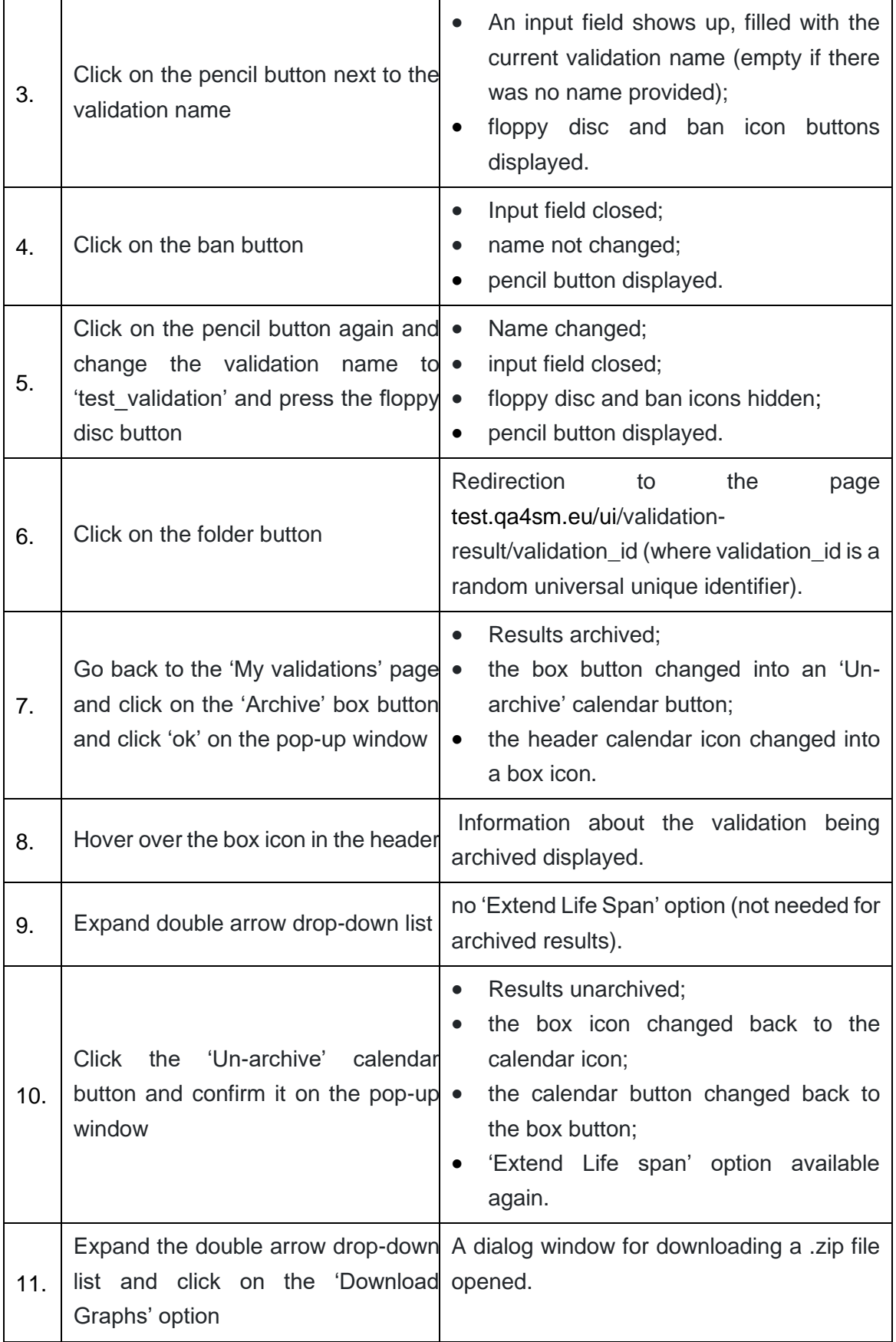

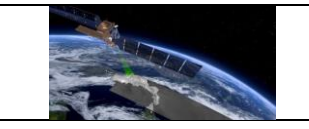

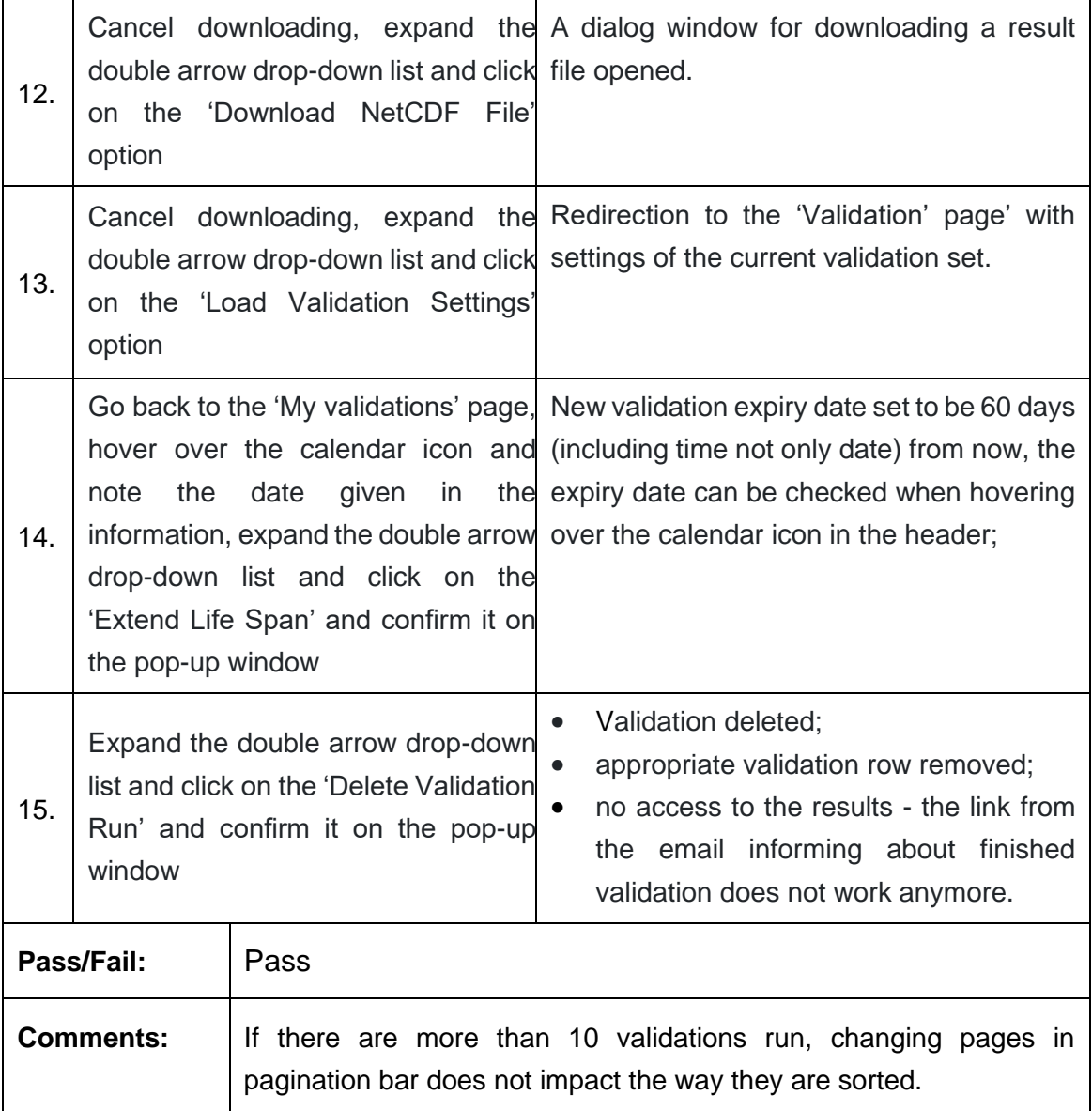

### **Test Case QA4SM\_GUI\_MVP\_003 - Test My Validations Page - Cancel running validation**

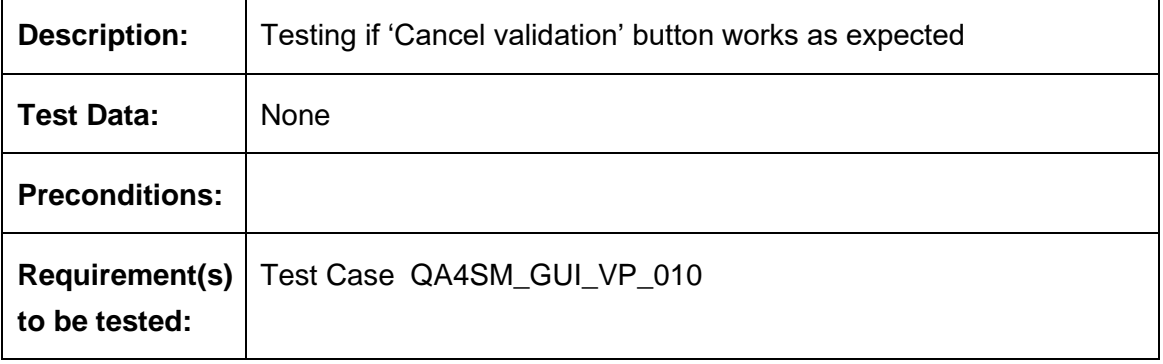

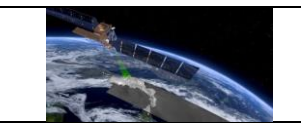

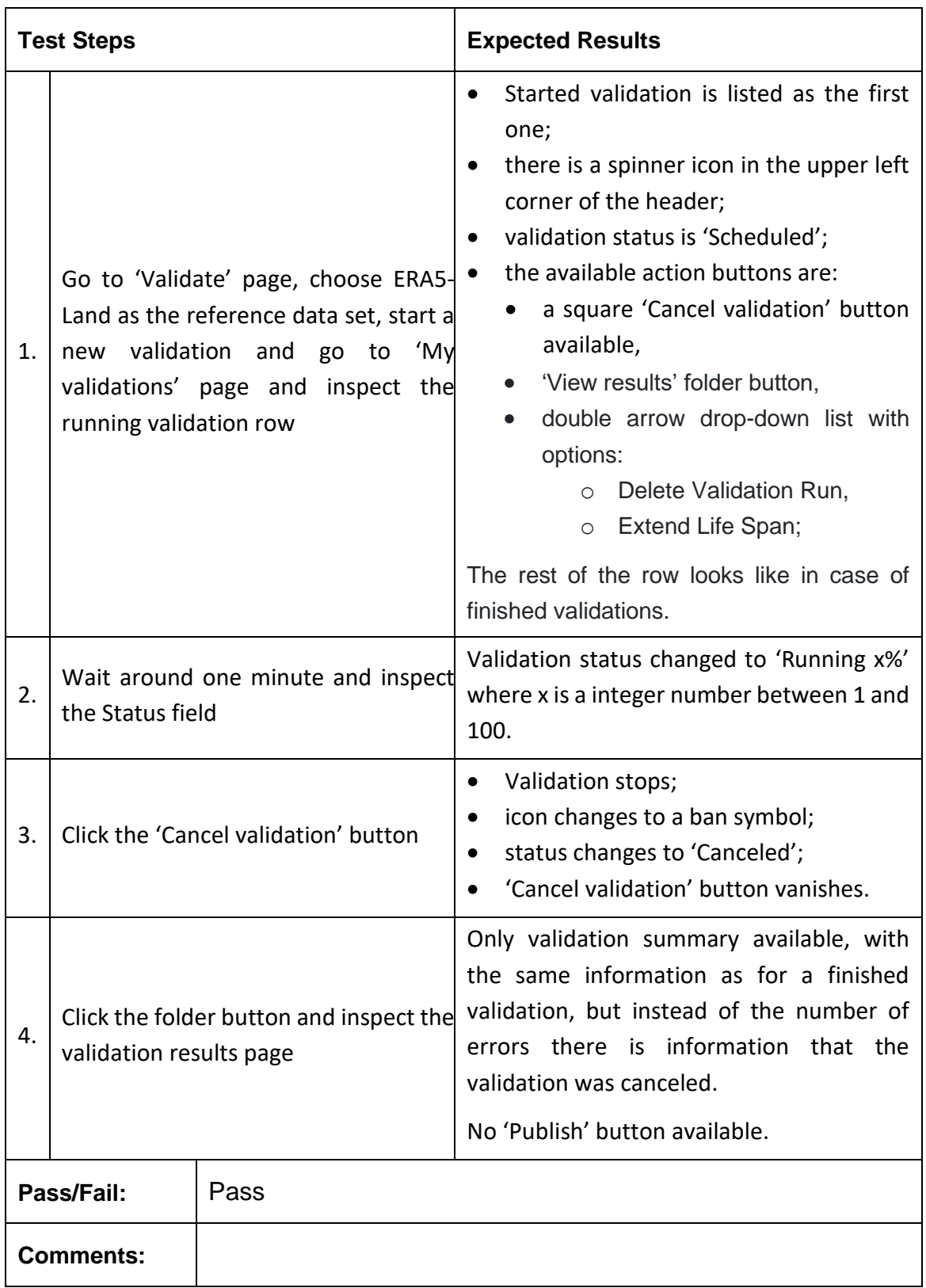

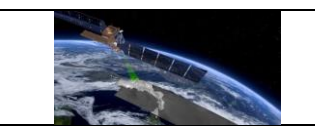

 $\blacksquare$ 

# *6.2.5 Managing validation results from Validation Results Page*

#### **Test Case QA4SM\_GUI\_VRP\_001 - Test Validation Results Page - Render Validation Result Page**

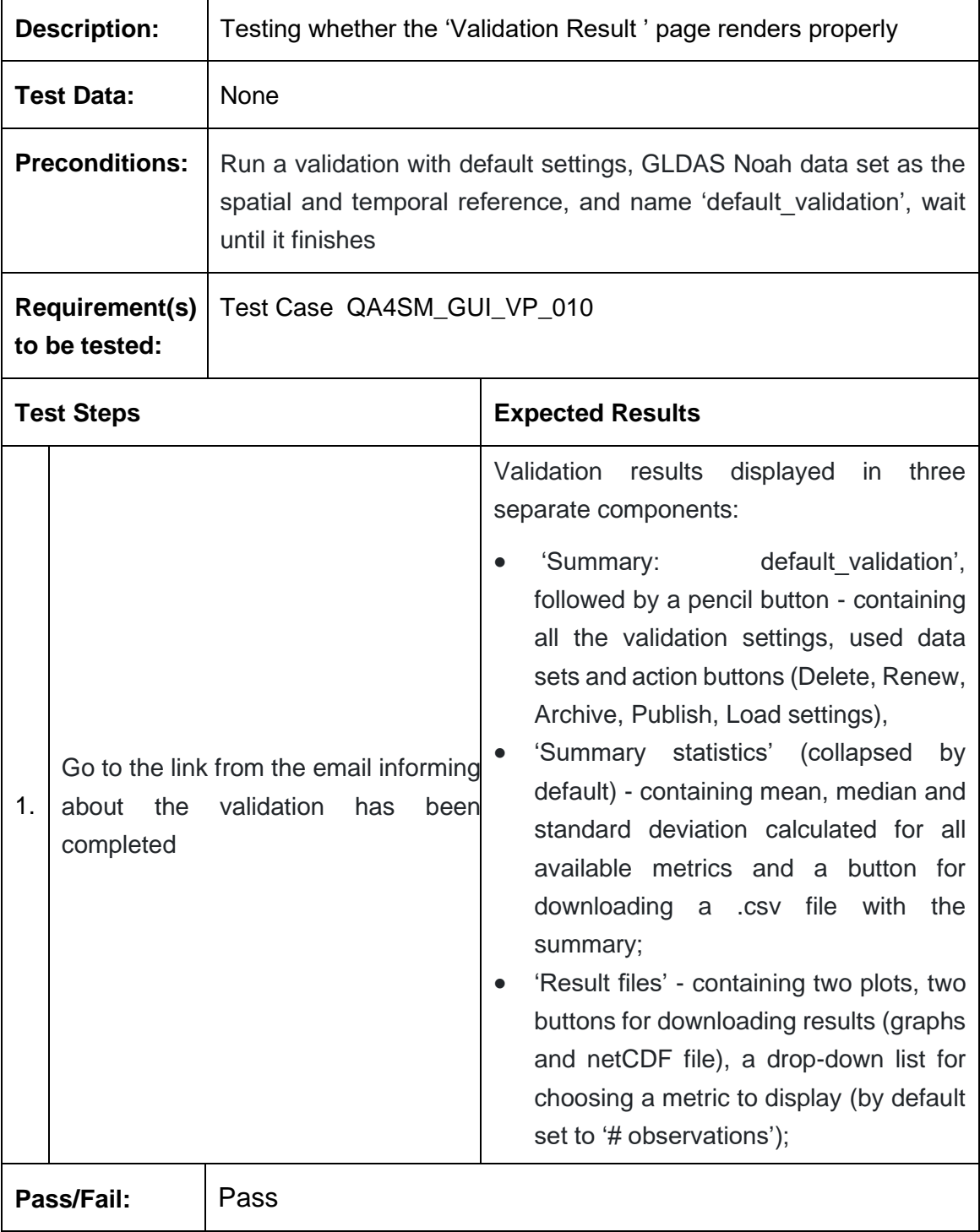

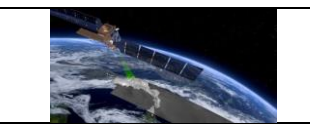

**Comments:**

### **Test Case QA4SM\_GUI\_VRP\_002 - Test Validation Results Page - Inspect Summary component**

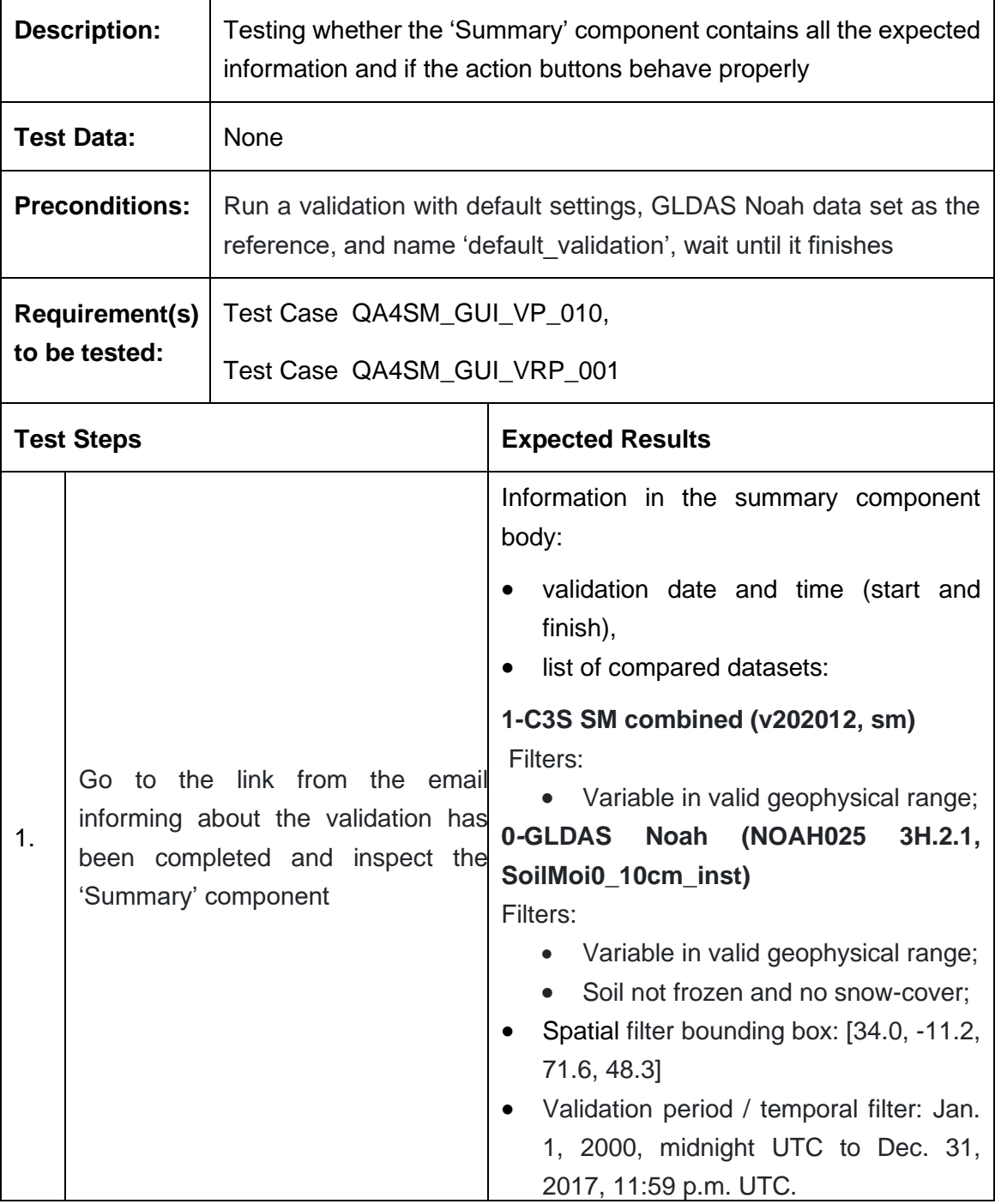

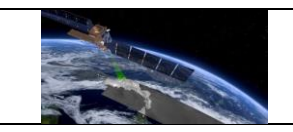

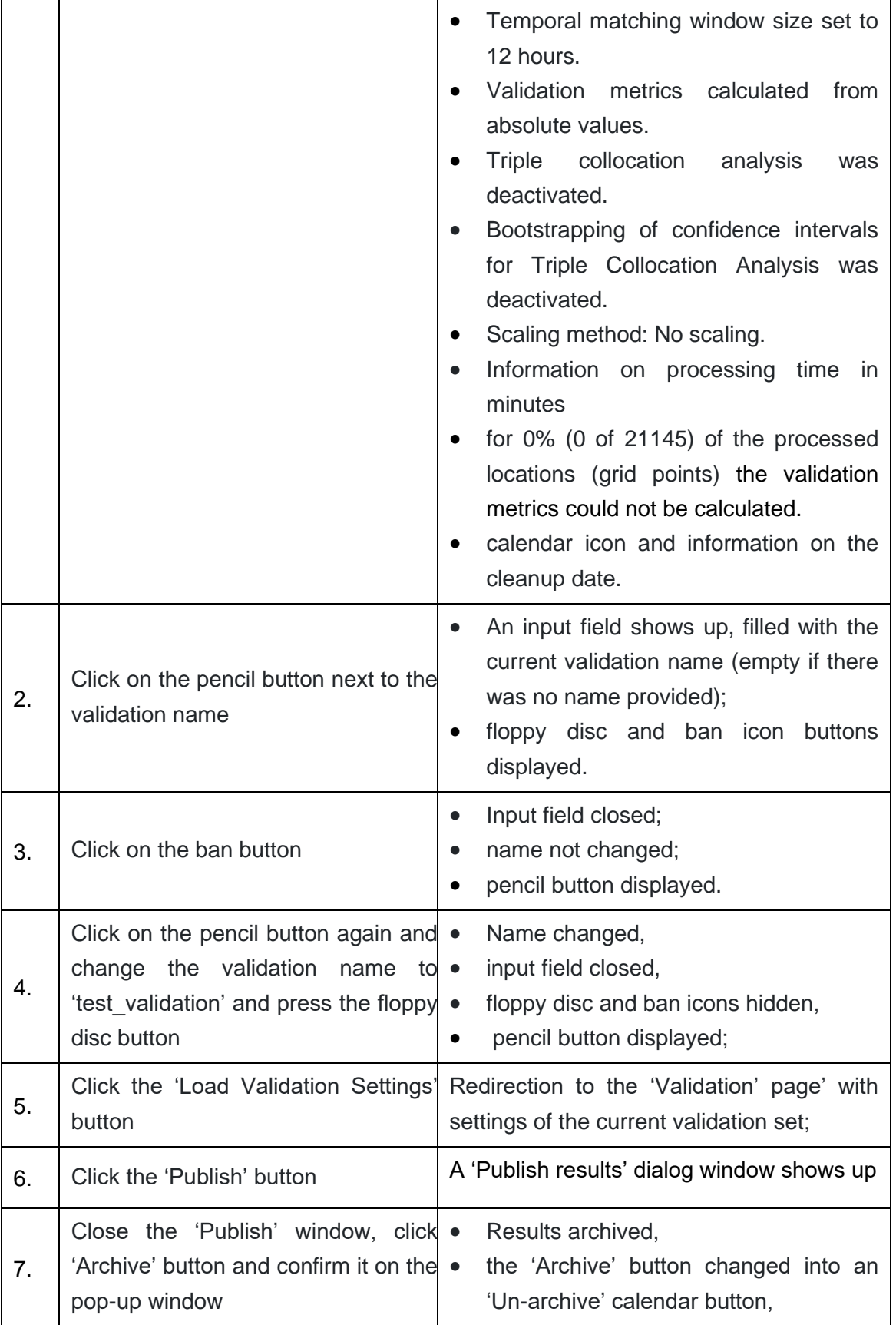

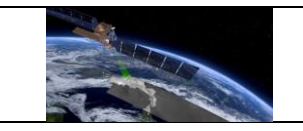

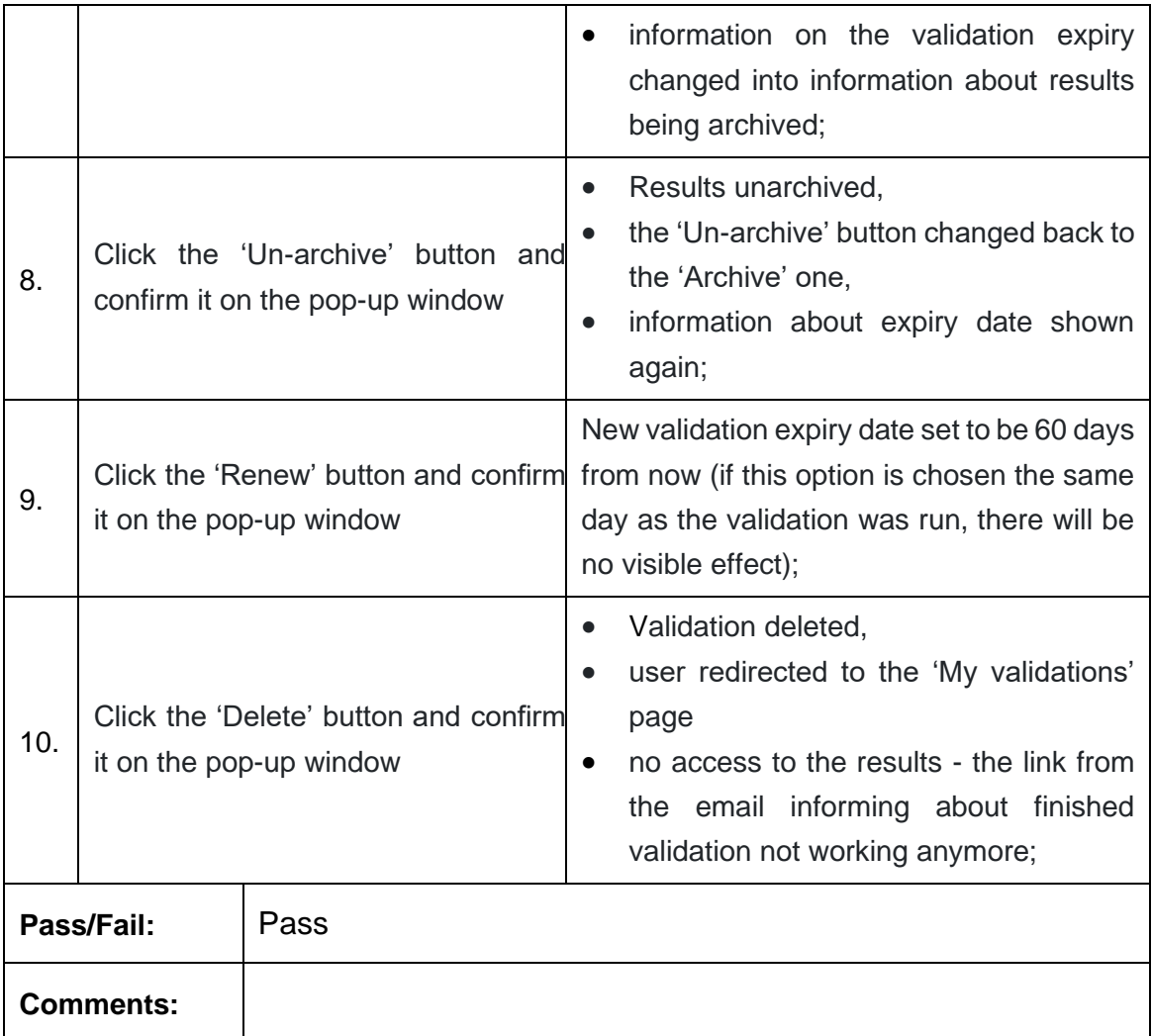

**Test Case QA4SM\_GUI\_VRP\_003 - Test Validation Results Page - Inspect Summary Statistics component for validation with only one data set validated**

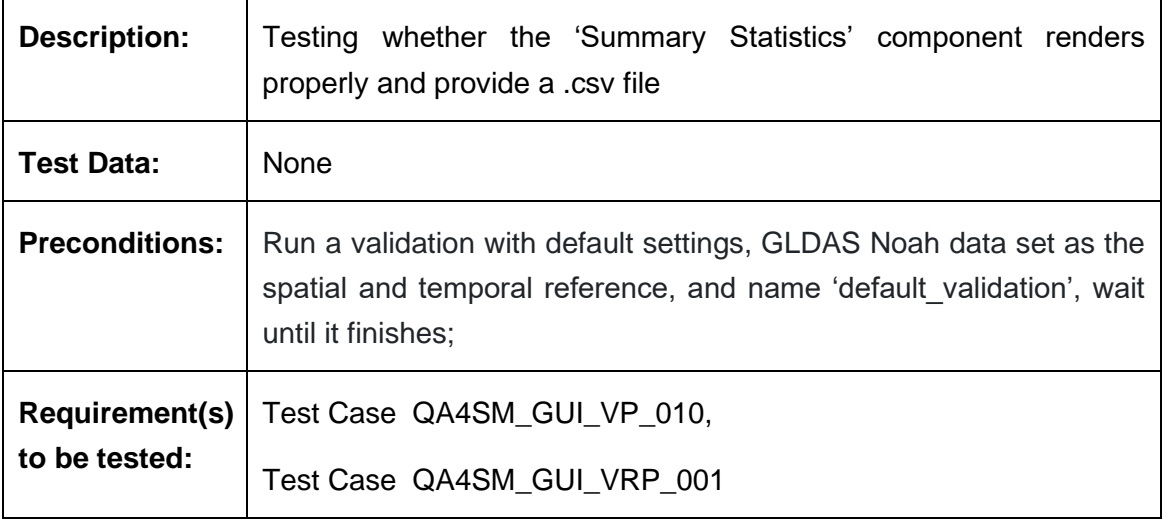

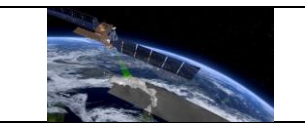

т

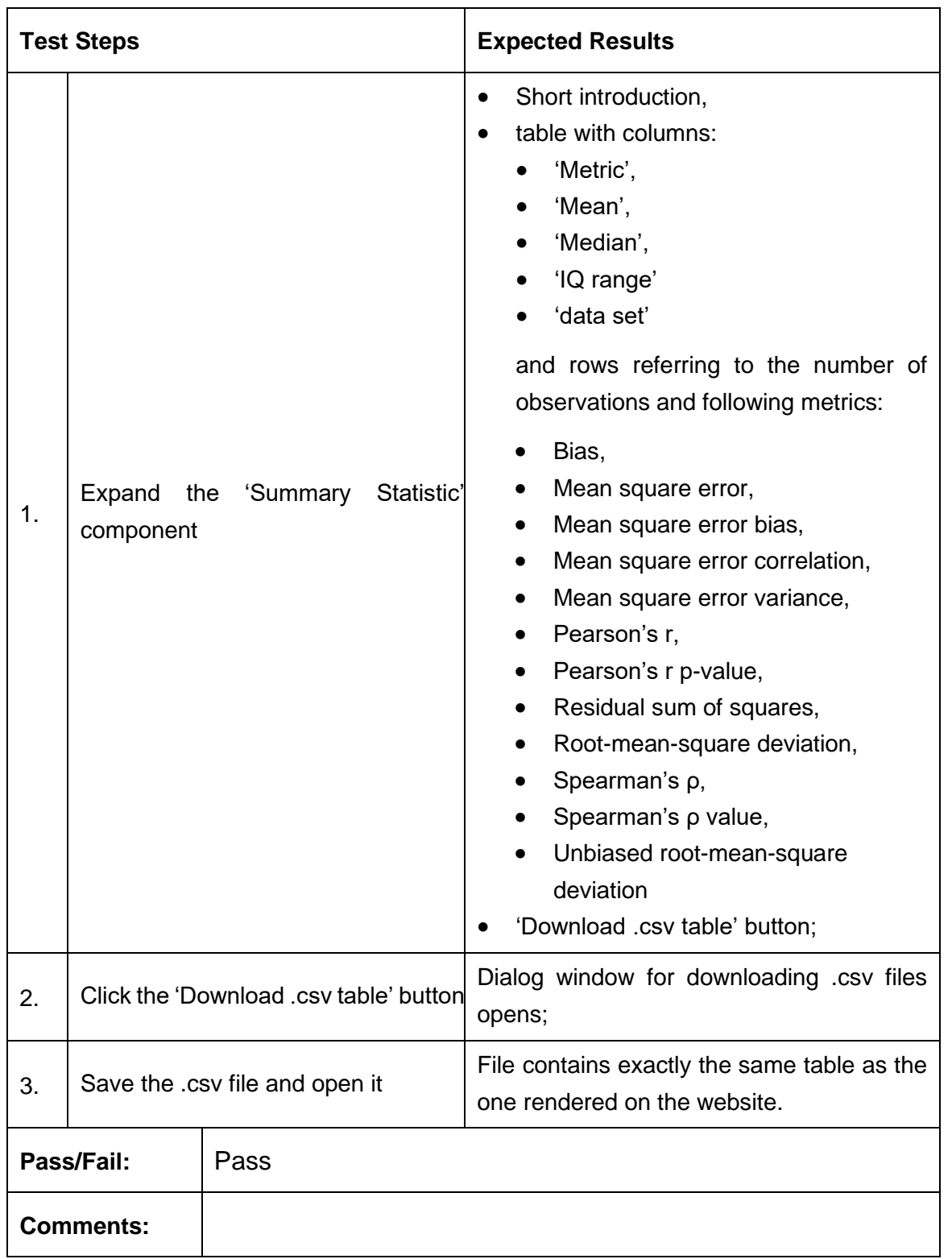

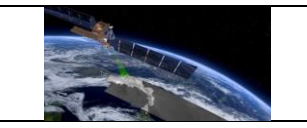

### **Test Case QA4SM\_GUI\_VRP\_004 - Test Validation Results Page - Inspect Summary Statistics component for validation with multiple data sets validated with triple collocation checked**

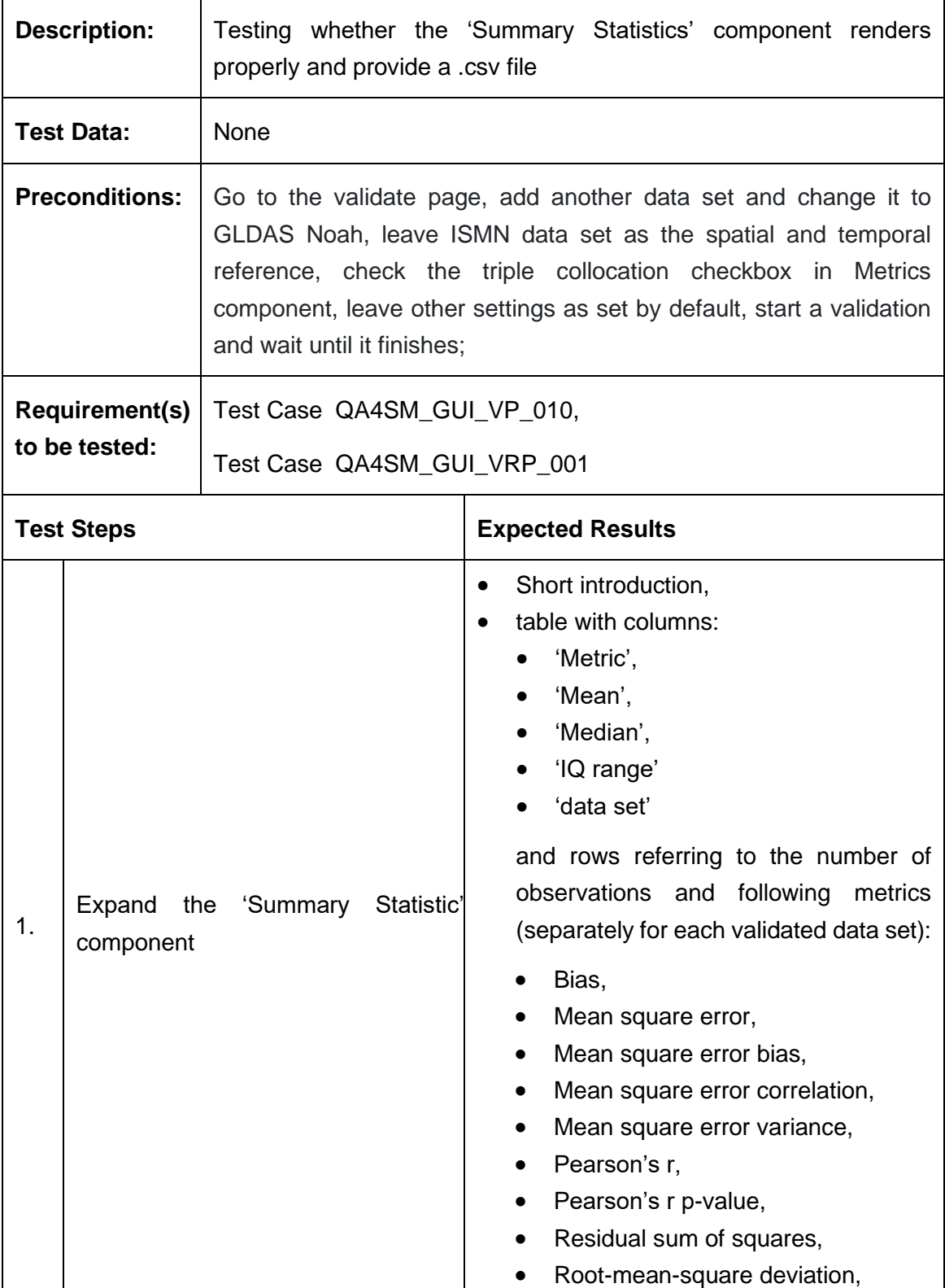

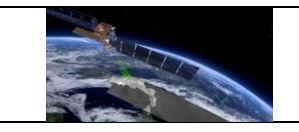

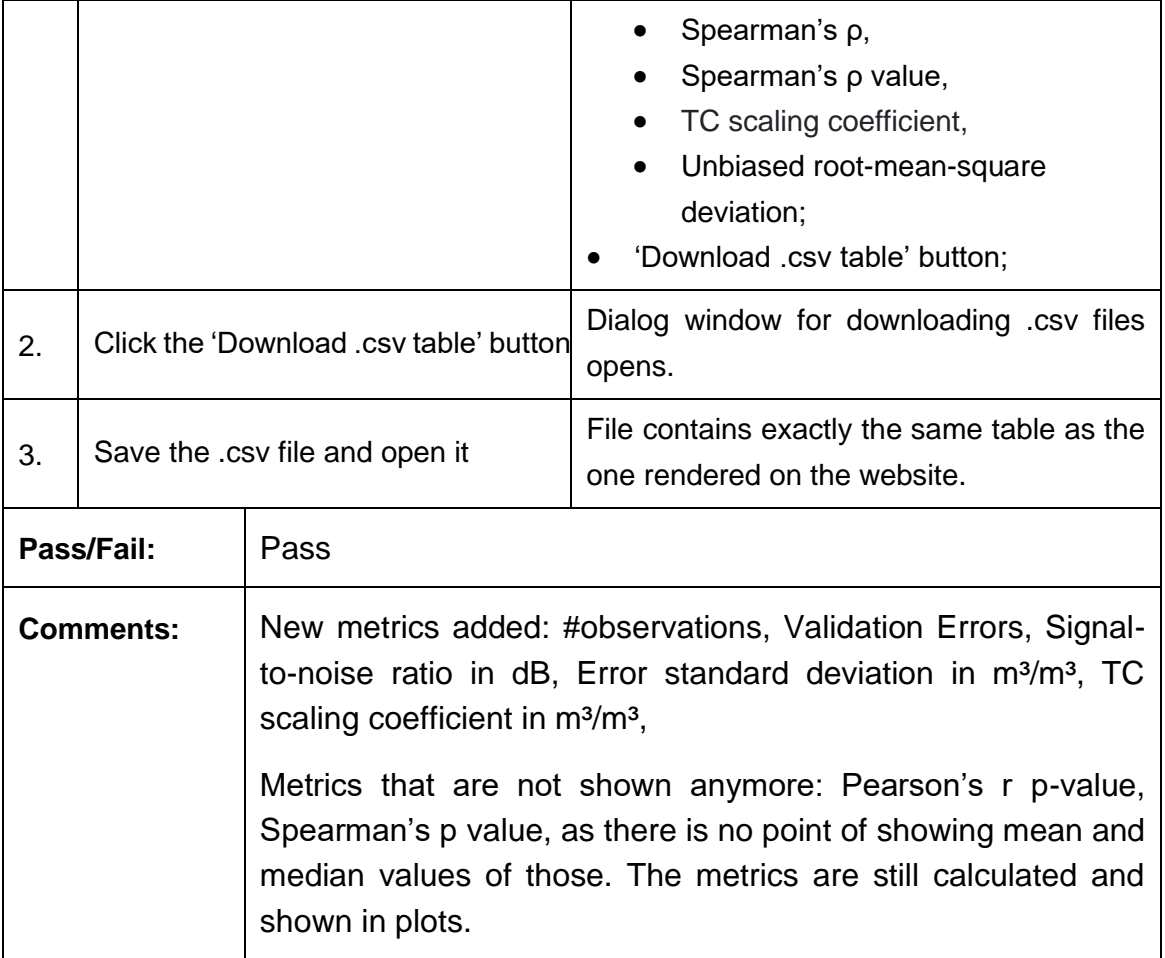

### **Test Case QA4SM\_GUI\_VRP\_005 - Test Validation Results Page - Inspect Result files component for validation with only one data set validated**

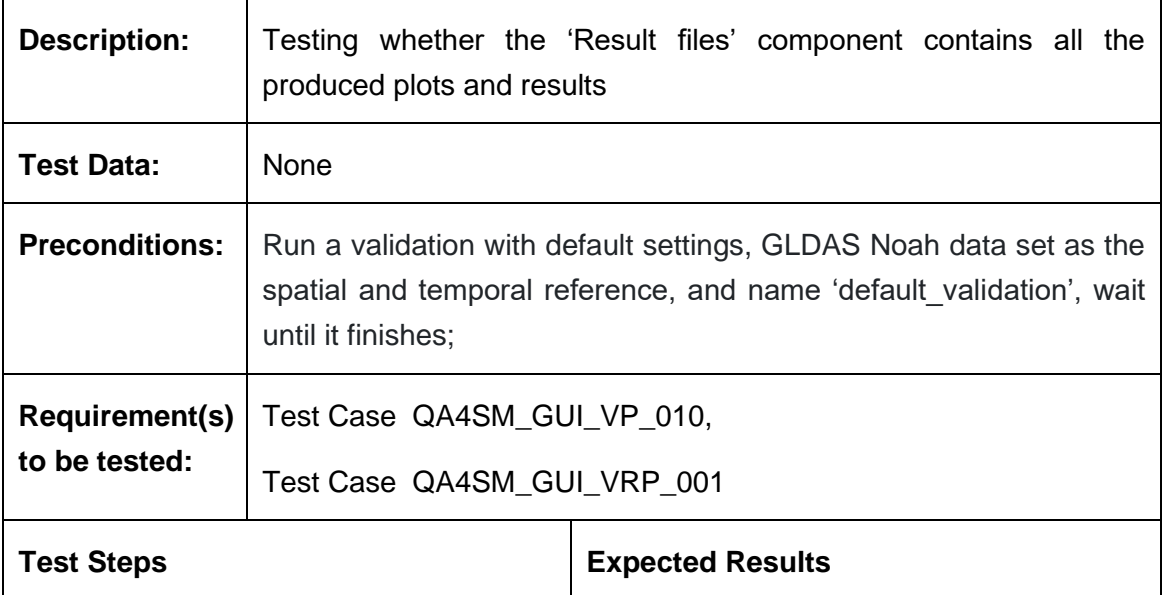

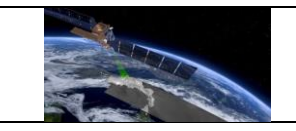

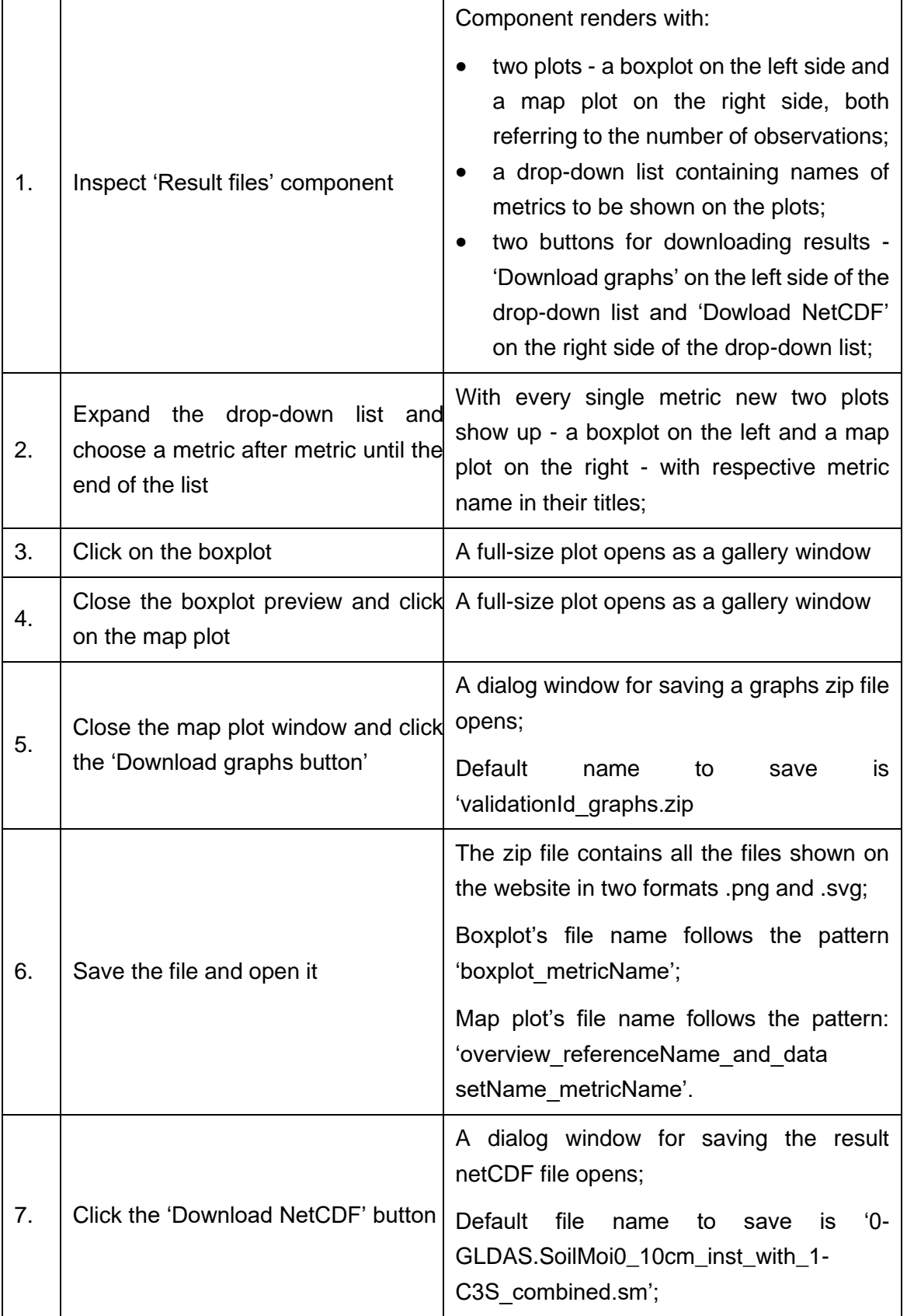

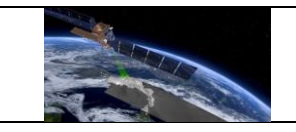

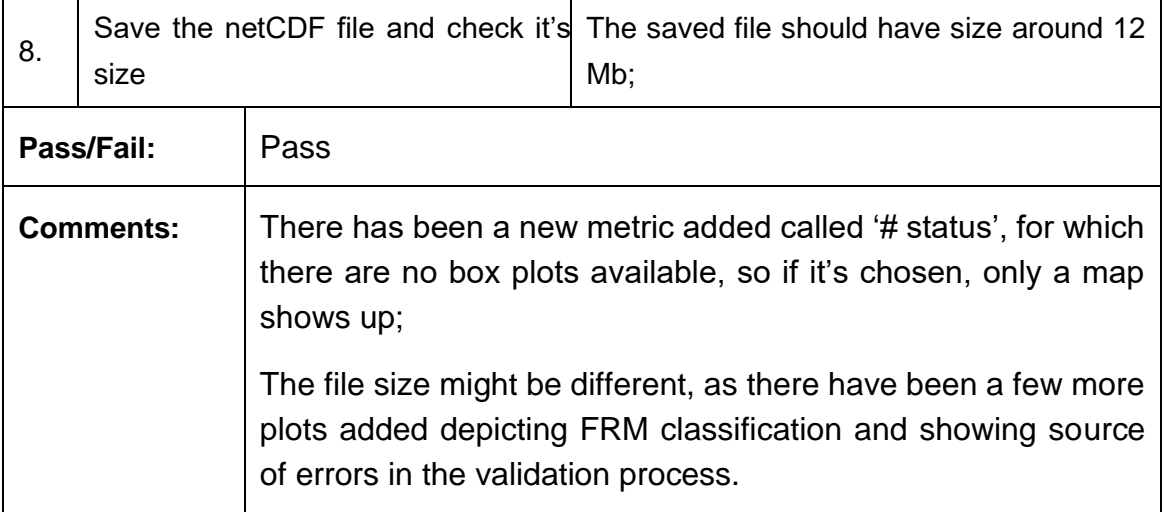

### **Test Case QA4SM\_GUI\_VRP\_006 - Test Validation Results Page - Inspect Result files component for validation with multiple data sets validated with triple collocation checked**

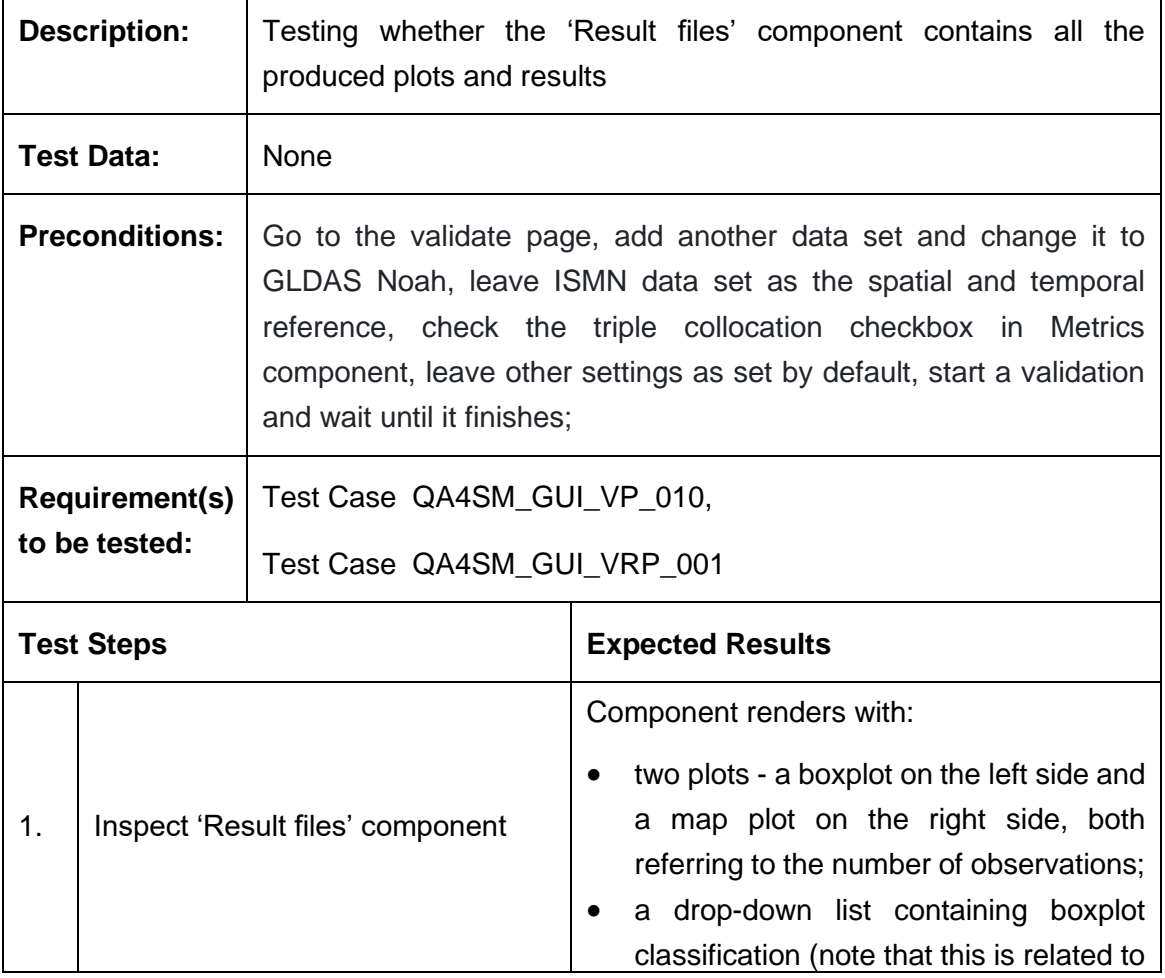

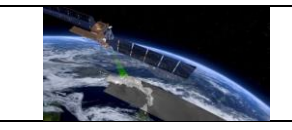

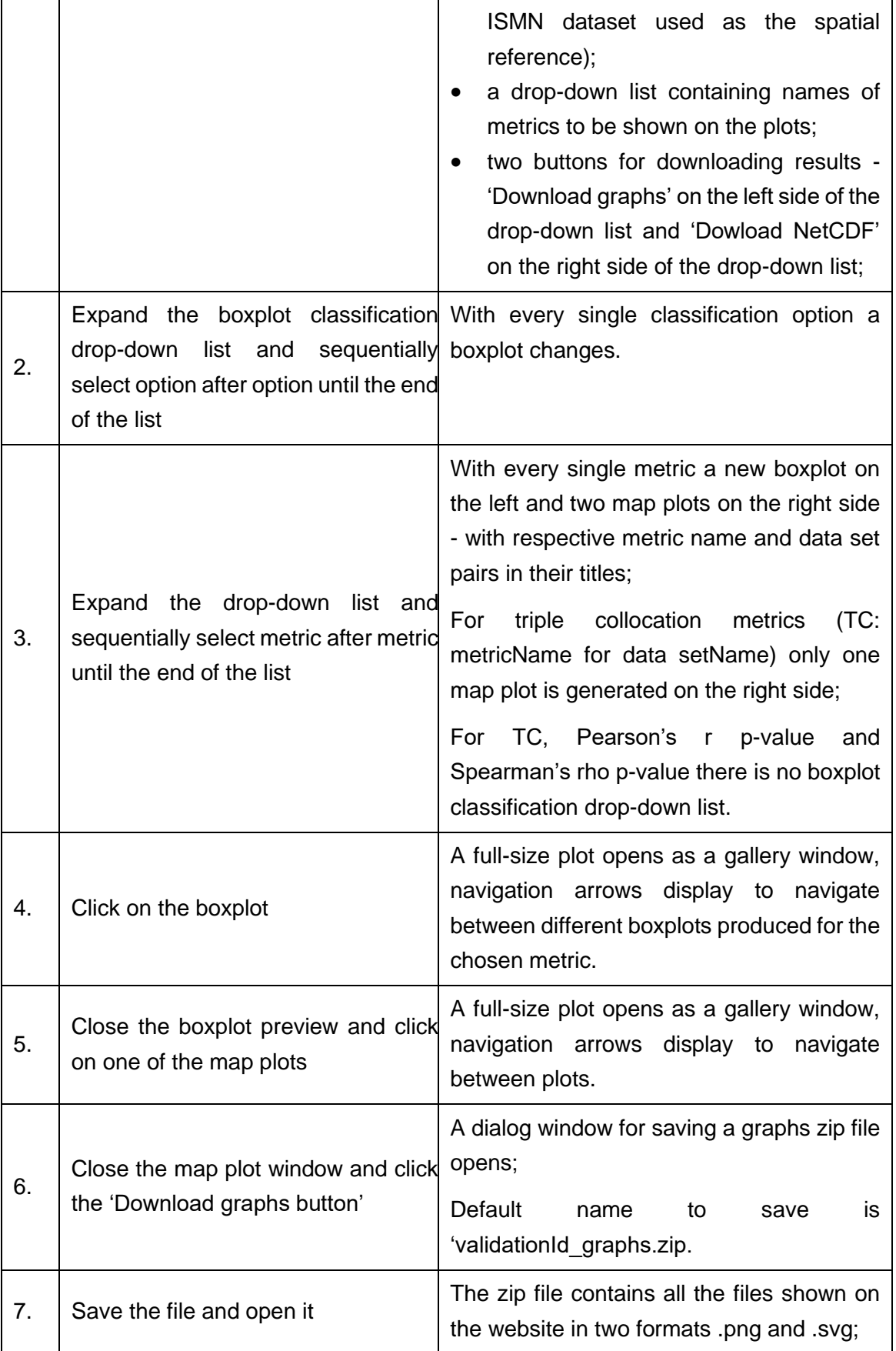

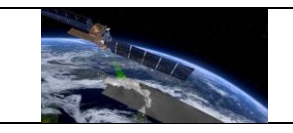

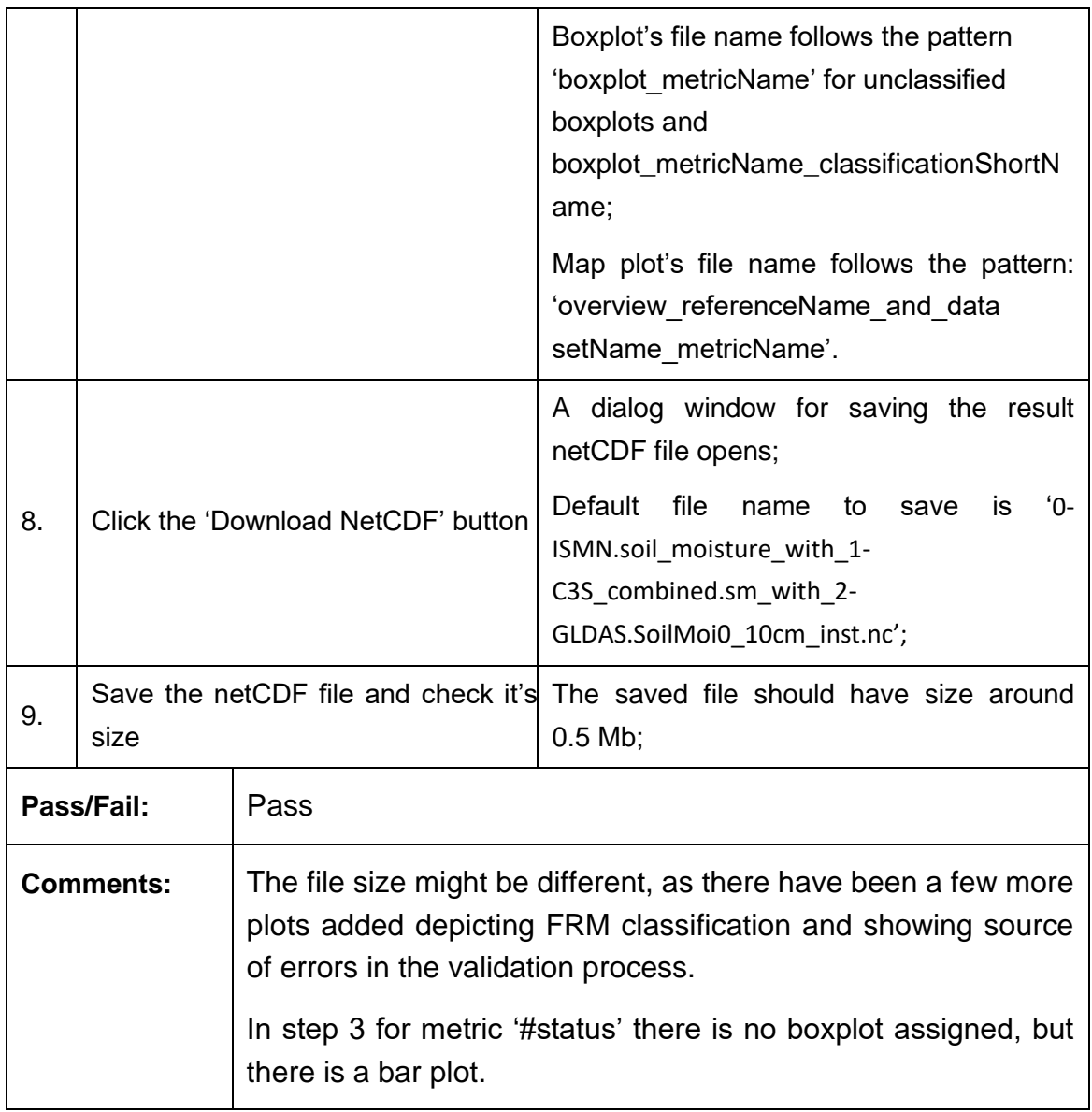

# **Test Case QA4SM\_GUI\_VRP\_007 - Test Validation Results Page - Copying validation belonging to another user**

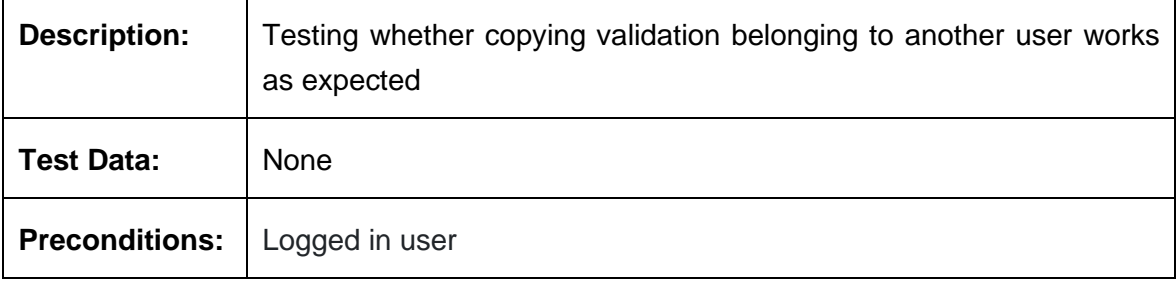

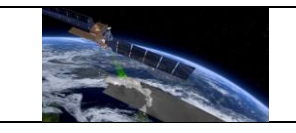

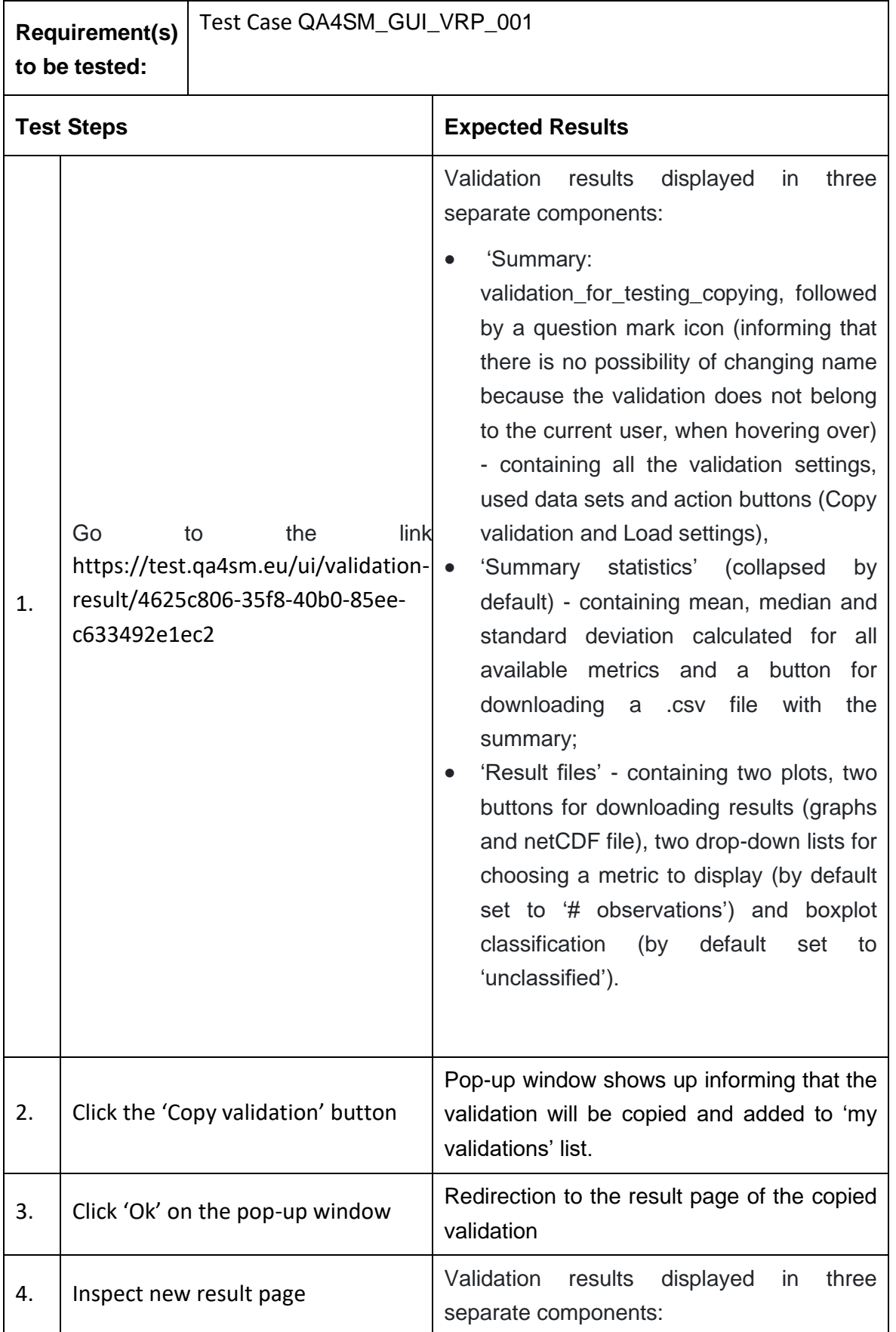

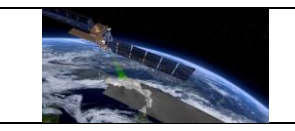

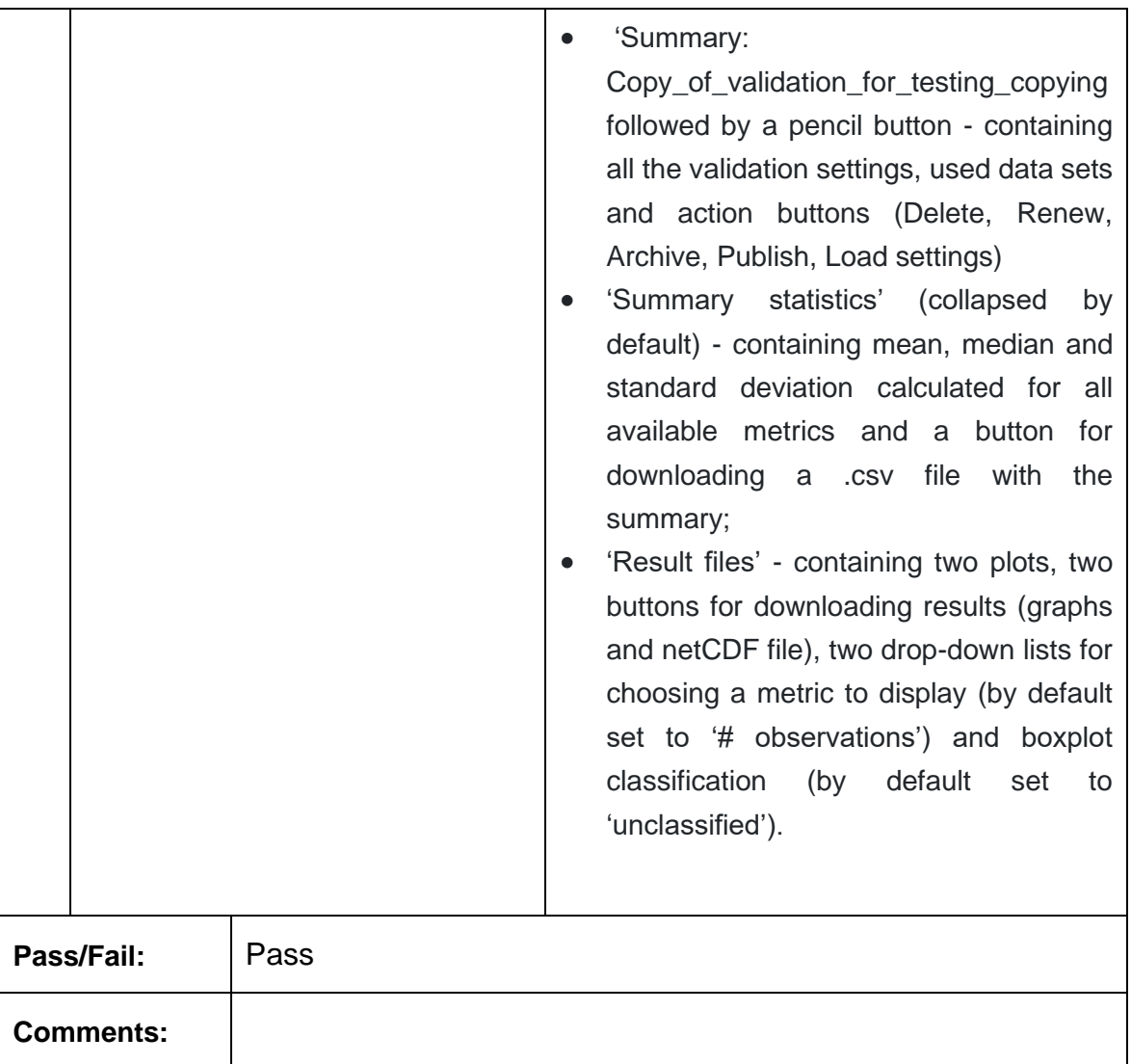

#### *6.2.6 Publishing validations and managing published results*

### **Test Case QA4SM\_GUI\_PVMRP\_001 - Test Validation Results Page - Test Validation Publishing**

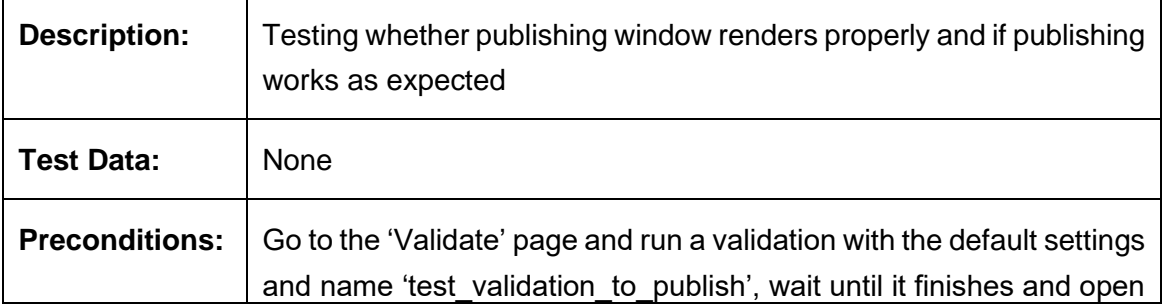

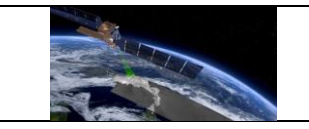

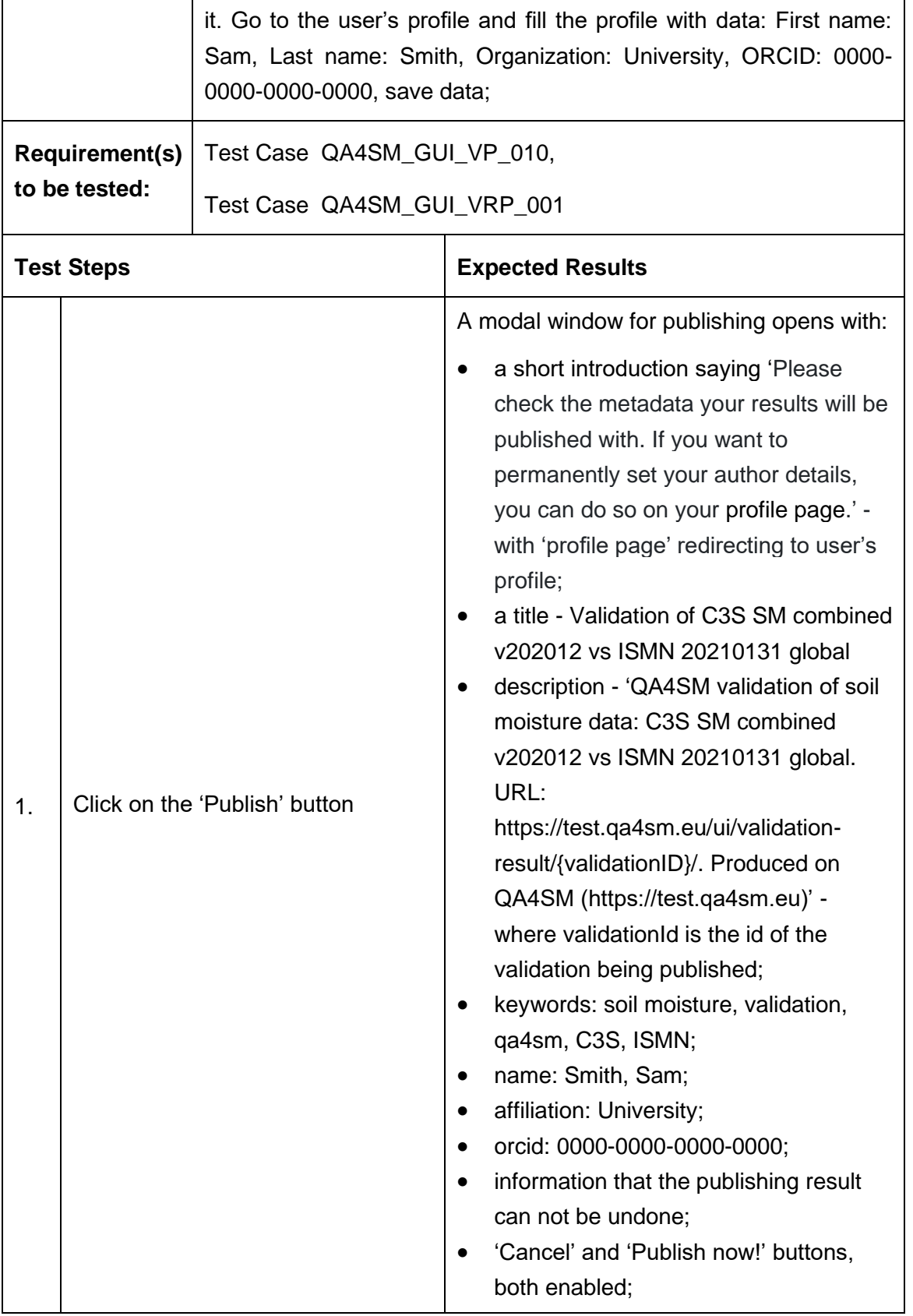

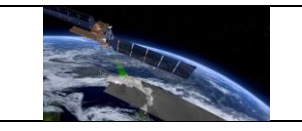

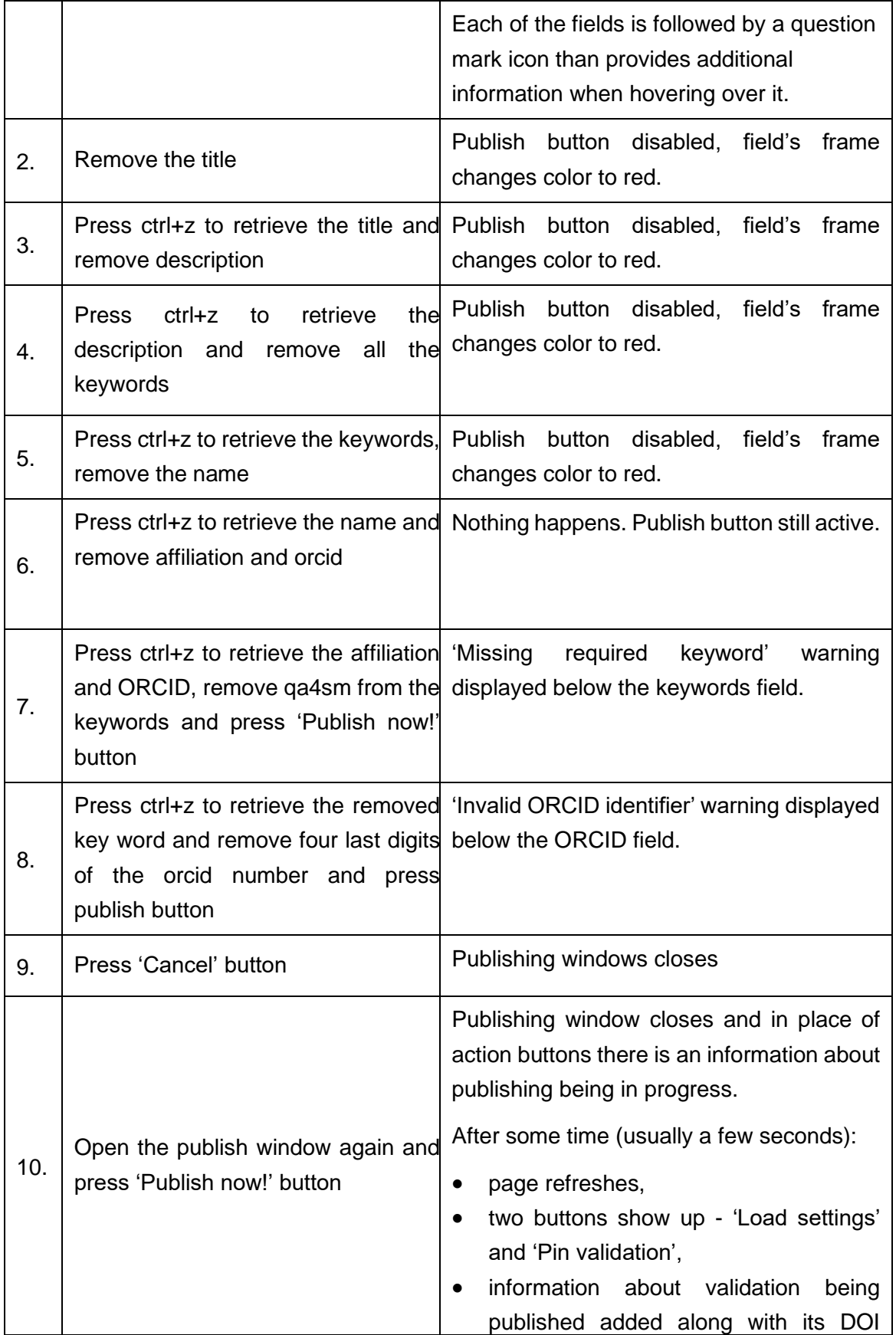

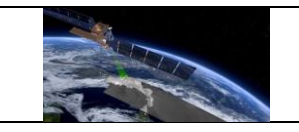

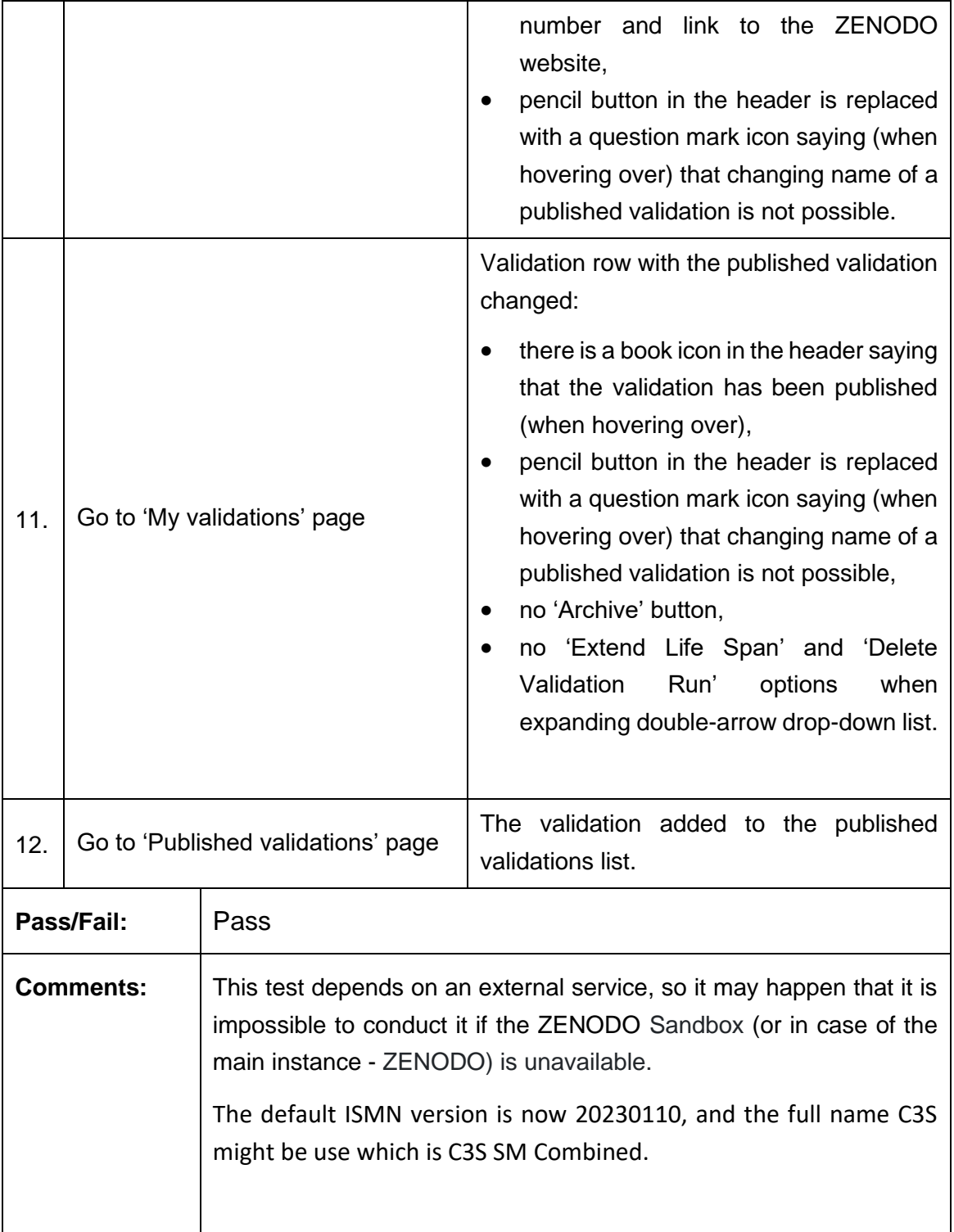

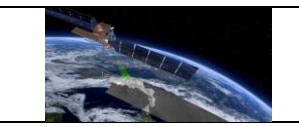

#### **Test Case QA4SM\_GUI\_PVMRP\_002 - Test Published Validations Page - Render Published Validations Page**

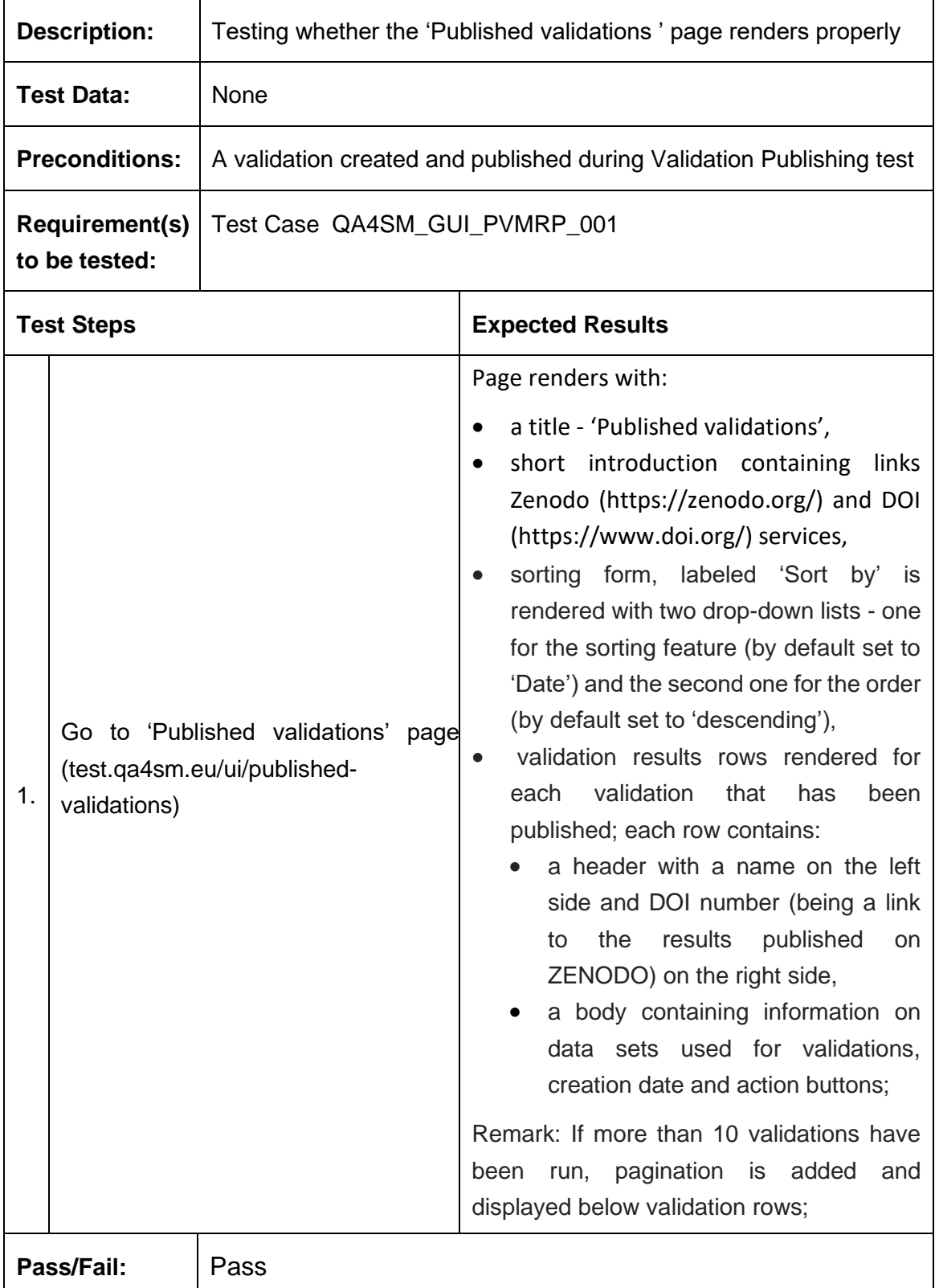

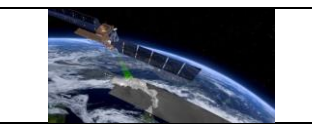

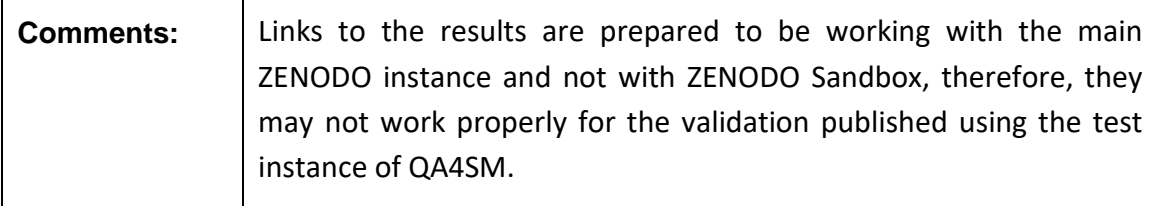

### **Test Case QA4SM\_GUI\_PVMRP\_003 - Test Published Validations Page - Inspect Validation Results Row**

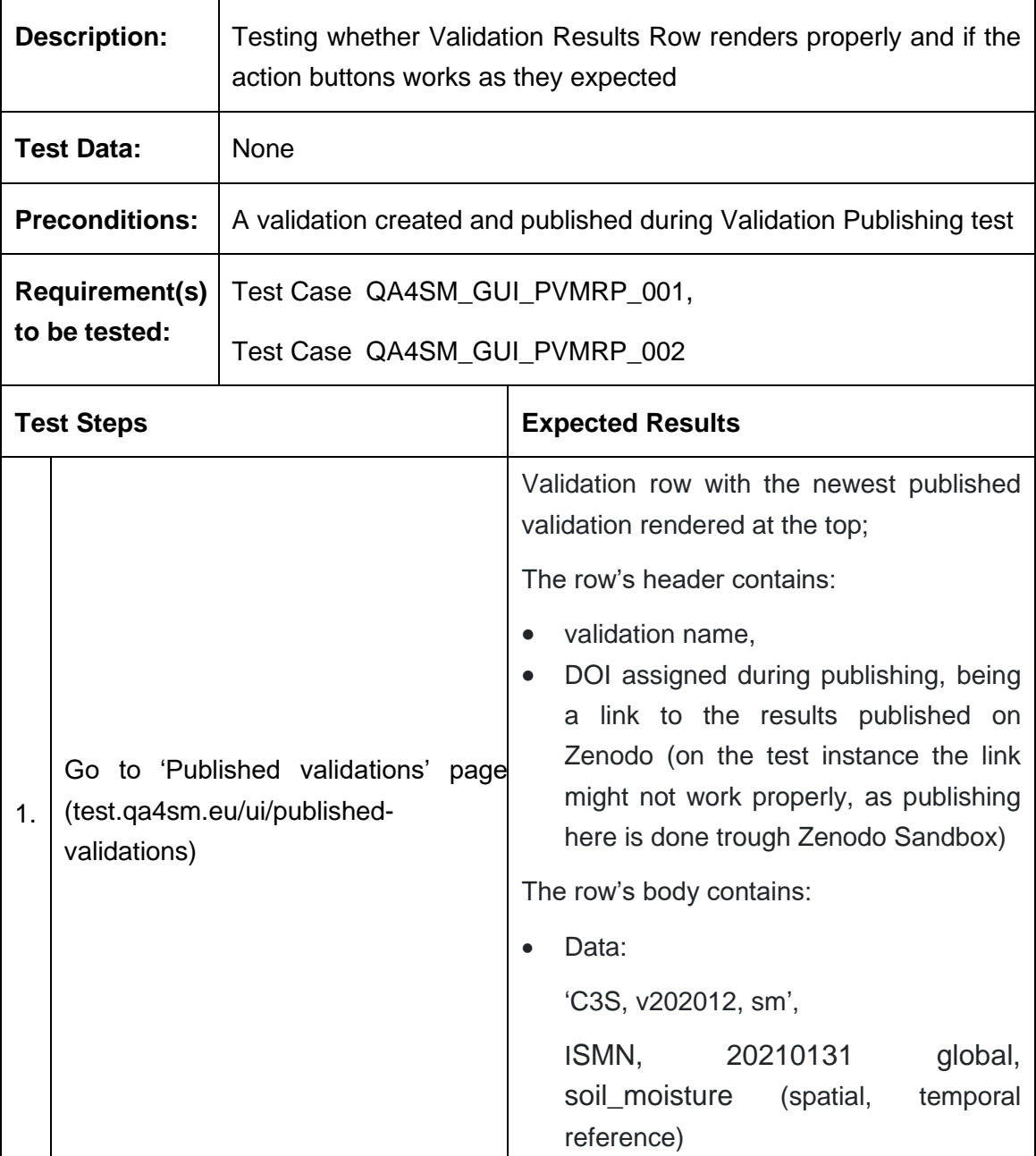

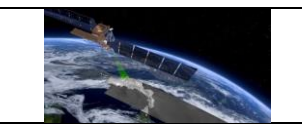

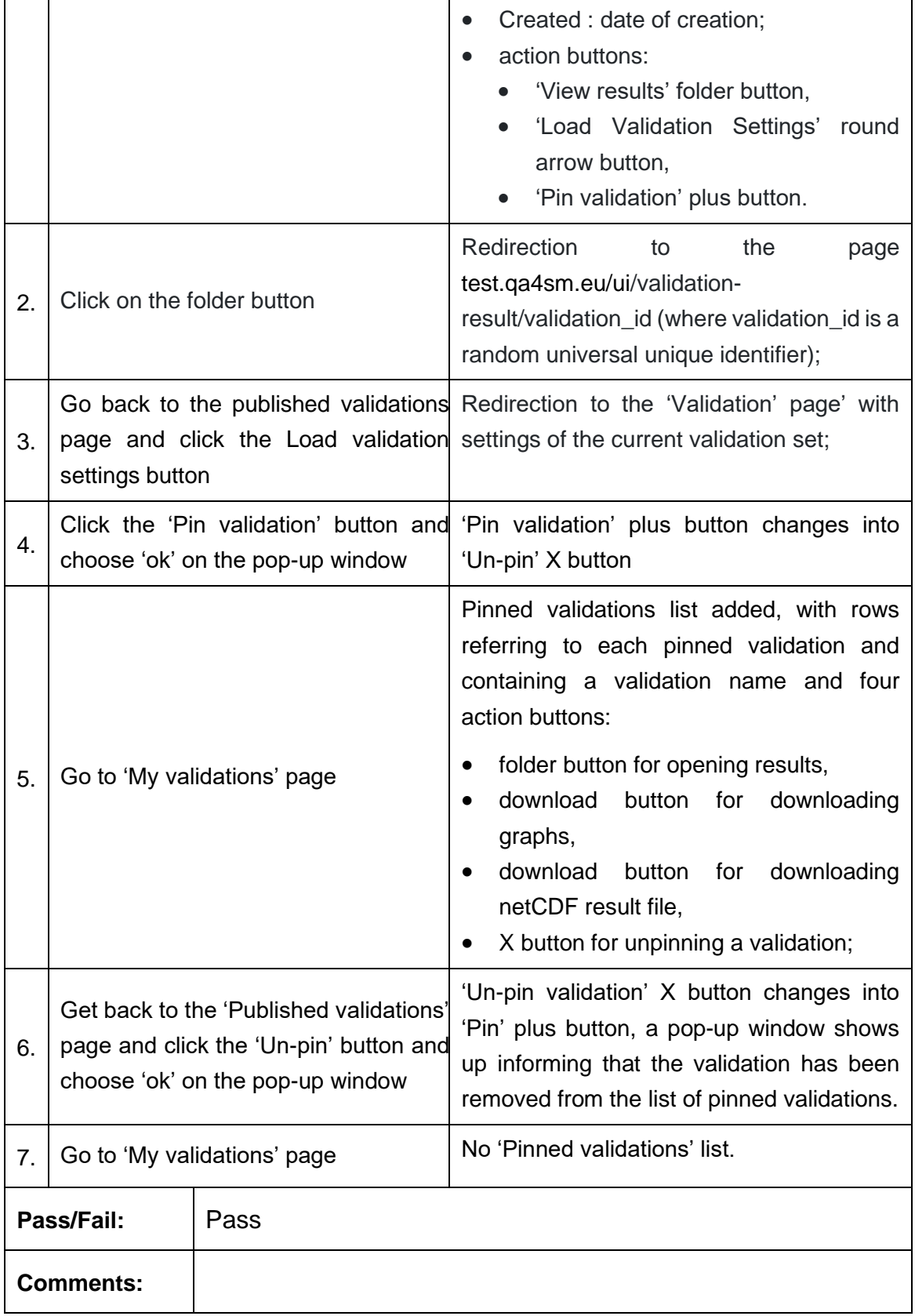

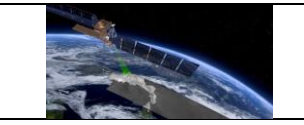

# **Test Case QA4SM\_GUI\_PVMRP\_004 - Test Pinned Validations List**

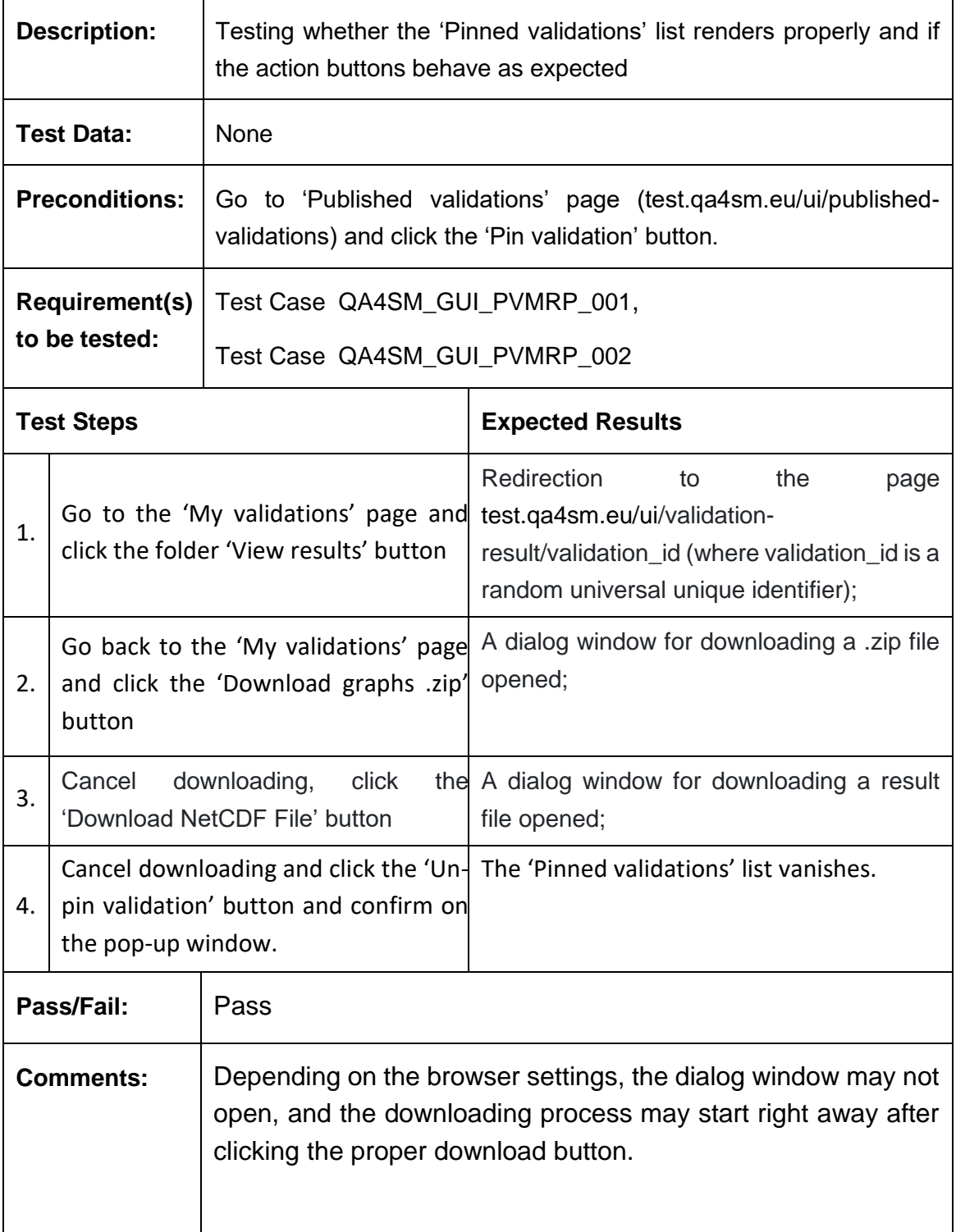

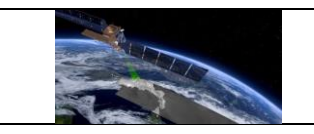

# *6.2.7 Validation comparison module*

#### **Test Case QA4SM\_GUI\_VCM\_001 - Test Render Validation Comparison Module**

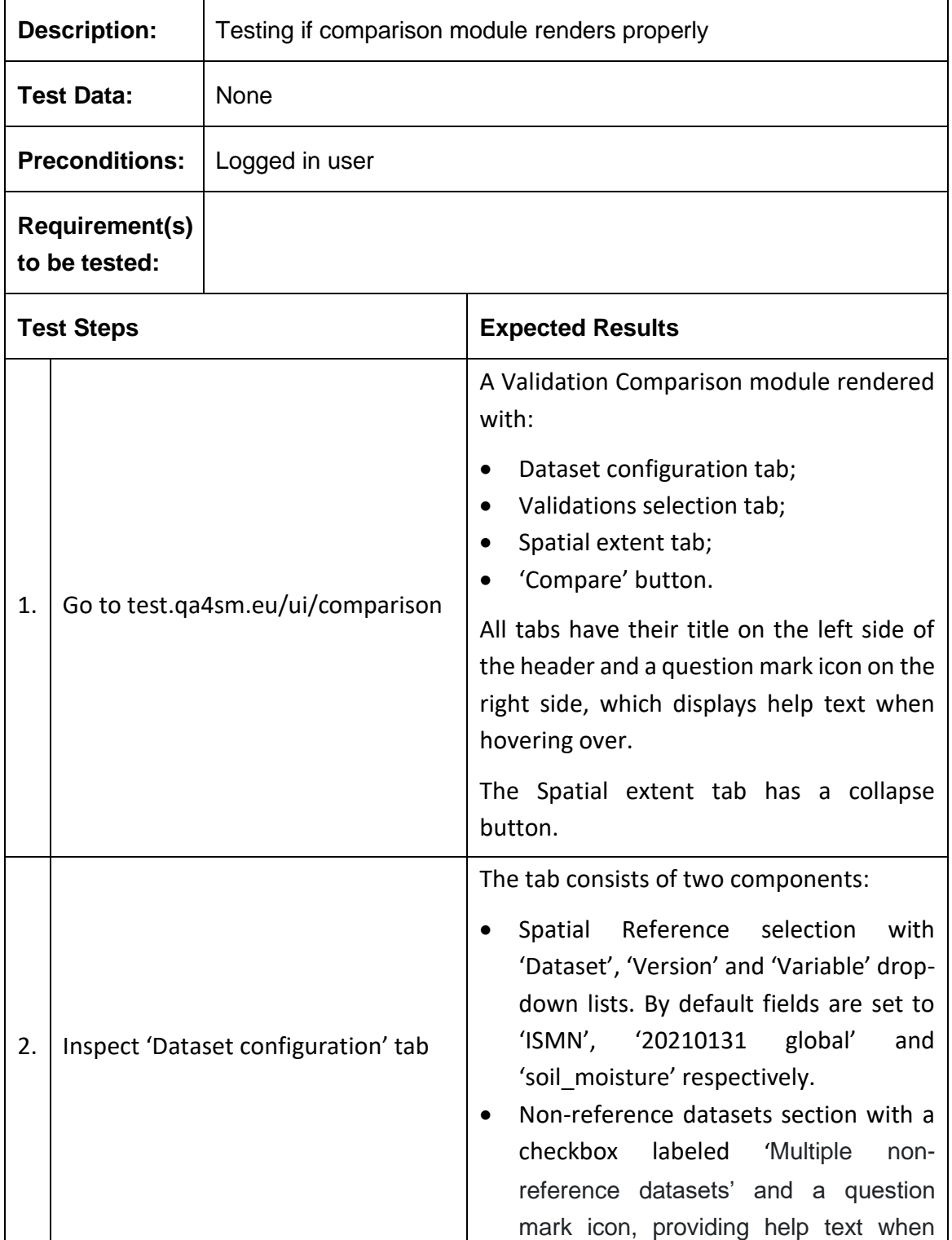

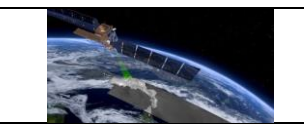

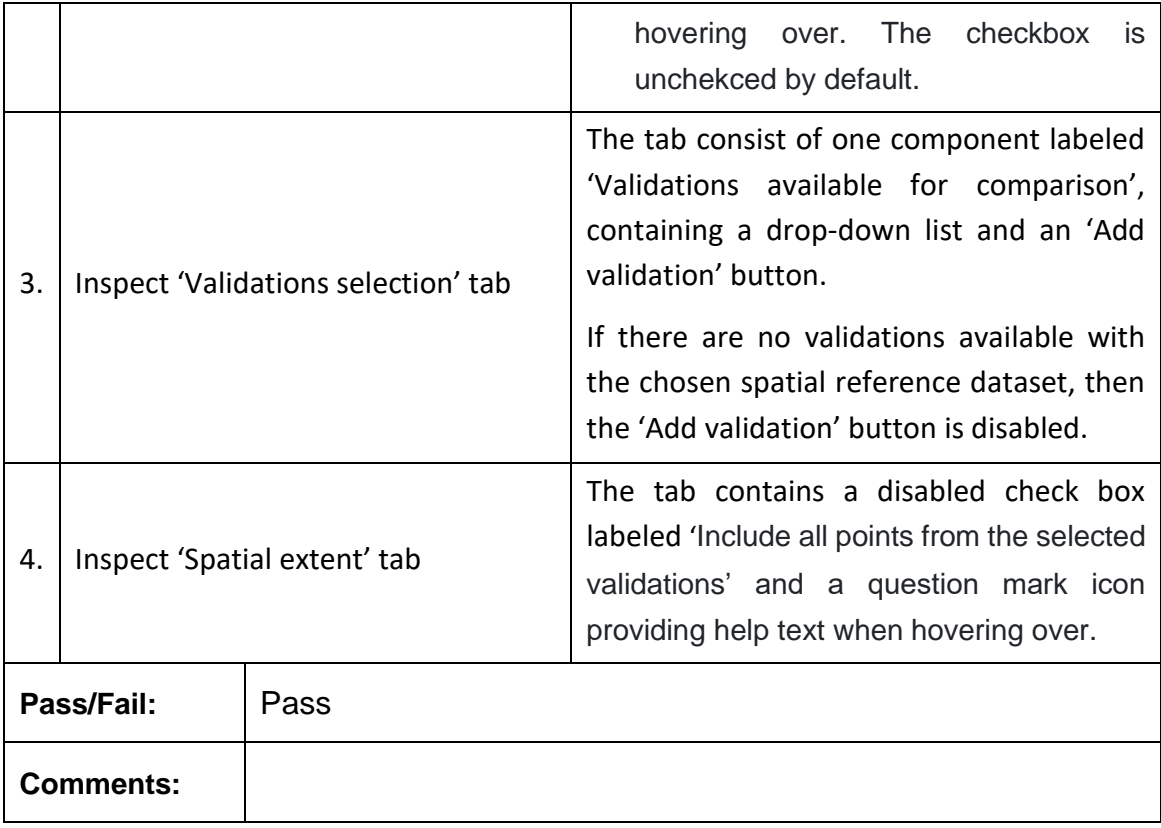

# **Test Case QA4SM\_GUI\_VCM\_002 - Test Validation Comparison Module**

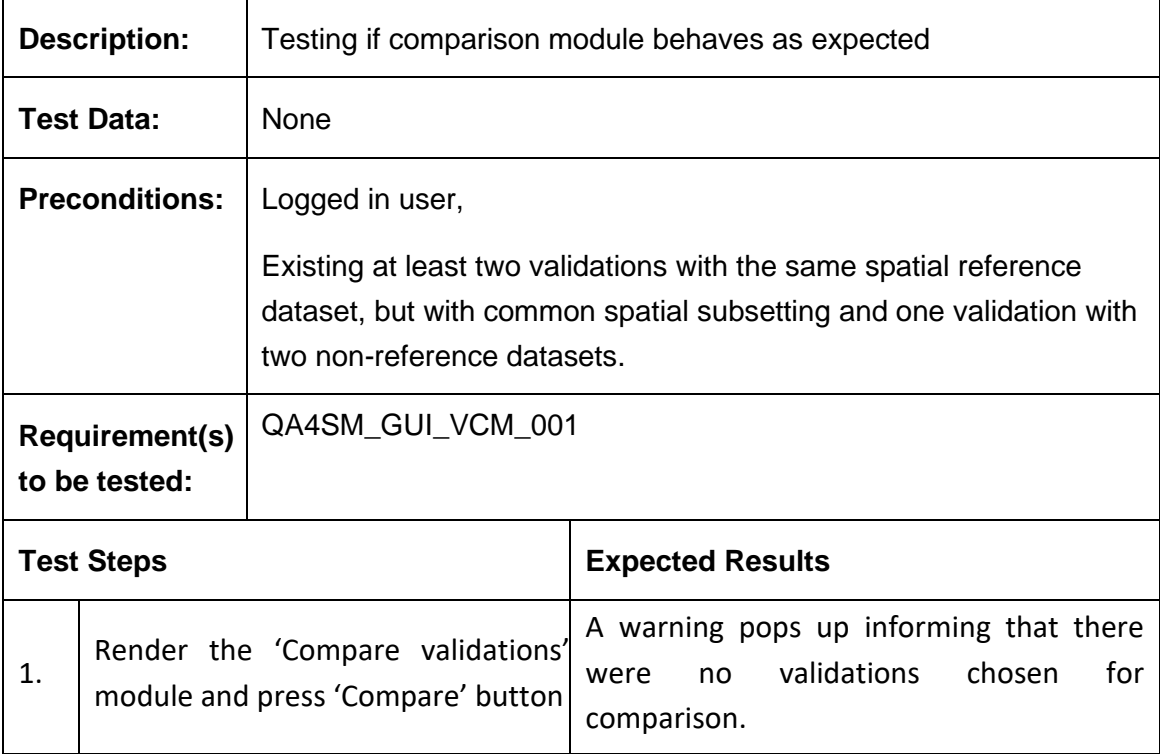

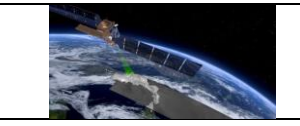

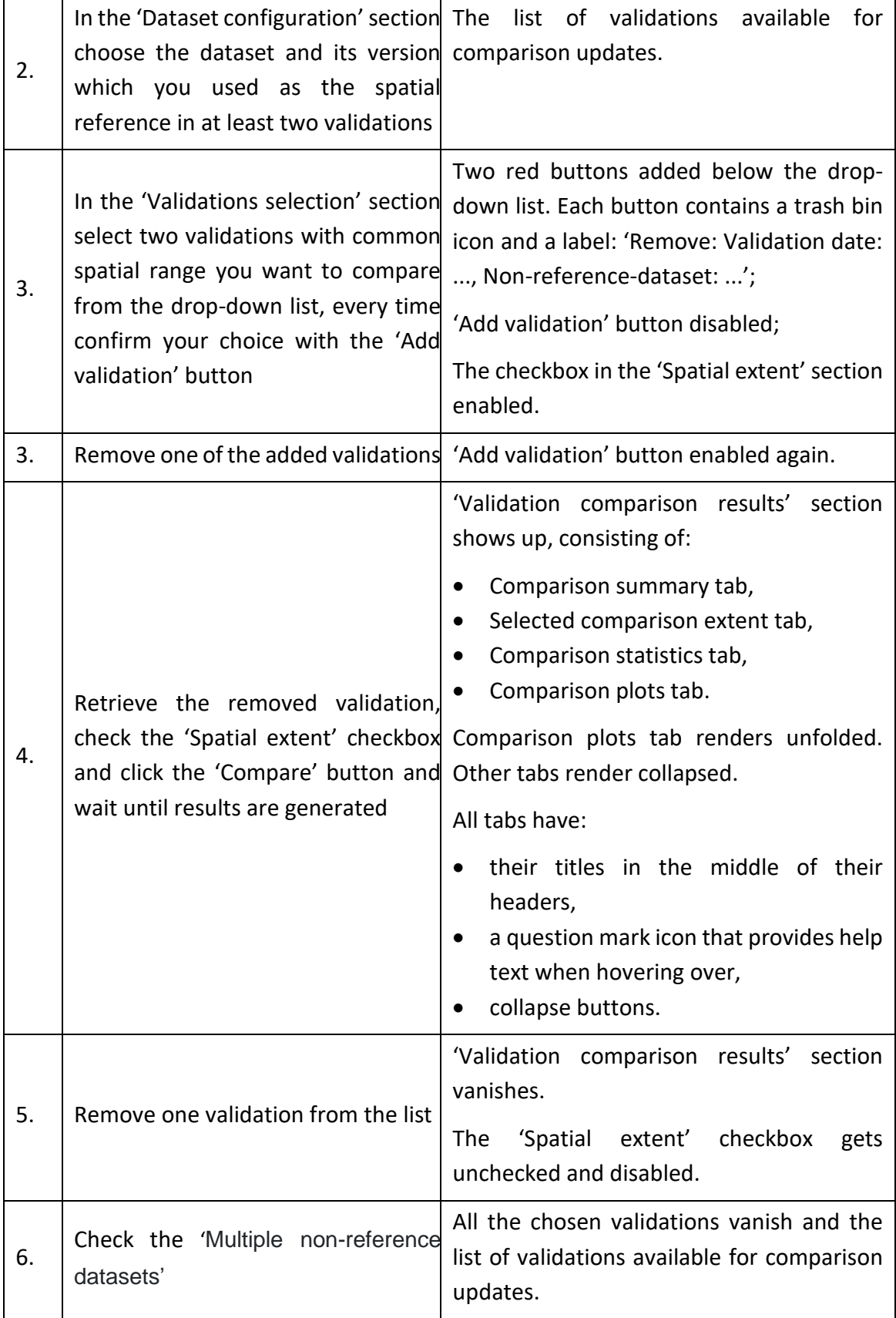
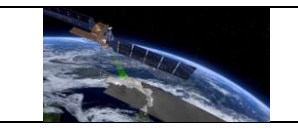

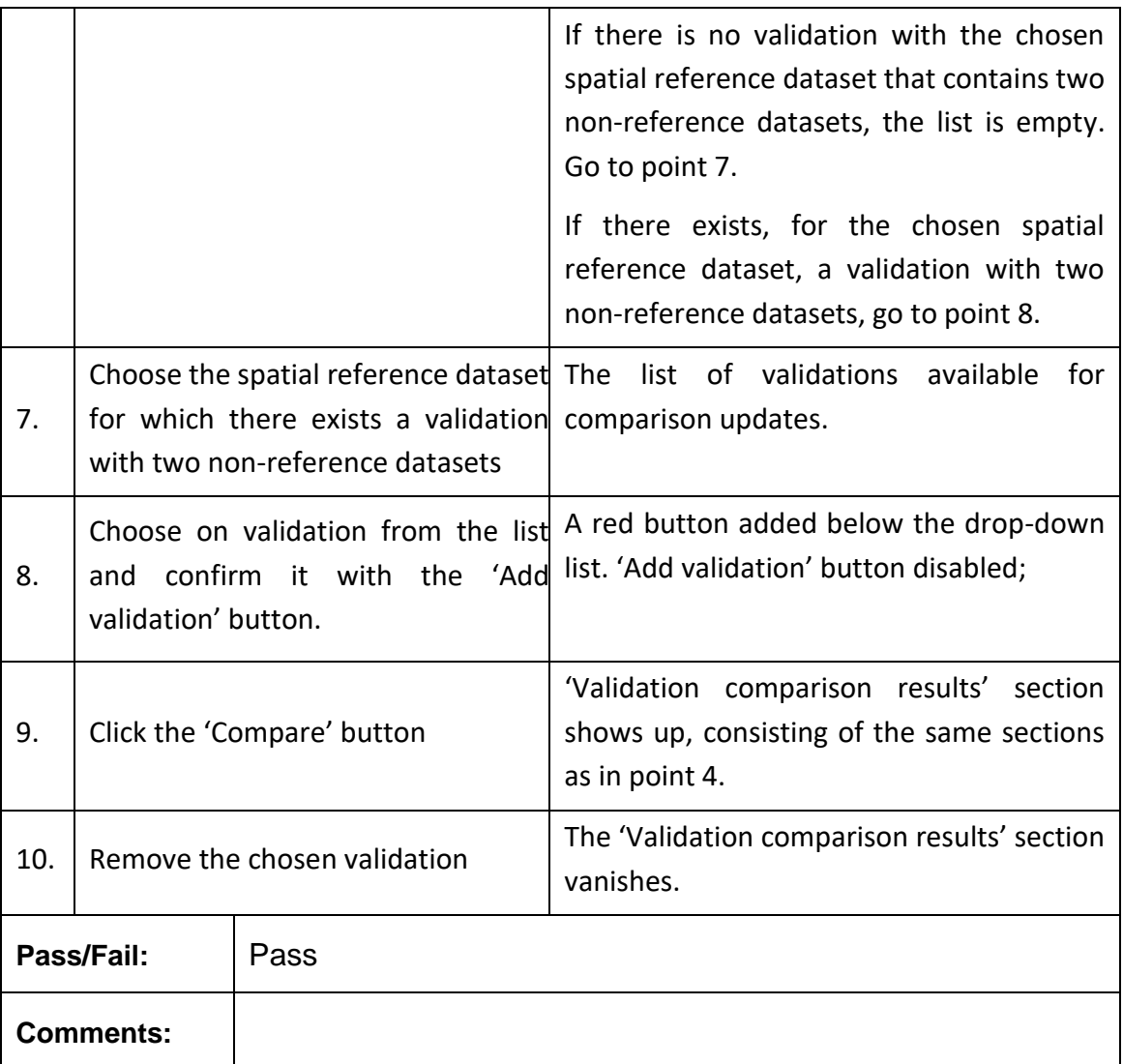

# **Test Case QA4SM\_GUI\_VCM\_003 - Test Validation Comparison Results Section**

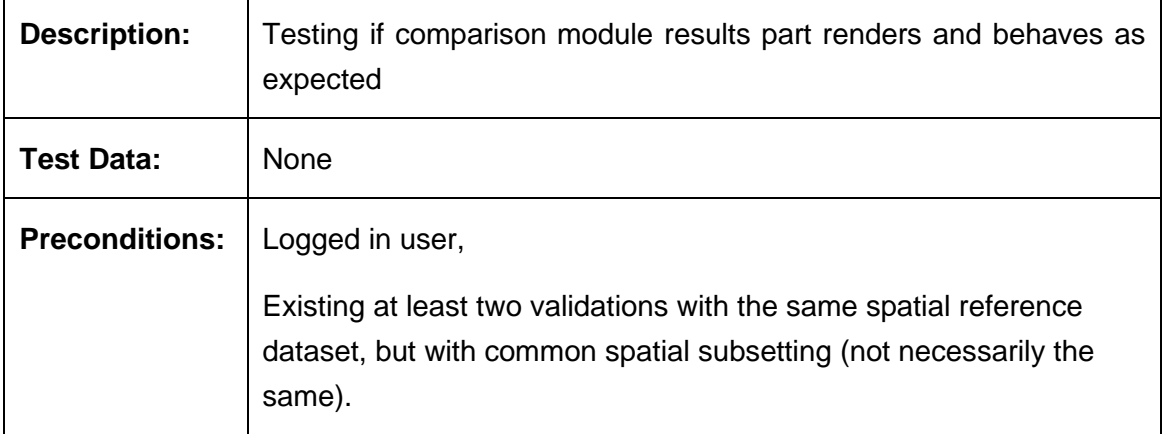

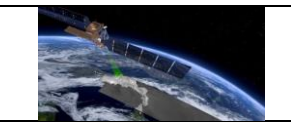

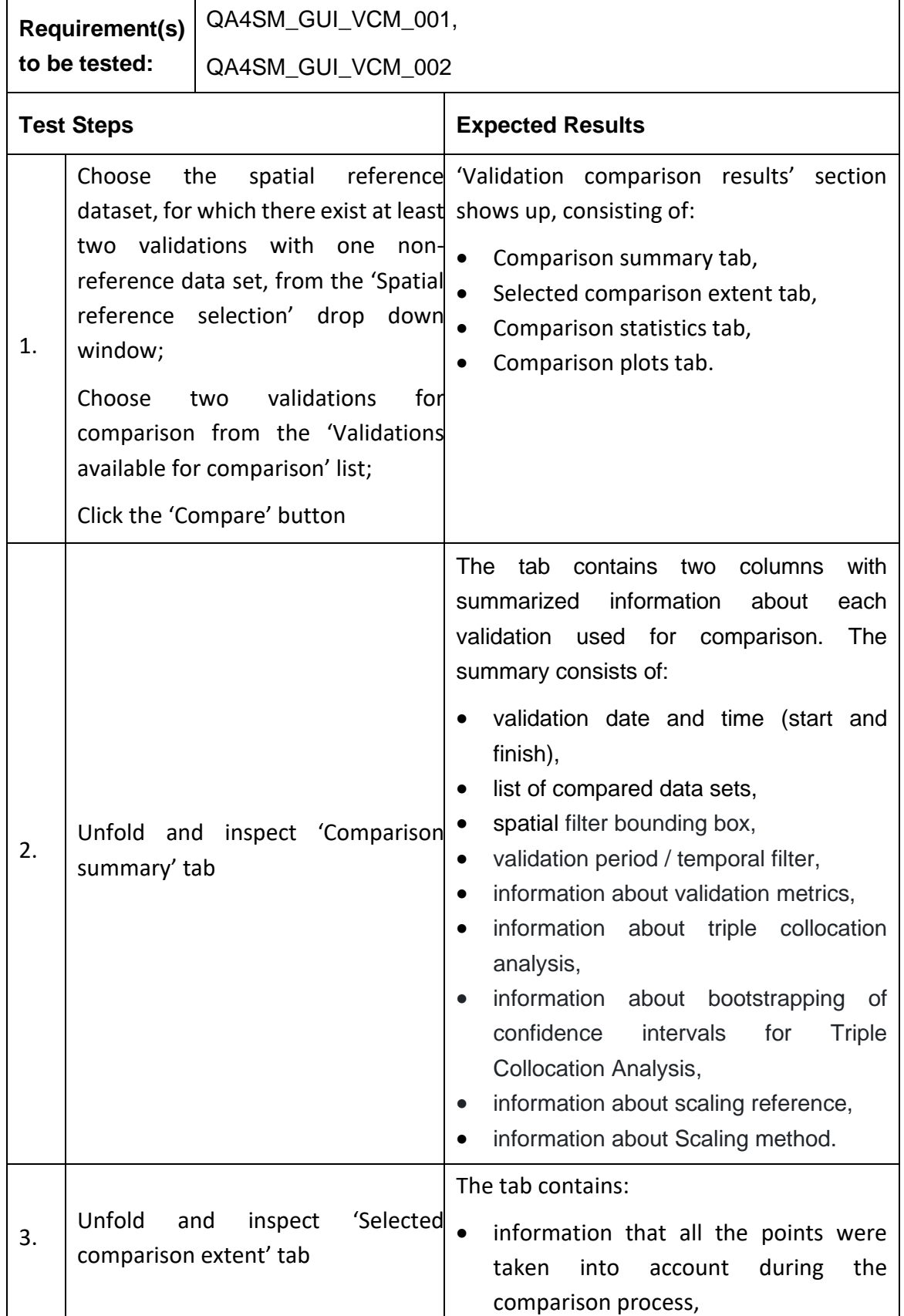

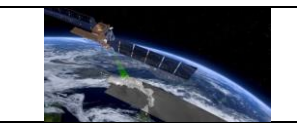

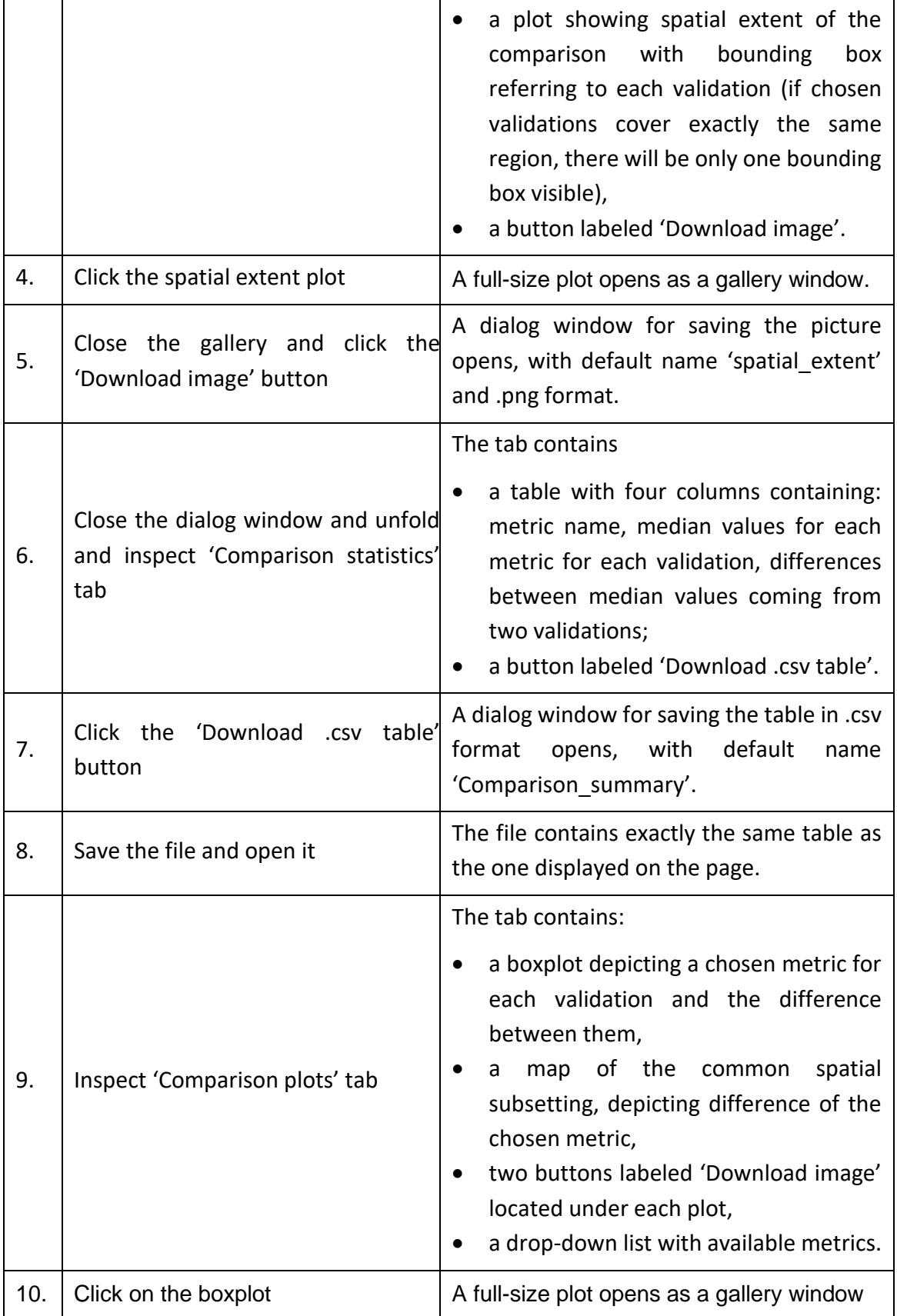

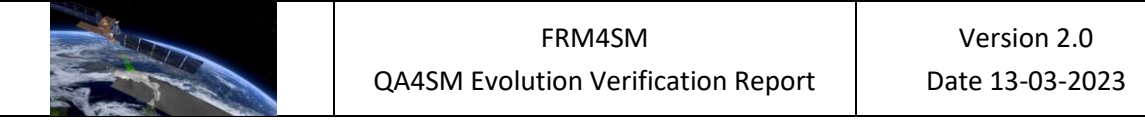

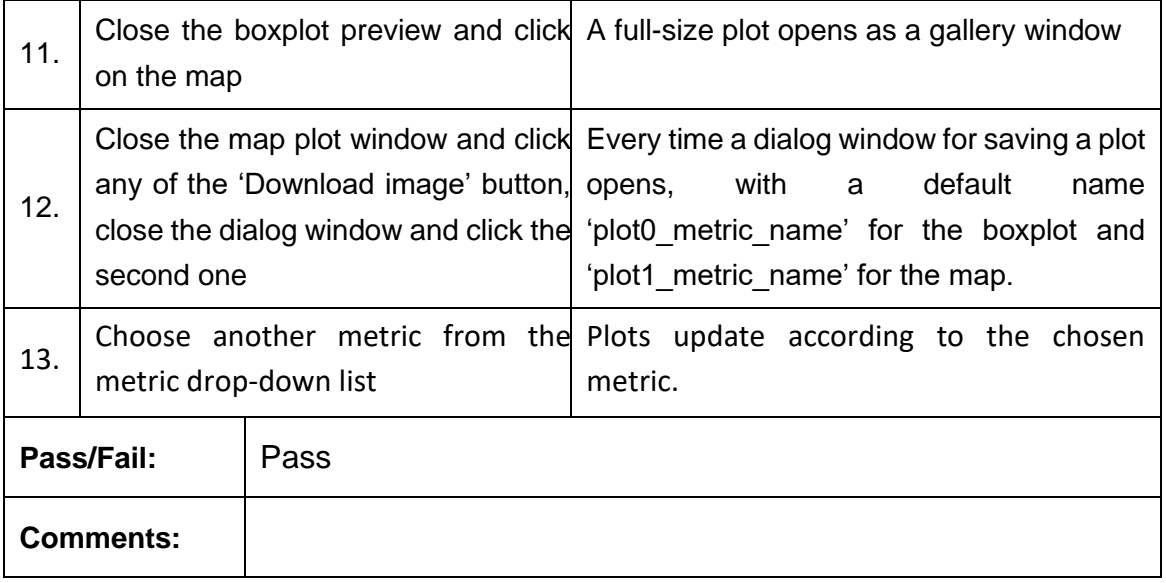

# *6.2.8 User datasets uploading form and list of uploaded files*

# **Test Case QA4SM\_GUI\_UDUF\_001 - Test Uploading User Data - Uploading File**

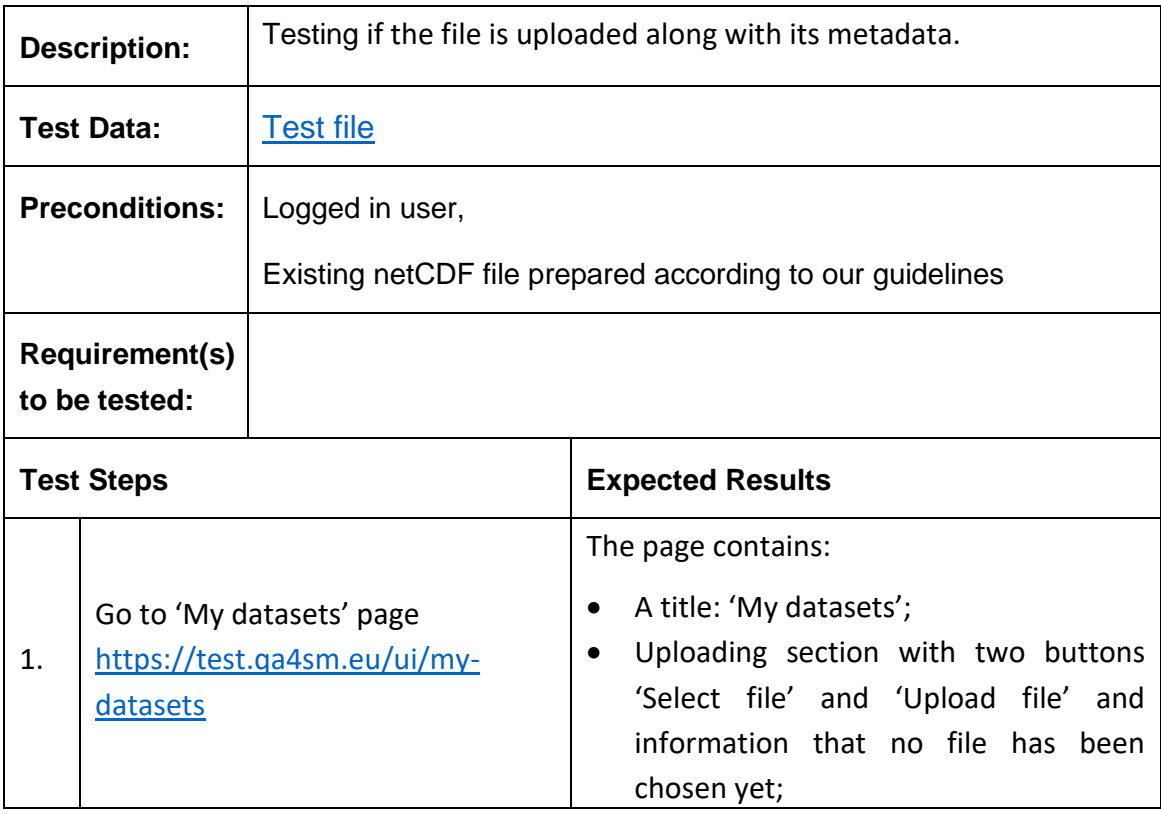

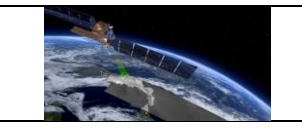

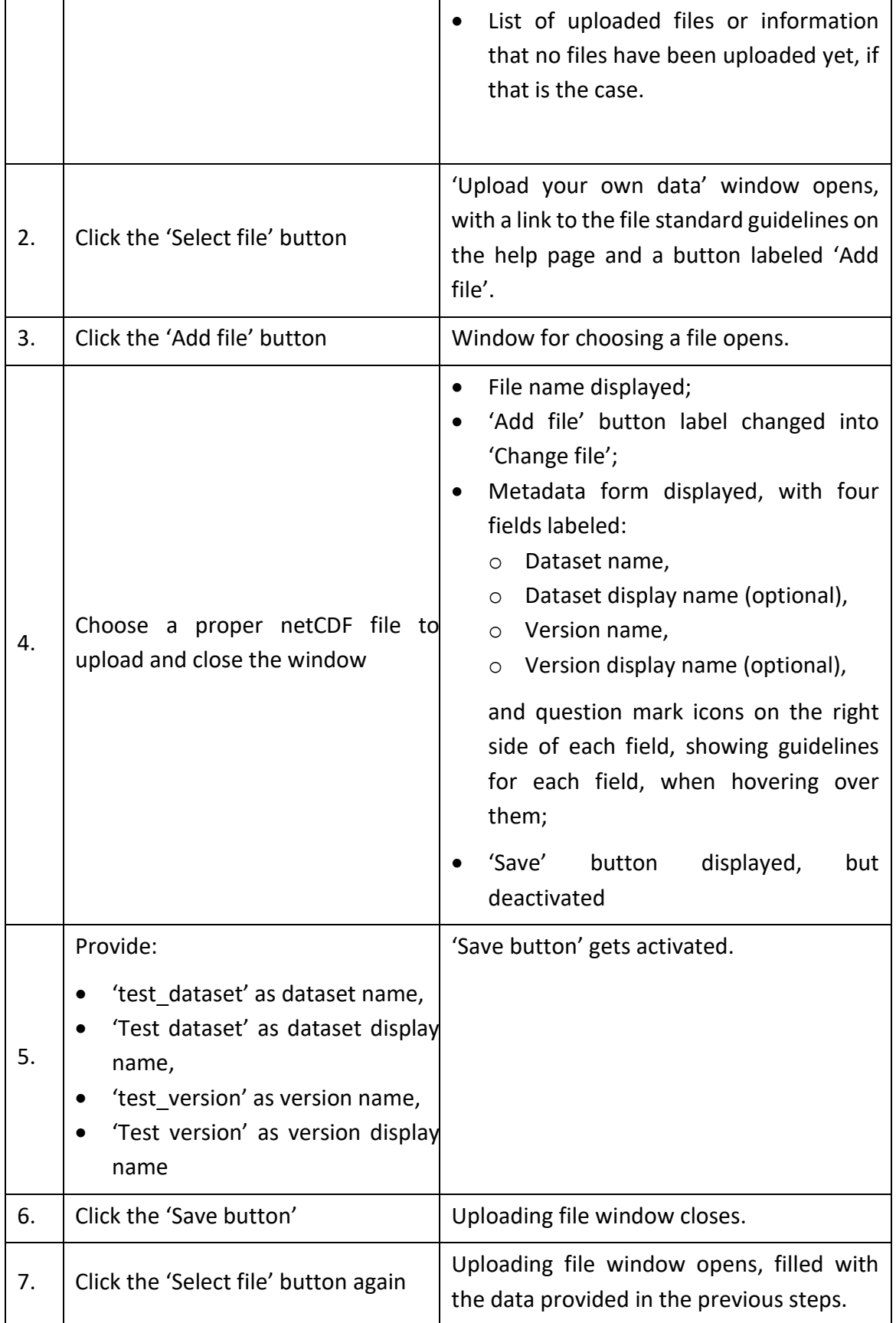

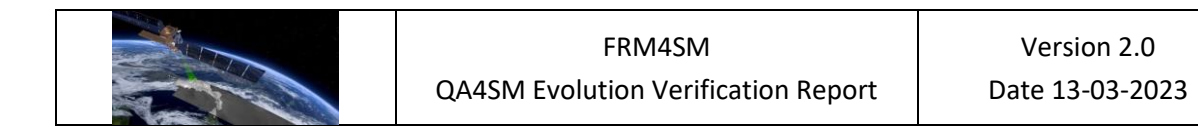

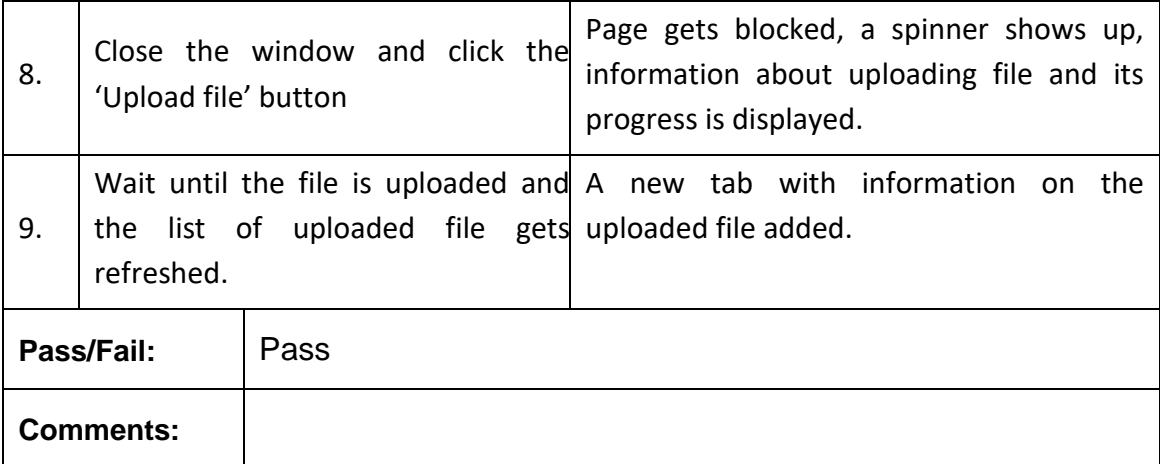

# **Test Case QA4SM\_GUI\_UDUF\_002 Test Uploading User Data - Uploaded File Panel**

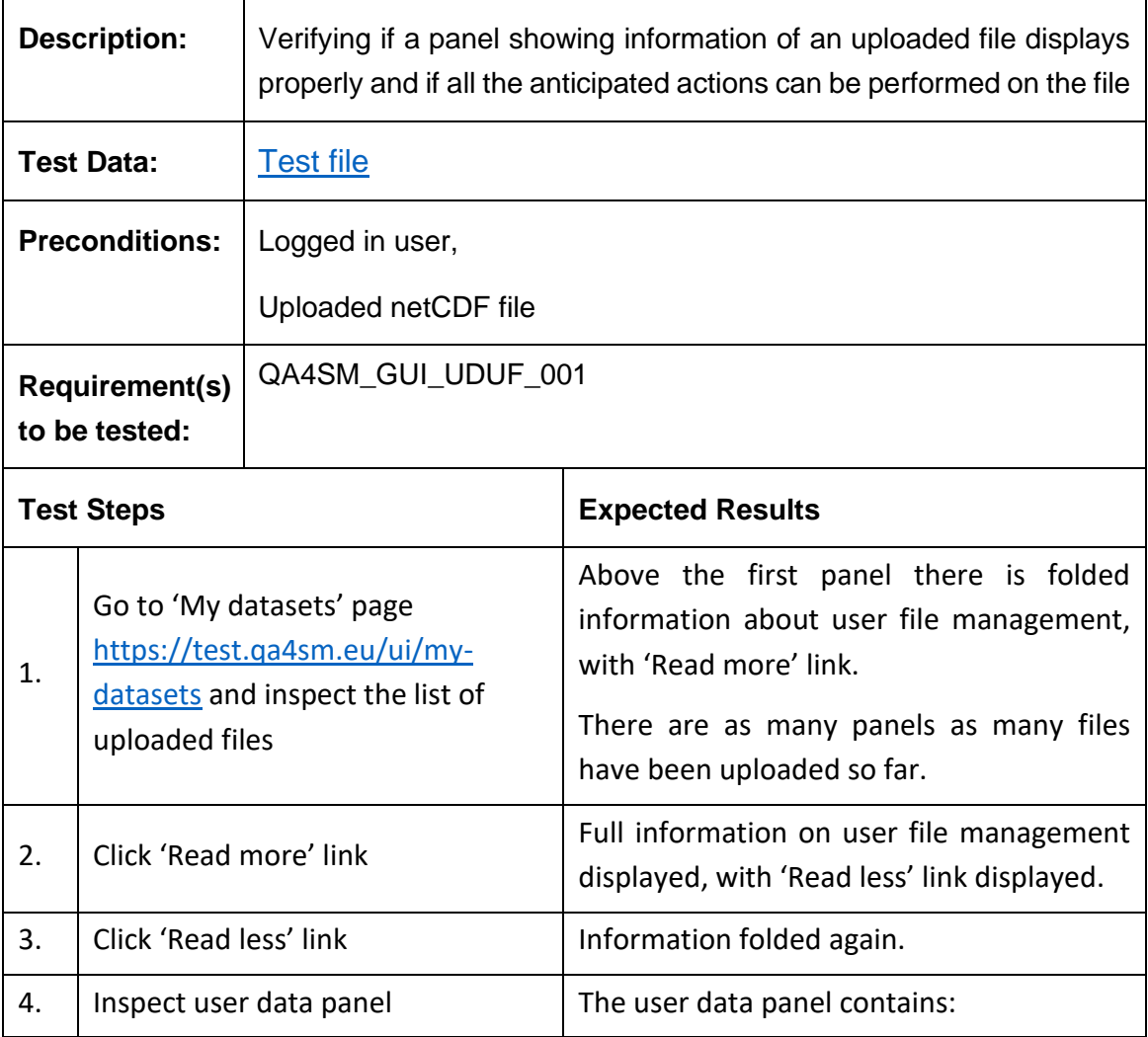

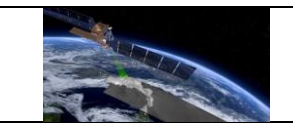

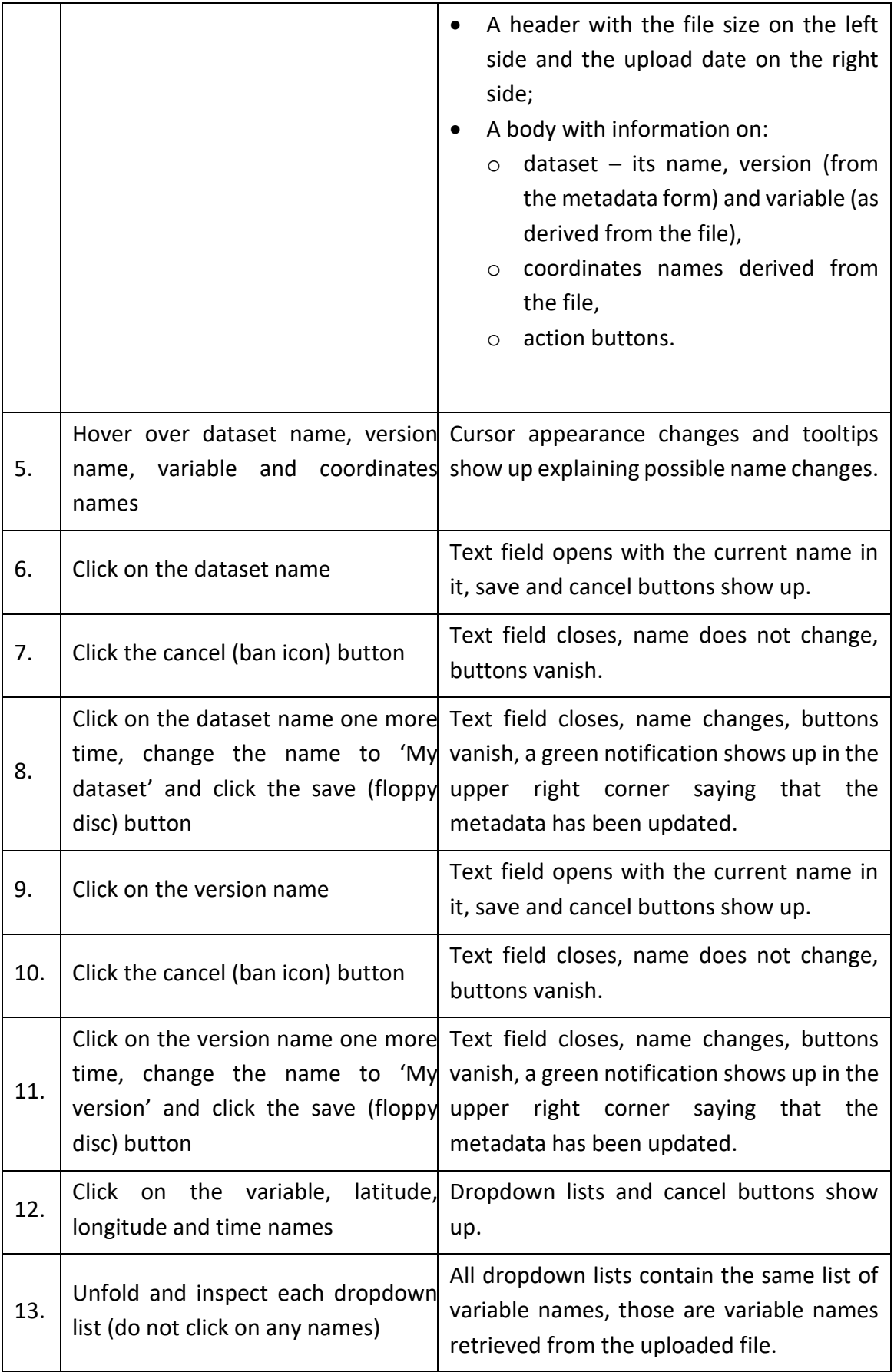

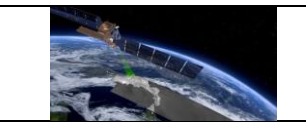

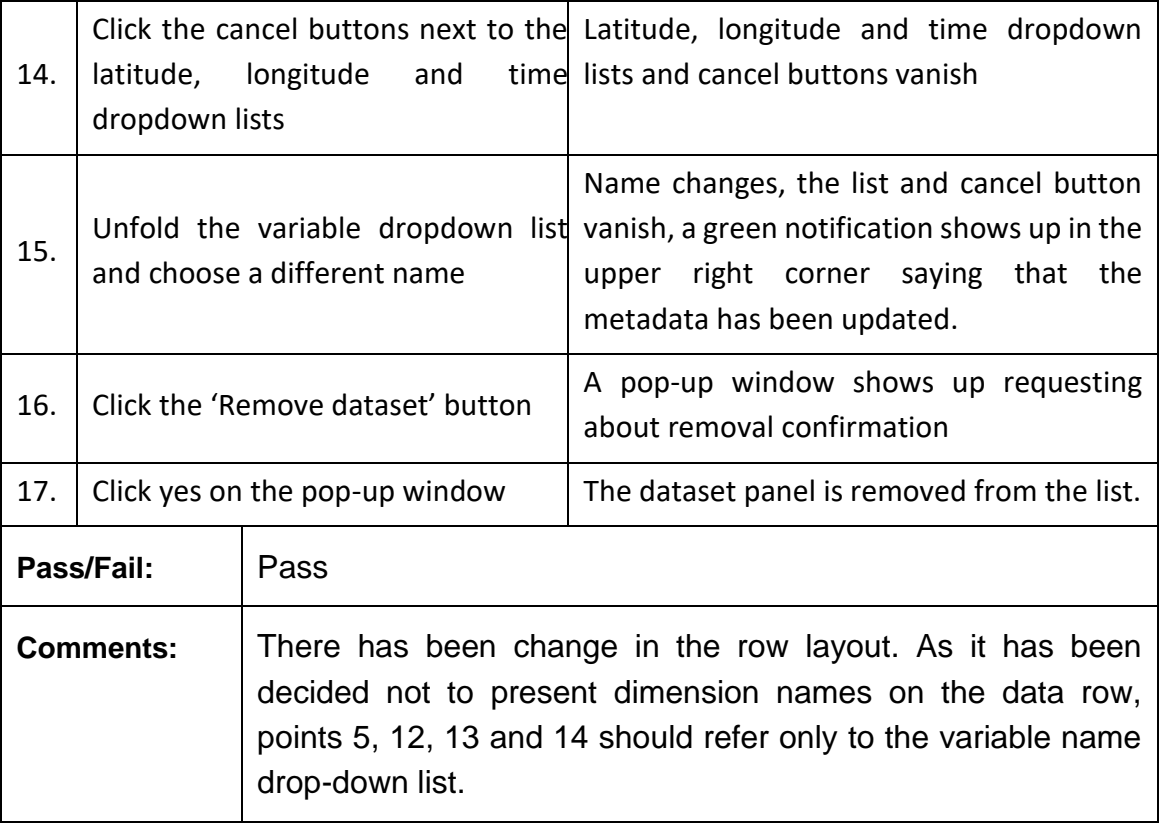

### **Test Case QA4SM\_GUI\_UDUF\_003 - Test Uploading User Data - Running A Validation With User Data**

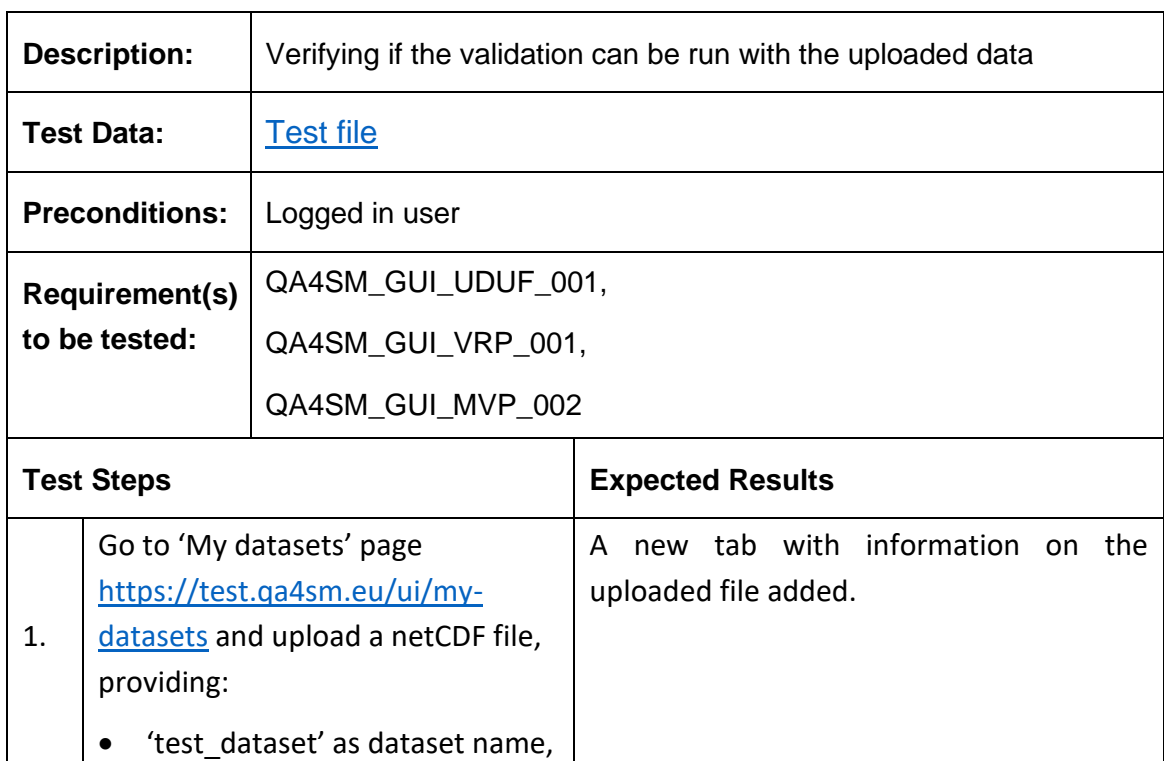

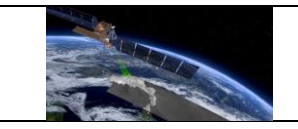

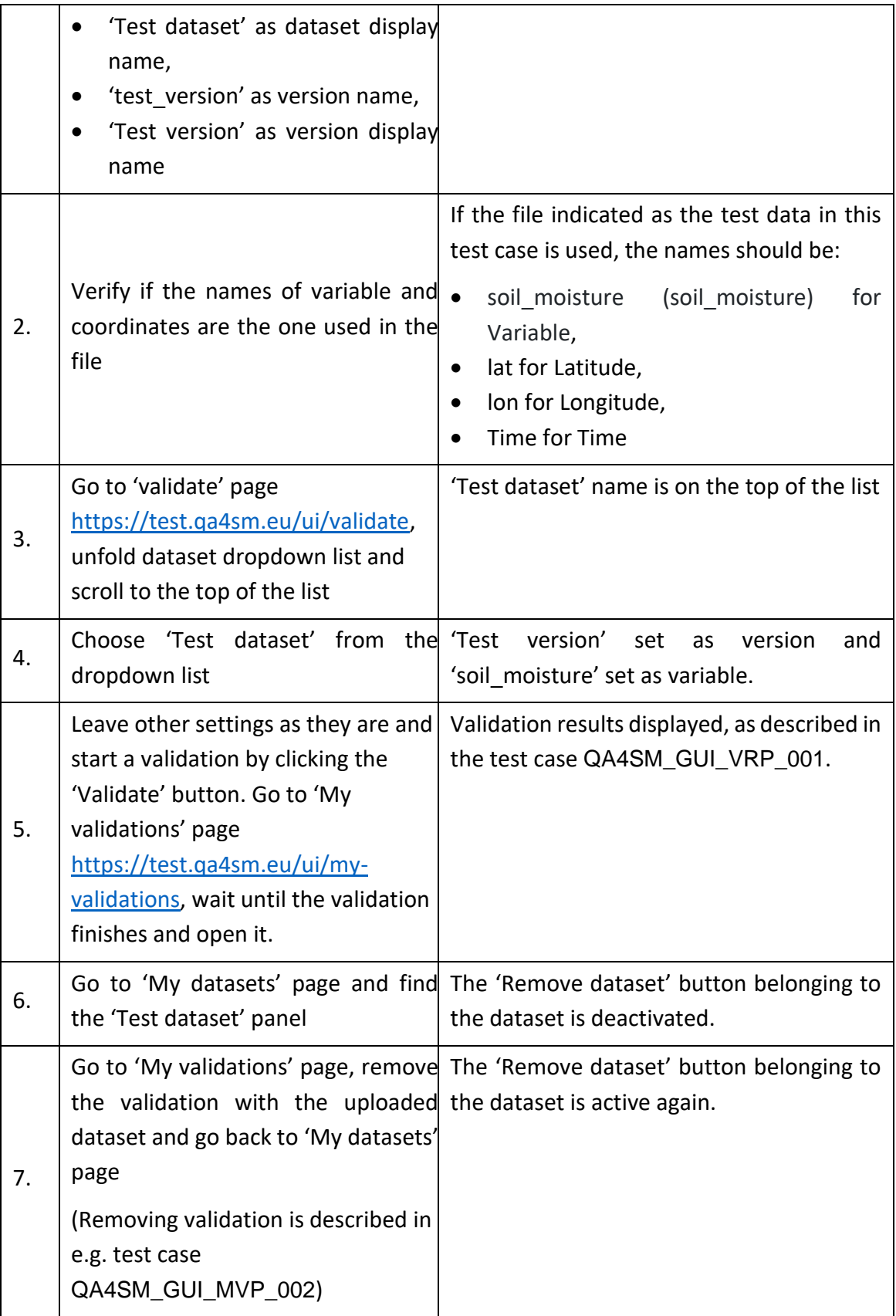

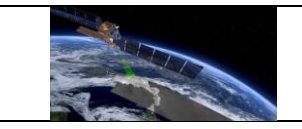

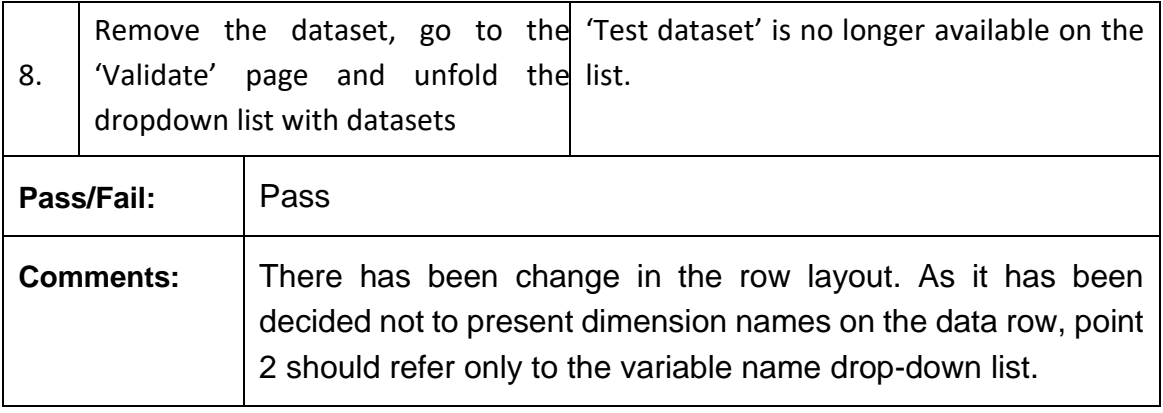

# **6.3 Summary and evaluation of test results**

The test plan and the individual test cases were developed to comprehensively cover all functions and user interactions of the QA4SM service. The test cases enable systematic verification of the correct behaviour of each service component and can easily be repeated in the development process to ensure service stability and re-test service components when they are changed.

All test cases have systematically been performed and evaluated twice by two independent testers. Due to platform updates after development of the test cases, a number of small inconsistencies were observed between the current version of the software and the test cases. For example, the default version of the ISMN dataset has been updated from '20210131 global' to '20230110 global', which was not yet reflected in the test case description. These observed inconsistencies, are explained in the comment section of the affected test cases. A few remaining software issues have been identified in a number of tests. All such issues have been fixed and successfully re-tested before completion of this report. The tested QA4SM release 2 version is thus technically ready for acceptance and deployment in the public service.

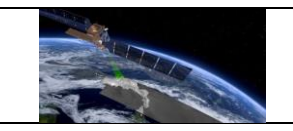

### **7 Verification of outputs and results**

Having provided a first verification of the QA4SM service in the first version of the QA4SM Evolution Verification Report (DT4-3, Version 1.1), the verification activities performed for Release 2 of QA4SM focused on the main back-end<sup>1</sup> enhancements and improvements that have been implemented on top of release 1. These consist of the following:

- Integration of SMOS Level 2 (hereafter SMOSL2) in the service
- Integration of SMAP Level 2 (hereafter SMAPL2) in the service
- Handling and communication of (known) processing errors
- Integration of Fiducial Reference Measurements flag (hereafter FRM-flag) from ISMN in QA4SM

### **7.1 Verification of SMOS Level 2 integration**

#### *7.1.1 Test Cases*

#### *7.1.1.1 Test SMOSL2-1: comparison with independent validation run*

For these tests, the ISMN data set used by CESBIO was shared with the QA4SM team and integrated in the platform, to ensure that differences in ISMN versions or reprocessing interfere with the verification output.

#### Comparison through User Upload

For this exercise, a subset of the SMOS L2 data set was extracted by CESBIO and shared with the QA4SM team, corresponding to the DGGs listed in [Table 1.](#page-82-0) Such points are matched to the closest ISMN station (and sensor depth), which is also provided in the table. The reference scores have been computed by CESBIO and are relative to the SMOS DGGs indicated in the table. The QA4SM validation was run using the settings detailed in: [https://test.qa4sm.eu/ui/validation-result/f188955b-f1bf-4bda-afe6-246757e94ae1.](https://test.qa4sm.eu/ui/validation-result/f188955b-f1bf-4bda-afe6-246757e94ae1)

<span id="page-82-0"></span>*Table 1: overview of the ISMN points used in the comparison exercise*

| <b>Network</b> | <b>Station</b>   | <b>SMOS DGG</b> | Lat    | Lon        | Sensor type                  | Sensor depth |
|----------------|------------------|-----------------|--------|------------|------------------------------|--------------|
| <b>USCRN</b>   | Wolf Point 34 NE | 160036          | 48.536 | $-105.271$ | Stevens-Hydraprobe-II-Sdi-12 | 0.05         |
| <b>USCRN</b>   | Wolf Point 34 NE | 160036          | 48.536 | $-105.271$ | Stevens-Hydraprobe-II-Sdi-12 | 0.1          |
| <b>USCRN</b>   | Stillwater 2 W   | 222578          | 36.129 | $-97.133$  | Stevens-Hydraprobe-II-Sdi-12 | 0.05         |
| <b>USCRN</b>   | Stillwater 2 W   | 222578          | 36.129 | $-97.133$  | Stevens-Hydraprobe-II-Sdi-12 | 0.1          |
| <b>USCRN</b>   | Stillwater 5 WNW | 222578          | 36.129 | $-97.133$  | Stevens-Hydraprobe-II-Sdi-12 | 0.05         |
| <b>USCRN</b>   | Stillwater 5 WNW | 222578          | 36.129 | $-97.133$  | Stevens-Hydraprobe-II-Sdi-12 | 0.1          |
| <b>USCRN</b>   | Oakley 19 SSW    | 205135          | 38.887 | $-101.043$ | Stevens-Hydraprobe-II-Sdi-12 | 0.05         |
| <b>USCRN</b>   | Oakley 19 SSW    | 205135          | 38.887 | $-101.043$ | Stevens-Hydraprobe-II-Sdi-12 | 0.1          |
| <b>USCRN</b>   | Northgate 5 ESE  | 162101          | 49.028 | $-102.208$ | Stevens-Hydraprobe-II-Sdi-12 | 0.05         |
| <b>USCRN</b>   | Manhattan 6 SSW  | 210797          | 39.036 | $-96.627$  | Stevens-Hydraprobe-II-Sdi-12 | 0.05         |
| <b>USCRN</b>   | Manhattan 6 SSW  | 210797          | 39.036 | $-96.627$  | Stevens-Hydraprobe-II-Sdi-12 | 0.1          |
| <b>USCRN</b>   | Jamestown 38 WSW | 174921          | 46.734 | $-99.507$  | Stevens-Hydraprobe-II-Sdi-12 | 0.05         |
| <b>USCRN</b>   | Jamestown 38 WSW | 174921          | 46.734 | $-99.507$  | Stevens-Hydraprobe-II-Sdi-12 | 0.1          |
| <b>USCRN</b>   | Goodridge 12 NNW | 172379          | 48.338 | $-95.781$  | Stevens-Hydraprobe-II-Sdi-12 | 0.05         |
| <b>USCRN</b>   | Goodridge 12 NNW | 172379          | 48.338 | $-95.781$  | Stevens-Hydraprobe-II-Sdi-12 | 0.1          |
| <b>USCRN</b>   | Gadsden 19 N     | 244166          | 34.342 | $-85.972$  | Stevens-Hydraprobe-II-Sdi-12 | 0.05         |
| <b>USCRN</b>   | Gadsden 19 N     | 244166          | 34.342 | $-85.972$  | Stevens-Hydraprobe-II-Sdi-12 | 0.1          |

 $^1$  i.e., related to the validation algorithm or the input data, and not to the GUI

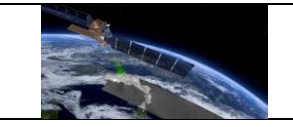

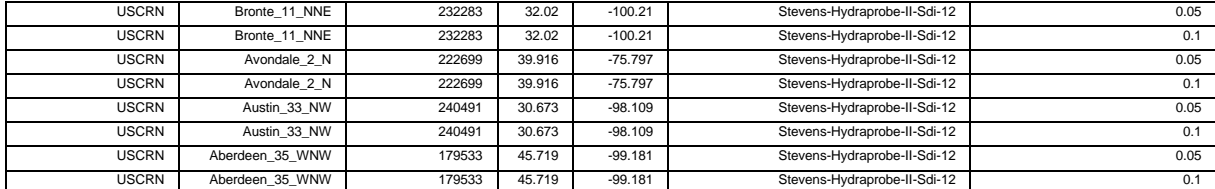

Note that only the pre-filtered SMOS L2 time series and the respective coordinates were shared, therefore the spatial matching was also tested in the process. [Figure 1](#page-83-0) shows the location of the SMOS L2 DGGs shared by CESBIO (blue) and the matched ISMN points (orange). While we have a perfect match of the ISMN stations, it can be noticed how in QA4SM each *spatial reference* validation point is matched with the uploaded SMOS L2 data set, leading to validation of points that can be illogically far apart. Note that this issue is only occurring for the case where a non-gridded data set (like the uploaded SMOS L2, consisting only of individual time series) is validated against ISMN (which must be selected as spatial reference). Before QA4SM Release 2, this aspect will be corrected by setting a distance threshold equal to the resolution of the spatial reference data set (and a default of 30km for ISMN).

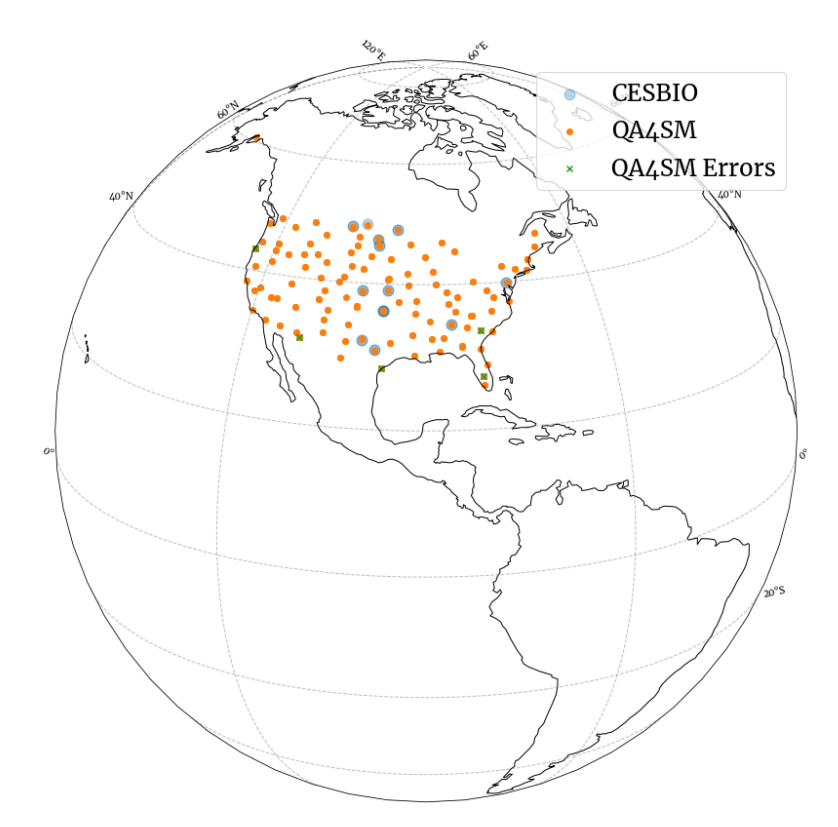

<span id="page-83-0"></span>*Figure 1: Overview of the ISMN validation points used for the comparison. Blue and orange circles indicate the CESBIO and QA4SM points considered, respectively, while green crosses over validation points indicate that (at any depth) the scores could not be calculated in QA4SM. Note that only points where CESBIO scores could be calculated have been provided, and are plotted in the blue circles.*

The SMOS L2 data extracted correspond to the June-August 2016 period. For reference, the time series received for the DGG *179533* is shown in [Figure 2,](#page-84-0) together with the reference

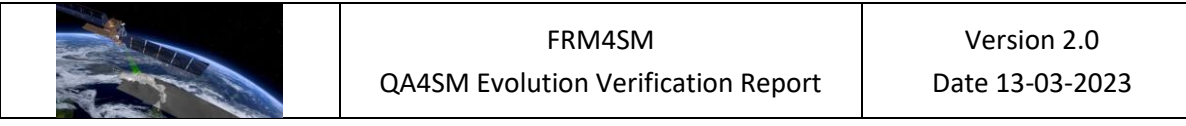

ISMN data at 0.05 m depth and the complete SMOS L2 data for the time series, from the integrated QA4SM data set.

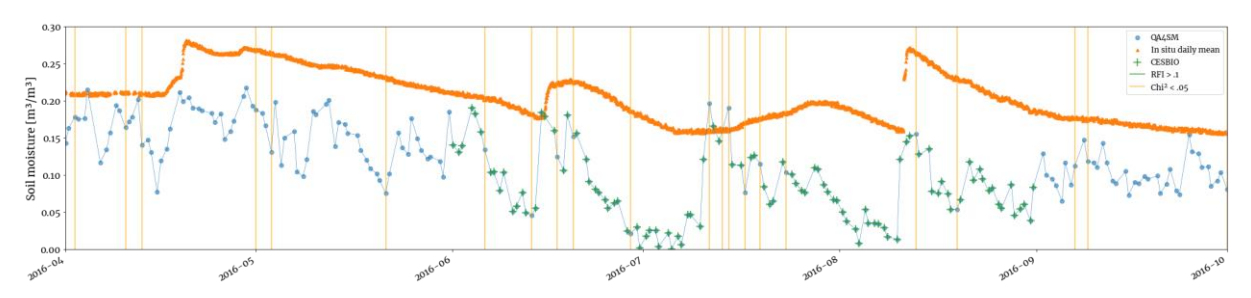

<span id="page-84-0"></span>*Figure 2: Time series showing the shared SMOSL2 data set ('CESBIO'), the SMOSL2 integrated data set ('QA4SM') and respective flags for RFI and CHI² probability, and the daily averaged ISMN data from the 0.05 m Aberdeen-35-WNW sensor.*

[Figure 4](#page-85-0) shows the comparison between the reference and the QA4SM scores with respect to the 1:1 line. The agreement between the two sets of scores is perfect, with all points centered on the 1:1 line, which also lies well within the confidence intervals of the scores. No difference in the number of samples of the validation time series is evidenced for any of the validation points.

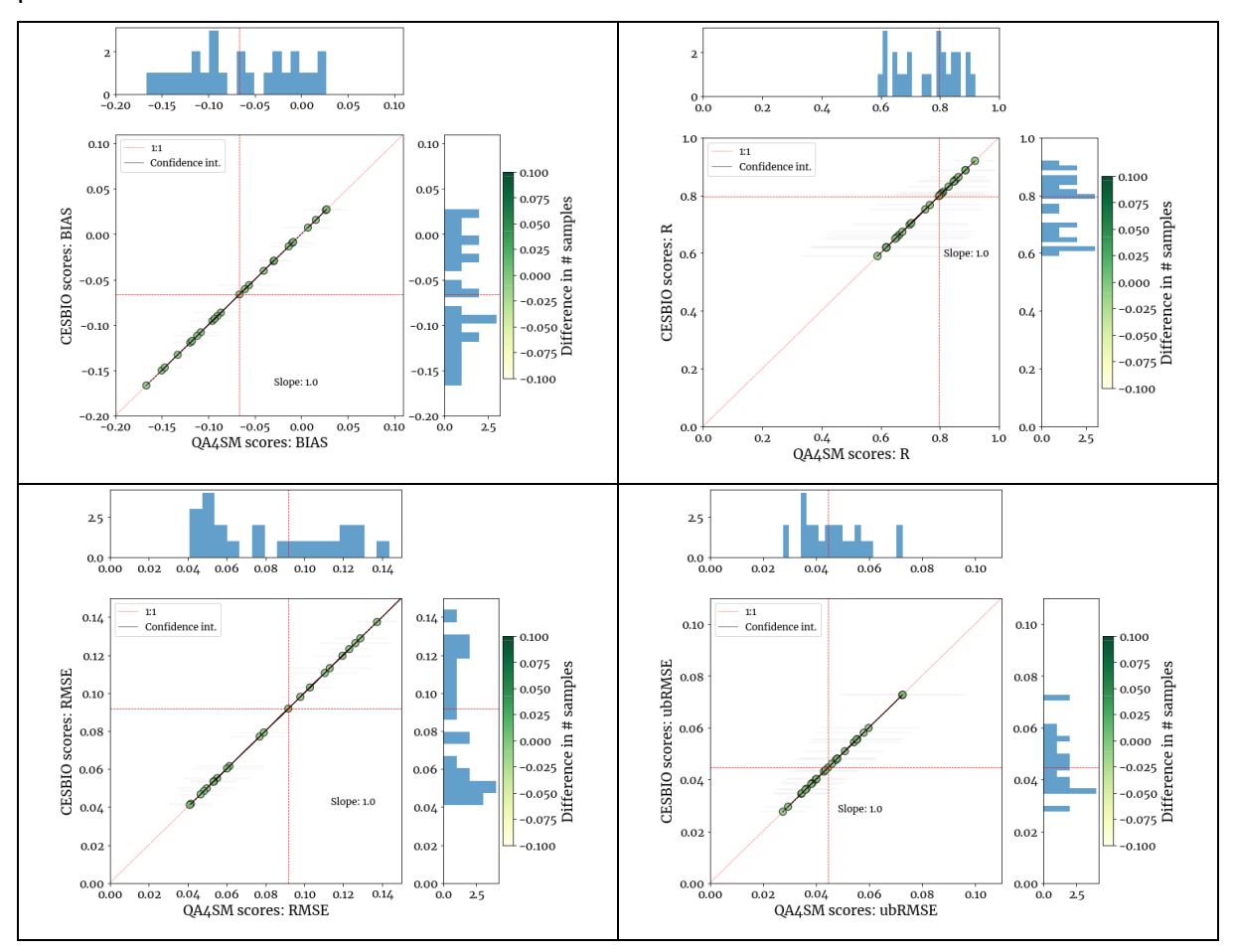

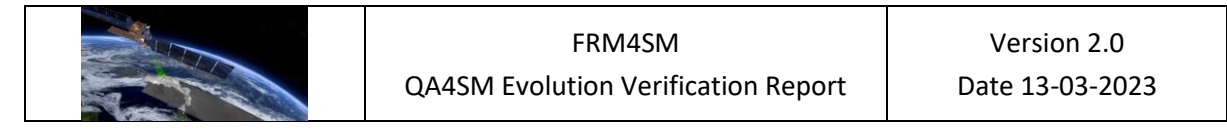

<span id="page-85-1"></span>*Figure 3: Comparison of BIAS, Root Mean Squared Error, unbiased-RMSE and correlation between the QA4SM-run validation (through the user upload feature) and the reference scores. The color bar indicates the difference in the number of samples in the two time series.*

[Figure 4](#page-85-0) shows the distribution of the absolute and relative differences between the two scores sets. In general, the differences are several orders of magnitude smaller than the actual scores and their confidence intervals, with median relative differences always lower than 0.01 %, and overall differences never exceeding 1%.

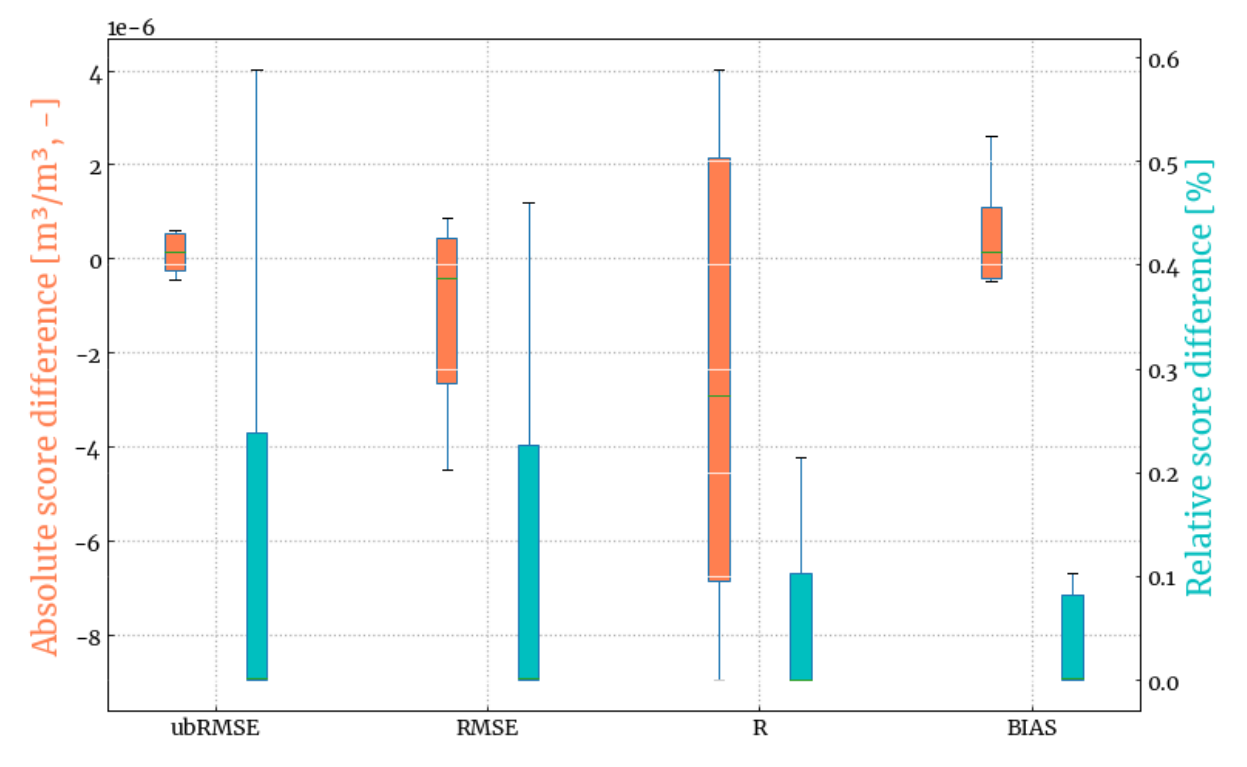

<span id="page-85-0"></span>*Figure 4: Comparison of the scores between the QA4SM-run validation (through the user upload feature) and the reference scores through absolute difference (left vertical axis) and difference relative to the reference scores (right vertical axis).*

The test has demonstrated that there is no substantial difference between the methodology of QA4SM and of the independent validation, including all the validation (temporal/spatial matching, scores computation) steps that occur after the filtering of the data set. Eventual differences might remain in the selection (spatial/temporal sub-setting) and masking of the data, and are therefore assessed in the following exercise.

#### *Comparison through integrated data set*

For this exercise, the full 2010.01.01 (technically, SMOS L2 begins on 2010.06.01) - 2020.12.31 temporal sub-set of the SMOS L2 data set was validated against ISMN by CESBIO and with the QA4SM platform (https://test.qa4sm.eu/ui/validation-result/ccfe5968-a656-4a29-8982- 6dae5b3914c5). The full extent of the validation can be appreciated in [Figure 5.](#page-86-0) The global ISMN validation points in the 0.0-0.10 m depth from all networks are 3102; of these, around 41% led to validation errors (e.g., due to lack of temporal overlap), leaving 1780 validation

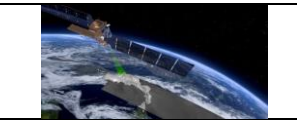

points for which the scores could be cross-compared between the reference and the QA4SM validation. Note that the reference scores include 118 more points with valid results, where however QA4SM did not yield an output, due to the stricter threshold on the number of observations in QA4SM (n=10) than in the reference validation (n=3).

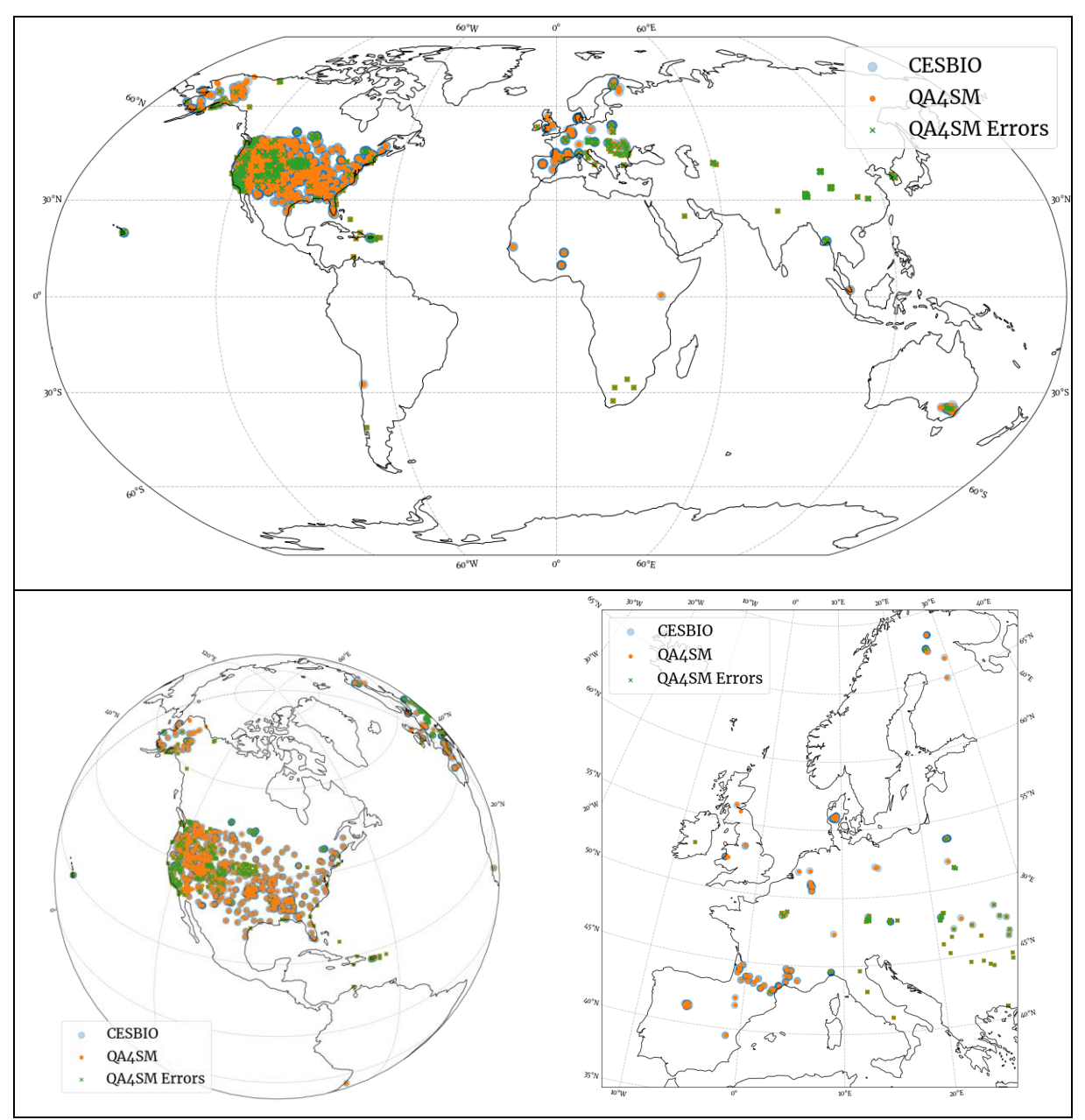

<span id="page-86-0"></span>*Figure 5: As fo[r Figure 1,](#page-83-0) but for the integrated data set verification.*

[Figure 6: As for Figure 3, but for the integrated data set verification.Figure 6](#page-87-0) shows the results of the cross-comparison for the correlation and difference metrics. Similar to the user upload test, the results show a perfect 1:1 agreement well within the confidence intervals of the individual data points. A slight difference in the number of observations still persists: 423 of 1780 points have a difference in the number of observations, with 273 having a difference of 1 point, and the rest having a difference between 1 and 20 (not shown). Differences that were initially found in the cross-comparison were explained by:

- An error in the temporal window implementation in QA4SM, which affected the number of samples but not the output scores (corrected).
- The different use of ">" (reference validation) or ">=" (QA4SM validation) operator in the value range filtering of the in situ reference for 0.0  $m^3/m^3$  values. Many malfunctions in the probes are not captured by the ISMN "G" flag, which leads to 0.0  $m<sup>3</sup>/m<sup>3</sup>$  values in the reference data. The lower range threshold in QA4SM was moved to 0.001  $m^3/m^3$  to compensate for this.

The persisting difference is possibly explained by the different time stamp implementation in the reference and QA4SM validation codes. Overall, it is considered minimal (a maximum of 2 observations per validation year, on average) and has a negligible impact on the validation scores.

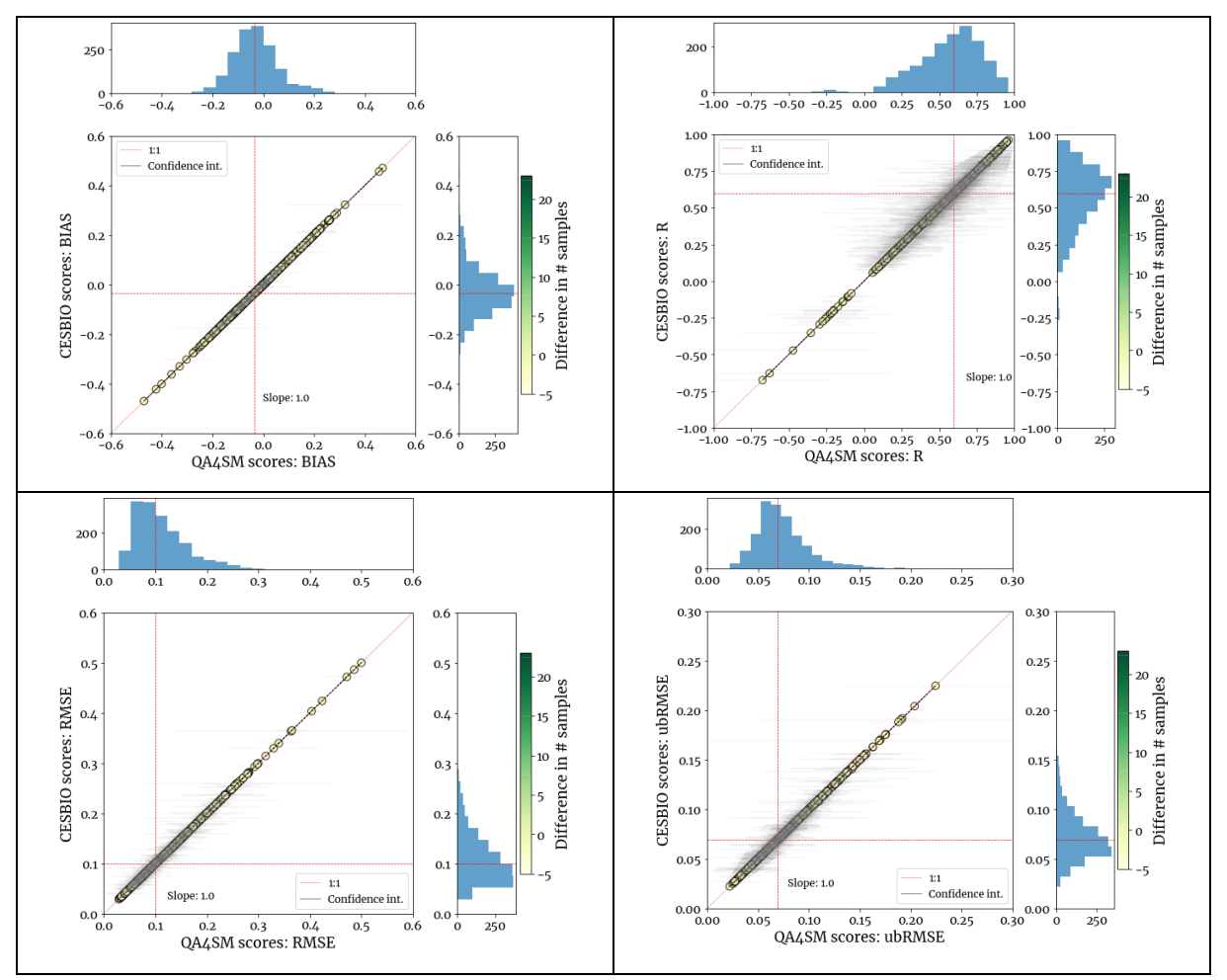

<span id="page-87-0"></span>*Figure 6: As fo[r Figure 3,](#page-85-1) but for the integrated data set verification.*

[Figure 7](#page-88-0) shows that the median deviation between the metrics is in all cases very close to 0.0  $(m<sup>3</sup>/m<sup>3</sup>, -)$ , with inter-quartile ranges always below 0.5  $*$  10<sup>-5</sup>. The median relative difference

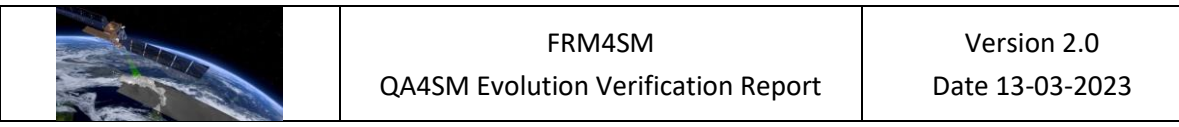

is always below 0.002 %, and is several orders of magnitude below the relative confidence intervals on the scores.

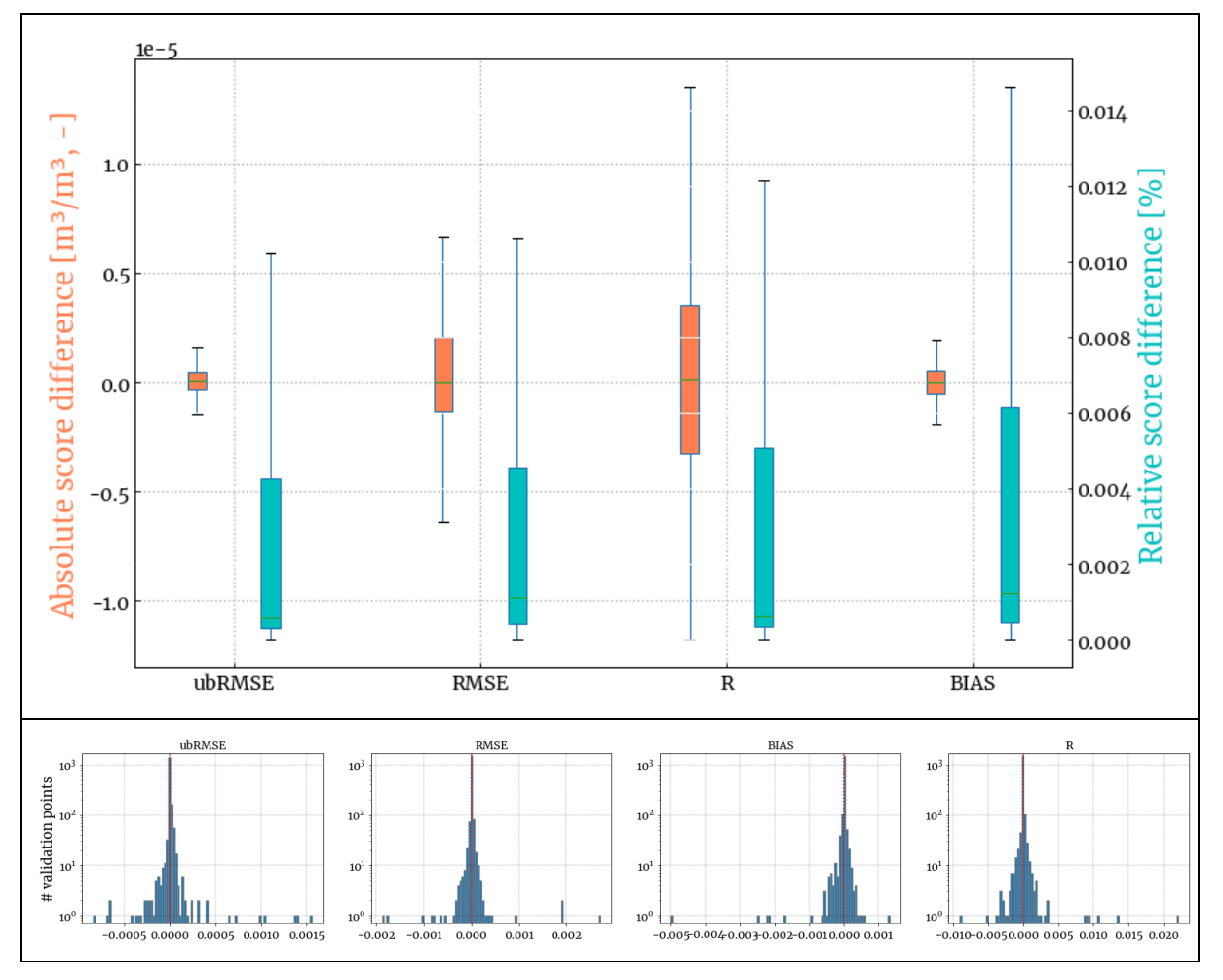

<span id="page-88-0"></span>*Figure 7: (above) as for [Figure 4,](#page-85-0) but for the integrated data set verification (below) distribution of the scores' differences by metric with logarithmic vertical scale.*

Overall, the test has allowed to assess the whole validation processing chain, from data set pre-processing, to reading, filtering, spatial- and temporal-matching and validating. The differences originally found where traced to differences in the validation codes that were homogenized during the exercise. The remaining differences are in practical terms negligible in terms of impact on the validation scores. Therefore, the test has resulted in an increased confidence in the QA4SM platform functionality.

### *7.1.1.2 Test SMOSL2-2.1: test impact of flags*

Note: For this test, with respect to the Test Plan document, the "baseline" scenario was modified to include a 0.05  $\chi^2$  probability threshold, corresponding to the default QA4SM settings. The "low Retrieval Confidence (RC)" scenario was modified to apply a 0.1  $\chi^2$ probability threshold.

For this test, the flagging options provided with QA4SM were assessed by running a validation against ERA 5 over Europe and alternating the settings as detailed in the Test Plan document. [Figure 8](#page-89-0) shows the impact of the various configurations on the collocated validation sample. Noticeably, the "baseline" scenario (with frozen ground, moderate topography, 0.05 RC probability and low RFI filtering applied) shows the highest results coverage and data density. Gaps in the validation output, as for instance over part of the Balkan peninsula, Italy and Scandinavia, are explained by filtering of moderate topography and low RFI probability. Low- , medium- and high-RC filtering make a notable impact on the available points for validations, and in all cases more than using a high RFI filtering option. In absolute terms, the median difference in sample size from the medium RC, high RC and high RFI filtering are similar and close to on average 2 observations per year (observation difference of 20), while in the high RC scenario, few areas were reduced by as much as on average 80 observations per year or more (difference of > 800). Looking at the coverage maps, it is clear that while RFI determines a localised masking, in correspondence of the RFI sources, the RC threshold has a more homogeneous impact in space.

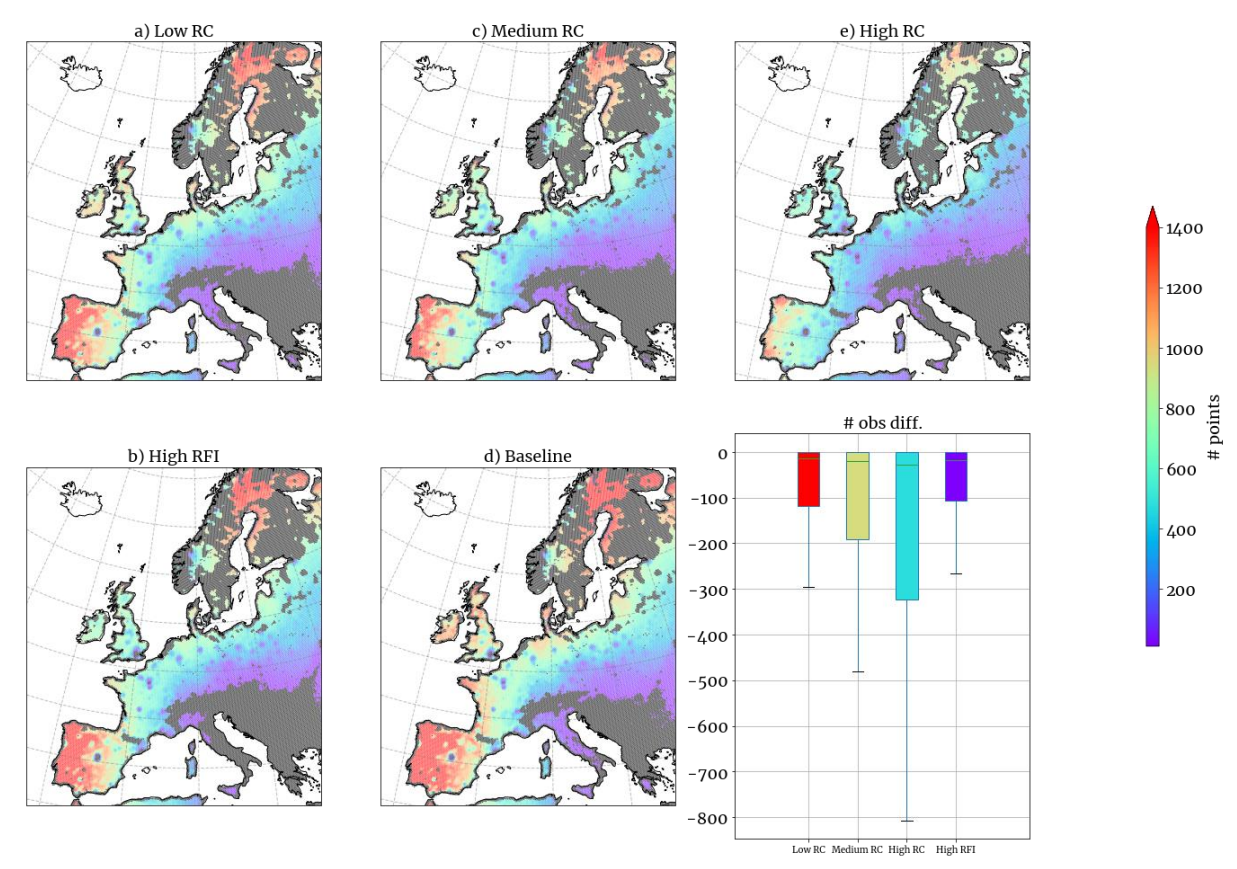

<span id="page-89-0"></span>*Figure 8: Impact of the various flagging configurations on the number of observations in the validation time series. Grey areas mean that the validation scores could not be computed.*

[Figure 9](#page-90-0) shows how the filtering scenarios play out in terms of validation scores. All flagging scenarios do not provide a univocal impact on the validation scores, but instead introduce degradations together with score improvements. The low Retrieval Confidence (RC) and high Radio Frequency Interference (RFI) scenarios provide a similar impact on the scores, while the medium and high RC filtering scenarios generate a median increase in correlation and a decrease in unbiased-RMSE that is proportional to the level of filtering applied. Interestingly, the high RC filtering is denoted by a larger bias than the low and medium RC cases, and the RFI filtering introduces the highest median bias. The high RFI filtering pertains an identical median unbiased RMSE to the baseline, while all the RC scenarios are characterised by a smaller random difference compared to the baseline. Independently of the validation reference used, such result indicates that there is a non-homogeneous impact of the flagging on the SMOS L2 data set which can be further investigated on different scales or by location.

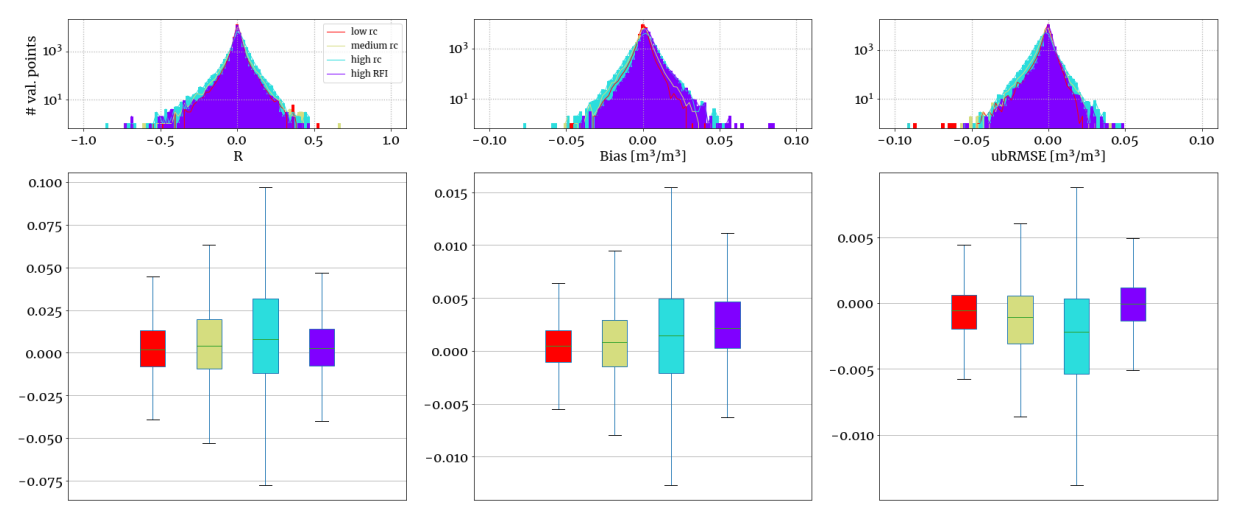

<span id="page-90-0"></span>*Figure 9: Comparison of the scores distribution as box plots (below) and histograms (above) for the various flagging configurations, in terms of difference from the "baseline" scenario.*

Overall, the SMOSL2-2.1 test has produced an expected behavior in terms of sample size, with the validation sample being reduced at each of the filtering scenarios. The spatial patterns in the sample size are also consistent with the sources of degradation that the filtering is applied to. The impact on the validation scores is not only positive, but the filtering options may introduce degradations both in the correlation as well as distance (bias, unbiased RMSE) scores.

#### *7.1.1.3 Test SMOSL2-2.2: comparison with SMOS L3*

For this test, the SMOS L2 and L3 data sets were compared against ERA 5 over the US. Since the two data sets were downloaded from different repositories (respectively, [earth.esa.int/eogateway/missions/smos/data](https://earth.esa.int/eogateway/missions/smos/data) and [www.catds.fr/Products/Available](https://www.catds.fr/Products/Available-products-from-CPDC)[products-from-CPDC\)](https://www.catds.fr/Products/Available-products-from-CPDC) and processed independently, it is expected that any issue in the data originating from e.g. missing data in the download or malfunctioning in the processing infrastructure would result in obvious anomalies in the comparison of the two. Overall, the test evidenced no such issues [\(Figure 10,](#page-91-0) validation reference: https://test.ga4sm.eu/ui/validation-result/92918d5f-2f5c-4bbf-be44-16554392ef6d). In general, SMOS L2 was found to have a higher agreement with the reference than the

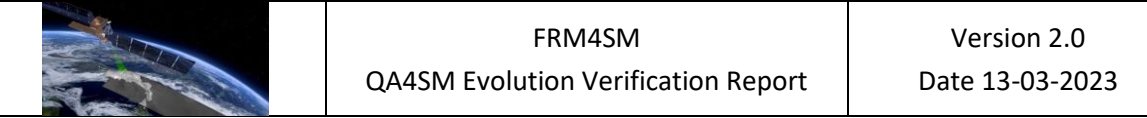

simplified L3 product, both in terms of correlation and unbiased RMSD. Such result could be explained by the fact that SMOS L2 was chosen as temporal reference, which might have slightly penalized the L3 observations, because of the temporal distance to the ERA 5 observations, which are provided in QA4SM at 6-hourly intervals (0AM, 6AM, 12PM, 18PM). The scatter plots on the right side of [Figure 10](#page-91-0) are color coded to reflect the average size of the confidence intervals at each point. Interestingly, many of the outliers showing a large performance difference between SMOS L2 and L3 are also characterized by high uncertainty in the scores, and many of the points close to the 1:1 line present a lower uncertainty in the scores. This implies that the sample sizes might affect the robustness of this comparison.

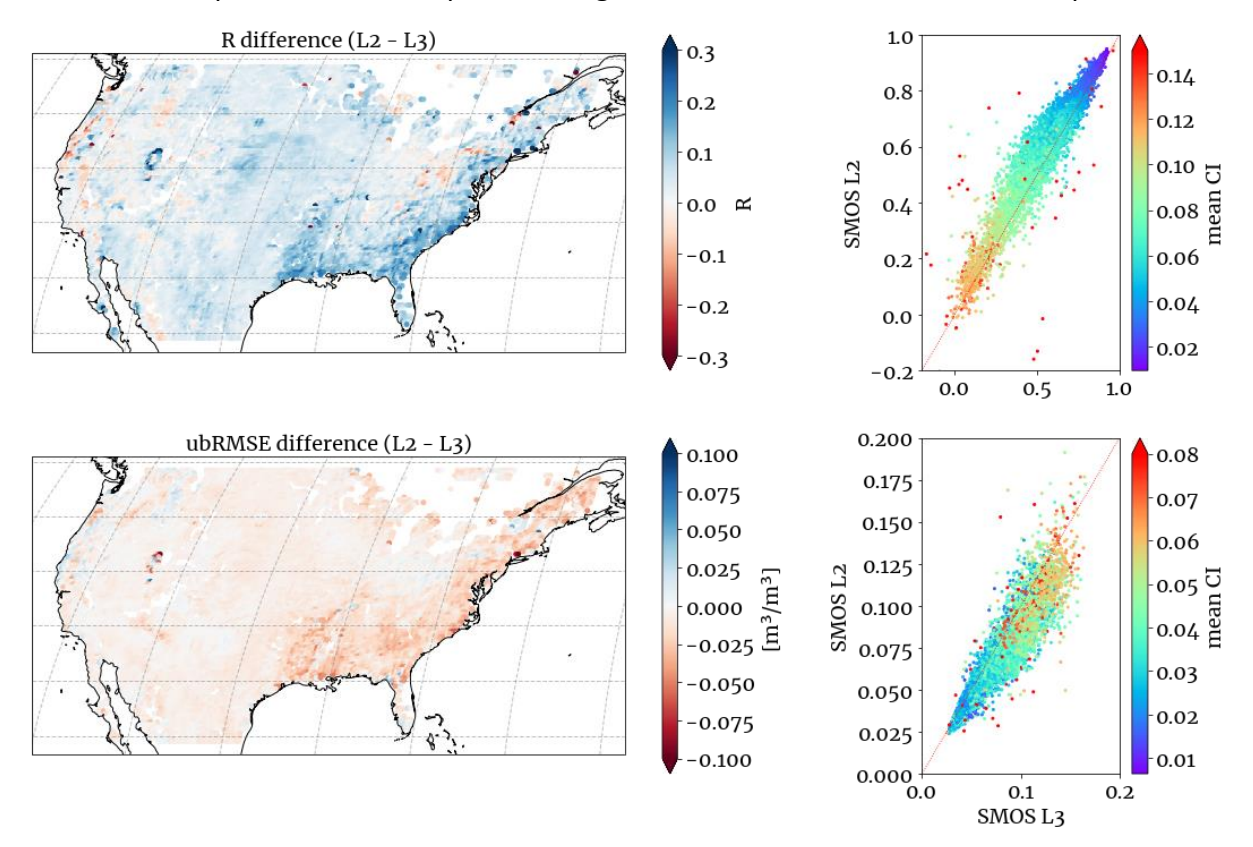

<span id="page-91-0"></span>*Figure 10: Difference of correlation (above) and unbiased-RMSE (below) between the SMOS Level 2 and Level 3 data sets integrated in QA4SM. The color range of the points in the scatter plot indicate the mean confidence interval characterizing the 2 scores.*

# **7.2 Verification of SMAP L2 data integration**

#### *7.2.1 Test SMAPL2-1*

#### *7.2.1.1 Comparison with Chen et al., 2018*

Chen et al. (2018) performed a global validation of the SMAP-, SMOS- and ASCAT-derived soil moisture data sets using a distributed model reference data set and Triple Collocation Analysis-based skill estimates over the globe. Error cross correlation between the data sets

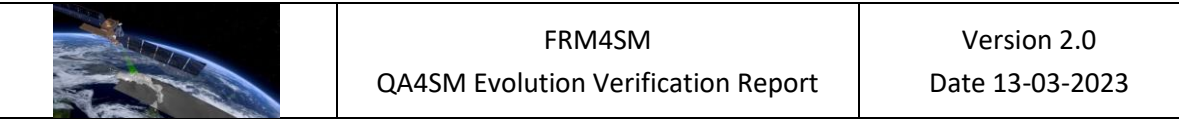

were verified using in situ reference data from the ISMN data set. The objectives of the analysis were to:

- Perform a cross-assessment of the satellite-based products at the global scale
- Demonstrate the validity of the error orthogonality assumptions for the considered (Extended)TC triplets

For the analysis, short-term anomalies with respect to a 30-days sliding windows were calculated for each data set. The skill of the different products against the unknown truth were computed using Extended TCA theory (McColl et al., 2014), where the squared anomaly correlation can be computed through:

$$
\rho_{t,X_i}^2 = \frac{(\beta_i \sigma_t)^2}{(\beta_i \sigma_t)^2 + \sigma_{\varepsilon_i}^2} = \frac{ubSNR}{ubSNR + 1}
$$

With  $(\beta_i \sigma_t)^2$  representing the unbiased SNR, i.e., the ratio of the signal variance to random error variance,  $\beta_i^2$  being the scaling coefficient of the time series  $X_i$  and  $\sigma_t^2$  the true signal variance, and with  $\sigma_{\varepsilon_i}^2$  representing the error variance of  $X_i$ . Confidence intervals on the estimated correlation values were computed by means of moving-block bootstrapping (MBB) (Ólafsdóttir and Mudelsee, 2014), which accounts for the auto-correlated nature of the soil moisture signal. The error orthogonality assumption is validated in the study by comparing the ETC-based correlation results with Quadruple Collocation Analysis results including the in situ data set.

#### *Differences in data and validation methods*

- Due to the availability of data sets on the platform, the validation was run with different versions of the data sets:
	- o SMAP L3 daily images gridded on the EASEv2 grid was replaced in the QA4SMbased validation with SMAP L2 v6
	- o SMOS L3 v300 was replaced in the QA4SM-based validation with SMOS L3 v700
	- o ECMWF land surface modelling scheme was replaced in the QA4SM-based validation with ERA5
- ETC-based correlation results were masked for positive cross-correlation estimates between the pairs in the TCA triplet. Such method can be easily replicated in QA4SM using the correlation outputs.
- A minimum of 50 points was used for the TCA results.
- Currently, the bootstrapping method implemented in QA4SM does not account for auto-correlation in soil moisture, and therefore neglects the real sample distribution.

### *Discussion of results and differences*

The current QA4SM validation scores suite does not include the correlation parameter  $\rho^2_{t,X_{\tilde{t}'}}$ , which poses the biggest limitation to the reproducibility of this particular literature source.

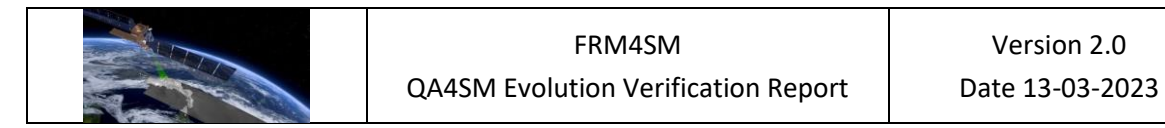

With respect to this, the differences in the input products used is almost negligible, and especially the difference in the model data set, which is not expected to affect the TC results. Nevertheless, the comparison between the correlation scores from the reference and the SNR from the QA4SM run are shown in [Figure 11.](#page-93-0) Generally, the patterns agree quite well, especially over Australia, Africa and the US. However, it should be considered that the correlation parameter does contain additional information on the sensibility of the measured signal (McColl et al., 2014), and therefore differences in space should be expected. Moreover, the impact of the different threshold on the sample size for TCA in QA4SM (100) and in the reference (50), together with the additional flagging for correlation used in Chen et al. (2018) results in sometimes very different coverage of the validation scores.

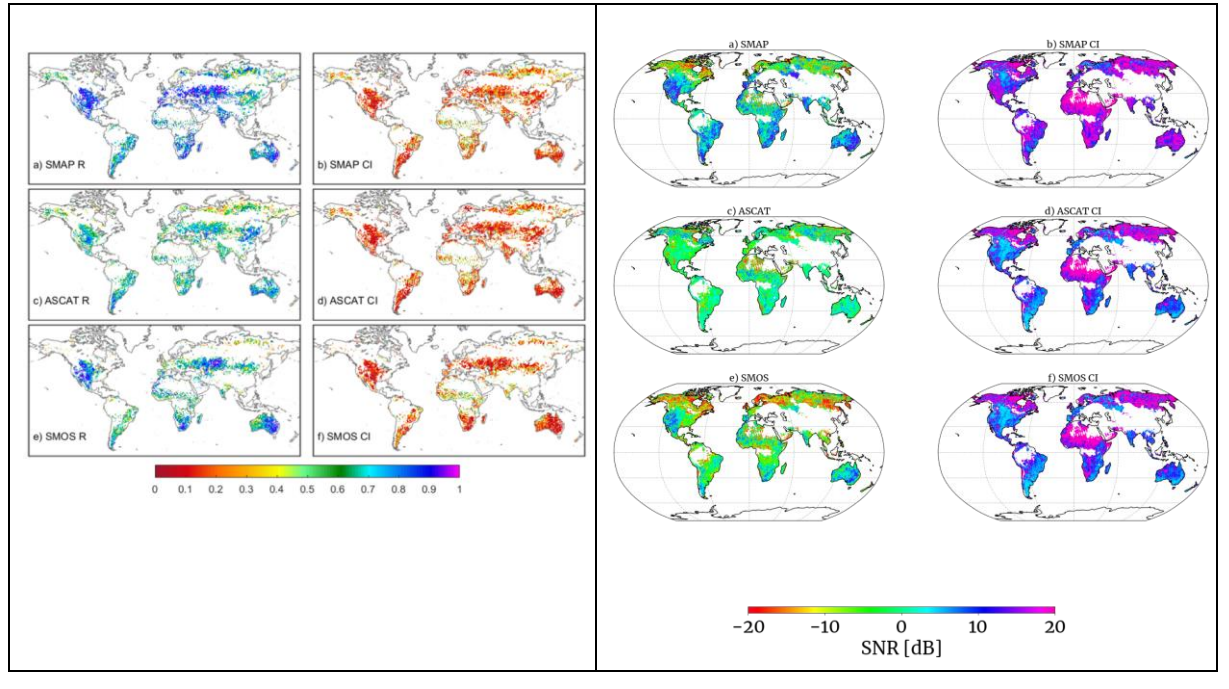

<span id="page-93-0"></span>*Figure 11: Qualitative comparison between the ETC-based correlation and relative confidence intervals from Chen et al. (2018) (left) and the QA4SM-based SNR estimate and relative confidence intervals (right).*

#### *Key learning points*

From the point of view of the SMOS L2 integration assessment, the current comparison shows that a large-scale analysis of the product, involving a gridded reference and several other products to cross-compare, is possible. However, several methodological difference between the reference and the QA4SM-based validation pose important limitations in the analysis. Nevertheless, they offer points of potential improvements in the platform:

Although it is not discernible from the current analysis, neglecting the soil moisture auto-correlation has an impact on the estimated confidence intervals, possibly resulting in an underestimation of their size. This aspect should be quantified in future verification activities and the application of a method to correct for this, such as MBB

or "thinning" (i.e., a reduction of the bootstrapping sample size based on the estimated auto-correlation) should be discussed.

• The  $\rho^2$  metric provides a complementary way to assess soil moisture products with respect to the metrics listed in the good validation practices reference of Gruber et al. (2020), and does not pose particular challenges with respect to its implementation in QA4SM. Therefore, it should also be considered for a follow-up QA4SM release.

# *7.2.1.2 Comparison with Zhang et al., 2019*

Zhang et al. (2019) perform a global validation of the SMAP L3 product (v2) against in situ measurements from the ISMN network. The aim of the study is to determine the product performance against static (organic carbon content, land cover, ...) and dynamic (vegetation, etc.) parameters, for ascending and descending overpass times separately. The validation period used is April 2015 to March 2018, and a thorough ISMN site selection is applied:

- A coverage of at least 100 data points is required
- Only the most representative station per SMAP grid point is selected, based on the correlation with SMAP itself and model data
- Stations in areas at high topographic complexity or with wetland fraction are excluded

Standard difference (BIAS, ubRMSE, RMSE) and correlation (Pearson's R) metrics are used to assess the data set, and stratified based on a range of environmental parameters.

### *Differences in data and validation methods*

In QA4SM, the validation was repeated using the newly integrated SMAP L2 (mixed ascending/descending, v8), and the ascending/descending orbit observations of SMAP L3 (v6), [https://test.qa4sm.eu/ui/validation-result/a814eee9-e625-49bd-82f6-1fd6852d96f3.](https://test.qa4sm.eu/ui/validation-result/a814eee9-e625-49bd-82f6-1fd6852d96f3)

Besides the difference in the input data sets, the main deviations in the methods come from the selection criteria applied to the reference data. However, all the pre-selection criteria (which are based on the station location and sample size) can be applied to the QA4SM results as post-processing steps, using the coordinates of the validation points and the # observations output (not shown here). Besides this, all validation parameters could be replicated in QA4SM, although many were not explicitly mentioned in the reference (i.e., temporal collocation methods). Finally, the anomalies computation could be performed in the same manner as suggested in Zhang et al., but with a 35 days window (instead of 30). Given the selection differences, the number of stations in QA4SM are increased by a 10-fold factor [\(Figure 12\)](#page-95-0).

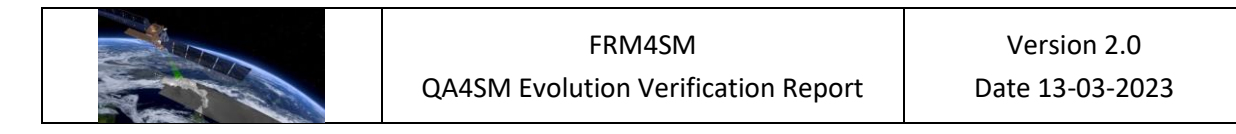

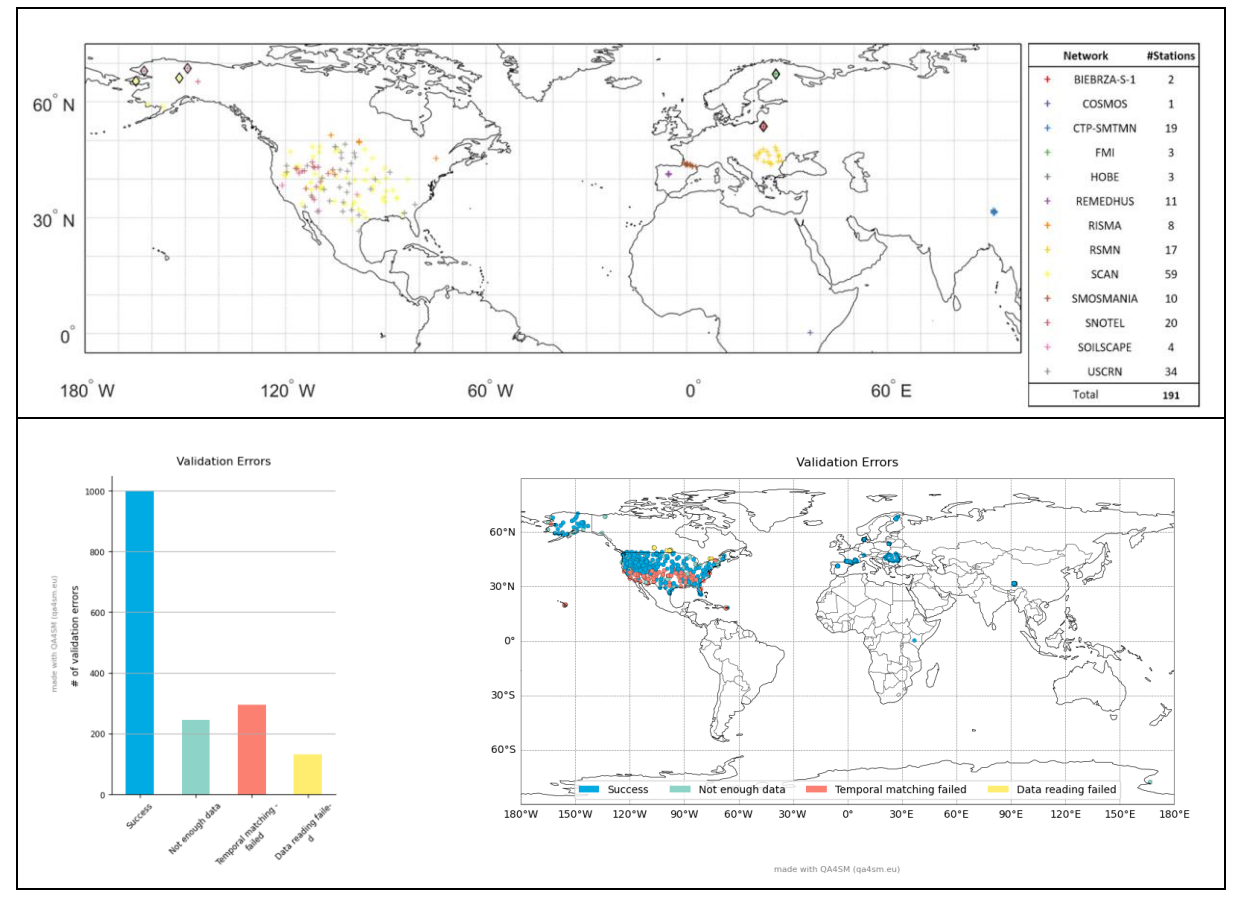

<span id="page-95-0"></span>Figure 12: comparison of the ISMN validation points from Zhang et al. (2018) (above) and valid QA4SM outputs (below)

All of the environmental parameters used in the reference are also present in the QA4SM metadata-stratified plots (i.e., climate type, land cover for ESA CCI data set, soil property), or can in general be derived from the station locations. However, the "dynamic" parameters (i.e., vegetation conditions, land surface temperature) are not considered in the QA4SM validation routine.

### *Discussion of results and differences*

[Figure 13](#page-96-0) compares the main, unclassified results obtained by Zhang et al., with those obtained in the QA4SM run. Despite the SMAP data sets versions and the ISMN reference points selection being overall different, the results appear close both in terms of absolute values and relative to one another. The analysis of Zhang et al., just like the one reproduced with QA4SM, finds no substantial difference between the AM and PM SMAP L3 product, with the AM product generally performing better. This can be similarly learned from the QA4SM scores, the only difference being the AM data set correlation being slightly higher compared to the PM. Hence, the main conclusion of the study can be qualitatively replicated in QA4SM.

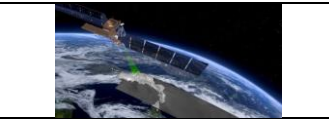

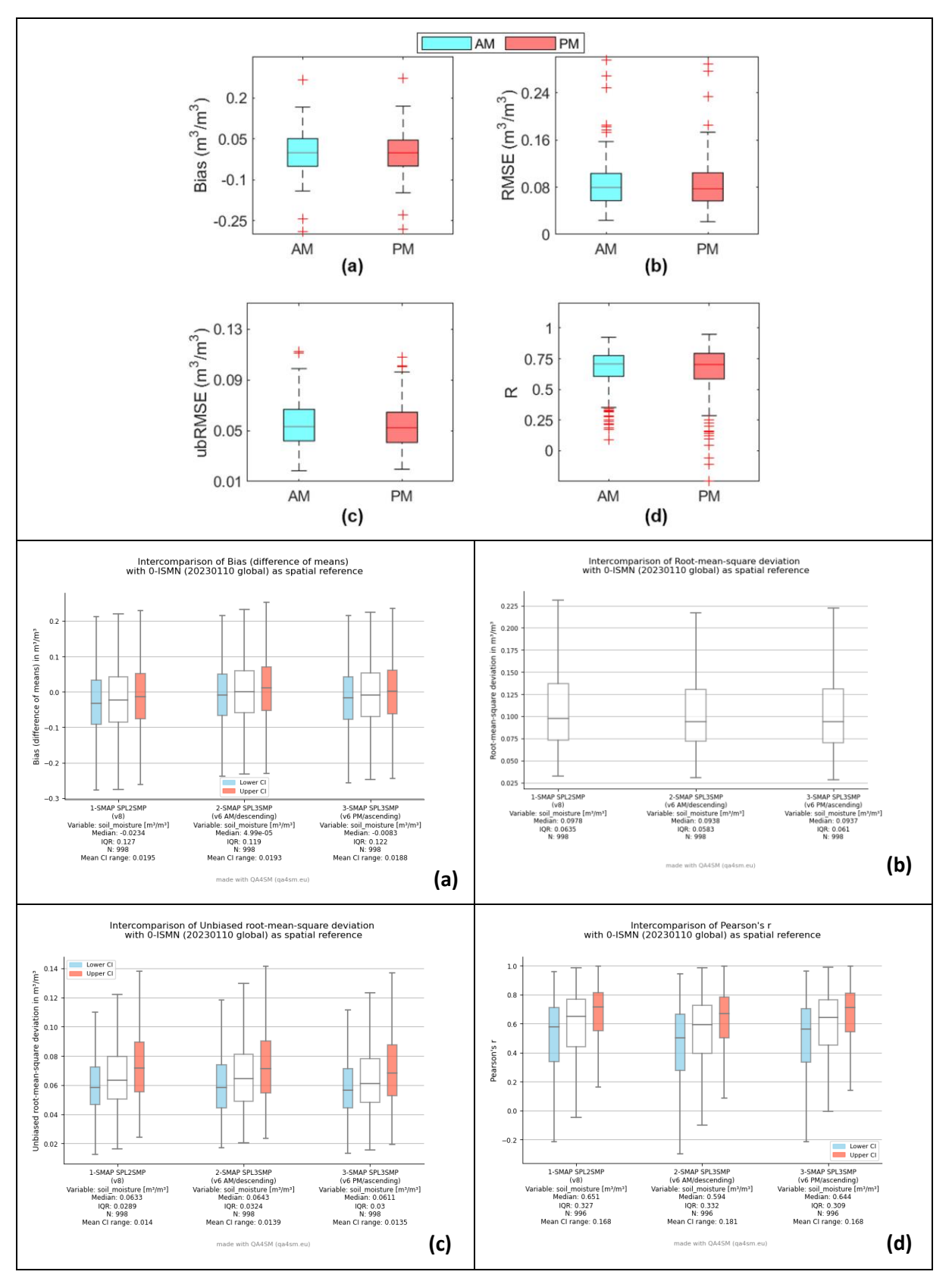

<span id="page-96-0"></span>*Figure 13: Comparison of the unclassified results from Zhang et al. (2018) (above) and QA4SM (below)*

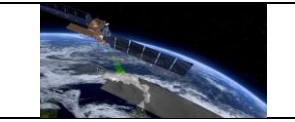

The comparison of the SMAP L2 and L3 (AM/PM) products shows that there is no substantial difference over the validation sites. This increases the confidence in the overall data set integration in the QA4SM platform.

#### *Key learning points*

- The study by Zhang et al. (2018) could be almost entirely replicated in QA4SM, the only difference being the in situ points selection and the use of "dynamic" conditions as stratifiers for the results. The former difference can be easily levelled by performing a post-validation results selection, while the latter is at the current moment outside the scope of the QA4SM platform.
- The main conclusion of the paper was replicated in QA4SM in qualitative terms.
- Overall, the validation of the newly integrated SMAP L2 product did not raise particular issues and yielded comparable results to those found in literature.

# **7.3 Verification of error handling and logging in QA4SM**

Verification of proper error handling and reporting consists of 2 steps: (1) Verification of proper error handling and passing of status codes in the backend package pytesmo (automated unit tests), and (2) verification of proper displaying of error information to the user (manual tests on QA4SM platform).

### *7.3.1 Pytesmo unit tests for error handling*

Unit tests for pytesmo error handling have been set up and can be accessed publicly on Github:

[https://github.com/TUW-](https://github.com/TUW-GEO/pytesmo/blob/master/tests/test_validation_framework/test_error_handling.py)[GEO/pytesmo/blob/master/tests/test\\_validation\\_framework/test\\_error\\_handling.py](https://github.com/TUW-GEO/pytesmo/blob/master/tests/test_validation_framework/test_error_handling.py)

These tests are run as part of the continuous integration (CI) pipeline after any changes made to the master branch, and as part of the automated release CI pipeline, so that releases can only be published if all tests run successfully.

The current tests verify proper raising and handling of all foreseen errors that can arise from malformed data, as well as proper handling in case no error occurs, i.e., all of the following status codes:

- OK: Validation run successfully and returned valid results
- METRICS\_CALCULATION\_FAILED: Data for all data sets is available, but due to unforeseen reasons the calculation failed.
- INSUFFICIENT DATA: Data for all data sets exists, but not enough to calculate metrics (by default >10 data points are required).
- NO TEMP MATCHED DATA: At least one of the datasets doesn't have data, or no temporal overlap with other datasets.
- TEMPORAL MATCHING FAILED: Temporal matching failed due to other reasons
- SCALING FAILED: The scaling procedure failed, e.g., due to insufficient data
- NO GPI DATA: One dataset does not have any data at the given grid point index.
- DATA\_MANAGER\_FAILED: For some unforeseen reason, the calls to get data from the data manager fail

The error codes UNCAUGHT and VALIDATION\_FAILED cannot be tested, because they refer to behaviour that is not foreseen in any way and can therefore not be tested.

# *7.3.2 Verification of QA4SM error handling*

For the verification of the proper error handling and displaying, 3 manual test cases have been designed and performed:

### *7.3.2.1 Complete success*

This test case has been set up to show 100% success by choosing a domain (Southern France, 40.7, -4.52, 46.3, 5.93) and time period (2010-2019) with good data coverage of both involved data sets (ISMN, C3S). As expected, the test summary indicates that "for 0% (0 of 72) of the processed locations (grid points) the validation metrics could not be calculated", and the map of status codes indicates only successful validations.

Validation errors for 1-C3S SM combined (v202012) with 0-ISMN (20230110 global) as spatial reference

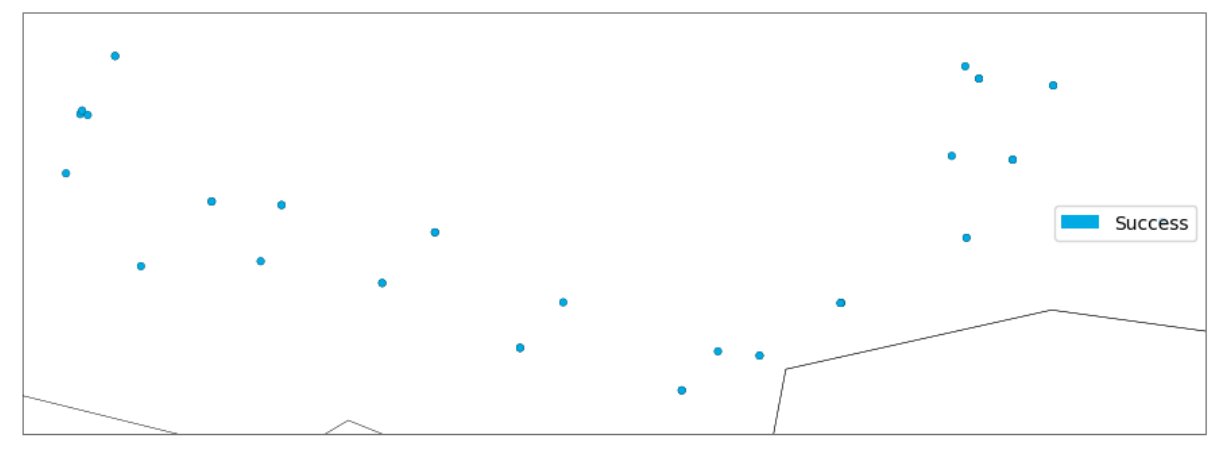

# *7.3.2.2 Mixed success and failure*

By choosing an earlier time period (2000-2009), at some of the locations not enough data is left for calculating metrics. Therefore, in this case "for 41.667% (30 of 72) of the processed locations (grid points) the validation metrics could not be calculated". The mix of successful and failed validations is also visible from the map, which gives further information on which locations did not provide enough data.

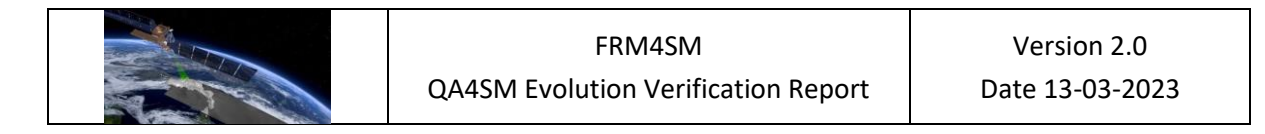

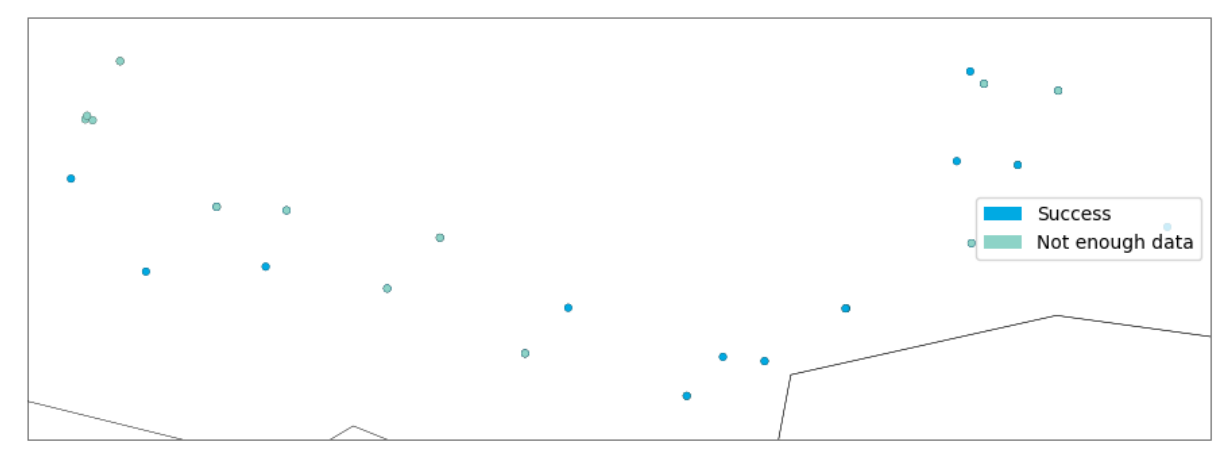

Validation errors for 1-C3S SM combined (v202012) with 0-ISMN (20230110 global) as spatial reference

### *7.3.2.3 Complete failure*

A failure at all validation points can be artificially triggered by choosing a very short period of only a few days, here we chose the same domain as above but with a validation period from 2009-31-12 to 2010-01-04. In this case, the results overview indicates that "for 100% (72 of 72) of the processed locations (grid points) the validation metrics could not be calculated". The status map is produced nevertheless and shows that all locations failed due to insufficient data.

Validation errors for 1-C3S SM combined (v202012) with 0-ISMN (20230110 global) as spatial reference

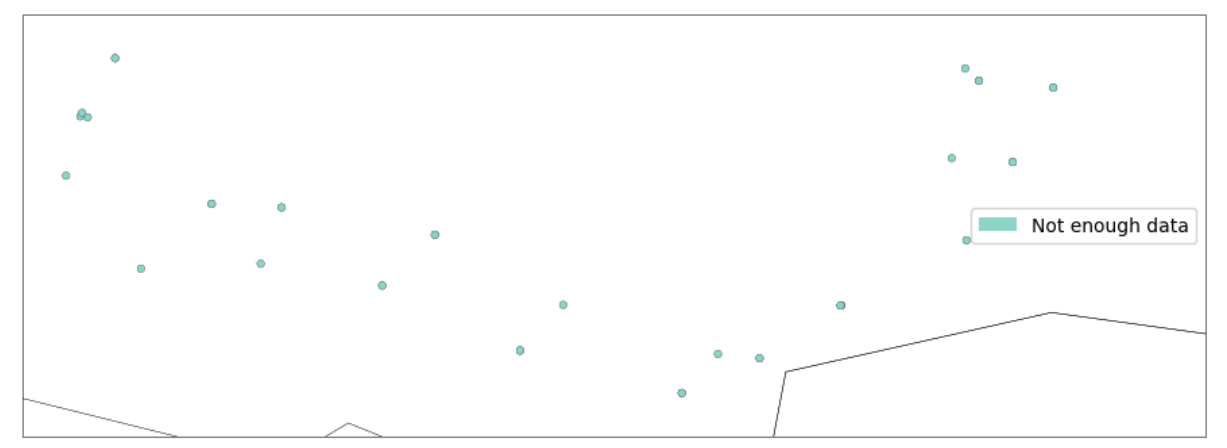

# **7.4 Verification of Fiducial Reference Measurements flag integration**

#### <span id="page-99-0"></span>*7.4.1 Overview*

A filter option was added to all available ISMN versions in the service, to only consider sensors from the selected ISMN stations classified as "representative" or "very representative" by the Triple Collocation Analysis (TCA) based FRM Quality Identifier (QI; described in more detail in the FPP\_SM document; definition also given in [Figure 14\)](#page-100-0) in a validation run. In total 1880 ISMN time series have a valid QI assigned.

For 2946 time series TCA was possible (all sensors below 10 cm depth and sensors for which TCA was not possible are therefore excluded in the following plots). 24 % of the tested sensors are classified as "not representative", 19 % as "representative" and 21% as "very representative". For the remaining 36 % TCA was possible, but the sample size was too small (<100 data points) and/or the SNR 80%-confidence interval was too large, to assign a QI, so that these sensors are marked as "undeducible".

| Estimated SNR(1) QI class                                             |                            | # sensors |  |  |  |  |
|-----------------------------------------------------------------------|----------------------------|-----------|--|--|--|--|
| NaN                                                                   | undeducible <sup>(2)</sup> | 1066      |  |  |  |  |
| $< 0$ dB                                                              | not representative         | 720       |  |  |  |  |
| $0 - 3$ dB                                                            | representative             |           |  |  |  |  |
| $>$ 3 dB                                                              | very representative        | 604       |  |  |  |  |
| <sup>(1)</sup> based on TCA with ERA5-Land and CCI Passive (0.25 deg) |                            |           |  |  |  |  |
| (2) when # samples < 100 or CI (80%) < 3 dB                           |                            |           |  |  |  |  |

<span id="page-100-0"></span>*Figure 14 - QI classification based on TCA between ISMN, ERA5-Land and CCI Passive (25 km)* 

[Figure 15](#page-100-1) shows the distribution of FRM QIs by TCA based SNR (a) and Scaled Error Standard Deviation (b), and TCA sample size (c). As expected, SNR and sample size increases with "representativeness", while random error variance decreases.

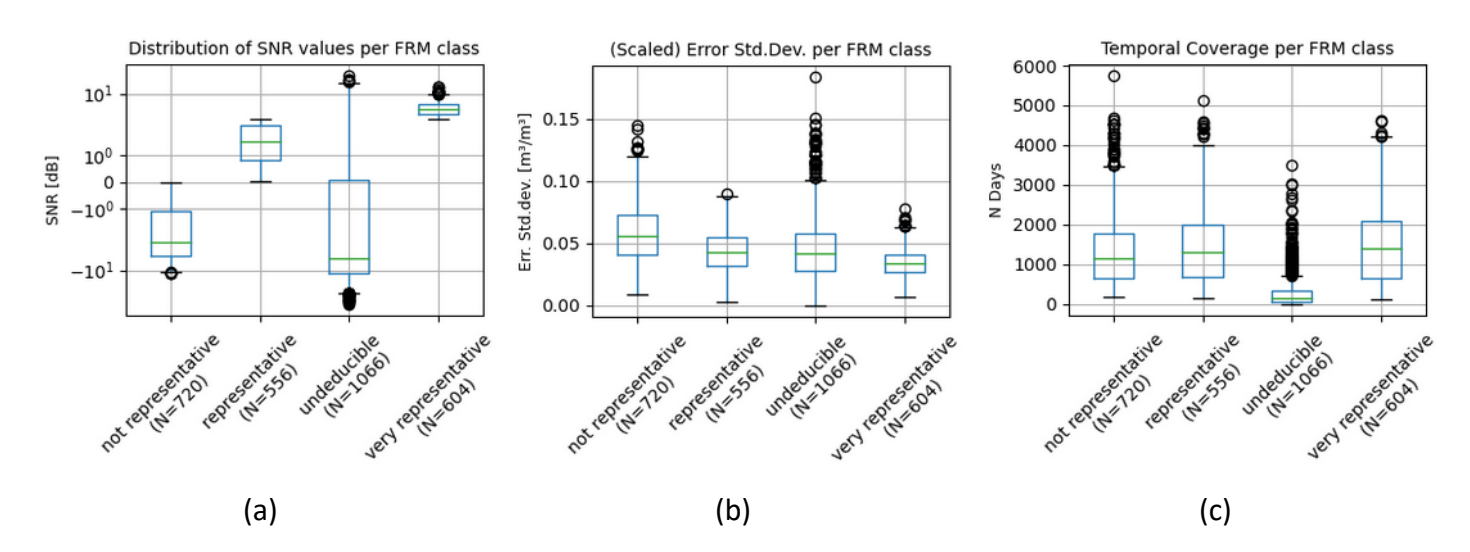

<span id="page-100-1"></span>*Figure 15 - Distribution ISMN QIs by TCA metrics: SNR (a), (scaled) random error standard deviation (b) and TCA sample size (c). "undeducible" here contains only sensors for which TCA was performed, but the number of observations was found too low, resp. the CI was found to be too large to perform a classification based on the estimated SNR.*

### *7.4.2 FRM sensor coverage and FRM filter verification*

The following test case, assesses the availability of FRM data. The same validation between ERA5-Land (data in the service available between 2001-01-01 and 2019-04-30; filtering for frozen soils is applied) and ISMN ("G"-flagged measurements only) is computed twice:

- (a) once with all available ISMN stations (FRM QI filter **off)**
- (b) once with only the (very) representative sensors.

[Figure 16](#page-101-0) shows the difference in in the number of available (in situ) time series by comparing the newly added "status" plots (note that dots overlap when multiple sensors in depth 0-10 cm are available). The lower number of available sensors when using only FRMs is clearly visible in [Figure 16](#page-101-0) (b).

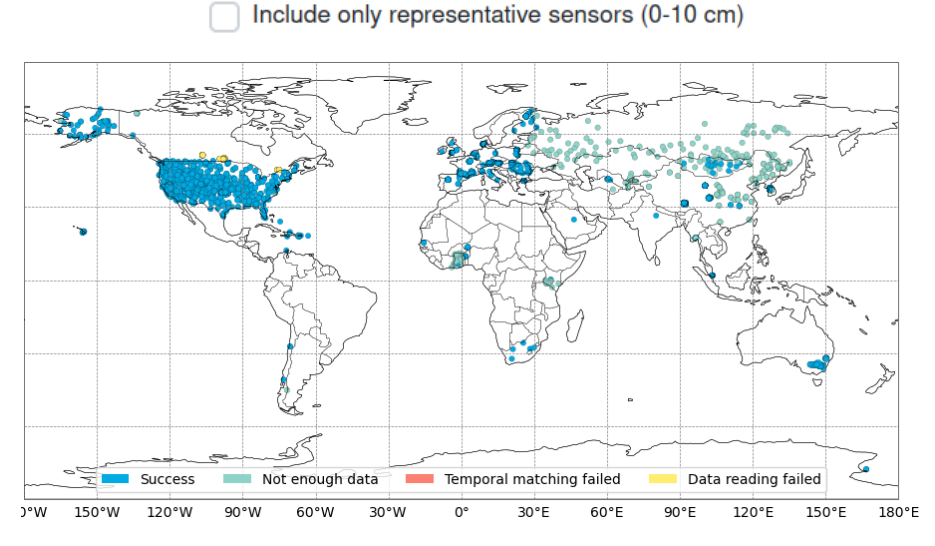

(a) ISMN vs. ERA5-Land, using ALL available ISMN sensors in 0-10 cm depth. N=3329

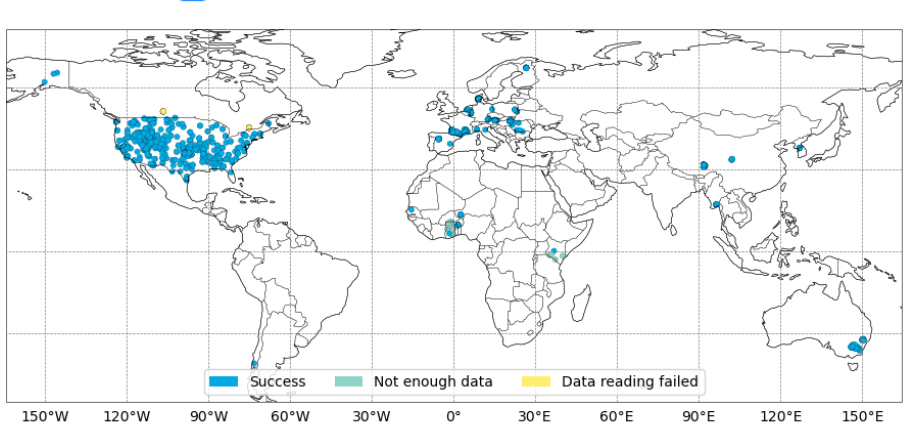

Include only representative sensors (0-10 cm)

(b) Validation errors: ISMN vs. ERA5-Land, using only FRMs in 0-10 cm depth. N=1016

<span id="page-101-0"></span>*Figure 16 - Location of available ISMN time series in a validation run with ERA5-Land when using all available ISMN stations in QA4SM (a) vs. when using only FRMs (b).*

In case (a) for 2834 of 3329 ISMN time series, validation metrics were computed. In case (b) this was the case for 982 of 1016 attempted ISMN time series. The 34 non-successful instances are due to the limited time period of ERA5-Land data in the service, the fact that ERA5-Land soil moisture is masked out in the validation runs when the soil temperature is negative and the potential inaccuracy of the ERA5-Land land mask.

The discrepancy between the total number of sensors used in validation runs (a) resp. (b) and the number of sensors with a QI assigned in [Figure 15](#page-100-1) (3329 vs 2946 in (a), resp. 1160 vs. 1016 in (b)) has two reasons:

- 1. The number of sensors described in section [7.4.1](#page-99-0) only refers to those where TCA was possible. However, validation run (a), contains all available ISMN sensors, even those for which no TCA was possible (QI "undeducible" is still assigned during preprocessing)
- 2. The difference in number of "representative" plus "very representative" sensors (i.e. total number of points) in validation run (b) and the numbers in section [7.4.1](#page-99-0) is due to vertically installed ISMN sensors that range across the defined max. depth threshold of 10 cm set in the validation run. While some of these sensors have a valid FRM QI assigned, they are not used in QA4SM when a max. validation depth of 10 cm is selected. Assigning a single depth value to each ISMN sensor instead of a depth range could resolve such ambiguities.

[Figure 17](#page-103-0) shows the impact this selection has on the computed correlation scores. R values in (b) are overall higher than in (a), especially outliers close to or below 0 are removed, resulting in an overall median increase of ~0.1.

The FRM classification is treated the same ways as any other metadata provided with ISMN data (e.g., landcover type, soil composition). Therefore, QA4SM creates box plots for each metric, where results are split based on the newly introduced metadata class. It is therefore possible to verify that only the "representative" and "very representative" sensors were used in validation run (b).

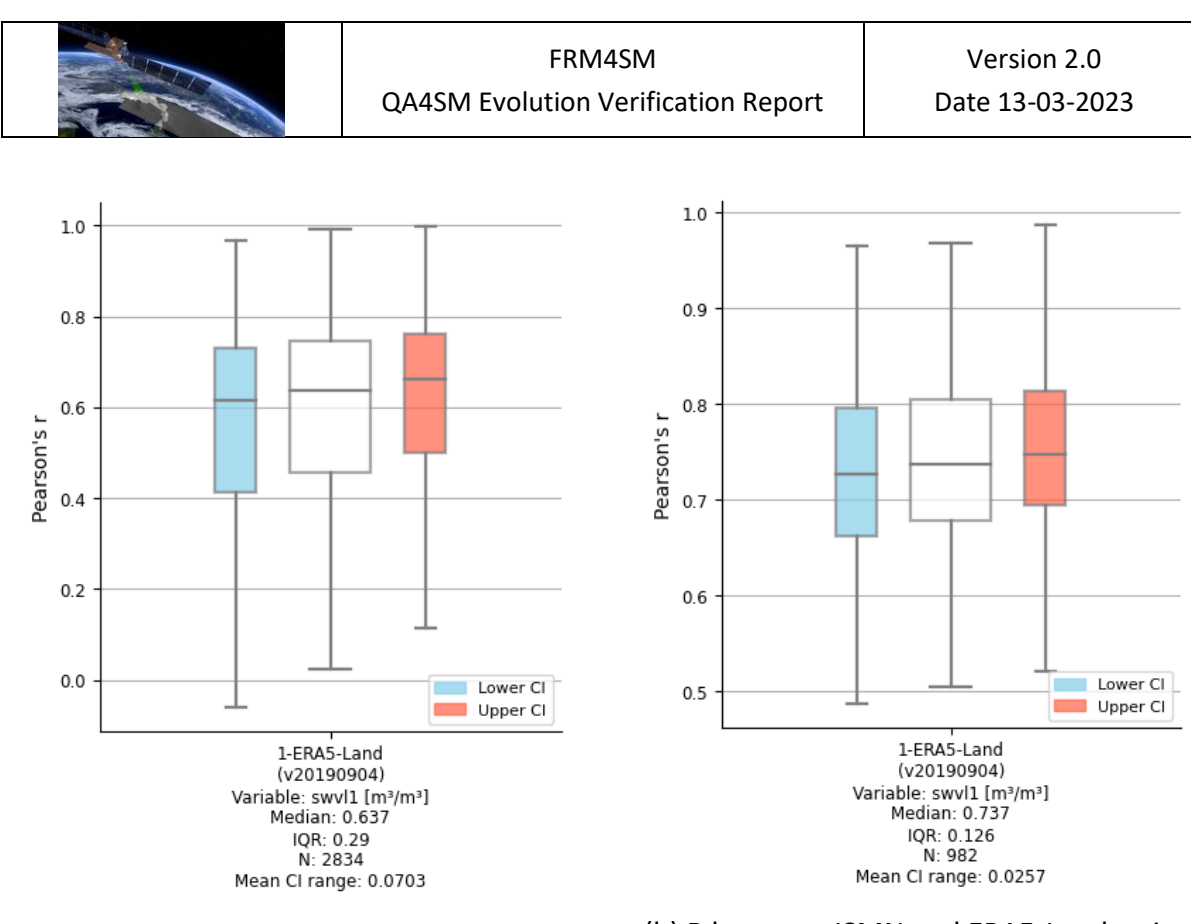

(a) R between ISMN and ERA5-Land, using ALL available ISMN sensors in 0-10 cm depth (b) R between ISMN and ERA5-Land, using only FRMs in 0-10 cm depth

<span id="page-103-0"></span>*Figure 17 - Comparison of R between ISMN and ERA5-Land using all available ISMN measurements in 0-10 cm depth, vs. only using "representative" and "very representative" FRMs.* 

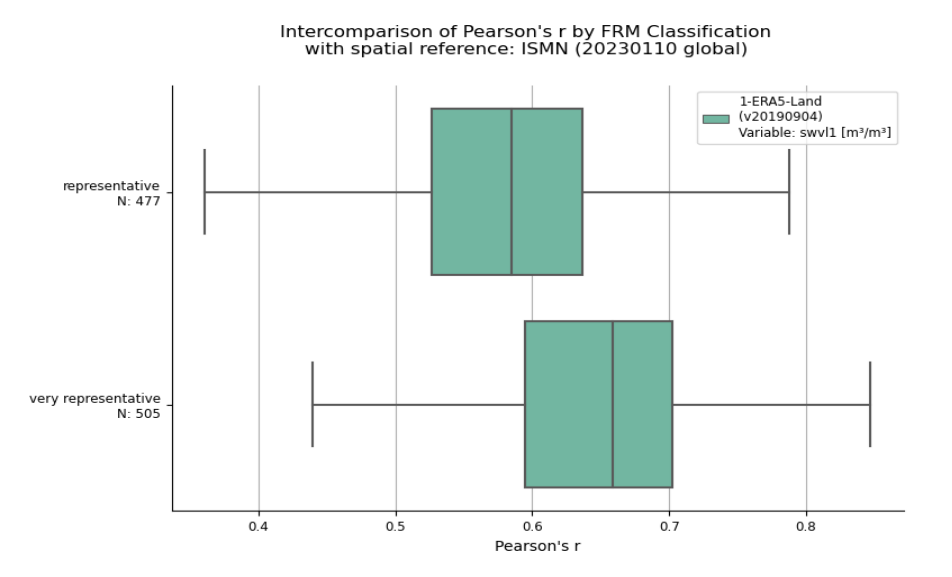

*Figure 18 - R split by FRM class in validation run (b) where only FRMs are used* 

This test case confirms that ISMN data is properly filtered when then option to use only FRMs is activated in the QA4SM graphical interface.

A more detailed analysis on the impact the new filter has on the computed validation scores is given in the next chapter for various validation runs with satellite and model data sets.

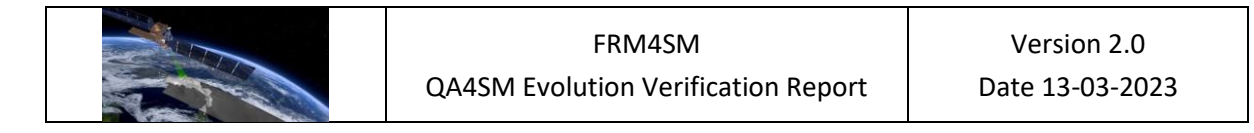

# *7.4.3 Impact of using FRMs on validation results*

Validation runs in [Table 2](#page-104-0) were preformed to test the impact on validation scores and number of available time series, when using only FRMs vs. when using all available ISMN data. The two active products (CGLS SSM and SWI) are given in units of [% sat.], GLDAS Noah Soil Moisture is given in [kg/m<sup>2</sup>]. They are therefore scaled to ISMN using linear regression scaling (affects the computed ubRMSD but not the R score). In all cases, the validation runs were successful, FRM classifications were transferred into the results file and all metadata-based box plots (including the new plots by FRM class) were created.

| ID           | <b>ISMN</b> data     | <b>Satellite Data</b>              | <b>Comment</b>                                                                                                    | Success*   |
|--------------|----------------------|------------------------------------|----------------------------------------------------------------------------------------------------|------------|
| <b>VR1.1</b> | ALL of ISMN v202312  | ESA CCI SM Passive v6.1 (0.25 deg) | This satellite data set was also used to<br>perform TCA that the FRM QIs are based<br>on.                                                                         | <b>Yes</b> |
| <b>VR1.2</b> | FRMs of ISMN v202312 | ESA CCI SM Passive v6.1 (0.25 deg) | Same as above                                                                                                    | <b>Yes</b> |
| VR2.1        | ALL of ISMN v202312  | CGLS SSM (~1 km)                   | Higher<br>resolution<br>than<br>expected<br>representative area of FRMs. Different<br>units, satellite data was scaled to ISMN via<br>linear regression matching. | Yes        |
| <b>VR2.2</b> | FRMs of ISMN v202312 | CGLS SSM (~1 km)                   | Same as above                                                                                                    | Yes        |
| <b>VR3.1</b> | ALL of ISMN v202312  | CGLS SWI T=5 (~1 km)               | Same as above                                                                                                    | Yes        |
| <b>VR3.2</b> | FRMs of ISMN v202312 | CGLS SSM T=5 (~1 km)               | Same as above                                                                                                    | Yes        |
| <b>VR4.1</b> | ALL of ISMN v202312  | ERA5-Land ( $\degree$ 9 km)        | This satellite data set was also used to<br>perform TCA that the FRM QIs are based<br>on.                                                                         | <b>Yes</b> |
| <b>VR4.2</b> | FRMs of ISMN v202312 | ERA5-Land ( $\degree$ 9 km)        | Same as above                                                                                                    | Yes        |
| <b>VR5.1</b> | ALL of ISMN v202312  | GLDAS Noah (0.25 deg)              | Different units, satellite data was scaled to<br>ISMN via linear regression matching.                                                                             | Yes        |
| <b>VR5.2</b> | FRMs of ISMN v202312 | GLDAS Noah (0.25 deg)              | Different units, satellite data was scaled to<br>ISMN via linear regression matching.                                                                             | Yes        |
| VR6.1        | ALL of ISMN v202312  | SMAP L2 (~36 km)                   |                                                                                                    | Yes        |
| VR6.2        | FRMs of ISMN v202312 | SMAP L2 (~36 km)                   |                                                                                                    | Yes        |

<span id="page-104-0"></span>*Table 2 - List of validation runs to verify impact of FRM flags option in QA4SM (\*i.e., validation run was carried out successfully, validation metrics were computed, output netcdf file and plots generated.)*

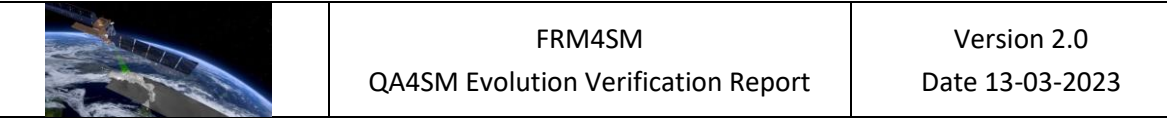

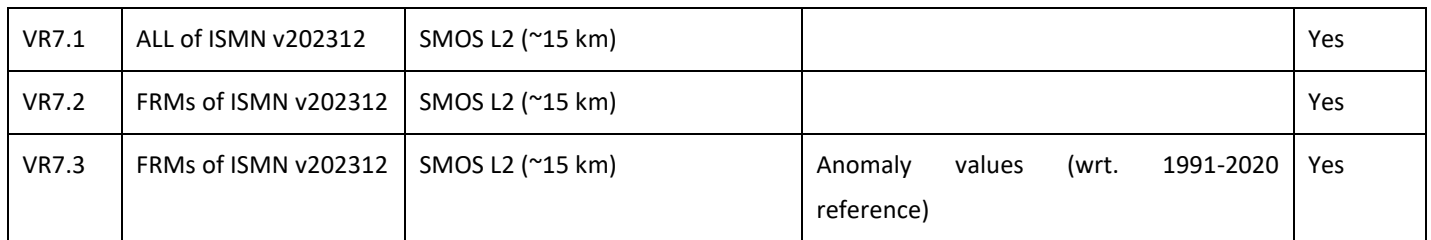

The box plots in [Figure 19](#page-106-0) show changes in aggregated Pearson's R estimates for all available ISMN stations by FRM classification (VR7.1, VR5.1, and VR 2.1). In all three cases, an increase in R is found for the "(very) representative" sensors over the "not representative" ones. This applies to the radiometer scale, the model data set with similar spatial resolution and the highresolution radar-based data. Note that the 3 data sets shown here are all independent of the data used to perform TCA to compute the FRM QIs.

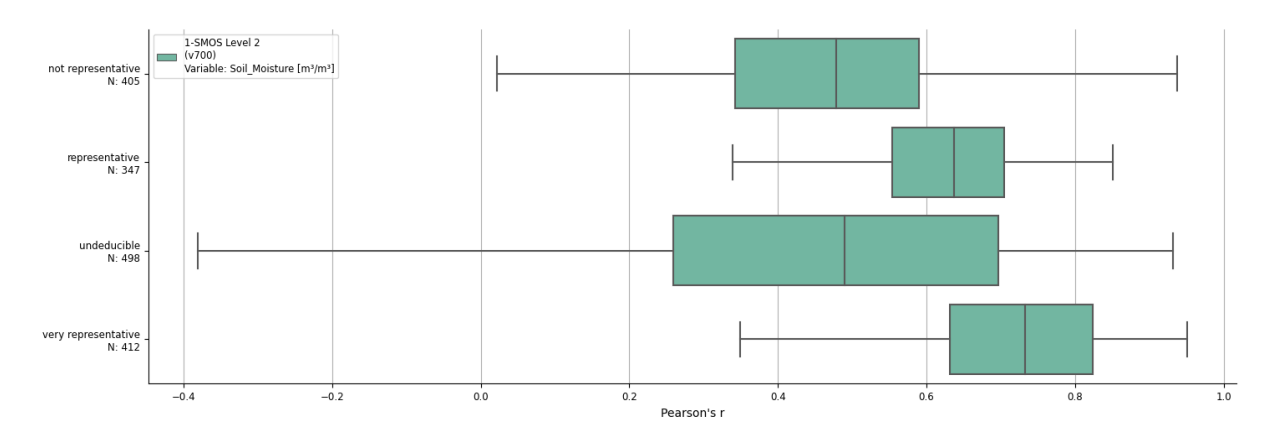

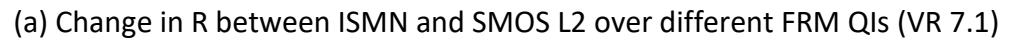

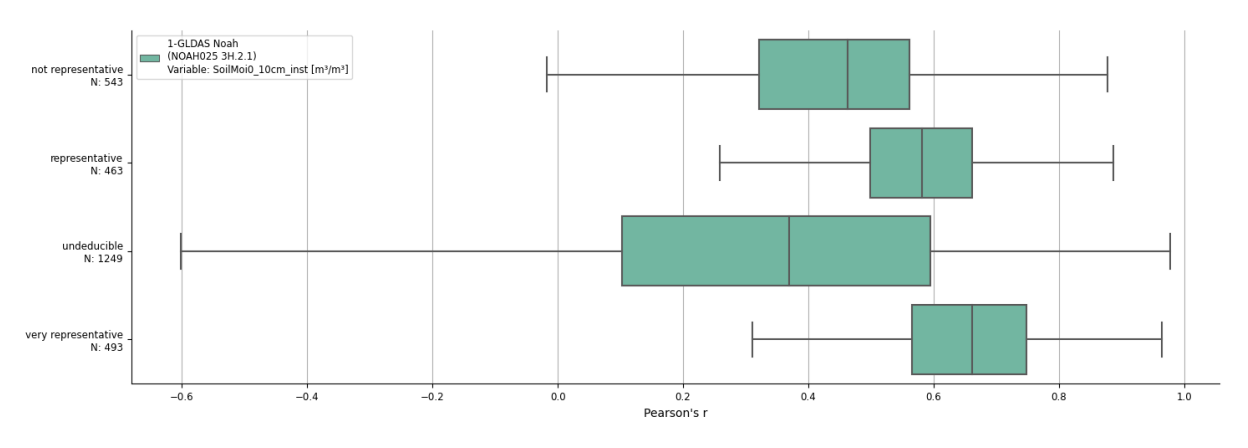

(b) Change in R between ISMN and GLDAS Noah over different FRM QIs (VR 5.1)

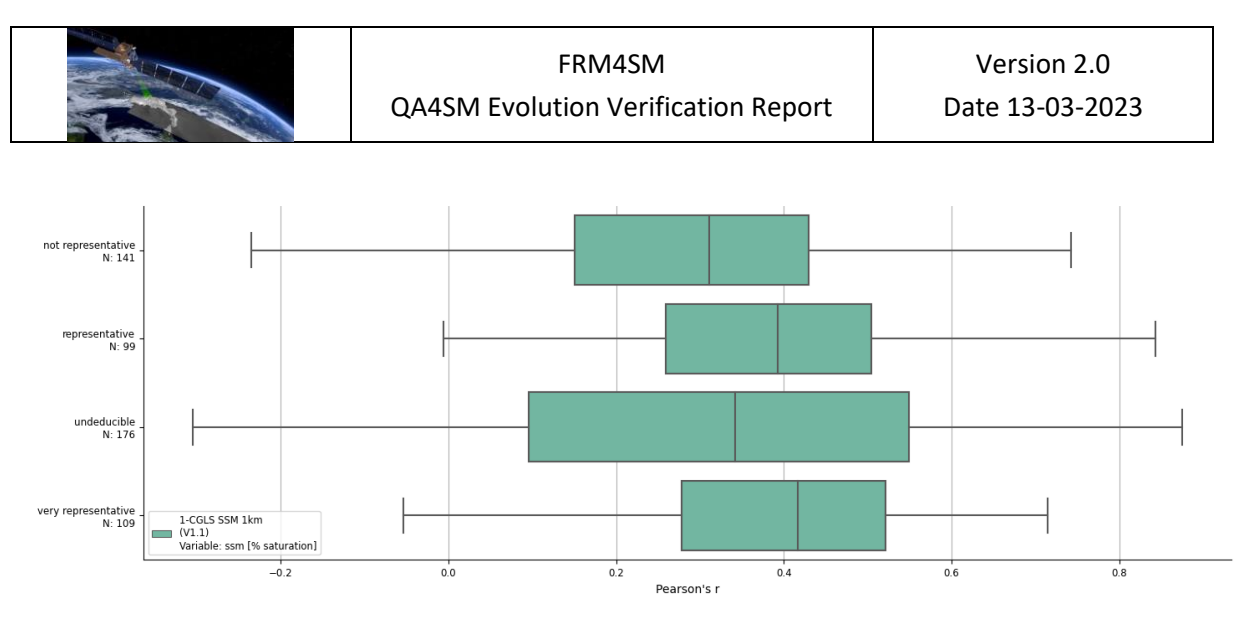

(c) Change in R between ISMN and CGLS SSM over different FRM QIs (VR 2.1)

<span id="page-106-0"></span>*Figure 19 - Change in R across different FRM classes between ISMN and SMOS L2 (a), GLDAS Noah (b) and CGLS SSM (c) Soil Moisture (taken from VR 7.1, VR 5.1, VR 2.1 respectively)*

Similar changed across different FRM QIs are found when looking at ubRMSD [\(Figure 20\)](#page-107-0). For all coarse resolution data sets, ubRMSD decreases with increased representativeness of ISMN sensors. However, in the case of the 1 km SSM data - even after removing the additive and multiplicative biases – the median of the "non representative" cases is below the median of the "representative" ones. The "very representative" sensors still show the best agreement with the satellite data. However, the spatial coverage of the CGLS data is limited to Europe only, leading to much smaller sample sizes in metrics compared to the coarse resolution data. The shorter temporal coverage of Sentinel 1 (data is only available after 2014) should also be considered here.

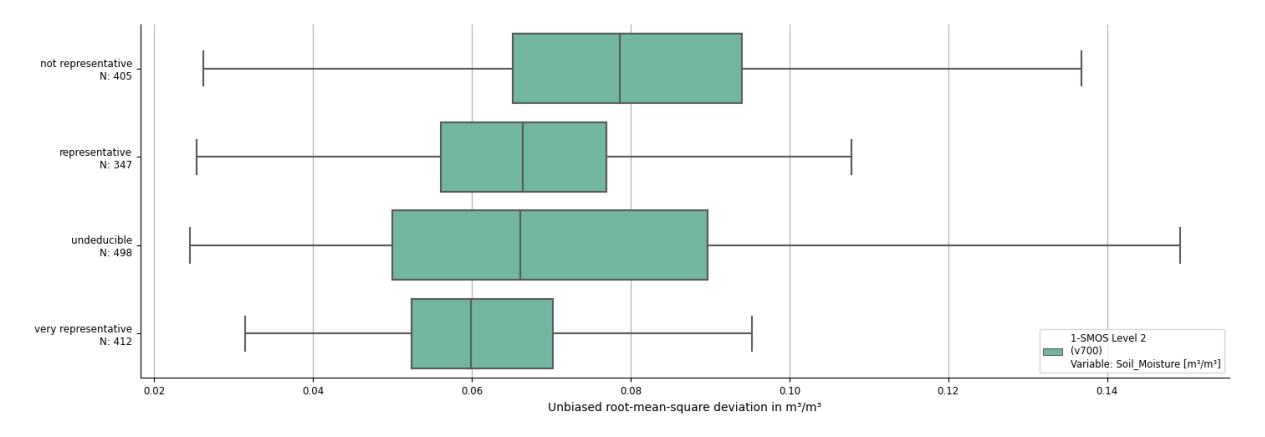

(a) Change in ubRMSD between ISMN and SMOS L2 over different FRM QIs (VR 7.1)

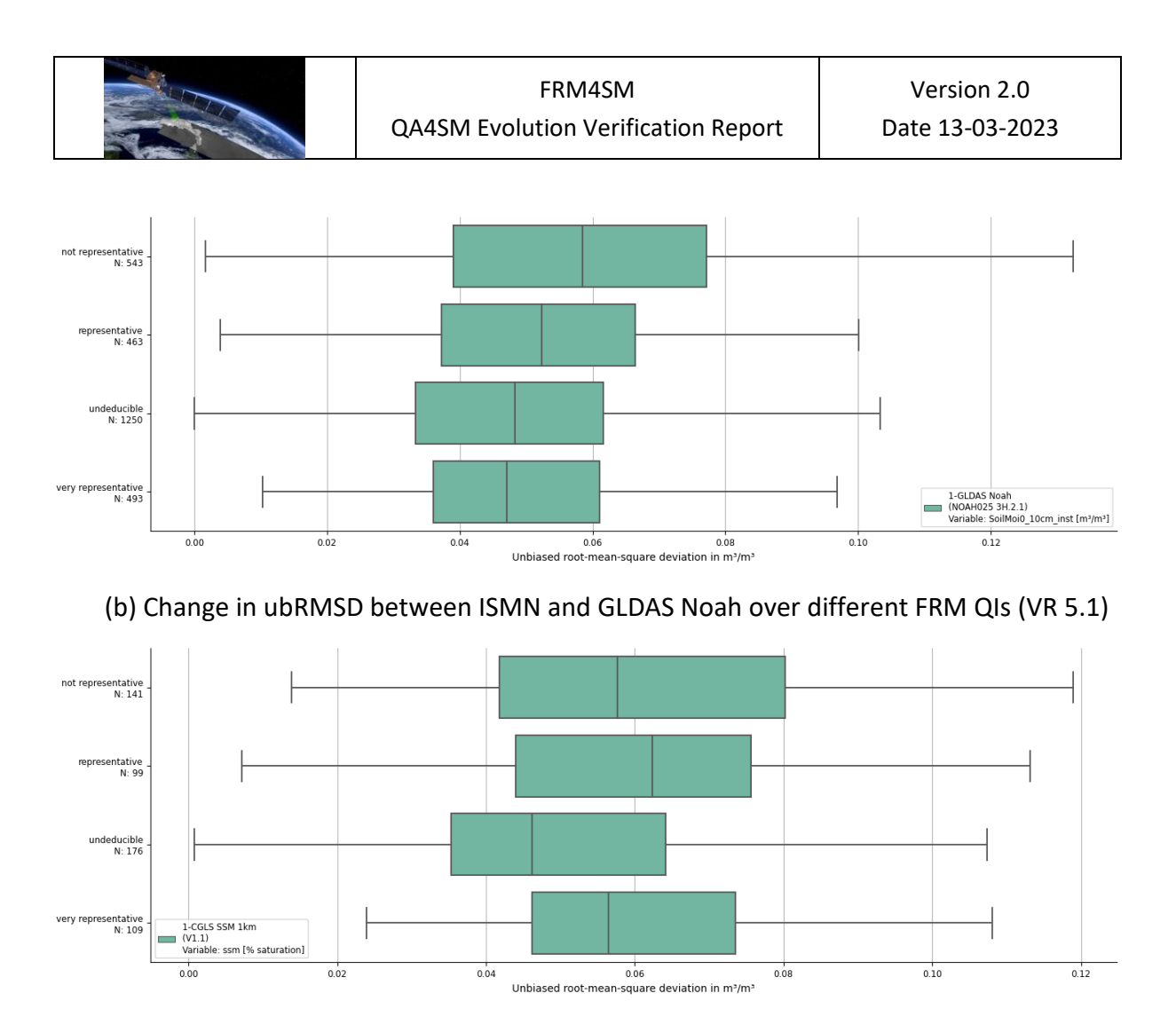

(c) Change in ubRMSD between ISMN and CGLS SSM over different FRM QIs (VR 2.1)

<span id="page-107-0"></span>*Figure 20 - Change in ubRMSD across different FRM classes between ISMN and SMOS L2 (a), GLDAS Noah (b) and CGLS SSM (c) Soil Moisture (taken from VR 7.1, VR 5.1, VR 2.1 respectively)* 

For the remaining validation runs[, Table 3](#page-108-0) compares the difference in median Pearson's R and ubRMSD when using all available ISMN sensors vs. using only the "very representative" and "representative" ones. In all cases, R increases when the FRM QI filtering option in QA4SM is activated, while ubRMSD decreases in all cases except for the two 1 km products. In addition, the number of time series decreases as expected.
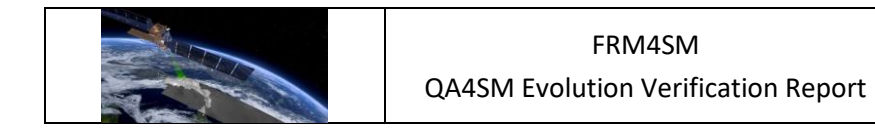

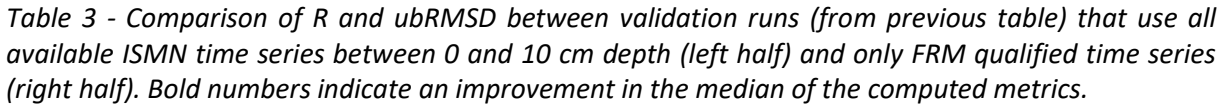

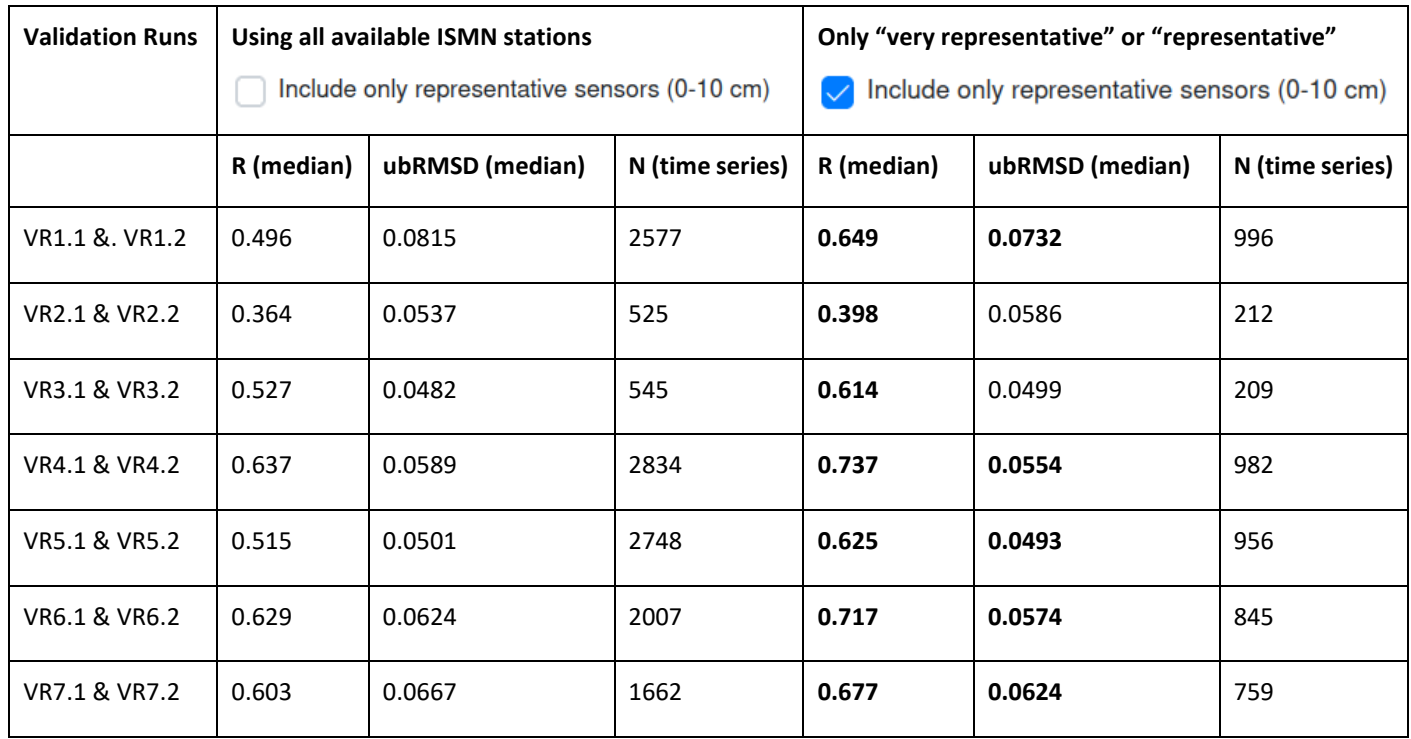

This first version of a FRM subset for ISMN data therefore identifies in situ sensors that generally correspond better with all tested satellite data sets than the global set. The generally low noise level and long time series available through SM FRMs currently comprise the best available reference data for validating satellite soil moisture products on a scale of 1 - 25 km. It should be noted that QIs are only assigned to in situ sensors in the top 10 cm soil layer. FRMs therefore only represent surface soil moisture.

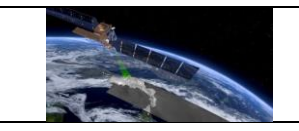

## **8 References**

Chen, F., Crow, W. T., Bindlish, R., Colliander, A., Burgin, M. S., Asanuma, J., & Aida, K. (2018). Global-scale evaluation of SMAP, SMOS and ASCAT soil moisture products using triple collocation. *Remote Sensing of Environment*, *214*, 1-13.

Cosh, Michael, C. Montzka, A. Al Bitar, A. Berg, R. Bindlish, H. Bogena, F. Cabot, T. Caldwell, S. Chan, A. Colliander, W. Crow, N. Das, G. de Lannoy, E. Lopez-Baeza, W. Dorigo, A. Gruber, S. Hahn, T. Jagdhuber, S. Jones, Y. Kerr, S. Kim, C. Koyama, M. Kurum, F. Mattia, K. McColl, S. Mecklenburg, B. Mohanty, P. O´Neill, T. Pellarin, G. Petropoulos, M. Piles, R. Reichle, N. Rodriguez-Fernandez, C. Rüdiger, T. Scanlon, D. Spengler, P. Srivastava, S. Suman, R. van der Schalie, W. Wagner, U. Wegmüller, F. Camacho, and J. Nickeson (2020): Soil Moisture Product Validation Best Practice Protocol. Version 1.0.

Dorigo, W., Himmelbauer, I., Aberer, D., Schremmer, L., Petrakovic, I., Zappa, L., Preimesberger, W. and others (2021). The International Soil Moisture Network: serving Earth system science for over a decade. Hydrol. Earth Syst. Sci., 25, 5749–5804. [https://doi.org/10.5194/hess-25-5749-2021.](https://doi.org/10.5194/hess-25-5749-2021)

Gruber, A., De Lannoy, G., Albergel, C., Al-Yaari, A., Brocca, L., Calvet, J.C., Colliander, A., Cosh, M., Crow, W., Dorigo, W., and others 2020. Validation practices for satellite soil moisture retrievals: What are (the) errors?. Remote Sensing of Environment, 244, p.111806.

McColl, K. A., Vogelzang, J., Konings, A. G., Entekhabi, D., Piles, M., & Stoffelen, A. (2014). Extended triple collocation: Estimating errors and correlation coefficients with respect to an unknown target. Geophysical research letters, 41(17), 6229-6236.

Ólafsdóttir, K. B., & Mudelsee, M. (2014). More accurate, calibrated bootstrap confidence intervals for estimating the correlation between two time series. Mathematical Geosciences, 46(4), 411-427.

Wilkinson, Mark D.; Dumontier, Michel; Aalbersberg, IJsbrand Jan; Appleton, Gabrielle; et al. (15 March 2016). *"The FAIR Guiding Principles for scientific data management and stewardship"*. Scientific Data. 3: 160018. [https://doi.org/10.1038/sdata.2016.18.](https://doi.org/10.1038/sdata.2016.18)

Zhang, R., Kim, S., & Sharma, A. (2019). A comprehensive validation of the SMAP Enhanced Level-3 Soil Moisture product using ground measurements over varied climates and landscapes. *Remote sensing of environment*, *223*, 82-94.